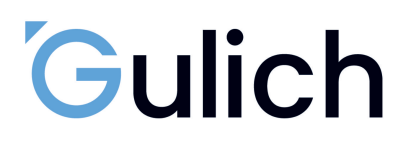

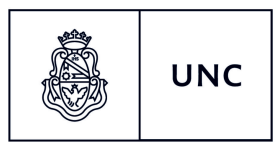

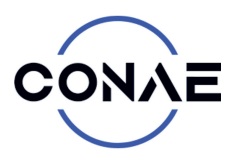

# Google Earth Engine: Aplicación de algoritmos para clasificar y estimar áreas con cultivos a partir de sensores remotos en tres zonas de la provincia de Córdoba

Por Clemente Juan Pablo

Presentado ante la Facultad de Matemática, Astronomía y Física y el Instituto de Altos Estudios Espaciales Mario Gulich como parte de los requerimientos para la obtención del grado de

#### MAGISTER EN APLICACIONES DE INFORMACIÓN ESPACIAL

UNIVERSIDAD NACIONAL DE CÓRDOBA

*octubre, 2023*

©IG-CONAE 2023 ©FaMAF-UNC 2023

DIRECTOR *Ing. Agr. (Dr.) Ovando Gustavo Gabriel* Facultad de Ciencias Agropecuarias,Universidad Nacional de Córdoba, Córdoba, Argentina

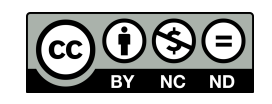

Esta obra está bajo una [Licencia Creative Commons Atribución – No Comercial – Sin Obra](https://creativecommons.org/licenses/by-nc-nd/4.0/) [Derivada 4.0 Internacional](https://creativecommons.org/licenses/by-nc-nd/4.0/)

## Agradecimientos

A la Universidad Nacional de Córdoba y a la Facultad de Ciencias Agropecuarias, quiero expresar mi más profundo agradecimiento por ser una parte fundamental de la sociedad, brindando educación pública y gratuita. Su compromiso con la excelencia académica ha hecho posible que alcance este momento de realización personal y profesional.

Al Instituto de Altos Estudios Espaciales Mario Gulich, mi gratitud es infinita por haber hecho realidad esta maestría. El apoyo incondicional de profesionales y colegas inigualables ha sido un pilar clave para mi crecimiento y desarrollo académico.

A la Bolsa de Cereales de Córdoba, quiero expresar mi reconocimiento por la generosidad de autorizar la publicación de datos de campo de la campaña 2017-2018 y por el valioso aporte de información para esta tesis y futuras publicaciones. Su colaboración ha enriquecido significativamente mi trabajo de investigación.

A mi director, no tengo palabras suficientes para agradecerle. Su paciencia, dedicación y sabios comentarios y correcciones han sido fundamentales en la realización de esta tesis. Su guía me ha llevado por caminos de aprendizaje invaluables.

A cada uno de mis MAIEstros y amigos, quiero hacerles saber cuánto valoro su apoyo y comprensión durante todo este trayecto de mi vida. Su presencia y aliento han hecho más llevadera la carga y han convertido este viaje en una experiencia enriquecedora.

Al equipo de la cátedra, quiero expresar mi agradecimiento por el acompañamiento y la dedicación brindada en todo momento. Su respaldo ha sido esencial para cursar este posgrado con éxito.

A mi familia y a mi amor, no puedo evitar sentir una gratitud infinita por su inquebrantable apoyo y comprensión. Cada momento de este camino elegido ha sido valorado y compartido gracias a ustedes. Su amor y aliento han sido mi fuerza impulsora.

#### Resumen

Recientemente la plataforma *Google Earth Engine* (GEE) se ha utilizado en una amplia gama de actividades de observación de la Tierra, como la clasificación de suelos agrícolas, que es de suma importancia para los productores, comerciantes, consumidores y Estados. El objetivo principal de este trabajo es aplicar esquemas de clasificación de cultivos con *Google Earth Engine* a partir de datos de sensores ópticos y SAR en tres áreas de Córdoba. Las áreas se ubican al centro norte (CN), al centro sureste (CSE) y al sureste (SE) provincial. Las clases consideradas fueron soja y maíz (campaña agrícola 2017-2018), y adicionalmente monte en el área CN. Los meses que se tuvieron en cuenta fueron enero, febrero y marzo, ya sea individualmente o en conjunto. Con esta información se entrenó y validó cada uno de los modelos. Se emplearon clasificadores *Support Vector Machine* (SVM) y *Random Forest* (RF) con diversas configuraciones de parámetros brindando datos de entrada diversas alternativas: Esquema 1, considera solo datos Sentinel-2 (S2) (mediana de mes individual o trimestral); Esquema 2, emplea datos Sentinel-1 (S1) y/o S2 (mediana de mes individual o trimestral) y Esquema 3, usa series temporales de S2. Se consideraron estadísticos para evaluar desempeño de los clasificadores: precisión global (*PG*), índice kappa, precisión del productor y del usuario. Los modelos que usaron solamente datos S2, en general, arrojaron muy buenos resultados (*PG*>88%) cuando emplearon información de los tres meses o de los meses en los cuales los cultivos se encuentran cubriendo totalmente el suelo. En la mayoría de los casos, los modelos que utilizan únicamente imágenes S1 presentaron valores de *PG* inferiores a los obtenidos cuando se emplean solamente imágenes S2. Al apilar los datos S1 y S2, los resultados de las clasificaciones superan los valores de *PG* del 90%, 90% y 92% (CN, CSE y SE). En cuanto al Esquema 3, se observó que con la implementación de series temporales de datos ópticos se obtienen altas precisiones de las clasificaciones. Si bien, casi todos los modelos presentan altos valores de *PG*, se puede observar que, en algunos casos, la implementación de todas las bandas disponibles en los Esquemas 3 mejoran los rendimientos del clasificador. Al confrontar los mejores modelos de cada Esquema, se observó que los modelos que emplearon series temporales de datos S2 fueron superiores, seguidos por los que utilizaron la fusión de datos S1 con S2, relegando a la última posición a los modelos que usaron solo valores de la mediana de los meses estivales de datos S2. Los resultados obtenidos en esta tesis, así como los Esquemas implementados en GEE serán de acceso abierto y estarán disponibles para uso general.

Palabras clave: Sentinel-1, Sentinel-2, Series de Tiempo, Clasificación de Cultivos, *Support Vector Machine*, *Random Forest*.

### Abstract

Recently, the *Google Earth Engine* (GEE) platform has been used in a wide variety of Earth observation activities, such as agricultural soil classification, which is of utmost importance for producers, traders, consumers, and states. The main objective of this work is to apply crop classification schemes using GEE based on optical and SAR sensor data in three study areas of Córdoba. The areas are located in the central north (CN), central southeast (CSE), and southeast (SE) of the province. The considered classes were soybean and corn (agricultural campaign 2017-2018), and additionally, a forest clase was considered in the CN area. The months taken into account were January, February, and March, either individually or collectively. With this information, each of the models was trained and validated.Machine Learning classifiers, such as Support Vector Machine (SVM) and Random Forest (RF), were employed with different parameter configurations, providing several input data alternatives: Scheme 1 considers only Sentinel-2 (S2) data (individual or quarterly month median); Scheme 2 uses Sentinel-1 (S1) and/or S2 data (individual or quarterly month median); and Scheme 3 uses temporal series of S2 data. Statistical measures were considered to evaluate classifier performance: overall accuracy (*OA*), kappa index, producer's, and user's accuracy. The models that used only S2 data, in general, showed results higher than (*OA* >88%) when employing information from all three months or in the months when crops completely covered the soil. In most cases, the models using only S1 images showed *OA* values lower than those obtained when using only S2 images. By stacking S1 and S2 data, the results of the classifications exceed PG values of 90%, 90% and 92% (CN, CSE and SE respectively). As for Schema 3, it was observed that with the implementation of time series of optical data high precisions of classifications are obtained. Although almost all models presented high *OA* values, it can be observed that, in some cases, the implementation of all available bands in Scheme 3 improved the classifier performance. When comparing the best models of each schema, it was found that models using S2 time series data performed better than those using the fusion of S1 and S2 data, while the models using only the median values of S2 data during summer months ranked last. The information and results obtained in this thesis, as well as the GEE developed Schemes and data will be open access and available for general use. Releasing and sharing these developed Schemes with the community is essential to strengthen collaborative work, and continue to improve the efficiency of present methodologies.

Keywords: Sentinel-1, Sentinel-2, Time Series, Crop Classification, Support Vector Machine, Random Forest.

# <span id="page-4-1"></span>Estructura de la tesis

La tesis se compone de siete capítulos que siguen un orden lógico y secuencial para abordar el tema de investigación de manera coherente y estructurada. A continuación, se proporciona un resumen de cada uno de los capítulos:

En el Capítulo [1](#page-16-0) se da el contexto del estudio realizado y se enuncian los objetivos que pretenden resolver la problemática presentada.

Por otro lado, en el Capítulo [2](#page-19-0) se desarrolla el marco teórico del proceso de teleobservación. En el cual se explican los fundamentos básicos de la teleobservación óptica y Radar de Apertura Sintética [\(SAR\)](#page-6-0) como así también la plataforma de procesamiento de la información. Por último se describen los principales cultivos empleados como objeto de estudio.

El Capítulo [3](#page-40-0) consiste en la descripción de las áreas de estudio. Para contextualizar cada una de las zonas seleccionadas se describen diversas características.

En el Capítulo [4](#page-49-0) se presentan los materiales y métodos, con los diferentes esquemas de procesamiento de información y algoritmos utilizados para la clasificación de cultivos, como así también los parámetros de precisión empleados.

En el Capítulo [5](#page-65-0) se presentan los desempeños de cada esquema de procesamiento de los datos, es decir, se exhiben los resultados obtenidos de las precisiones de cada algoritmo, se muestran los mapas obtenidos de área sembrada.

<span id="page-4-0"></span>El Capítulo [6](#page-103-0) exhibe trabajos que utilizaron diversos recursos de datos satelitales para realizar clasificaciones de cultivos en todas partes del mundo, ya sea que hayan utilizado *Google Earth Engine* [\(GEE\)](#page-5-0) o cualquier otro programa de procesamiento de imágenes satelitales.

Finalmente en el Capítulo [7](#page-105-0) se exponen las conclusiones, aspectos relevantes y positivos, dificultades encontradas en el desarrollo de la tesis y posibles mejoras de los esquemas de clasificaciones propuestos en la plataforma [GEE.](#page-5-0) Como así también, se expresan los aportes en diversos aspectos y aplicaciones.

# Acrónimos

- <span id="page-5-8"></span>[API](#page-32-0) [Interfaz de Programación de Aplicaciones](#page-32-0)
- <span id="page-5-6"></span>[BR](#page-27-0) [borde rojo](#page-27-0)
- [CN](#page-40-1) [Centro Norte](#page-40-1)
- [CSE](#page-40-2) [Centro Sureste](#page-40-2)
- [CSO](#page-42-0) [Centro Suroeste](#page-42-0)
- <span id="page-5-1"></span>[FAO](#page-16-1) [La Organización de las Naciones Unidas para la Alimentación y la Agricultura](#page-16-1)
- <span id="page-5-0"></span>[GEE](#page-4-0) *[Google Earth Engine](#page-4-0)*
- <span id="page-5-7"></span>[H](#page-30-0) [polarización horizontal](#page-30-0)
- <span id="page-5-9"></span>[IDE](#page-32-1) [Entorno de Desarrollo Interactivo](#page-32-1)
- <span id="page-5-2"></span>[IRC](#page-24-0) [infrarrojo cercano](#page-24-0)
- <span id="page-5-4"></span>[IRM](#page-24-1) [infrarrojo de onda media](#page-24-1)
- <span id="page-5-3"></span>[IROC](#page-24-2) [infrarrojo de onda corta](#page-24-2)
- <span id="page-5-5"></span>[IRT](#page-24-3) [infrarrojo térmico](#page-24-3)

*[k](#page-54-0)* [índice](#page-54-0) *kappa*

<span id="page-6-8"></span>[L8](#page-17-0) [Landsat-8](#page-17-0)

[NASA](#page-61-0) [National Aeronautics and Space Administration](#page-61-0)

<span id="page-6-4"></span>[ODS](#page-16-2) [Objetivos de Desarrollo Sostenible](#page-16-2)

<span id="page-6-1"></span>[OTBN](#page-12-0) [Ordenamiento Territorial de Bosques Nativos](#page-12-0)

*[PG](#page-54-1)* [precisión global](#page-54-1)

[PP](#page-55-0) [precisión del productor](#page-55-0)

[PU](#page-55-1) [precisión del usuario](#page-55-1)

[RBF](#page-54-2) [función de base radial](#page-54-2)

<span id="page-6-5"></span>[RF](#page-16-3) *[Random Forest](#page-16-3)*

<span id="page-6-7"></span>[RN](#page-16-4) [Redes Neuronales](#page-16-4)

<span id="page-6-2"></span>[S1](#page-17-1) [Sentinel-1](#page-17-1)

<span id="page-6-3"></span>[S2](#page-17-2) [Sentinel-2](#page-17-2)

<span id="page-6-0"></span>[SAR](#page-4-1) [Radar de Apertura Sintética](#page-4-1)

<span id="page-6-9"></span>[SD](#page-35-0) [siembra directa](#page-35-0)

[SE](#page-40-3) [Sureste](#page-40-3)

<span id="page-6-6"></span>[SVM](#page-16-5) *[Support Vector Machine](#page-16-5)*

<span id="page-6-10"></span>[Tb](#page-35-1) [temperatura base](#page-35-1)

<span id="page-6-11"></span>[Tm](#page-35-2) [temperatura máxima](#page-35-2)

<span id="page-7-2"></span>[To](#page-35-3) [temperatura óptima](#page-35-3)

<span id="page-7-0"></span>[UV](#page-20-0) [ultravioleta](#page-20-0)

<span id="page-7-1"></span>[V](#page-30-1) [polarización vertical](#page-30-1)

# Índice de Contenidos

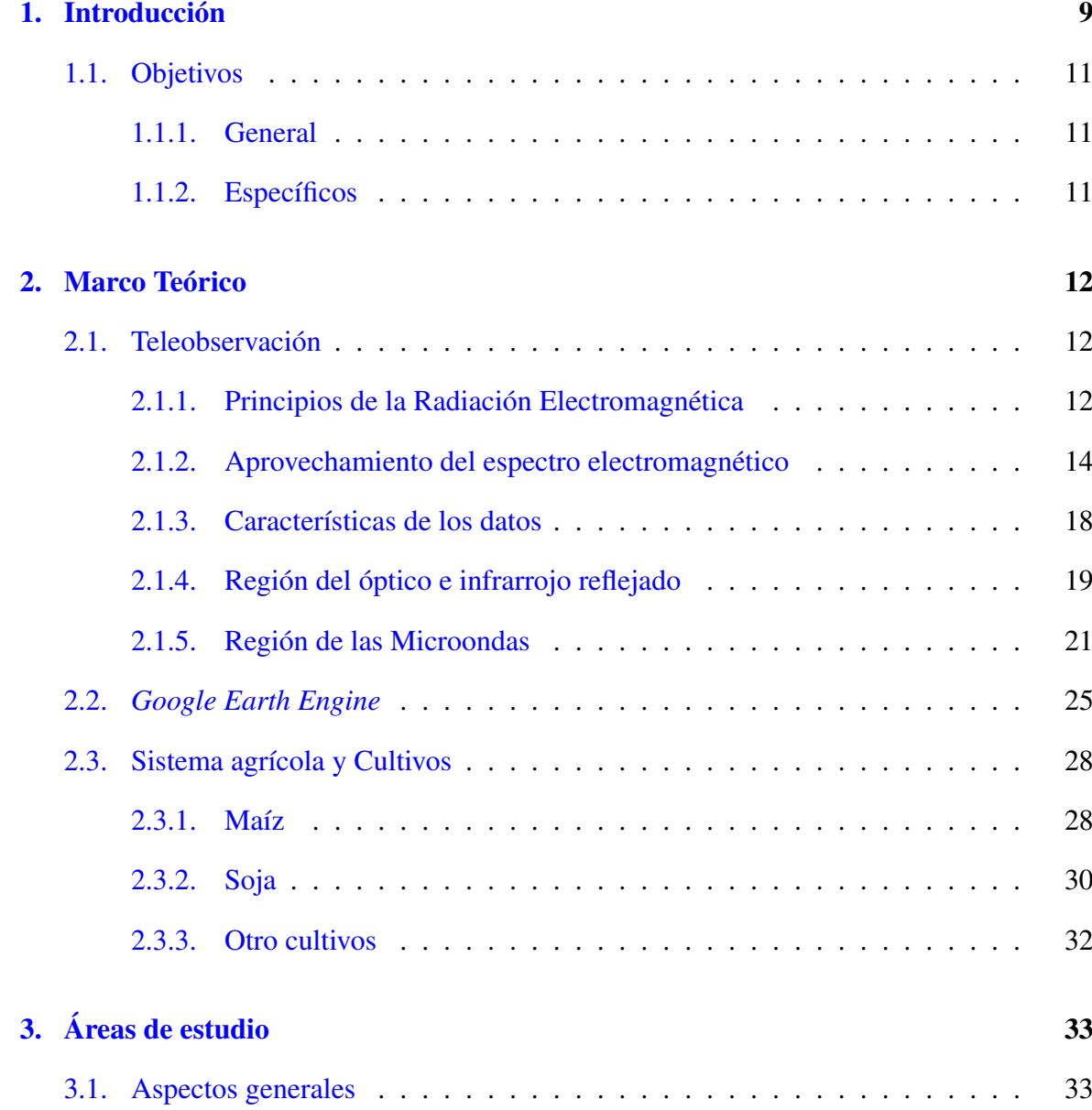

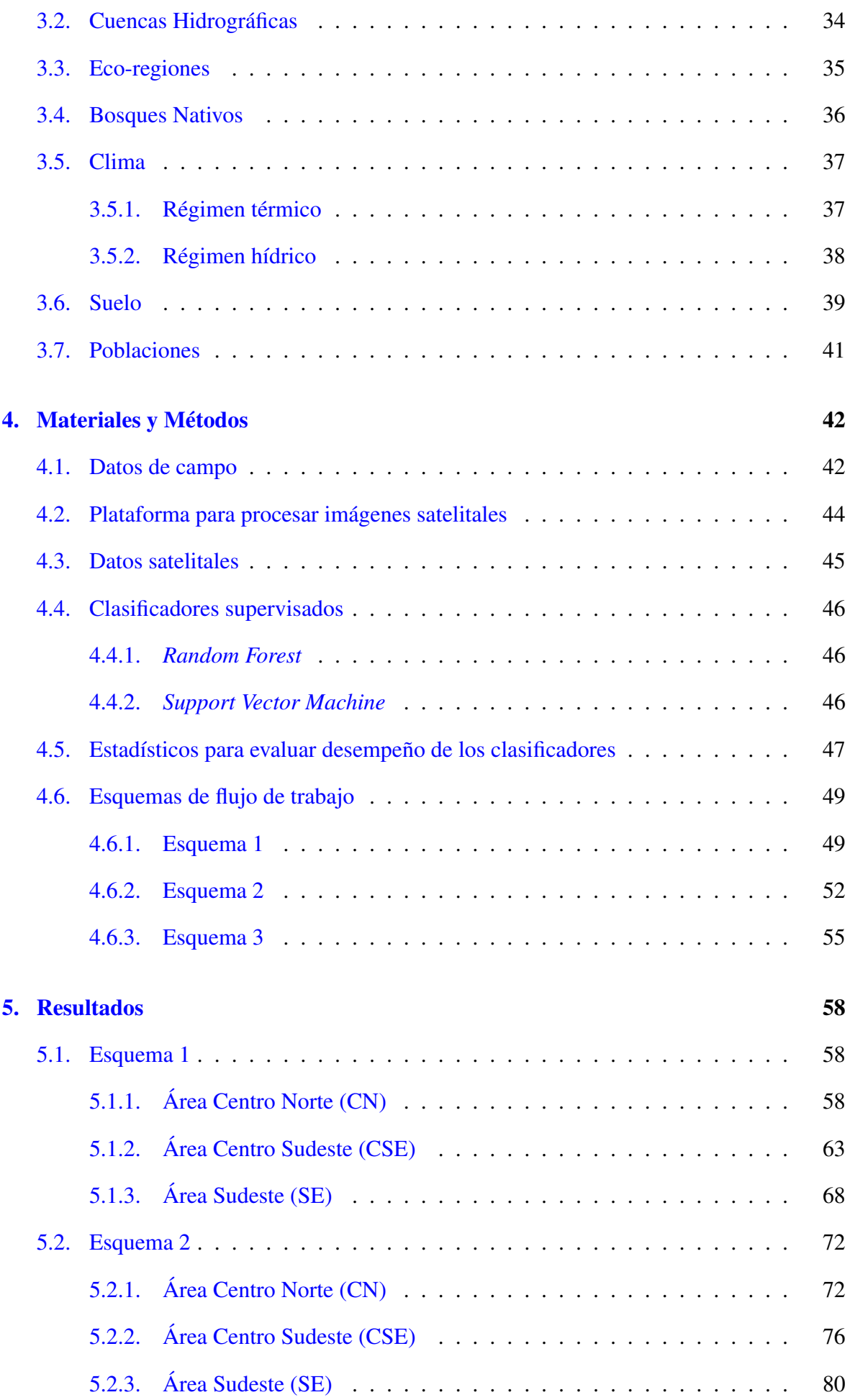

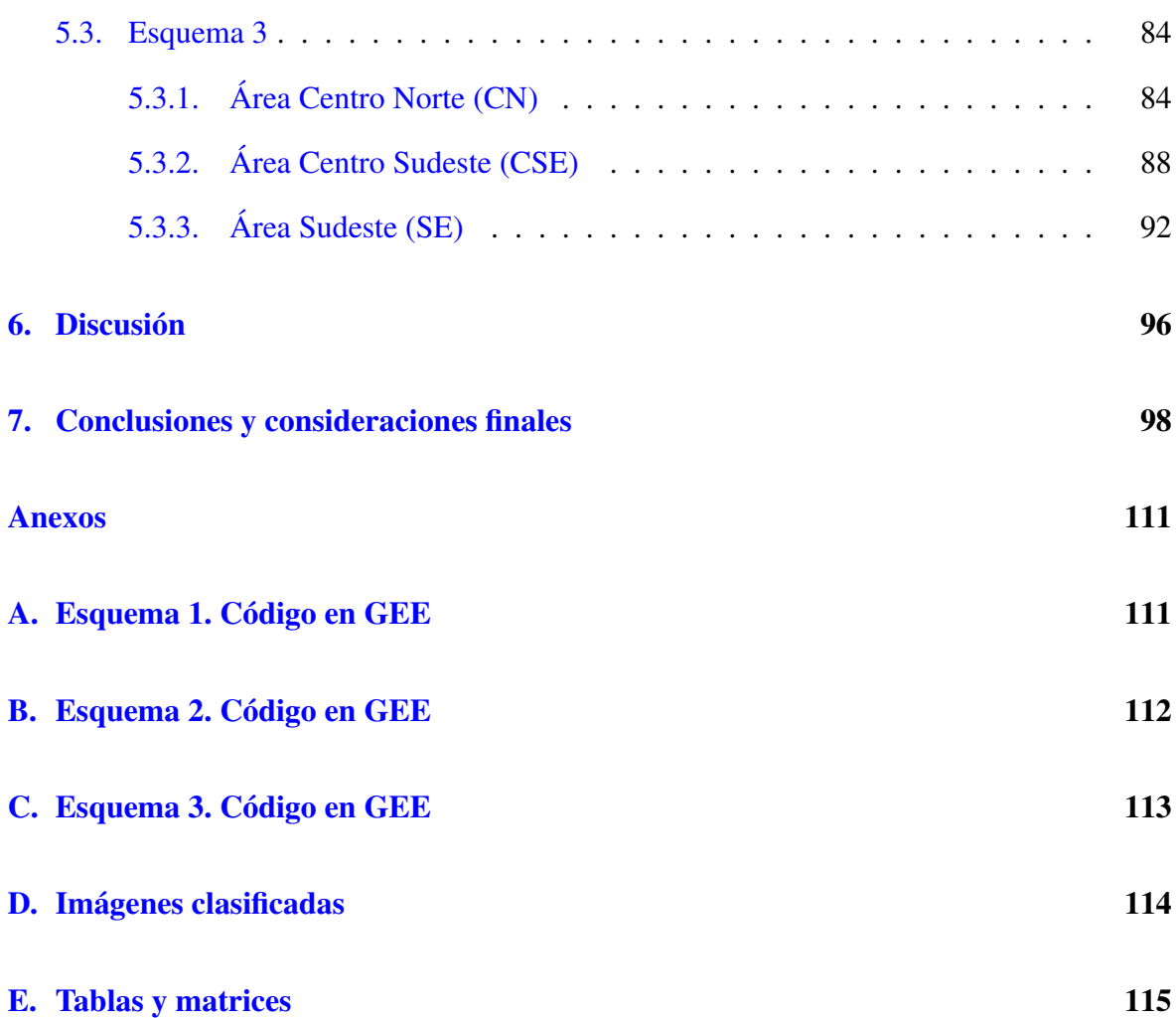

# Índice de figuras

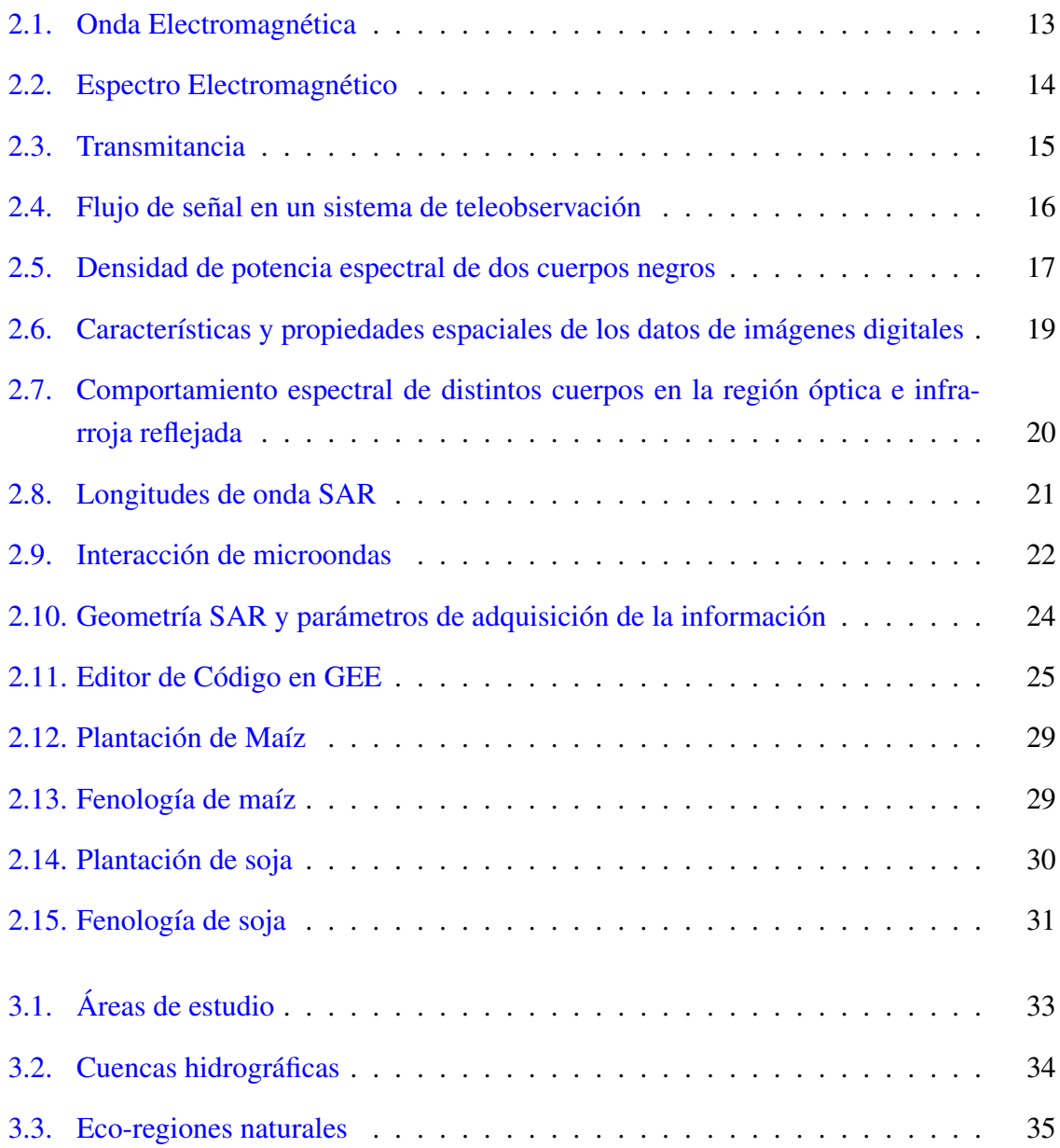

<span id="page-12-0"></span>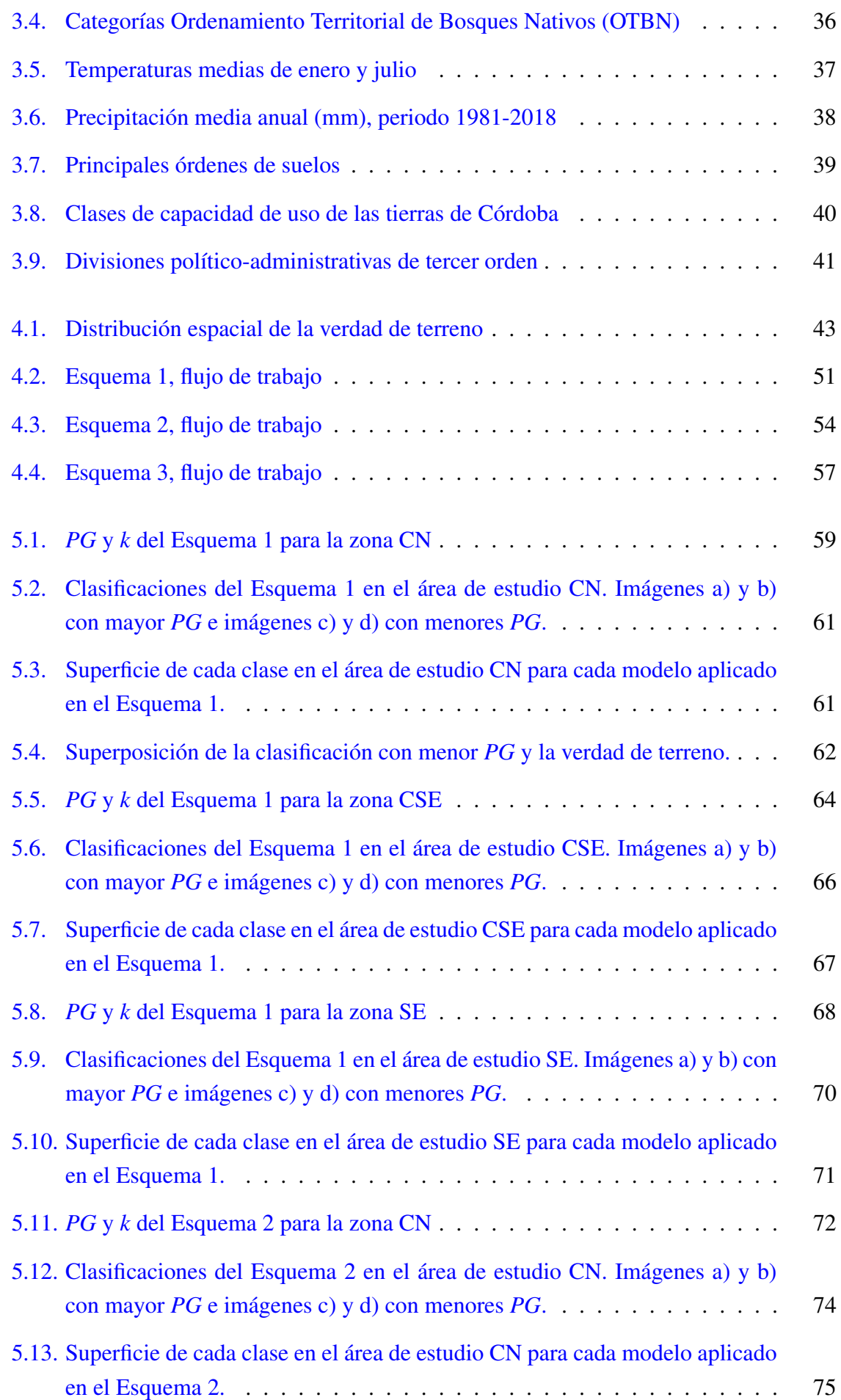

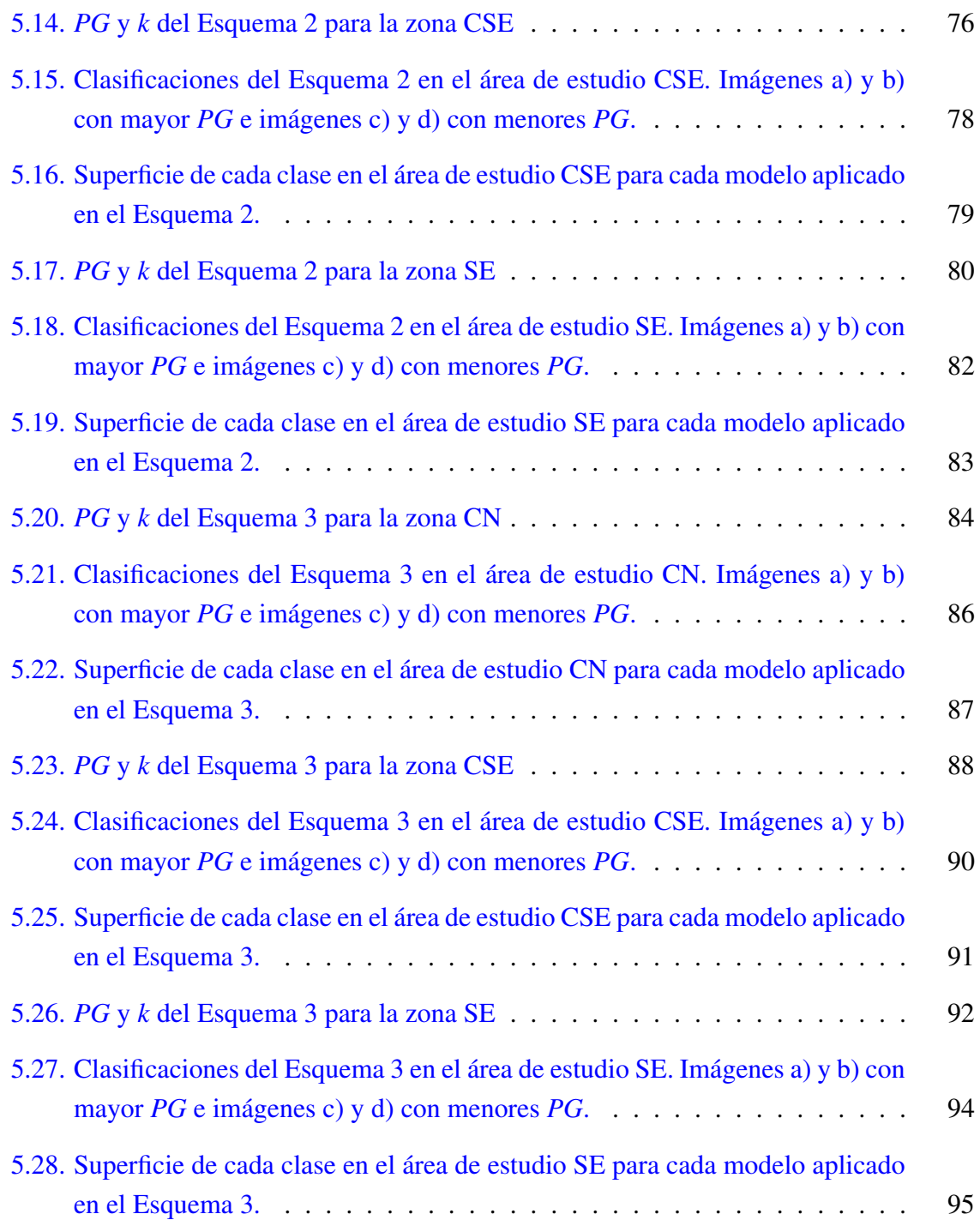

# Índice de tablas

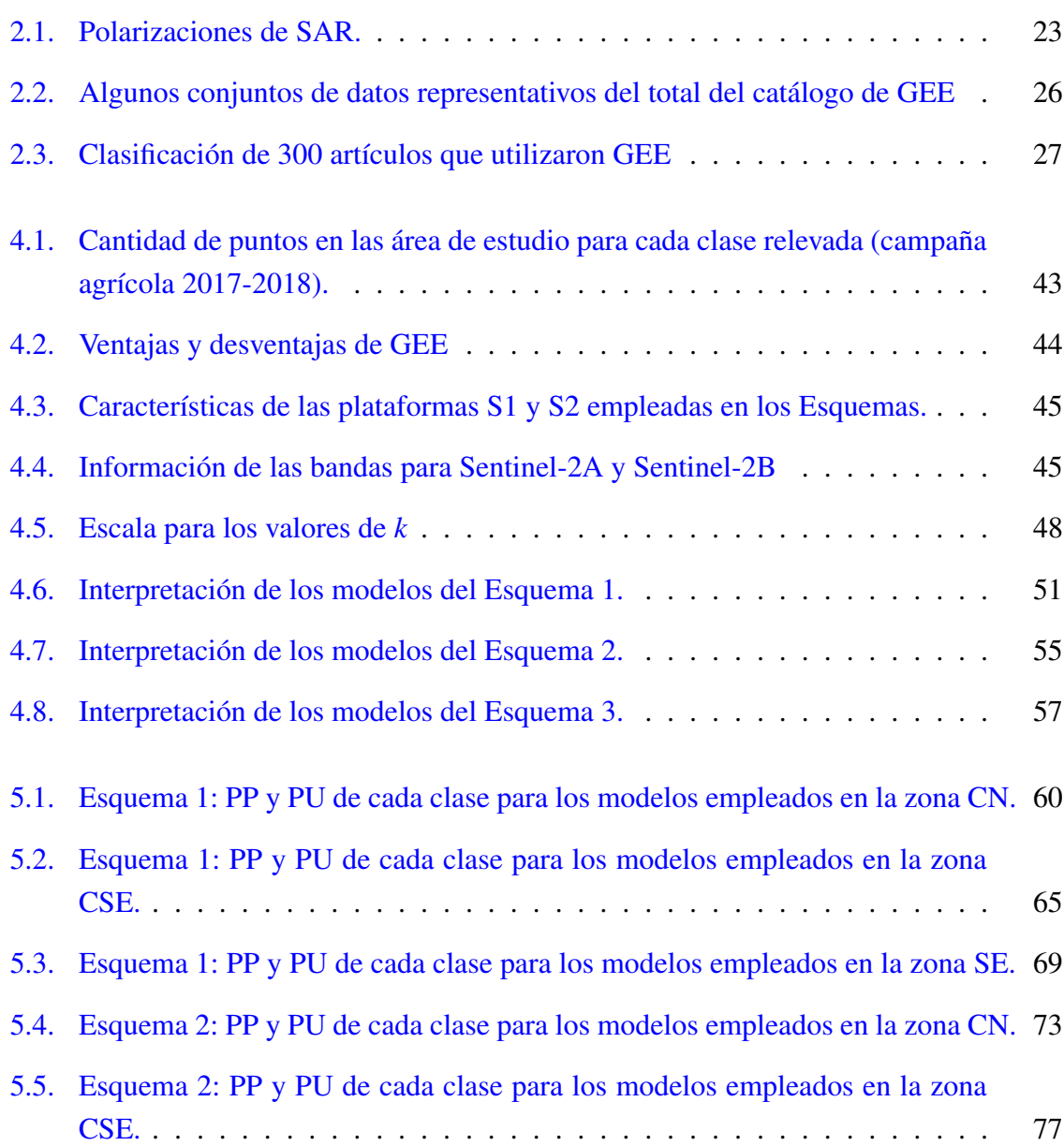

- [5.6. Esquema 2: PP y PU de cada clase para los modelos empleados en la zona SE.](#page-88-0) 81
- [5.7. Esquema 3: PP y PU de cada clase para los modelos empleados en la zona CN.](#page-92-0) 85
- [5.8. Esquema 3: PP y PU de cada clase para los modelos empleados en la zona](#page-96-0) [CSE.](#page-96-0) . . . . . . . . . . . . . . . . . . . . . . . . . . . . . . . . . . . . . . 89
- [5.9. Esquema 3: PP y PU de cada clase para los modelos empleados en la zona SE.](#page-100-0) 93

# $CAP$ ÍTI II  $\cap$  1

### Introducción

<span id="page-16-2"></span><span id="page-16-1"></span><span id="page-16-0"></span>Según la La Organización de las Naciones Unidas para la Alimentación y la Agricultura [\(FAO\)](#page-5-1) [\[1\]](#page-107-1) en América Latina el cambio climático seguirá repercutiendo en los sistemas agroalimentarios a medio y a largo plazo. Se prevé que la producción de secano en determinadas zonas (en particular, en el Cono Sur de América Latina) disminuya debido al estrés hídrico estacional. Es así que con el fin de potenciar al máximo los esfuerzos por cumplir los Objetivos de Desarrollo Sostenible [\(ODS\)](#page-6-4), la [FAO](#page-5-1) aplicará cuatro "aceleradores" transversales o intersectoriales, a saber, tecnología, innovación, datos y complementos (gobernanza, capital humano e instituciones) en todas sus intervenciones programáticas. También sostiene que las tecnologías emergentes ya están cambiando el sector de la alimentación y la agricultura. Ayudar a los agricultores a aprovechar plenamente las nuevas tecnologías, como la agricultura digital, las biotecnologías, la agricultura de precisión y la inteligencia artificial puede aumentar la producción de alimentos y, al mismo tiempo, reducir al mínimo la huella medioambiental.

En este marco la seguridad alimentaria es un concepto amplio que va más allá de la producción, ya que exige tener en cuenta la variabilidad espacial y temporal de la disponibilidad de alimentos, así como el acceso físico y económico. Por lo que la información precisa y continua sobre la producción de alimentos es esencial para los productores, comerciantes, consumidores de alimentos y Estados entre otros. Con el fin de reunir datos pertinentes y adquirir conocimientos de primera mano sobre la situación agrícola nacional e internacional, muchos países e instituciones de todo el mundo desarrollaron sistemas de vigilancia de la agricultura específicos complementando sus sistemas tradicionales con el enfoque basado en la teleobservación con satélites [\[2\]](#page-107-2).

<span id="page-16-5"></span><span id="page-16-4"></span><span id="page-16-3"></span>Las tecnologías de teleobservación ópticas y por microondas se han convertido en un medio importante para extraer información sobre los cultivos a escala local, regional y mundial [\[3\]](#page-107-3), [\[4\]](#page-107-4). Tradicionalmente, la teleobservación para aplicaciones agrícolas se ha centrado principalmente en los datos ópticos, adquiridos en la parte visible e infrarroja cercana del espectro electromagnético [\[5\]](#page-107-5). Existen estudios previos en la provincia de Córdoba que utilizaron imágenes ópticas o [SAR,](#page-6-0) para discriminar cultivos agrícolas con diversos clasificadores como máxima verosimilitud, *Random Forest* [\(RF\)](#page-6-5), *Support Vector Machine* [\(SVM\)](#page-6-6) y Redes Neuronales [\(RN\)](#page-6-7) [\[6\]](#page-107-6), [\[7\]](#page-107-7).

<span id="page-17-2"></span><span id="page-17-1"></span>En la actualidad, con el avance de la tecnología de sensores y la capacidad de procesamiento, es posible ampliar los enfoques metodológicos y utilizar fuentes de datos complementarias como imágenes satelitales de [SAR.](#page-6-0) En el trabajo [\[8\]](#page-107-8) han utilizado la integración de imágenes de radar Sentinel-1 [\(S1\)](#page-6-2) y óptico Sentinel-2 [\(S2\)](#page-6-3) y un clasificador [RF](#page-6-5) optimizado para crear un mapa de cultivos para Bélgica. Llegaron a la conclusión de que el uso sinérgico de datos de radar y ópticos aumenta las precisiones de clasificación en la cartografía de cultivos en comparación con la clasificación realizada solamente a partir de información de sensores ópticos.

<span id="page-17-0"></span>En [\[3\]](#page-107-3) compararon tres algoritmos avanzados de aprendizaje automático como [SVM,](#page-6-6) [RN](#page-6-7) y [RF](#page-6-5) para el mapeo de cultivos en un área de prueba en el río Yangzi en China utilizando escenas de [S1,](#page-6-2) [S2](#page-6-3) y Landsat-8 [\(L8\)](#page-6-8). Los autores llegaron a la conclusión de que la combinación de los datos de [S1,](#page-6-2) [S2](#page-6-3) y [L8](#page-6-8) proporcionaba la mejor precisión general y que [RF](#page-6-5) era el mejor clasificador.

Recientemente *Google Earth Engine* [\(GEE\)](#page-5-0) se ha utilizado en una amplia gama de actividades de observación de la Tierra como i) cartografía de la cubierta terrestre de África continental mediante la integración de algoritmos basados en píxeles y en objetos utilizando datos [S2](#page-6-3) y [L8](#page-6-8) [\[9\]](#page-107-9), ii) cartografía de arroz en Asia nororiental utilizando imágenes [L8](#page-6-8) [\[10\]](#page-108-0), iii) Elaboración de un producto derivado de la extensión de tierras de cultivo en Australia y China [\[11\]](#page-108-1), iv) evaluación de combinaciones temporales de [S1,](#page-6-2) [S2](#page-6-3) y [L8](#page-6-8) para la cartografía de la cubierta terrestre [\[12\]](#page-108-2), v) comprobación del desempeño de datos [S1](#page-6-2) para clasificar suelos agrícolas [\[13\]](#page-108-3), vi) clasificación de la cubierta terrestre en Lesotho utilizando aprendizaje automático y datos [S2](#page-6-3) [\[14\]](#page-108-4).

En el contexto nacional argentino, la Bolsa de Comercio de Rosario [\[15\]](#page-108-5) afirma que el sector agropecuario y agroindustrial es el principal generador de divisas en nuestro país, liderando la balanza comercial. Es un importante generador de puestos de trabajo, y tiene una significativa participación en el valor agregado de la economía. El 60.0% de las exportaciones de Argentina lo genera el sector agropecuario y agroindustrial. Donde el complejo exportador sojero ocupa el primer lugar (aproximadamente el 24.0%), en cuarto lugar el complejo maicero (7.0%) y en sexto lugar el triguero (4.6%). Por lo que en este marco, los cultivos en la Argentina representan una importante fuente de divisas para el Estado Nacional. Según la información del Ministerio de Agricultura, Ganadería y Pesca [\[16\]](#page-108-6), las principales provincias productoras de cultivos extensivos son Buenos Aires, Córdoba y Santa Fe. Córdoba representó, en promedio para los últimos cinco años, la principal provincia productora de maíz  $(33.0\%)$ , de maní  $(87.0\%)$  y de centeno  $(42.0\%)$ , la segunda productora de soja  $(28.4\%)$  y de trigo (19.4%) y la cuarta en sorgo (15.8%).

## <span id="page-18-0"></span>1.1. Objetivos

#### <span id="page-18-1"></span>1.1.1. General

Aplicar esquemas de clasificación de cultivos con *Google Earth Engine* a partir de datos satelitales de sensores ópticos y [SAR](#page-6-0) en tres áreas de Córdoba.

#### <span id="page-18-2"></span>1.1.2. Específicos

En base al objetivo general planteado se desprenden los siguientes objetivos específicos:

- Determinar el conjunto de datos para realizar las mejores clasificaciones en cada Esquema propuesto.
- Evaluar el desempeño de los clasificadores aplicados en cada procedimiento empleado.
- Calcular la superficie ocupada por cultivos en cada región de estudio en la campaña agrícola 2017-2018.
- Compartir los códigos de los Esquemas con la comunidad, dejando disponibles los *links* en repositorio digital del Instituto de Altos Estudios Espaciales Mario Gulich para que sean utilizados con los mismos u otros datos de entrada.

# $CAPITUIO 2$

### Marco Teórico

### <span id="page-19-1"></span><span id="page-19-0"></span>2.1. Teleobservación

En un sentido amplio, se puede definir a la teleobservación como la recopilación e interpretación de información sobre un objeto, área o evento sin que exista contacto material entre el objeto o sistema observado y el observador.

Existen diversos tipos de ondas en función del medio en el que se propagan, como las mecánicas (sonoras y símicas), gravitacionales y electromagnéticas. En cuanto a la detección de superficies y/o cuerpos en la superficie terrestre, la teleobservación de ondas electromagnéticas es la mas utilizada. Para ello se utilizan sensores específicos montados en aeronaves y satélites que son comunes para la teleobservación de la Tierra y sus recursos naturales [\[17\]](#page-108-7).

La adquisición de información se puede dar en un amplio rango del espectro electromagnético [\[18\]](#page-108-8). En [\[17\]](#page-108-7) se destaca que el desarrollo y el despliegue de satélites tripulados y no tripulados ha mejorado la recopilación de datos de teleobservación y ofrece una forma económica de obtener información sobre zonas extensas. La capacidad de la teleobservación para identificar y vigilar las superficies terrestres y las condiciones ambientales se ha ampliado considerablemente en los últimos años y los datos de teleobservación son en la actualidad un instrumento esencial en el ordenamiento de los recursos naturales [\[17\]](#page-108-7),[\[18\]](#page-108-8).

#### <span id="page-19-2"></span>2.1.1. Principios de la Radiación Electromagnética

La teleobservación puede clasificarse como pasiva o activa, dependiendo de cómo se utiliza y detecta la energía. Los sistemas pasivos de teleobservación registran la energía de la radiación electromagnética reflejada o la energía emitida por la Tierra, como las cámaras y los detectores térmicos infrarrojos. Los sistemas activos de teleobservación envían su propia energía y registran la porción reflejada de esa energía de la superficie terrestre, como los sistemas de imágenes de radar [\[18\]](#page-108-8).

La radiación electromagnética es una forma de energía con las propiedades de una onda. Todo cuerpo que se encuentre a más de 0 K emite energía, que viaja en forma de ondas a la velocidad de la luz (300000 km s<sup>−1</sup> en el vacío) [\[19\]](#page-108-9). Se propagan a través del tiempo y el espacio, pero también oscilan en todas las direcciones perpendiculares a su dirección de viaje.

Este fenómeno se explica por dos teorías, la ondulatoria y la cuántica.

En la primera, las ondas electromagnéticas pueden caracterizarse por dos medidas principales: longitud de onda y frecuencia. La longitud de onda  $(\lambda)$  es la distancia entre las crestas sucesivas de las ondas (Figura [2.1\)](#page-20-1). La frecuencia (*F*) es el número de oscilaciones completadas por segundo.

Los campos eléctricos y magnéticos son ortogonales y las ondas están en fase, por lo que resulta equivalente medir  $\lambda$  y *F* en cualquiera de los dos campos.

<span id="page-20-1"></span>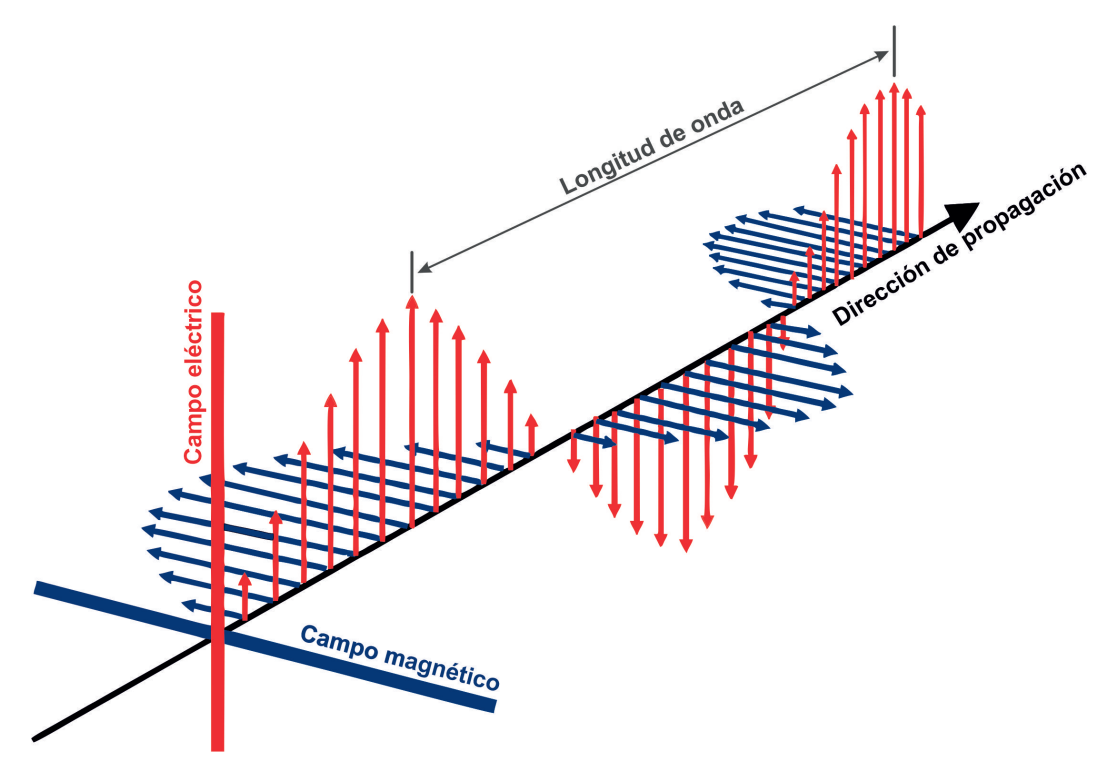

Figura 2.1: Características de la Onda Electromagnética (Elaboración propia).

La velocidad de propagación de la luz (*c*) es el producto entre la longitud de onda y la frecuencia (ecuación [2.1\)](#page-20-2):

<span id="page-20-2"></span><span id="page-20-0"></span>
$$
c = \lambda \ F \tag{2.1}
$$

El espectro electromagnético, a pesar de ser visto como un continuo de longitudes de onda y frecuencias, se divide en diferentes porciones por convención científica. En la Figura [2.2](#page-21-1) se observan las principales divisiones del espectro electromagnético, que van desde la longitud de onda corta (alta frecuencia) a la longitud de onda larga (baja frecuencia), incluyen rayos *gamma*, rayos X, radiación ultravioleta [\(UV\)](#page-7-0) , luz visible, radiación infrarroja y radiación de microondas [\[20\]](#page-108-10).

<span id="page-21-1"></span>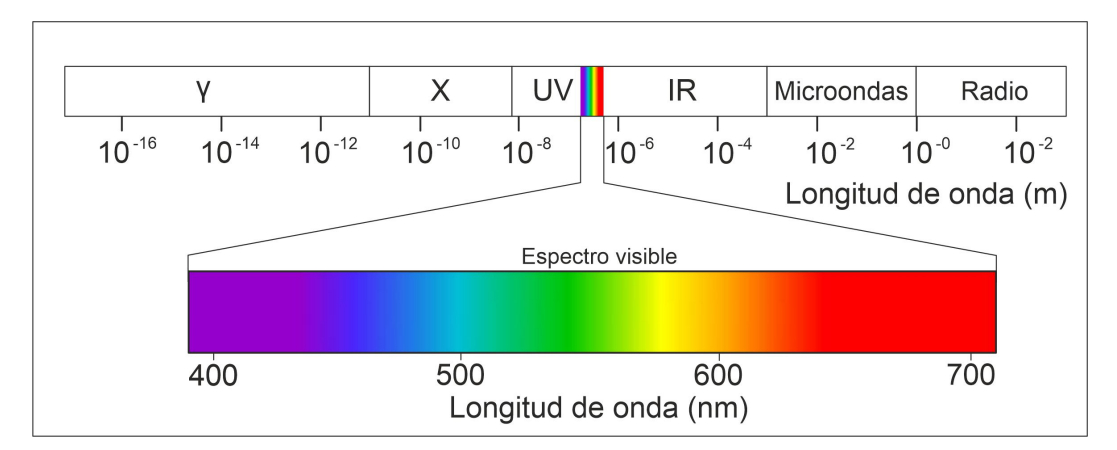

Figura 2.2: Espectro Electromagnético. Distribución de longitudes de onda (modificado de [\[21\]](#page-108-11)).

Por otro lado, los intercambios de energía entre materia y radiación tienen lugar no de manera continua, sino por cantidades discretas e indivisibles o cuantos de energía (*Q*) (ecuación [2.2\)](#page-21-2):

<span id="page-21-2"></span>
$$
Q=h\ F\tag{2.2}
$$

O también es lo mismo expresarla como la ecuación [2.3:](#page-21-3)

<span id="page-21-3"></span>
$$
Q = h(\frac{c}{\lambda}),\tag{2.3}
$$

donde *Q* es la cantidad de energía transportada por la onda y *h* es la constante de Planck.

La importancia de esto, es que a mayores longitudes de ondas, los contenidos energéticos serán menores, y ocurrirá lo contrario cuando las longitudes de onda sean menores.

#### <span id="page-21-0"></span>2.1.2. Aprovechamiento del espectro electromagnético

En principio, cualquier energía proveniente de la superficie de la Tierra puede ser utilizada para formar una imagen. A menudo se refleja la energía proveniente del Sol (región del espectro visible) de modo que la imagen registrada es, de muchas maneras, similar a la vista que tendríamos de la superficie de la Tierra desde un avión, aunque las longitudes de onda utilizadas en la teleobservación a menudo están fuera del alcance de la visión humana. La energía registrada por un sensor también podría ser de la propia tierra actuando como un radiador debido a su propia temperatura finita.

Alternativamente, se podría registrar en el sensor la energía dispersada por una superficie que fue previamente irradiada por una fuente artificial (láser o radar).

Siempre que se disponga de una fuente de energía, casi cualquier longitud de onda podría utilizarse para obtener imágenes de las características de la superficie de la Tierra. Sin embargo, existe una limitación fundamental, especialmente cuando se toman imágenes en las altitudes de los satélites. La atmósfera terrestre no permite el paso de radiación en todas las longitudes de onda. La energía en algunas longitudes de onda es absorbida por los componentes moleculares de la atmósfera. Por lo que las longitudes de onda para las que hay poca o nula absorción atmosférica forman lo que se denominan ventanas atmosféricas. La Figura [2.3](#page-22-0) muestra la transmitancia de la atmósfera terrestre despejada sobre un rango muy amplio del espectro electromagnético.

<span id="page-22-0"></span>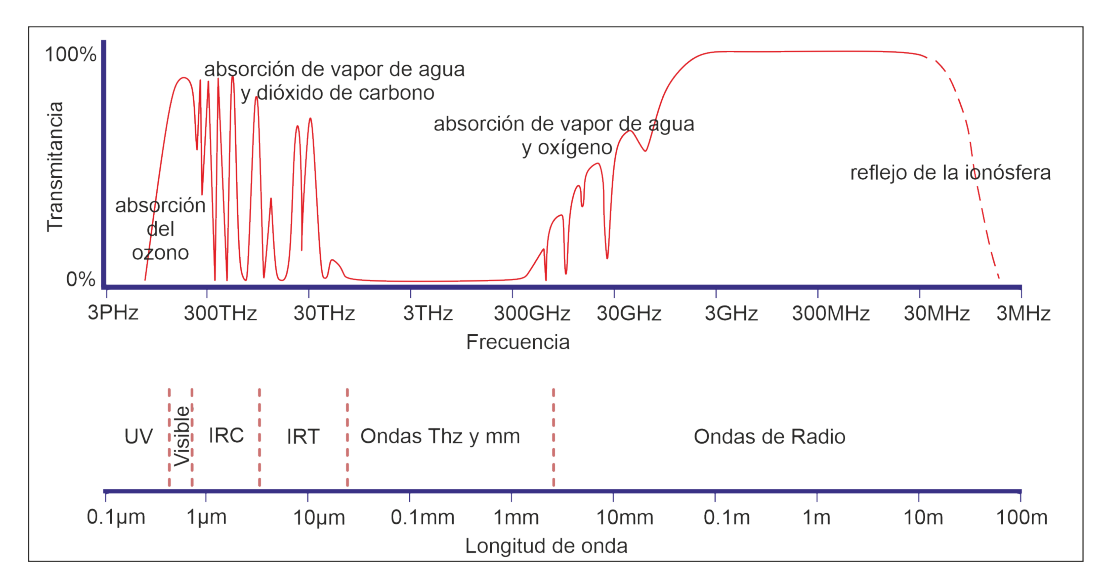

Figura 2.3: Transmitancia de la atmósfera terrestre en función del espectro electromagnético (modificado de  $[22]$ ).

La presencia de un número significativo de ventanas atmosféricas en las regiones visibles e infrarrojas del espectro es evidente, al igual que la transparencia casi completa de la atmósfera en longitudes de onda de radio. Las longitudes de onda utilizadas para la obtención de imágenes en la teleobservación están claramente limitadas a estas ventanas atmosféricas. Incluyen las llamadas longitudes de onda ópticas que cubren lo visible y el infrarrojo, las longitudes de onda térmicas y las longitudes de onda de radio que se utilizan en el radar y las imágenes de microondas pasivas de la superficie de la Tierra.

Cuando la atmósfera está nublada o posee alta concentración vapor de agua, la transmitancia se ve afectada, disminuye en la región del óptico e infrarrojo [\[23\]](#page-108-13), [\[24\]](#page-108-14), [\[25\]](#page-109-0). Por el contrario, la atmósfera es prácticamente transparente a las frecuencias de las microondas [\[26\]](#page-109-1). Para estas frecuencias las perturbaciones atmosféricas son menores y es un tipo de energía transparente a la cubierta nubosa [\[27\]](#page-109-2). Es decir que la transmitancia en la región de microondas no se ve tan afectada como longitudes de ondas más cortas [\[28\]](#page-109-3).

En la teleobservación, la energía que refleja o emite la superficie terrestre se mide utilizando un sensor montado en una aeronave o plataforma espacial. Esta medición se utiliza para construir una imagen del paisaje debajo de la plataforma. Esa cadena de datos que se generan para llegar a formar una imagen se muestra en la Figura [2.4](#page-23-0) [\[22\]](#page-108-12).

<span id="page-23-0"></span>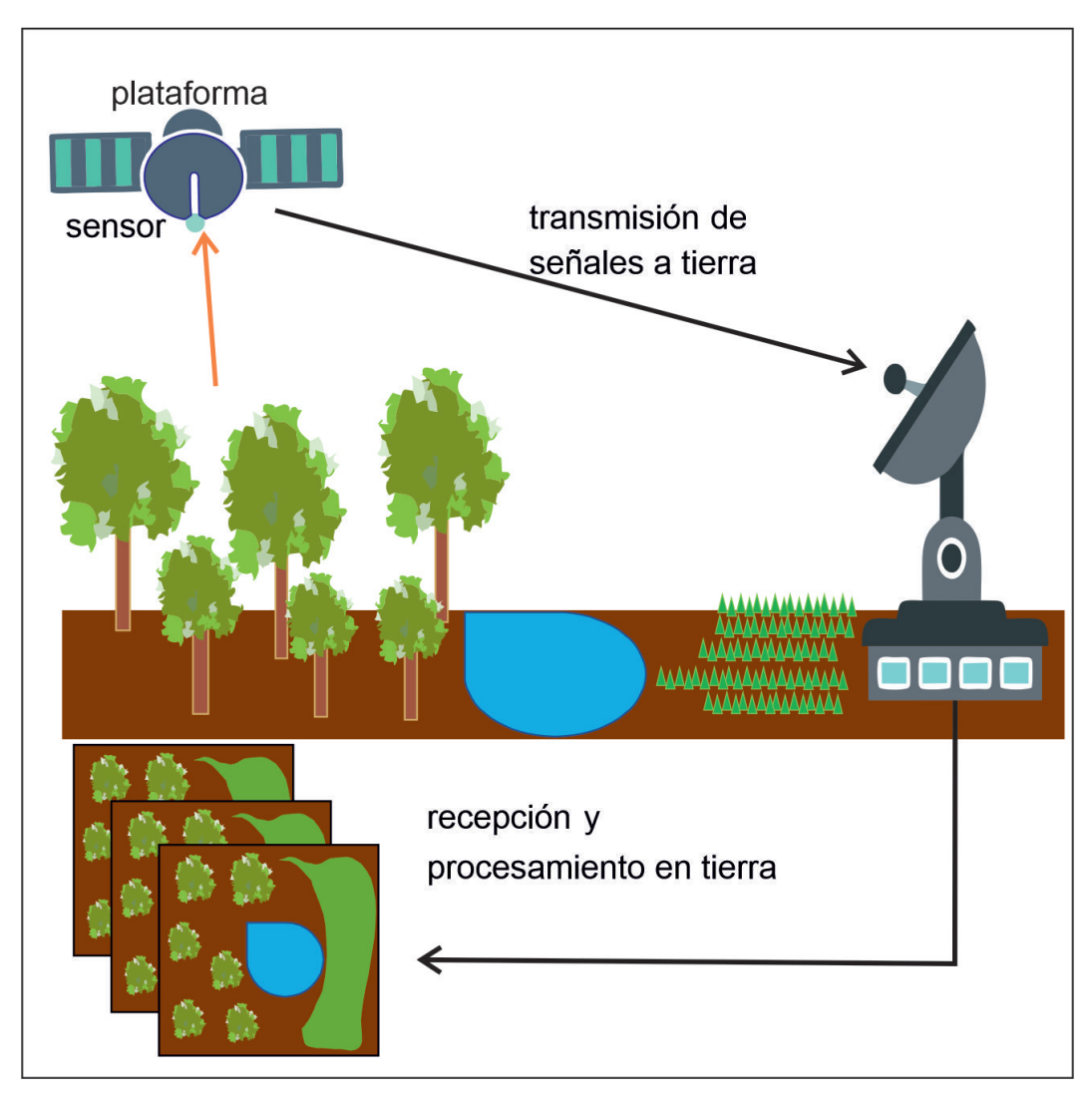

Figura 2.4: Flujo de señal en un sistema de teleobservación.

Cualquiera que sea el rango de longitud de onda utilizado para obtener imágenes de la superficie de la Tierra, el sistema general es complejo y consiste en la dispersión o emisión de energía desde la superficie, seguida de la transmisión a través de la atmósfera a instrumentos montados en la plataforma de teleobservación. Los datos se transmiten a la superficie de la tierra, después de lo cual se procesan en productos de imagen listos para su aplicación por el usuario. Es decir, una vez disponibles en formato de imagen pueden ser interpretados.

Posiblemente la característica más significativa de los datos proporcionados por un sistema de teleobservación es la longitud de onda, o rango de longitudes de onda, utilizadas en el proceso de formación de imágenes. Si se mide la radiación solar reflejada, los datos pueden, en principio, adquirirse en los rangos de longitudes de onda ultravioleta, visible e infrarrojo cercano a medio. La mayoría de los sistemas ópticos de teleobservación registran datos desde el rango visible hasta el infrarrojo cercano y medio: típicamente eso cubre aproximadamente  $0.4 - 2.5 \mu m$ .

La energía emitida por la propia Tierra, en la gama del infrarrojo térmico, también se puede dividir en diferentes longitudes de onda que ayudan a entender las propiedades de la superficie que se está relevando.

La Figura [2.5](#page-24-4) muestra por qué estos rangos son importantes. El Sol como fuente primaria de energía está a una temperatura de aproximadamente 6000 K y se comporta como un cuerpo

negro. La energía que emite en función de la longitud de onda es descrita teóricamente por la ley de radiación del cuerpo negro de Planck. Como se ve en la Figura [2.5,](#page-24-4) tiene su máxima emisión en longitudes de onda de  $0.5 \mu m$ , y es un emisor moderadamente fuerte en el rango  $0.4 - 2.5 \mu m$ .

La Tierra también puede ser considerada como un radiador de cuerpo negro, con una temperatura de 300 K. Su curva de emisión tiene un máximo en las proximidades de 10  $\mu$ m como se ve en la Figura [2.5.](#page-24-4) Como resultado, los instrumentos de teledetección diseñados para medir la temperatura de la superficie normalmente operan en algún lugar en el rango de  $8-12 \mu m$ .

<span id="page-24-4"></span>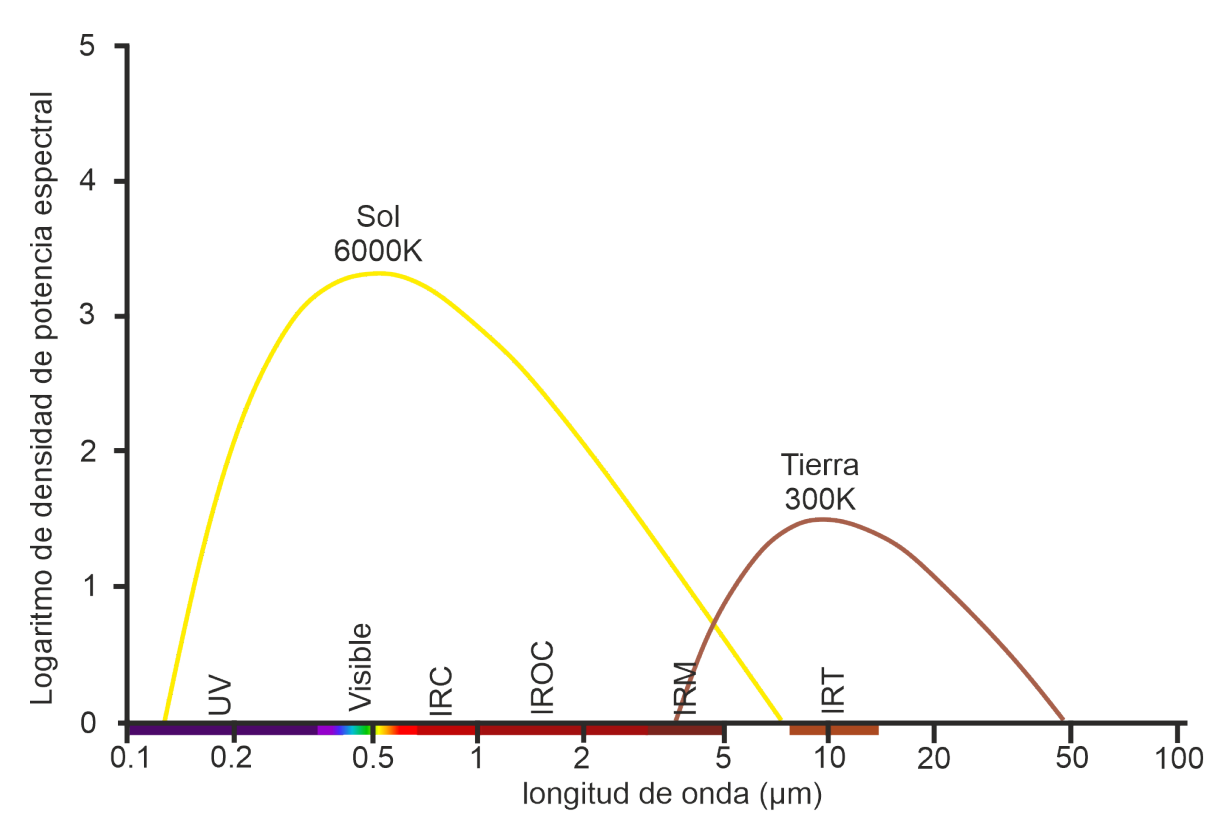

Figura 2.5: Densidad de potencia espectral del Sol y la Tierra. Sobre el eje de abscisas aparecen límites entre las diferentes longitudes de ondas utilizadas en la teledetección óptica (adaptado y modificado de [\[22\]](#page-108-12)).

<span id="page-24-3"></span><span id="page-24-2"></span><span id="page-24-1"></span><span id="page-24-0"></span>Los rangos de longitud de onda del visible, infrarrojo cercano [\(IRC\)](#page-5-2), infrarrojo de onda corta [\(IROC\)](#page-5-3), infrarrojo de onda media [\(IRM\)](#page-5-4) y del infrarrojo térmico [\(IRT\)](#page-5-5) representan sólo una parte de la teleobservación. También podemos tomar imágenes de la Tierra en el rango de microondas o radio, típico de las longitudes de onda utilizadas en teléfonos móviles, televisión, radio FM/AM y radar. Aunque la Tierra emite su propio nivel de radiación de microondas, a menudo es demasiado pequeña para ser medida con fines de teleobservación. En cambio, la energía que se irradia desde una plataforma a la superficie de la Tierra se mide retrodispersión que regresa a la plataforma, donde los datos se registran en longitudes de onda de microondas. Tal sistema se conoce como activo ya que la fuente de energía es proporcionada por la propia plataforma, o por una plataforma acompañante. En comparación, las mediciones de teleobservación que dependen de una fuente de energía como el Sol o la propia Tierra se llaman pasivas.

#### <span id="page-25-0"></span>2.1.3. Características de los datos

En la Figura [2.6a](#page-26-1) se muestran las características de una imagen digital. Conforme a ello, las propiedades de los datos de imágenes digitales de importancia en el procesamiento y análisis de imágenes son: el número y la ubicación de las mediciones espectrales (bandas o canales), la resolución espacial que el píxel representa en la superficie y la resolución radiométrica.

La resolución radiométrica describe el rango dinámico y discernible número de valores de brillo discretos. A veces se lo denomina rango dinámico y está relacionado con la relación señal-ruido de los detectores utilizados. Con frecuencia, la resolución radiométrica se expresa en términos del número de dígitos binarios, o bits, necesarios para representar el rango de valores de brillo disponibles. Los datos con una resolución radiométrica de 8 bit tienen 256 niveles de brillo, mientras que los datos con resolución radiométrica de 12 bit tiene 4096 niveles de brillo.

El tamaño de la escena también es una propiedad importante. Se describe por el número de píxeles en el marco o franja, o en términos del número de kilómetros cubiertos por la escena registrada. Juntos, el tamaño de la matriz, el número de bandas espectrales, la resolución radiométrica y la resolución espacial determinan el volumen de datos generado por un sensor en particular. Esto establece la cantidad de datos que deben procesarse, al menos en principio [\[22\]](#page-108-12).

Las propiedades de la imagen, como el tamaño del píxel y el tamaño de la escena, están directamente relacionadas con las características técnicas del sensor que se utilizó para registrar los datos. El campo de visión instantánea (IFOV) del sensor es su mejor resolución angular, como se muestra en la Figura [2.6b](#page-26-1). Cuando se proyecta sobre la superficie de la tierra a la altitud de operación de la plataforma, define el elemento resoluble más pequeño en términos de metros de tierra equivalentes, que es lo que llamamos tamaño de píxel.

Del mismo modo, el campo de visión (FOV) del sensor es la extensión angular de la vista que tiene a través de la superficie de la tierra, de nuevo como se ve en la Figura [2.6b](#page-26-1). Cuando ese ángulo se proyecta sobre la superficie, define la extensión de la hilera en kilómetros de tierra equivalentes.

La mayoría de las imágenes se registran en una franja continua a medida que la plataforma de teleobservación avanza. Particularmente para los programas satelitales, la tira se corta en segmentos, iguales en longitud al ancho de la hilera, de modo que se produce un marco de matriz cuadrada.

<span id="page-26-1"></span>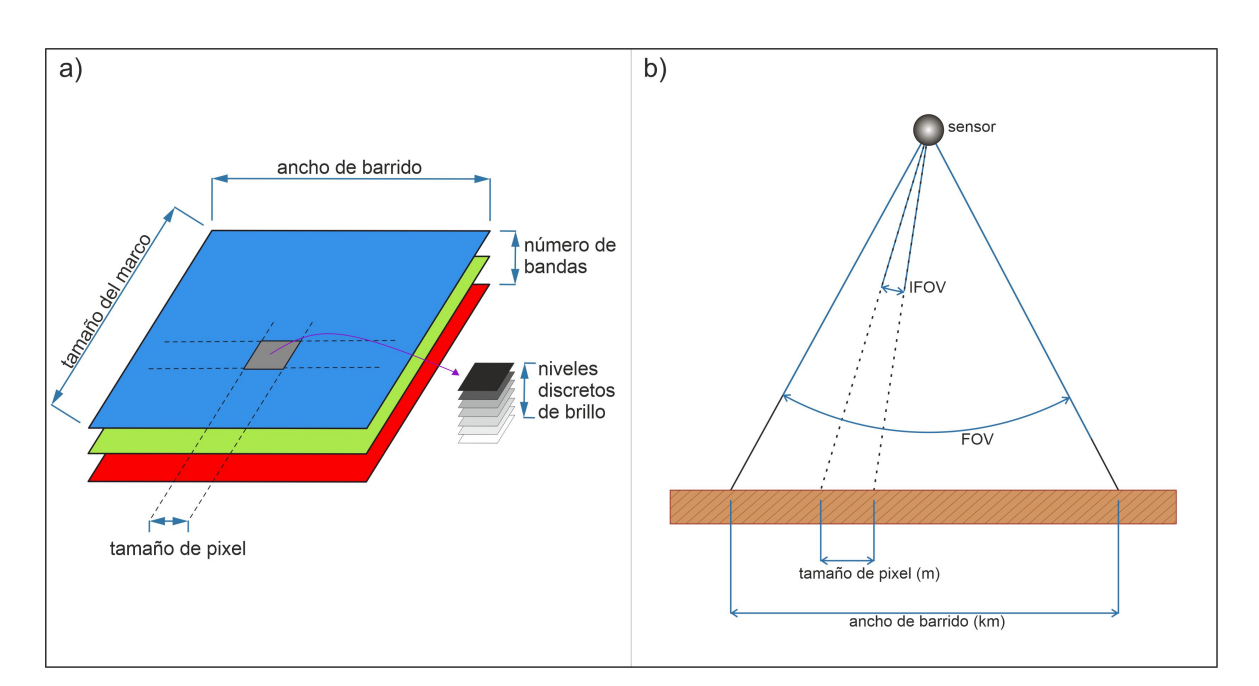

Figura 2.6: Datos de imágenes digitales. a) Características. b) Propiedades espaciales (adaptado y modificado de [\[22\]](#page-108-12)).

Otro aspecto a tener en cuenta es la resolución temporal, que es el tiempo mínimo necesario para registrar dos veces una determinada característica y, que en el caso de los satélites, está determinada por la trayectoria orbital y el calendario de adquisición [\[29\]](#page-109-4),[\[30\]](#page-109-5).

#### <span id="page-26-0"></span>2.1.4. Región del óptico e infrarrojo reflejado

Tradicionalmente la teleobservación se basó en el rango de frecuencias de la región visible e infrarrojo reflejado del espectro electromagnético. En este caso, el proceso de teleobservación es pasivo, esto quiere decir que los sensores captan la radiación reflejada de los cuerpos que se encuentran en la Tierra [\[22\]](#page-108-12).

Cuando la radiación solar alcanza una superficie objetivo, puede transmitirse, absorberse o reflejarse. Diferentes materiales reflejan y absorben de manera diferente en diferentes longitudes de onda. El espectro de reflectancia de un material es un gráfico que representa la fracción de radiación reflejada en función de la longitud de onda incidente y sirve como una firma única para el material. En principio, un material puede identificarse a partir de su firma de reflectancia espectral si el sistema de detección tiene una resolución espectral suficiente para distinguir su espectro de los de otros materiales. Esta premisa proporciona la base para la clasificación a partir de la teledetección multiespectral.

La Figura [2.7](#page-27-1) muestra los espectros de reflectividad típicos de dos tipos de agua, de suelos con distinto contenido hídrico y de vegetación.

La reflectividad del agua clara es generalmente baja. Sin embargo, la reflectividad es máxima en el extremo azul del espectro y disminuye a medida que aumenta la longitud de onda. Por lo tanto, el agua aparece oscura al ojo humano. El agua turbia tiene alguna suspensión de sedimentos que aumenta la reflectividad en el extremo rojo del espectro y sería de apariencia marrón [\[31\]](#page-109-6). La reflectividad del suelo desnudo depende generalmente de su composición. En el ejemplo presentado, la reflectividad aumenta monótonamente con el aumento de la longitud de onda. Las características espectrales del suelo no son complejas, al tener transmitancia cero, toda la energía se absorbe o es reflejada. La reflectividad es relativamente

baja para todas las bandas visibles, aunque aumenta hacia el infrarrojo. Hay una relación entre reflectividad y el contenido de agua del suelo. La reflectividad disminuye cuando el contenido de humedad del suelo aumenta [\[32\]](#page-109-7). Este aumento se interrumpe en las partes del espectro donde el agua absorbe energía, por lo que cuanto mayor es el contenido de agua del suelo, menor es la reflectividad en estas zonas, por ejemplo las bandas de absorción de agua alrededor 1.4 µm y 1.9 µm y que es más notable en suelos húmedos [\[33\]](#page-109-8).

<span id="page-27-0"></span>La vegetación tiene una firma espectral única que le permite distinguirse fácilmente de otros tipos de cubierta terrestre en una imagen visible/infrarroja. En la Figura [2.7](#page-27-1) se presenta la firma espectral típica de vegetación sana caracterizada por dos picos en las longitudes de onda verde (0.54 µm) y en el infrarrojo cercano (0.69-0.72 µm). Además se caracteriza por presentar un borde rojo [\(BR\)](#page-5-6) donde hay un cambio brusco entre el rojo e infrarrojo cercano [\[34\]](#page-109-9). También presenta dos mínimos en correspondencia con los máximos de absorción de pigmento en longitudes de onda  $0.42-0.49 \mu m$  y  $0.66 \mu m$  ("pozos" por clorofila) y por una meseta en la región del infrarrojo cercano 0.72-1.2 µm [\[35\]](#page-109-10).

<span id="page-27-1"></span>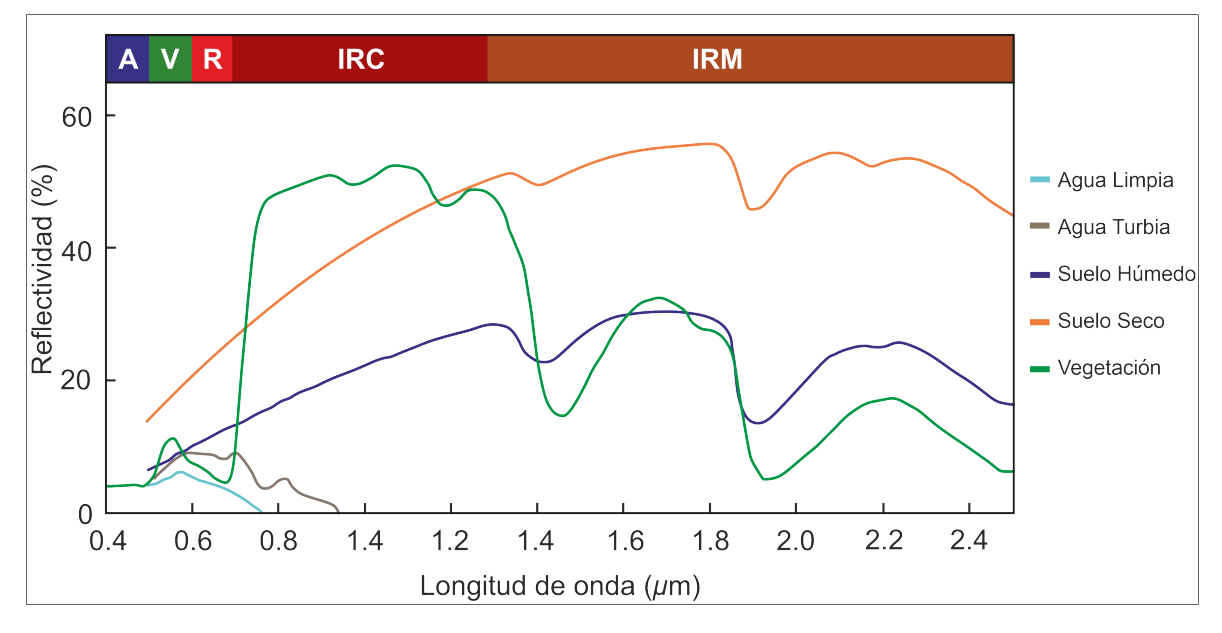

Figura 2.7: Comportamiento espectral de distintos cuerpos en la región óptica e infrarroja reflejada (adaptado y modificado de [\[36\]](#page-109-11)).

El [BR](#page-5-6) es otro rasgo característico de la firma espectral de la hoja. Está ubicado en longitudes de onda donde la reflectividad aumenta desde valores bajos, debido a la absorción de la clorofila en las longitudes de onda rojas de la región visible  $(0.6-0.7 \mu m)$ , a valores más altos en la región del [IRC,](#page-5-2) relacionado con la estructura interna de las hojas y con el contenido de agua [\[37\]](#page-109-12), [\[34\]](#page-109-9). Por lo tanto, el [BR](#page-5-6) proporciona información práctica para evaluaciones de vigor y salud de los cultivos, estrés hídrico, deficiencias nutricionales y enfermedades.

En la zona del infrarrojo cercano, las hojas sanas se caracterizan generalmente por altos valores de reflectancia y transmitancia. En la etapa de senescencia, o cuando la planta no está sana, la clorofila se degrada más rápidamente que los carotenoides. Esto implica un aumento significativo de la reflectancia en las longitudes de onda azules y particularmente en las rojas, ya que la absorción debida a la clorofila se reduce notablemente, por lo que la vegetación comienza a aparecer amarillenta. Además, la reflectancia de la hoja en la región [IRC](#page-5-2) aumenta inicialmente y disminuye sucesivamente cuando las células se deterioran [\[38\]](#page-109-13). Por lo tanto, la vegetación sana puede ser identificada por el alto [IRC,](#page-5-2) pero generalmente baja reflectancia en el visible.

#### <span id="page-28-0"></span>2.1.5. Región de las Microondas

Los niveles de energía de microondas natural son casi insignificantes. Aunque pueden medirse, son lo suficientemente pequeñas como para permitir el uso de una fuente artificial de irradiación. El instrumento esencial de la teleobservación de radar consiste por lo tanto en un emisor y un receptor de la energía en la longitud de onda de interés, por lo que, esta disposición se denomina activa [\[28\]](#page-109-3).

La teleobservación por microondas o radar implica medir la intensidad de la señal retrodispersada desde cada elemento de resolución (píxel) en la superficie de la Tierra después de ser irradiado por una fuente de energía transportada en la plataforma (satélite).

El nivel de retrodispersión depende de parámetros del blanco (estructura, rugosidad de la superficie, propiedades dieléctricas (humedad) y orientación) y parámetros del sensor (longitud de onda, polarización y ángulo de incidencia) [\[39\]](#page-109-14), [\[40\]](#page-110-0).

Un tipo de radar que proporciona imágenes de alta resolución es el Radar de Apertura Sintética [\(SAR\)](#page-6-0). Los sistemas [SAR](#page-6-0) tienen una geometría de mirada lateral y se basan en un radar pulsado instalado en una plataforma con movimiento hacia adelante [\[40\]](#page-110-0), [\[41\]](#page-110-1). Usan el movimiento de la nave espacial, junto con técnicas avanzadas de procesamiento de señales, para simular una antena más grande [\[42\]](#page-110-2). Estas permiten sintetizar electrónicamente diámetros de antena del orden de kilómetros, con lo cual se mejora la direccionalidad de la radiación y aumenta la revolución espacial en un factor de 1000 [\[43\]](#page-110-3).

La Figura [2.8](#page-28-1) muestra las principales longitudes de onda utilizadas para obtener imágenes de [SAR.](#page-6-0)

<span id="page-28-1"></span>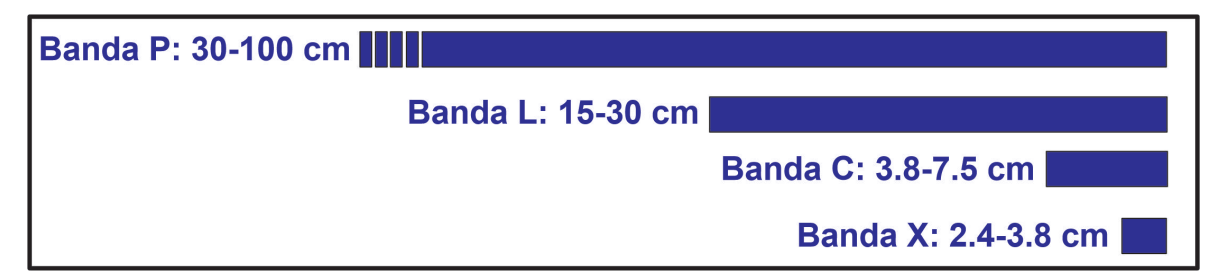

Figura 2.8: Longitudes de onda para bandas de frecuencia típicas de los sistemas [SAR](#page-6-0) (adaptado de [\[40\]](#page-110-0)).

A continuación se describen algunos comportamientos básicos de dispersión para obtener una comprensión mínima de este tipo de teleobservación. Las superficies lisas actúan como reflectores especulares (similares a espejos) en el sentido de que la dirección de dispersión está predominantemente lejos de la dirección incidente; como resultado, se observan áreas oscuras a negras en las imágenes de [SAR.](#page-6-0)

Las superficies rugosas actúan como reflectores difusos en el sentido de que dispersan la energía incidente en todas las direcciones, incluso hacia la plataforma de teledetección. Por lo tanto, aparece brillo en las imágenes.

Debido a las longitudes de onda mucho más largas utilizadas en la teleobservación de microondas en comparación con la óptica, parte de la energía incidente puede penetrar más allá de la superficie de los tipos de cubierta que se están captando [\[44\]](#page-110-4).

Para entender la penetración de la señal [SAR](#page-6-0) y la interacción con distintos objetos se presenta la Figura [2.9.](#page-29-0) En las longitudes de onda más largas muchas superficies parecen lisas, mientras que las mismas superficies pueden ser más difusoras de longitudes de onda cortas.

Si el material de la superficie está seco, por ejemplo el suelo, entonces la radiación de microondas incidente puede penetrar, particularmente en longitudes de onda largas, como se indica en la Figura [2.9,](#page-29-0) haciendo posible la formación de imágenes de objetos debajo de la superficie de la tierra.

Las señales de [SAR](#page-6-0) de las bandas X, C y L interactúan de manera diferente con la vegetación. A diferencia de los instrumentos que operan en las bandas X y C de microondas más cortas, los sensores [SAR](#page-6-0) de banda L tienen la capacidad de penetrar capas de vegetación densa y beneficiarse de las variaciones de retrodispersión del sub-dosel en función de la estructura de la vegetación, la humedad del suelo, la rugosidad de la superficie, y la presencia o ausencia de agua estancada.

Los doseles de vegetación exhiben un comportamiento de dispersión de volumen, en el que la energía de retrodispersión emerge de muchos sitios difíciles de definir dentro del volumen. Eso conduce a una apariencia clara en las imágenes de [SAR,](#page-6-0) con el efecto de ser más fuerte en longitudes de onda más cortas.

<span id="page-29-0"></span>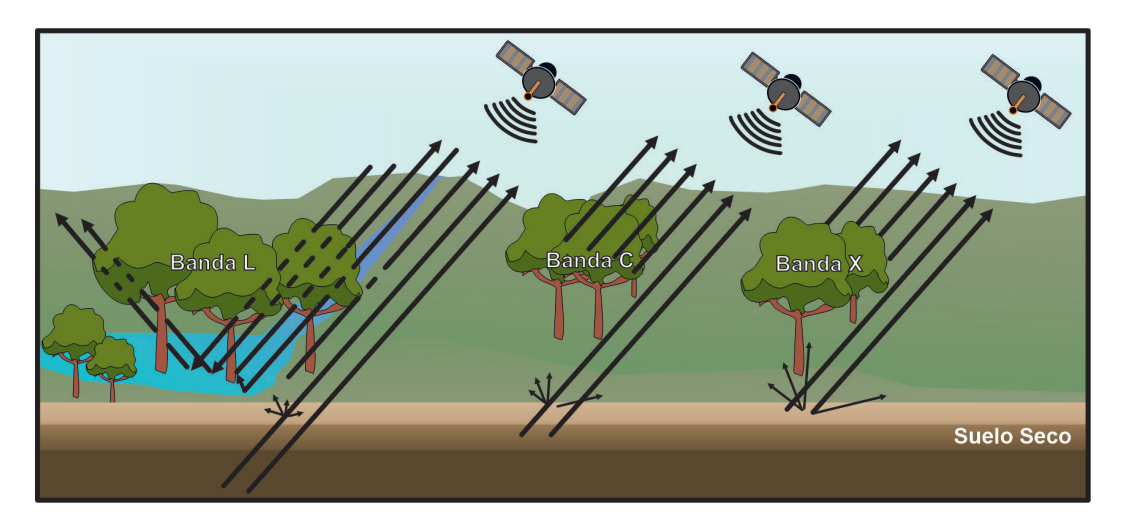

Figura 2.9: Interacción de microondas L, C y X con diferentes cuerpos (adaptado y modificado de [\[22\]](#page-108-12), [\[44\]](#page-110-4),  $[45]$ .

Con una longitud de onda más corta y una penetración más baja, las señales de [SAR](#page-6-0) de banda X y banda C son más sensibles a las propiedades de la copa, así como a la estructura y heterogeneidad del dosel [\[46\]](#page-110-6).

Las ondas de radar de los sensores [SAR](#page-6-0) de banda X se dispersan en las puntas de las copas de los árboles, mientras que las señales de banda C penetran más profundamente en el volumen de la vegetación [\[40\]](#page-110-0). Las señales en la longitud de onda de la banda L generalmente proporcionan una mayor penetración que la banda C o que la banda X porque la longitud de onda es más larga que el tamaño de las hojas dentro del dosel.

En longitudes de onda largas, la vegetación ofrece poca atenuación a la radiación incidente de modo que la retrodispersión es a menudo dominada por la superficie debajo del dosel de la vegetación. La dispersión significativa también puede ocurrir por troncos cuando el dosel de la vegetación es casi transparente a la radiación en esas longitudes de onda más largas. Como consecuencia, el mecanismo de dispersión de superficie es el efecto de *corner reflector* que resulta del ángulo recto formado entre una estructura vertical y un plano horizontal, como los troncos de los árboles y la superficie del suelo o el agua que se observa en la Figura [2.9.](#page-29-0) Esto da una respuesta muy brillante; la respuesta es mayor en longitudes de onda más cortas.

La respuesta de cada uno de los mecanismos geométricos, mostrados en la Figura [2.9,](#page-29-0) es

modulada por el contenido de humedad de los materiales involucrados en el proceso de dispersión. Partiendo del concepto de permitividad dieléctrica compleja, es que la constante dieléctrica se compone de una parte real y otra imaginaria. El vacío tiene un valor unidad de constante dieléctrica y el aire seco muy próximo a este. Por otro lado, el agua tiene un valor de 81. Un suelo seco puede poseer un valor de 4 [\[28\]](#page-109-3).

Es así que a medida que un suelo se humedece, el valor de la constante dieléctrica se incrementa, fundamentalmente la parte real es la que más aumenta [\[47\]](#page-110-7), [\[48\]](#page-110-8). De esta manera es que, la retrodispersión de las microondas aumenta con el contenido de agua del suelo [\[49\]](#page-110-9),[\[50\]](#page-110-10).

El ángulo con el que se ve el paisaje también tiene un impacto en el nivel observado de retrodispersión. La dispersión de superficies relativamente lisas es una fuerte función del ángulo de aspecto, mientras que la dispersión de doseles de vegetación depende débilmente del ángulo de aspecto [\[22\]](#page-108-12).

La propiedad conocida como polarización es la orientación del campo eléctrico de la onda electromagnética. Esta temática se explicará brevemente. El propósito es observar que la energía incidente puede ser llamada polarización horizontal [\(H\)](#page-5-7) o polarización vertical [\(V\)](#page-7-1).

Del mismo modo, la energía que recibe el sensor también puede polarizarse horizontal o verticalmente [\[51\]](#page-110-11). Para cada longitud de onda de transmisión y cada ángulo de visión, se pueden obtener cuatro imágenes diferentes como resultado de combinar diferentes polarizaciones.

<span id="page-30-2"></span>Si la energía que se transmite está polarizada horizontalmente, dependiendo de las propiedades de la superficie, la energía dispersada (que se recepta) puede estar polarizada horizontal o verticalmente o ambas cosas, y así sucesivamente se pueden dar otras combinaciones. En la Tabla [2.1](#page-30-2) se muestran las clases posibles de polarizaciones en transmisión y en recepción de los sensores de [SAR.](#page-6-0)

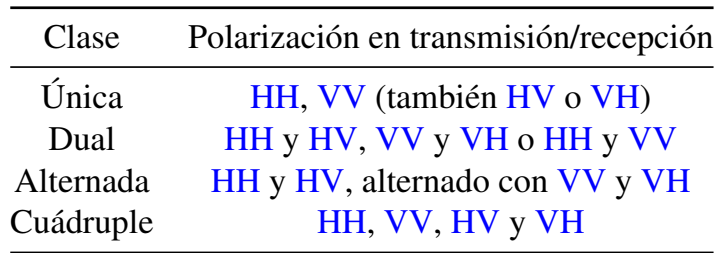

<span id="page-30-1"></span><span id="page-30-0"></span>Tabla 2.1: Polarizaciones de [SAR.](#page-6-0)

Al procesar coherentemente las señales de retorno de los pulsos, el sensor activo crea una imagen [SAR.](#page-6-0) Las ondas desfasadas interfieren entre sí de manera positiva o negativa para producir señales finales (de salida) más fuertes o más débiles [\[52\]](#page-110-12). Estas interferencias producen un patrón aparentemente aleatorio de píxeles más brillantes y oscuros que dan a las imágenes [SAR](#page-6-0) una apariencia granulada conocida como *speckle* o moteado [\[52\]](#page-110-12), [\[53\]](#page-110-13).

El *speckle* cambia las estadísticas espaciales de la retrodispersión de la escena. En [\[54\]](#page-110-14) se comprobó la naturaleza multiplicativa del *speckle*, probado técnicas de filtrado y clasificando imágenes agrícolas. Esto complica significativamente la interpretacion de imágenes [SAR](#page-6-0) que dependa de las propiedades de un solo píxel [\[55\]](#page-111-0), por lo que si se mapean cultivos utilizando solo información [SAR](#page-6-0) sin filtrar, se obtienen precisiones bastantes limitadas [\[56\]](#page-111-1). En este sentido, es absolutamente necesario disminuir el *speckle* antes de cualquier intento de clasificación. Para subsanar esta dificultad, es decir, reducir el *speckle*, se debe realizar el proceso de *multi-look* y filtrado espacial, como se explican en [\[57\]](#page-111-2), y aun así, muchas veces, las precisiones de las clasificaciones siguen siendo limitadas [\[7\]](#page-107-7), [\[58\]](#page-111-3).

En la Figura [2.10](#page-31-0) se observa la geometría [SAR,](#page-6-0) que incluye diversos parámetros de adquisición de la información, cada uno se encuentra descripto en [\[59\]](#page-111-4).

En [\[60\]](#page-111-5) y [\[61\]](#page-111-6) se describen en detalle las características de la resolución en rango y la resolución en azimut, que son parámetros fundamentales para determinar la resolución espacial de un sistema [SAR.](#page-6-0) Esta última, es la capacidad que tiene el [SAR](#page-6-0) para distinguir la posición entre objetos que están muy cercanos en rango o en azimut.

<span id="page-31-0"></span>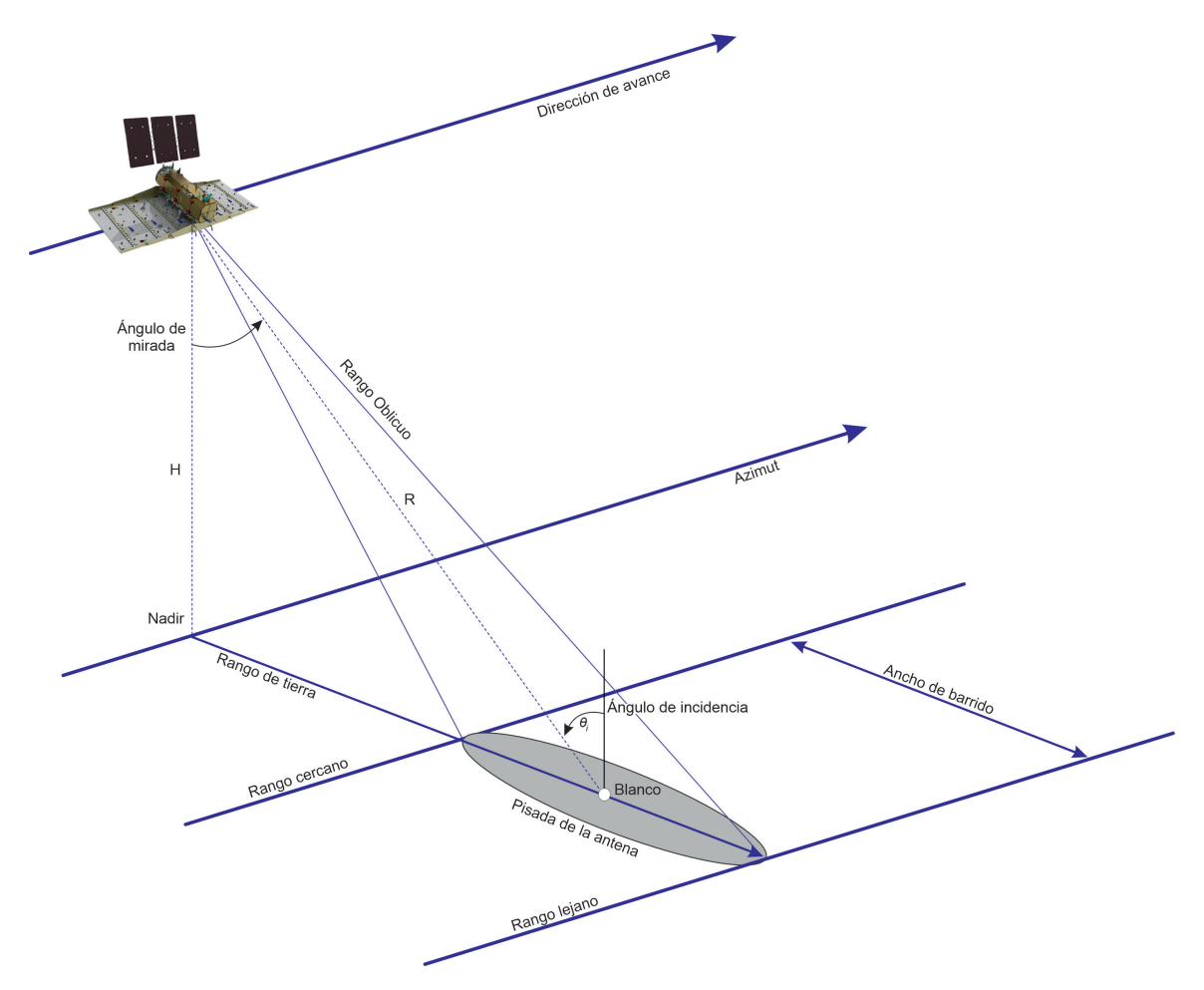

Figura 2.10: Geometría [SAR](#page-6-0) y parámetros de adquisición de la información (adaptado y modificado de [\[60\]](#page-111-5)).

### <span id="page-32-2"></span>2.2. *Google Earth Engine*

En términos generales *Google* tiene como misión organizar la información del planeta y hacerla universalmente accesible y útil. En consonancia con esta misión, [GEE](#page-5-0) organiza gran parte de información geoespacial y la pone a disposición para su uso y análisis [\[62\]](#page-111-7). [GEE](#page-5-0) consiste en un catálogo de datos multipetabyte listos para el análisis, ubicado conjuntamente con un servicio de computación intrínsecamente paralelo de alto rendimiento.

<span id="page-32-1"></span><span id="page-32-0"></span>Para acceder a la plataforma [GEE](#page-5-0) se requiere un usuario con una cuenta de *Google*. Se controla a través de una Interfaz de Programación de Aplicaciones [\(API\)](#page-5-8) accesible a través de internet, asociado a este tiene un Entorno de Desarrollo Interactivo [\(IDE\)](#page-5-9) basado en *JavaScript* (Figura [2.11\)](#page-32-3). Permite la creación rápida de prototipos, interactuar con los datos geoespaciales y la visualización de resultados [https://code.earthengine.google.com/.](https://code.earthengine.google.com/)

Además de *JavaScript*, [GEE](#page-5-0) también admite otros lenguajes de programación, como *Python*, a través de [API](#page-5-8) adicionales. Estas [API](#page-5-8) permiten a los usuarios acceder a las funciones de [GEE](#page-5-0) y trabajar con los datos utilizando diferentes lenguajes de programación.

<span id="page-32-3"></span>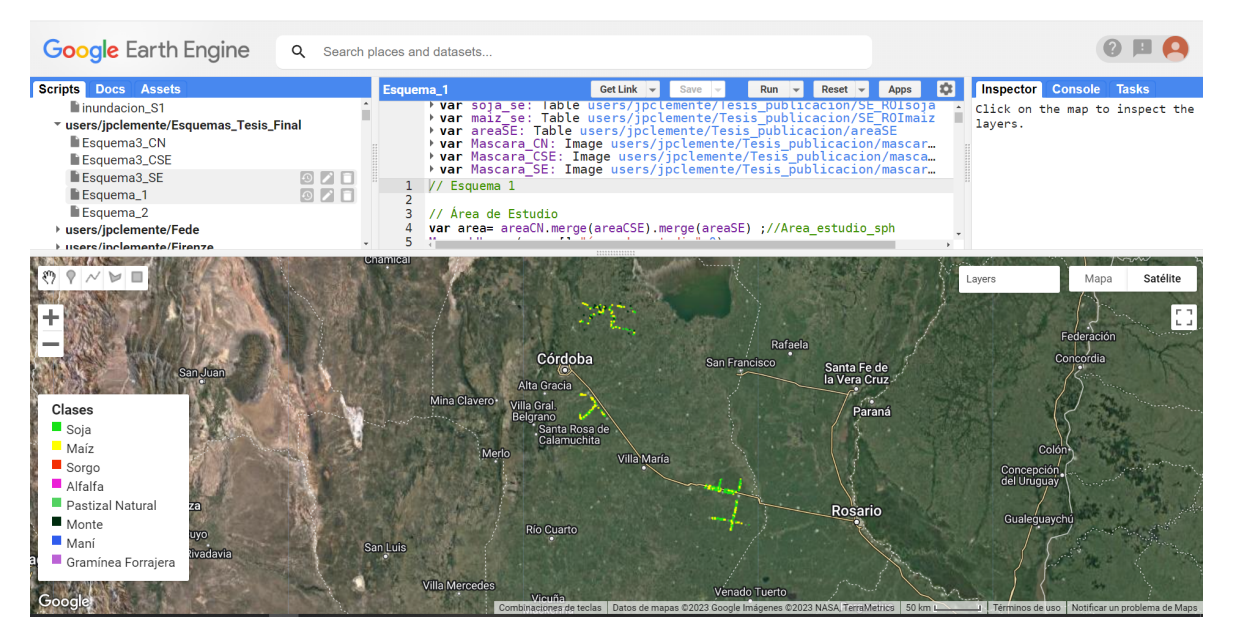

Figura 2.11: Editor de Código en [GEE.](#page-5-0)

El catálogo contiene un gran repositorio de datos geoespaciales disponibles públicamente, que incluyen observaciones de una variedad de sistemas de imágenes aéreas y satelitales en longitudes de onda ópticas y no ópticas, variables ambientales, meteorológicas y climáticas, cobertura terrestre, topográficas y sociodemográficas entre otras. Todos estos datos se preprocesan en un formato listo para usar, pero que conserva la información, lo que permite un acceso eficiente y elimina muchas barreras asociadas con la gestión de datos [\[63\]](#page-111-8).

[GEE](#page-5-0) ofrece la posibilidad de acceder y analizar datos del catálogo público (Tabla [2.2\)](#page-33-0), así como datos privados del usuario, utilizando una biblioteca de operadores proporcionada por la [API.](#page-5-8) Estos operadores se implementan en un gran sistema de procesamiento paralelo que subdivide y distribuye automáticamente los cálculos, proporcionando capacidades de análisis de alto rendimiento [\[64\]](#page-111-9).

| Conjunto de<br>datos                 | Resolución<br>espacial | Resolución<br>temporal | Cobertura<br>temporal | Cobertura<br>espacial          |
|--------------------------------------|------------------------|------------------------|-----------------------|--------------------------------|
| Landsat 8 OLI/TIRS                   | 30 <sub>m</sub>        | 16d                    | 2013–Actualidad       | Global                         |
| Landsat 7 ETM +                      | 30 <sub>m</sub>        | 16d                    | 2000–Actualidad       | Global                         |
| Landsat 5 TM                         | 30 <sub>m</sub>        | 16d                    | 1984-2012             | Global                         |
| Landsat 4–8 surface reflectance      | 30 <sub>m</sub>        | 16d                    | 1984–Actualidad       | Global                         |
| Sentinel 1 A/B ground range detected | 10 <sub>m</sub>        | 6 d                    | 2014–Actualidad       | Global                         |
| Sentinel 2A MSI                      | $10/20$ m              | 10d                    | 2015-Actualidad       | Global                         |
| MOD09 surface reflectance            | $500 \text{ m}$        | 1 d/8 d                | 2000–Actualidad       | Global                         |
| MOD13 Vegetation indices             | 500/250 m              | 16d                    | 2000–Actualidad       | Global                         |
| PROBA-V top of canopy reflectance    | $100/300 \text{ m}$    | 2 d                    | 2013–Actualidad       | Global                         |
| TRMM 3B42 precipitation              | 15'                    | 3 <sub>h</sub>         | 1998-2015             | $50^{\circ}$ N $-50^{\circ}$ S |
| <b>CHIRPS</b> precipitation          | $\mathcal{E}'$         | 5 d                    | 1981–Actualidad       | $50^{\circ}$ N- $50^{\circ}$ S |

<span id="page-33-0"></span>Tabla 2.2: Algunos conjuntos de datos representativos del total del catálogo de [GEE](#page-5-0) (adaptado de [\[64\]](#page-111-9)).

La biblioteca de [GEE](#page-5-0) posee más de 800 funciones, que varían en complejidad desde simples funciones matemáticas hasta poderosas operaciones de geoestadística, aprendizaje automático y procesamiento de imágenes. La mayor parte de las funciones basadas en imágenes son operaciones algebraicas por píxel que operan en una base por banda, cubriendo matemáticas de entero y punto flotante, comparaciones lógicas, manipulación de bits y operaciones de matriz multidimensional. En la biblioteca existen varios conjuntos de herramientas de aprendizaje automático que proporcionan fácil acceso a más de 20 tipos de clasificación supervisada, regresión y agrupación no supervisada, así como operaciones sobre matrices de confusión para la evaluación de la precisión.

Así mismo, [GEE](#page-5-0) es utilizado en numerosas disciplinas como cartografía y seguimiento de la vegetación, mapeo de cobertura terrestre, aplicaciones agrícolas, gestión de desastres y ciencias de la tierra, entre otras [\[65\]](#page-111-10). En [\[66\]](#page-111-11) tomaron 300 publicaciones que utilizaron [GEE](#page-5-0) y las clasificaron en 16 categorías temáticas (Tabla [2.3\)](#page-34-0).

<span id="page-34-0"></span>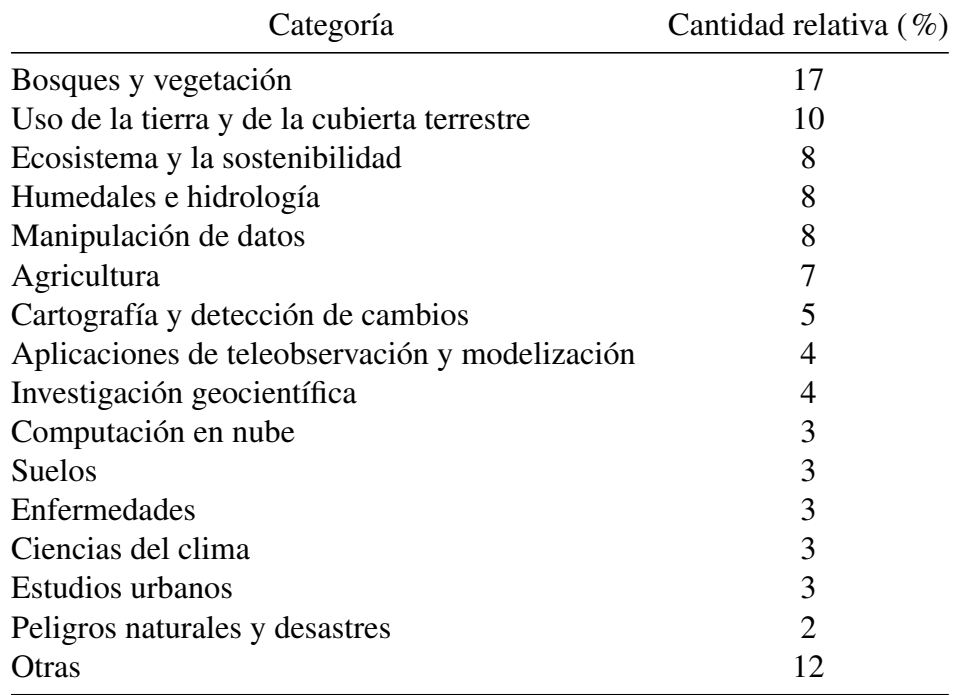

Tabla 2.3: Clasificación de 300 artículos que utilizaron [GEE](#page-5-0) [\[66\]](#page-111-11).

En un estudio [\[67\]](#page-111-12) que abarcó el periodo 2013-2019, de 2391 trabajos publicados se seleccionaron 349 que cumplían ciertas características generales: fecha de publicación, nombre de la revista, cita, tipo de artículo, aplicación, tipo de sensor, conjuntos de datos utilizados, fecha única / multitemporal, área de estudio, banda / canal, método de procesamiento y precisión entre otras. Donde la mayor cantidad de artículos que utilizaron [GEE](#page-5-0) (74 de 349) fueron estudios de mapeo de cultivos y el monitoreo agrícola. América del Sur representa el 8% de las publicaciones mundiales que utilizan [GEE,](#page-5-0) y solo 2 trabajos corresponden a Argentina. Por último, en la revisión se evidencia que solo se utilizaron datos ópticos en los primeros años, pero existe una tendencia creciente en el uso de [SAR](#page-6-0) e integración de datos de [SAR](#page-6-0) con ópticos que comienza alrededor de 2017 con la disponibilidad de [S1.](#page-6-2)

### <span id="page-35-4"></span>2.3. Sistema agrícola y Cultivos

<span id="page-35-0"></span>En la región Pampeana [\[68\]](#page-111-13) (parte de las provincias de Buenos Aires, La Pampa, Entre Ríos, Santa Fe y Córdoba) la siembra directa [\(SD\)](#page-6-9) se convirtió en el sistema de manejo de cultivos extensivos más exitoso hasta el momento, por lo que la labranza tradicional del suelo quedó desplazada. Este sistema de labranza cero no remueve el suelo y deja rastrojos en la superficie [\[69\]](#page-111-14). Es por esto que la [SD](#page-6-9) es utilizada como estrategia para conservar la productividad de las tierras, minimizando el disturbio de los horizontes superficiales. El beneficio de este sistema es reducir el impacto de la gota de lluvia sobre los agregados del suelo, actuar como barrera al escurrimiento del agua y así contribuir a la conservación del suelo, como así también disminuir la temperatura del suelo y la evaporación [\[69\]](#page-111-14), [\[70\]](#page-111-15).

Particularmente en la Provincia de Córdoba se realizan principalmente cultivos de cereales y oleaginosas (maíz, sorgo, trigo, soja y maní), en una pequeña cantidad hortalizas como la papa y en algunas zonas específicas pasturas implantadas o naturales. También en algunas regiones se puede encontrar el bosque nativo.

#### <span id="page-35-5"></span>2.3.1. Maíz

El maíz (*Zea mays* L.) es una planta anual de 1.5 a 3 m de altura. Los tallos son gruesos (>15 mm) y macizos. Tiene hojas anchas (2-10 cm), con nervio central marcado [\[71\]](#page-112-0). Las raíces son adventicias o de anclaje, y pueden alcanzar profundidades de extracción de agua entre 1.5 m y 2.0 m [\[72\]](#page-112-1), [\[73\]](#page-112-2). Es una planta diclino-monoica, es decir, posee flores femeninas y masculinas sobre la misma planta. La inflorescencia masculina es una panoja laxa y apical, mientras que la inflorescencia femenina, es una espiga compuesta y axilar, cubierta por brácteas foliáceas.

<span id="page-35-3"></span><span id="page-35-2"></span><span id="page-35-1"></span>El metabolismo fotosintético es C4. Las temperaturas son el principal factor que modula el crecimiento del maíz, por lo que las temperaturas cardinales son: temperatura base [\(Tb\)](#page-6-10) aproximadamente de 10 °C, la temperatura óptima [\(To\)](#page-7-2) de 30-34 °C y la temperatura máxima [\(Tm\)](#page-6-11) de 40 ºC [\[74\]](#page-112-3). Estos valores varían entre los diferentes híbridos comerciales y los subperíodos fenológicos.

El maíz responde al fotoperíodo como una especie cuantitativa de día corto, lo cual implica que fotoperíodos cortos promueven una inducción floral más rápida del meristema en los genotipos sensibles (no todos lo son). El maíz presenta una fase juvenil insensible al fotoperíodo y que fija un límite mínimo para la duración de la etapa vegetativa, asegurando un número mínimo de hojas en el ápice de crecimiento. De esta manera, aunque las hojas puedan percibir desde muy temprano el estímulo fotoperíodico y transmitirlo al ápice de crecimiento, la fase juvenil retrasa el cambio de ápice, permitiendo la diferenciación de primordios foliares a una tasa regulada sólo por la temperatura [\[74\]](#page-112-3),[\[75\]](#page-112-4).
En la Figura [2.12](#page-36-0) se observa una fase vegetativa y la de madurez de cosecha del cultivo de maíz.

<span id="page-36-0"></span>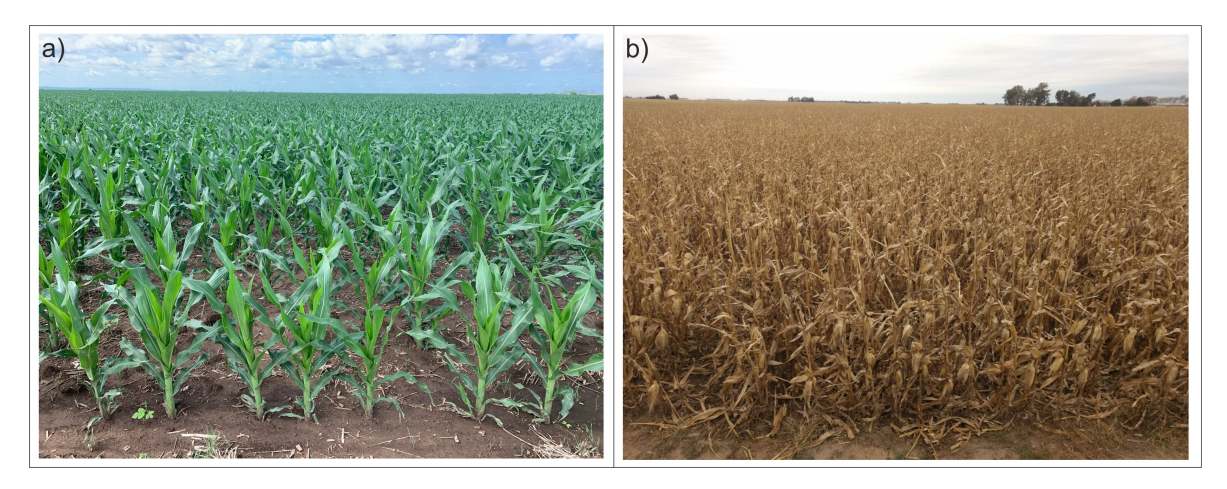

Figura 2.12: Plantaciones de maíz: a) fase vegetativa en el Norte de Córdoba (foto tomada por Cristian Adrián Corallo), b) madurez de cosecha en zona de Laguna Larga (foto tomada por Daniel Alejandro Faraoni).

La fenología de maíz se puede observar en la Figura [2.13](#page-36-1) [\[76\]](#page-112-0). Donde las fases fenológicas con la letra V se representan las vegetativas y con la letra R las reproductivas.

<span id="page-36-1"></span>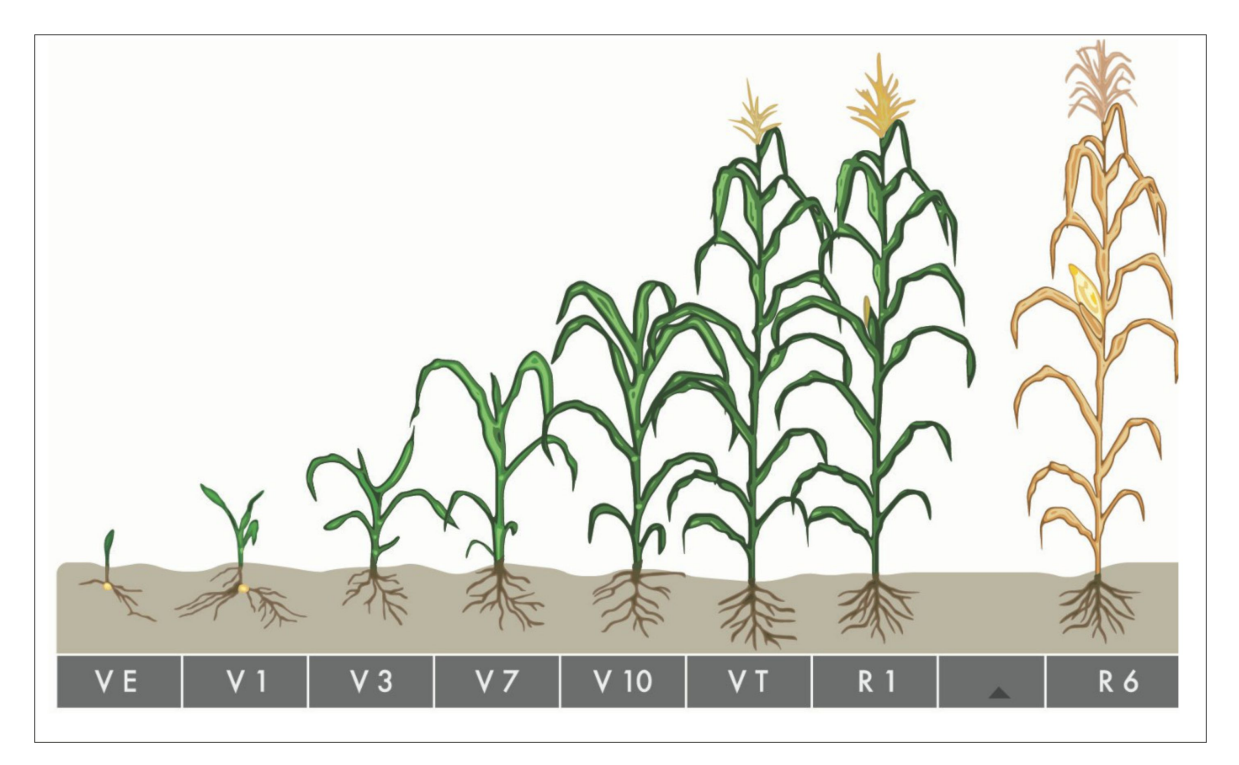

Figura 2.13: Fenología de maíz (escala de [\[76\]](#page-112-0), tomado de [\[77\]](#page-112-1)).

Según la zona y la disponibilidad hídrica en el suelo, la ventana de siembra se extiende desde mediado de setiembre (Sureste de la Provincia de Córdoba) hasta la comienzos de enero (Norte de Córdoba) [\[78\]](#page-112-2), [\[79\]](#page-112-3).

### 2.3.2. Soja

La soja (*Glycine max* (L.) Merr.) es una planta herbácea anual originaria de China. Si bien existe una gran diversidad morfológica, la altura de las plantas varía entre 30 y 150 cm. Tiene un tallo principal también ramificado y sus hojas son trifoliadas, de tamaño mediano, y de forma más o menos oval, largamente pecioladas.

Las flores aparecen dispuestas en racimos axilares; son pequeñas y, según el genotipo, de color blanco, rosado o violeta. Su fruto es una vaina de 2 a 5 cm de largo, que puede contener entre 1 y 5 semillas. La semilla es redondeada, con un diámetro de 5 a 10 mm [\[80\]](#page-112-4). Es una planta de metabolismo C3.

Es un cultivo que su desarrollo es inducido por el fotoperiodo, es decir, que para florecer necesita que la longitud de la noche se alargue o lo que es lo mismo que los días se acorten, por eso se define como una planta de días cortos. Por esta razón es que en distintas latitudes se siembran diferentes grupos de madurez [\[81\]](#page-112-5).

Para Córdoba la ventana de siembra se ubicaría entre la segunda quincena de octubre y primera quincena de enero; si el ambiente lo permite (mayor fertilidad química y física del suelo, mayores precipitaciones, riego o presencia de napa) [\[82\]](#page-112-6).

En la Figura [2.14](#page-37-0) se observan plantaciones de soja en dos fases fenológicas contrastantes, una vegetativa y la otra es de senescencia.

<span id="page-37-0"></span>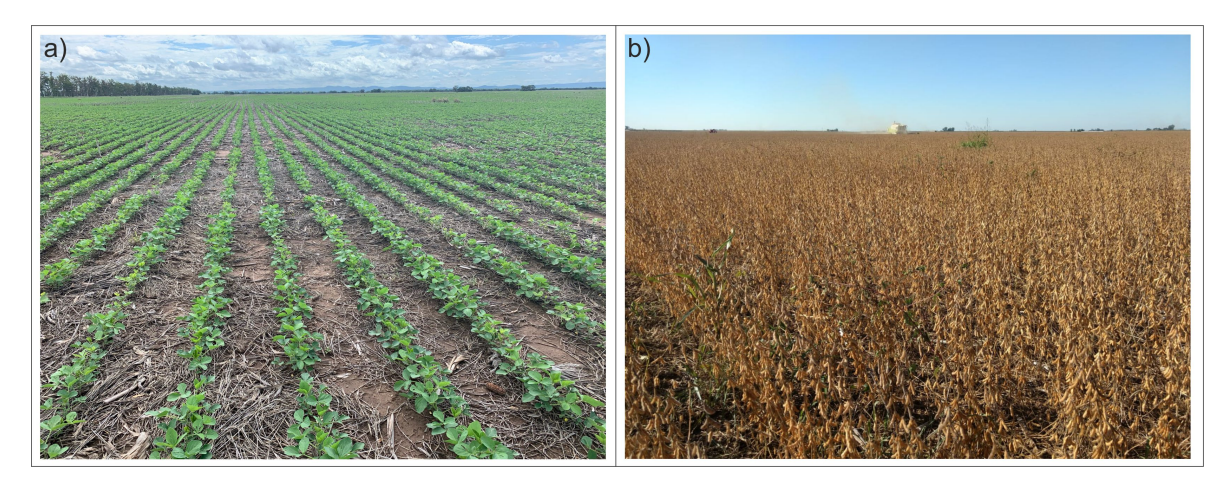

Figura 2.14: Plantaciones de soja: a) fase vegetativa en el Norte de Córdoba (foto tomada por Cristian Adrián Corallo), b) fase de senescencia en zona de Laguna Larga (foto tomada por Daniel Alejandro Faraoni).

El otro elemento que define el crecimiento y el desarrollo es la temperatura. Los requerimientos promedio para que haya crecimiento durante la etapa vegetativa: [Tb](#page-6-0) de 8 ºC, [To](#page-7-0) de 30-35 ºC y [Tm](#page-6-1) de 40 ºC; y durante la etapa reproductiva: [Tb](#page-6-0) de 7 ºC, [To](#page-7-0) de 20-25 ºC, y [Tm](#page-6-1) de 40 ºC. Por lo tanto, se puede establecer que la temperatura óptima promedio para el desarrollo normal vegetativo y reproductivo se encuentra entre los 25 ºC y 30 ºC.

Un aspecto que se desencadena debido a estas variables agrometeorológicas es la fenología del cultivo (crecimiento y desarrollo). Las principales fases fenológicas se observan en la Figura [2.15,](#page-38-0) con la letra V se representan las fases vegetativas y con la letra R las fases reproductivas [\[83\]](#page-112-7).

<span id="page-38-0"></span>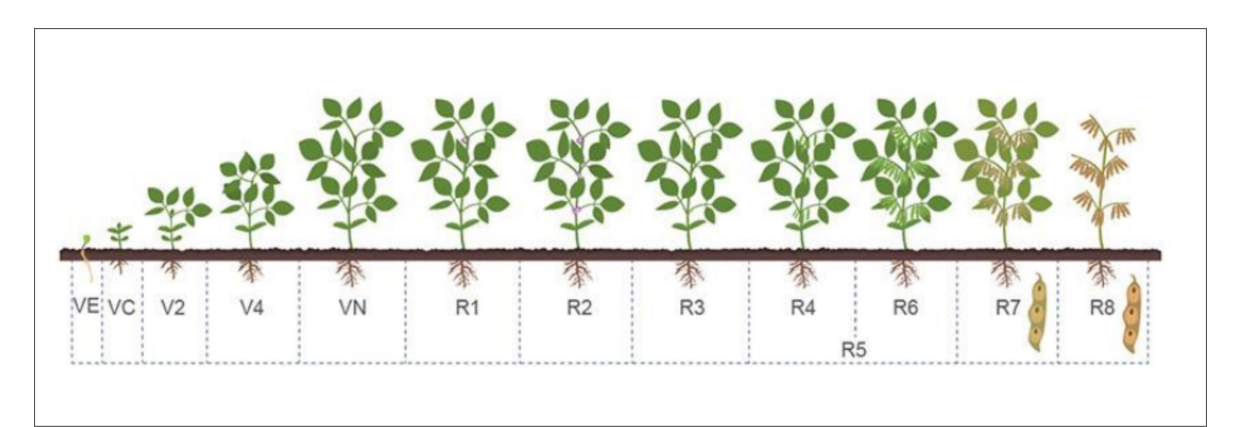

Figura 2.15: Fenología de soja (escala de [\[83\]](#page-112-7), adaptado de [\[84\]](#page-112-8)).

### 2.3.3. Otro cultivos

Los cultivos y/o pasturas que se realizan en menor superficie frente a soja y maíz son: sorgo, alfalfa, maní y otras gramíneas forrajeras.

La alfalfa (*Medicago sativa* L.) es un cultivo perenne, con una vida útil de cuatro a seis años con una gran cobertura foliar [\[85\]](#page-113-0). En la pampa argentina, este es el principal forraje de pastoreo en los tambos [\[86\]](#page-113-1).

El sorgo (*Sorghum bicolor* (L.) Moench) posee metabolismo de las plantas C4 [\[87\]](#page-113-2). Esta especie se adapta a un amplio rango de ambientes [\[88\]](#page-113-3). En general, las fechas de siembra varían entre la primera quincena de octubre y la primera quincena de noviembre, como los momentos más óptimos para sembrar, dependiendo de la zona [\[89\]](#page-113-4), aunque pueden extenderse hasta diciembre/enero.

El Maní (*Arachis hypogaea*L.) es una especie leguminosa originaria de Sudamérica. Se trata de una planta herbácea, de porte erecto, semi-erecto o rastrero, que fructifica en forma anual. Si bien, las áreas de estudio no se destacan por la realización del cultivo de maní, Córdoba representa el principal productor de maní de la Argentina, particularmente el Centro-Sur de la provincia [\[90\]](#page-113-5).

# CAPÍTULO 3

# Áreas de estudio

## 3.1. Aspectos generales

La provincia de Córdoba se ubica en la región central del país, extendiéndose latitudinalmente desde los 29°30' S, hasta los 35°00'S, cubriendo 610 km. Mientras que longitudinalmente va de los 61°50' O, a los 65°46'40" O, abarcando 380 km [\[91\]](#page-113-6). Posee una superficie de 165321 km<sup>2</sup>. La diversidad geográfica de la provincia y su extensión determina una amplitud de condiciones climáticas, edáficas y paisajísticas. Las áreas de estudio seleccionadas fueron tres, distribuidas en diferentes zonas de la provincia de Córdoba (Figura [3.1\)](#page-40-0). Para contextualizar cada una de las zonas seleccionadas se describen diversas características. El total de área de estudio es aproximadamente de 615478 ha. El área Sureste [\(SE\)](#page-6-2) es la de mayor tamaño (281237 ha), seguida por Centro Norte [\(CN\)](#page-5-0) (250198 ha) y Centro Sureste [\(CSE\)](#page-5-1) (84043 ha).

<span id="page-40-0"></span>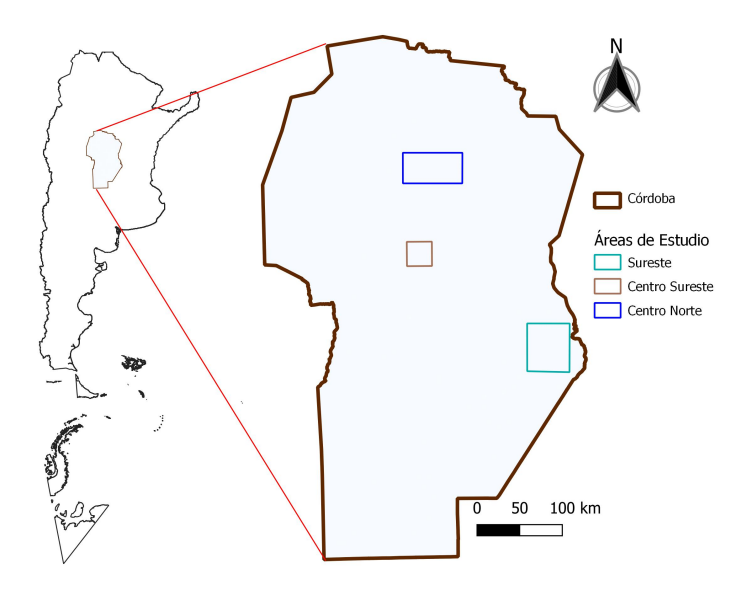

Figura 3.1: Áreas de estudio, Córdoba, Argentina.

# 3.2. Cuencas Hidrográficas

En la Figura [3.2](#page-41-0) se observa la distribución de las áreas de estudio en las cuencas hidrográficas de la provincia de Córdoba [\[92\]](#page-113-7). El área [CN](#page-5-0) abarca cuatro cuencas y el área [CSE](#page-5-1) ocupa una cuenca hidrográfica, estas dos zonas de estudio pertenecen al sistema Mar Chiquita (Grandes Cuencas). Por último, el [SE](#page-6-2) se ubica dentro de cuatro cuencas hidrográficas, que a nivel de grande cuenca pertenece al sistema Río Paraná.

<span id="page-41-0"></span>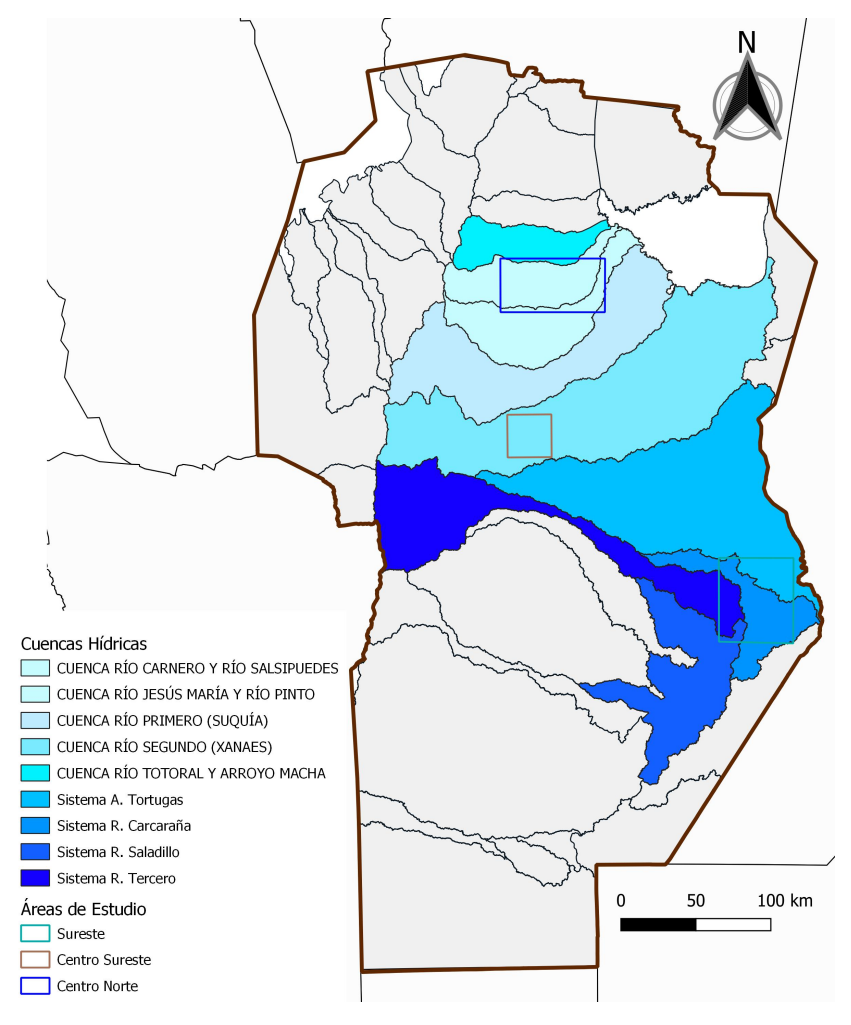

Figura 3.2: Cuencas hidrográficas de la provincia de Córdoba y superposición con áreas de estudio (con datos de [\[92\]](#page-113-7)).

# 3.3. Eco-regiones

En Córdoba se presentan tres eco-regiones naturales, modificadas completamente para la actividad agroindustrial [\[93\]](#page-113-8). A continuación se mencionan algunas características relevantes de cada una [\[94\]](#page-113-9). El Chaco Seco en condiciones naturales está cubierto por bosques xerófilos, apenas interrumpida por pastizales y alguna salina. La ecorregión ocupa la mayor parte de la llanura chaqueña y los faldeos serranos que la bordean por el sur y el oeste.

El Espinal prístino esta formado por bosques armados de espinas, típicos de ambientes secos, alternada con sabanas, estepas de gramíneas y palmares, representa la herradura arbórea que ciñe al pastizal pampeano, donde predominan los algarrobos.

La Pampa tiene una de las llanuras más fértiles del planeta, producto de sedimentos andinos. Es recorrida por algunas lagunas y por algunos ríos lentos y meandrosos. Si bien fue modificada en su totalidad, en condiciones no alteradas los pastizales representan la vegetación natural predominante.

Las distintas áreas de estudio se ubican en diferentes eco-regiones. El área [CN](#page-5-0) abarca una porción del Chaco Seco y del Espinal. Por otro lado las aéreas [CSE](#page-5-1) y Centro Suroeste [\(CSO\)](#page-5-2) se ubican completamente dentro del Espinal. Finalmente, la Pampa está representada por el área de estudio [SE.](#page-6-2)

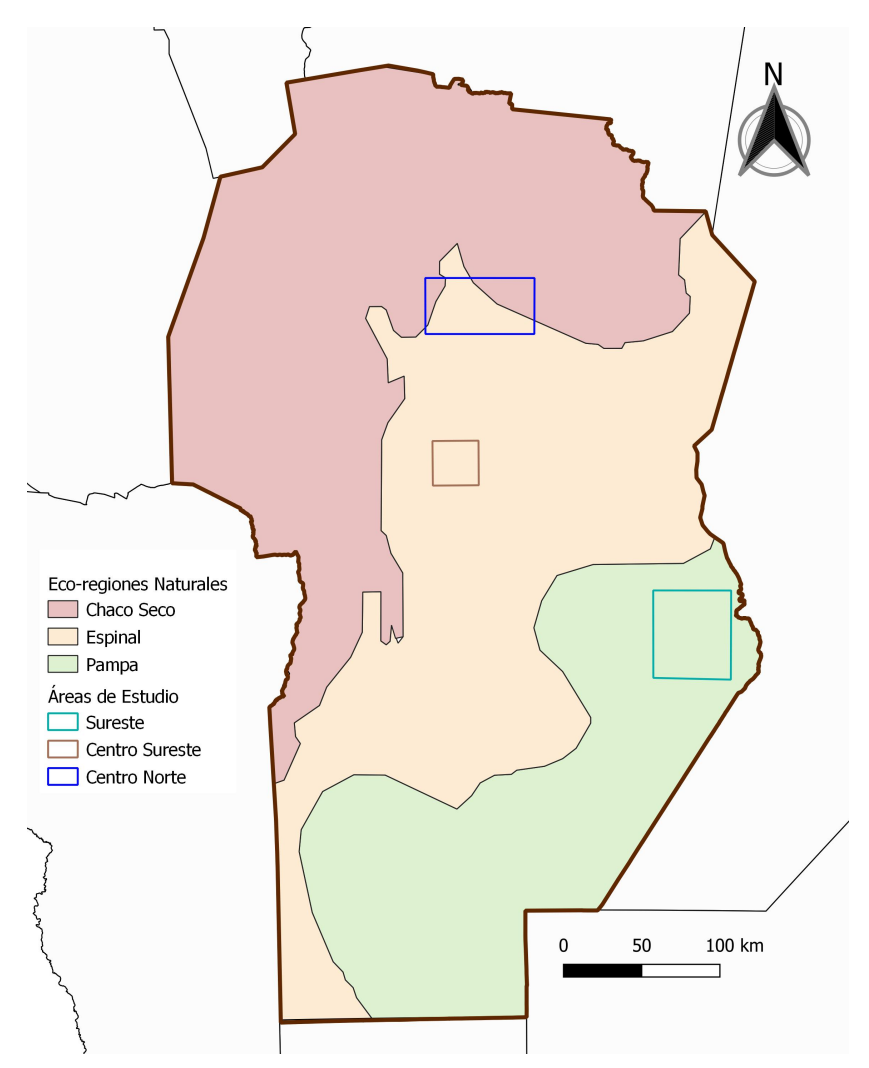

Figura 3.3: Eco-regiones naturales de la provincia de Córdoba y superposición con áreas de estudio (elaborado con datos de [\[95\]](#page-113-10)).

# 3.4. Bosques Nativos

La Ley Nacional de Protección Ambiental de los Bosques Nativos (Nº 26331) [\[96\]](#page-113-11) categoriza los usos posibles para las tierras boscosas: desde la conservación hasta la posibilidad de transformación para la agricultura, pasando por el uso sustentable del bosque. De esta manera zonifica los bosques de la siguiente manera:

Categoría I (rojo): sectores de muy alto valor de conservación que no deben desmontarse ni utilizarse para la extracción de madera y que deben mantenerse como bosque para siempre.

Categoría II (amarillo): sectores de alto o medio valor de conservación, que pueden estar degradados pero que si se los restaura pueden tener un valor alto de conservación. Estas áreas no pueden desmontarse, pero podrán ser sometidos a los siguientes usos: aprovechamiento sostenible, turismo, recolección e investigación científica.

Categoría III (verde): sectores de bajo valor de conservación que pueden transformarse parcialmente o en su totalidad, con la previa realización de una evaluación de impacto ambiental. Esta categoría no se presenta en la en el mapa elaborado.

En la Figura [3.4](#page-43-0) se presentan las categorías de [OTBN](#page-6-3) de la Ley N° 26331 de las áreas de estudio. En este contexto solo en el área de estudio [CN](#page-5-0) se encuentran parches de la categoría I, en el resto de las áreas de estudio está permitido por completo realizar actividades agrícolas sin restricciones por categorías I o II.

<span id="page-43-0"></span>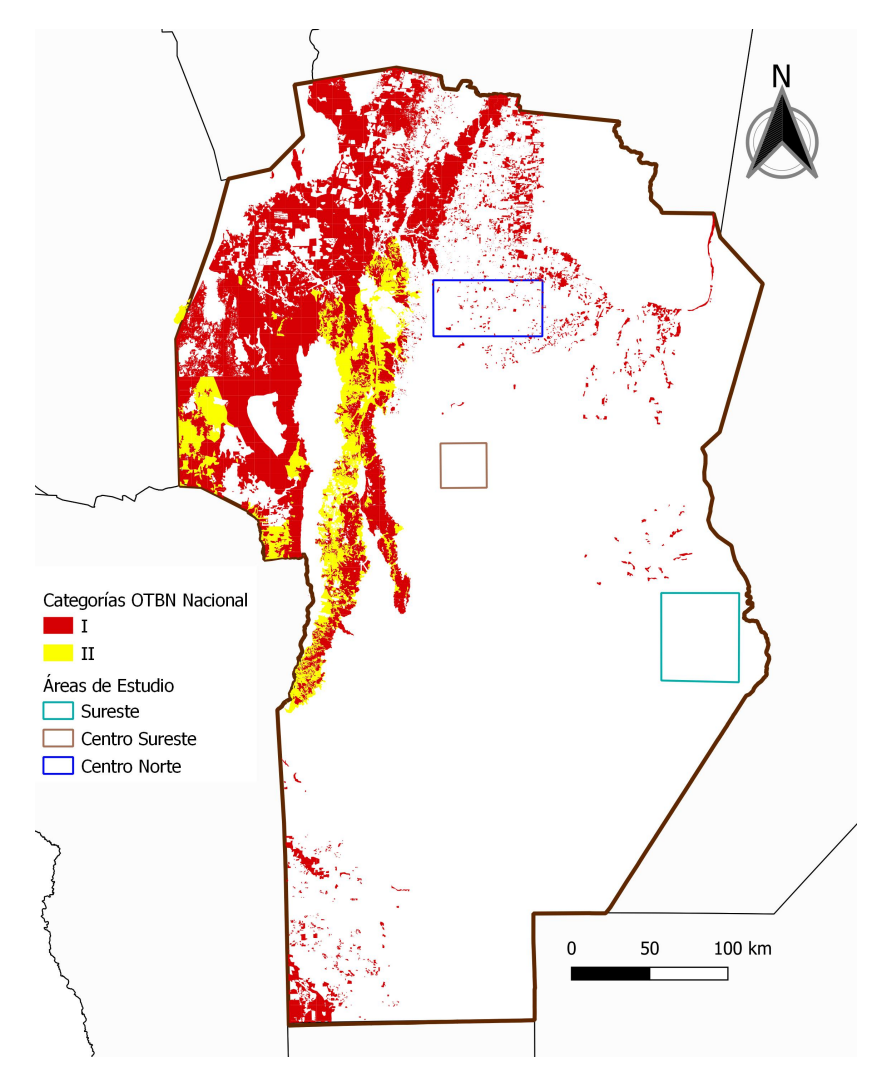

Figura 3.4: Categorías [OTBN](#page-6-3) Ley N° 26.331 de las áreas de estudio (elaborado con datos de [\[97\]](#page-113-12)).

# 3.5. Clima

#### 3.5.1. Régimen térmico

La acción de la temperatura y sus cambios temporales son la causa de diversos fenómenos meteorológicos. Si se considera la producción agropecuaria, esta variable agroclimática describe la ocurrencia de fenómenos fisiológicos en las plantas, principalmente afecta el ritmo o tasa de crecimiento. Por lo que existen temperaturas iniciales de crecimiento, óptimas y máximas en los diferentes cultivos.

En la Figura [3.5](#page-44-0) se observa que hacia el Norte como el Sur de Córdoba, no hay gran variación de la temperatura media del mes más cálido, lo mismo ocurre para la temperatura media del mes más frío.

<span id="page-44-0"></span>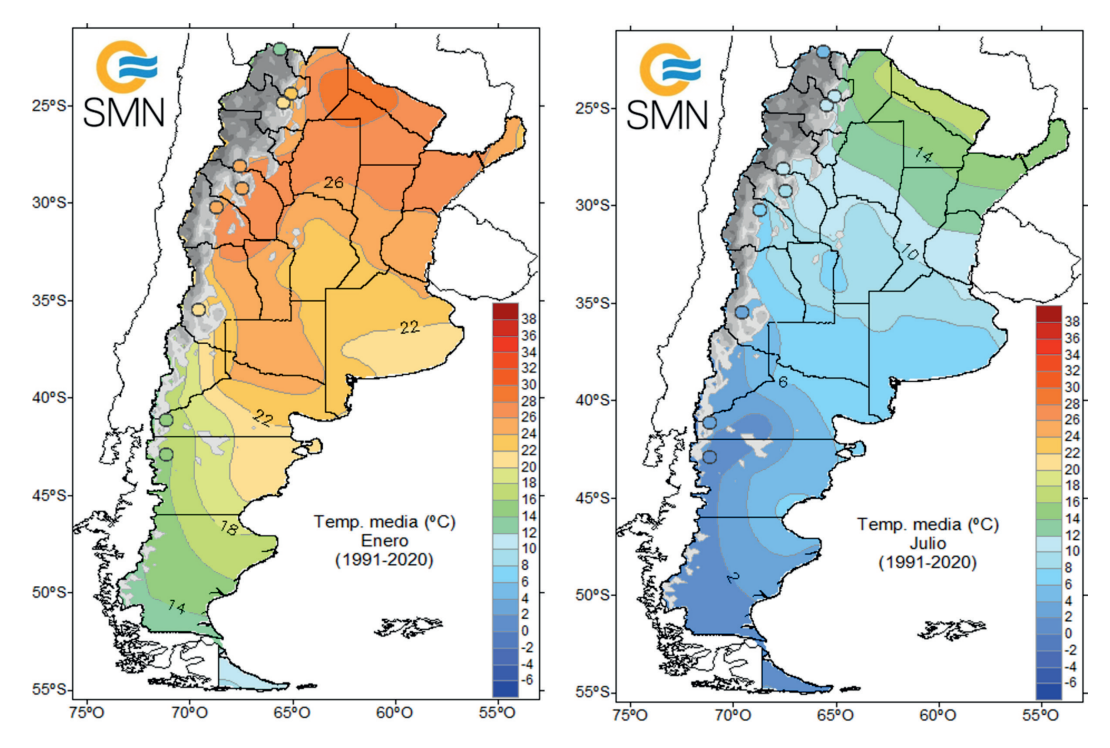

Figura 3.5: Temperaturas medias de enero y julio (tomado de [\[98\]](#page-113-13)).

Las características del régimen térmico de la provincia de Córdoba están determinadas por las temperaturas del mes más cálido, del mes mas frío y su amplitud térmica anual. Los valores térmicos del mes de enero, que se representa aquí a las temperaturas estivales, se distribuyen en la provincia en un rango que oscila entre los 23.5ºC en el Sur provincial hasta valores superiores a los 26.0ºC en el extremo Norte [\[99\]](#page-114-0). El efecto del cordón serrano sobre la marcha de las isotermas es difícil de establecer por la ausencia de registros termométricos. Normalmente, en el hemisferio Sur, la dirección de las isotermas en la zona serrana se dirige hacia el Norte para compensar latitudinalmente el efecto del relieve.

Las temperaturas del mes de julio, que representan a la estación invernal, evidencian un rango de valores que van desde los 8.0ºC en el Sur hasta los 11.5ºC en el Norte. Las mayores amplitudes se registran en el Sur y Oeste del territorio. Puede apreciarse que, a pesar tratarse de una provincia mediterránea, la temperatura no alcanza registros extremos y el rango o amplitud térmica anual no supera los 16.0ºC en toda la provincia. La relativamente pequeña amplitud térmica se debe al efecto de oceanidad.

#### 3.5.2. Régimen hídrico

La aptitud agrícola y ganadera de un lugar depende no sólo de la cantidad anual de lluvias sino también de las épocas del año en que normalmente ellas ocurren [\[99\]](#page-114-0). Para caracterizar un clima desde el punto de vista hídrico debe considerarse no solo la lluvia anual sino también, como se distribuye la misma durante el curso del año. La forma de repartirse la lluvia anual en los 12 meses, recibe el nombre de régimen pluviométrico. En la provincia de Córdoba, las lluvias son abundantes en el semestre cálido (desde octubre a marzo); el semestre frío (de abril a setiembre), en cambio, acusa escasas precipitaciones. Este régimen, por sus características, se denomina monzónico, ya que el 60% o más de las precipitaciones ocurren en el semestre cálido.

Mediante [GEE](#page-5-3) se procesaron datos CHIRPS [\[100\]](#page-114-1) y en base a [\[101\]](#page-114-2) se elaboró un mapa de precipitación media anual (mm) para el periodo 1981-2018. La Figura [3.6](#page-45-0) muestra la variación espacial de las precipitaciones medias anuales para la provincia de Córdoba.

Se observa que mayores montos ocurren al Este provincial (entre 950 y 900 mm año<sup>-1</sup>), y a medida que se avanza hacia el Oeste disminuye gradualmente. Donde se encuentran valores de 700 mm anuales en la ladera Oriental de las Sierras Pampeanas. En el rango de 750 a 950 mm se ubican las tres áreas de estudio.

<span id="page-45-0"></span>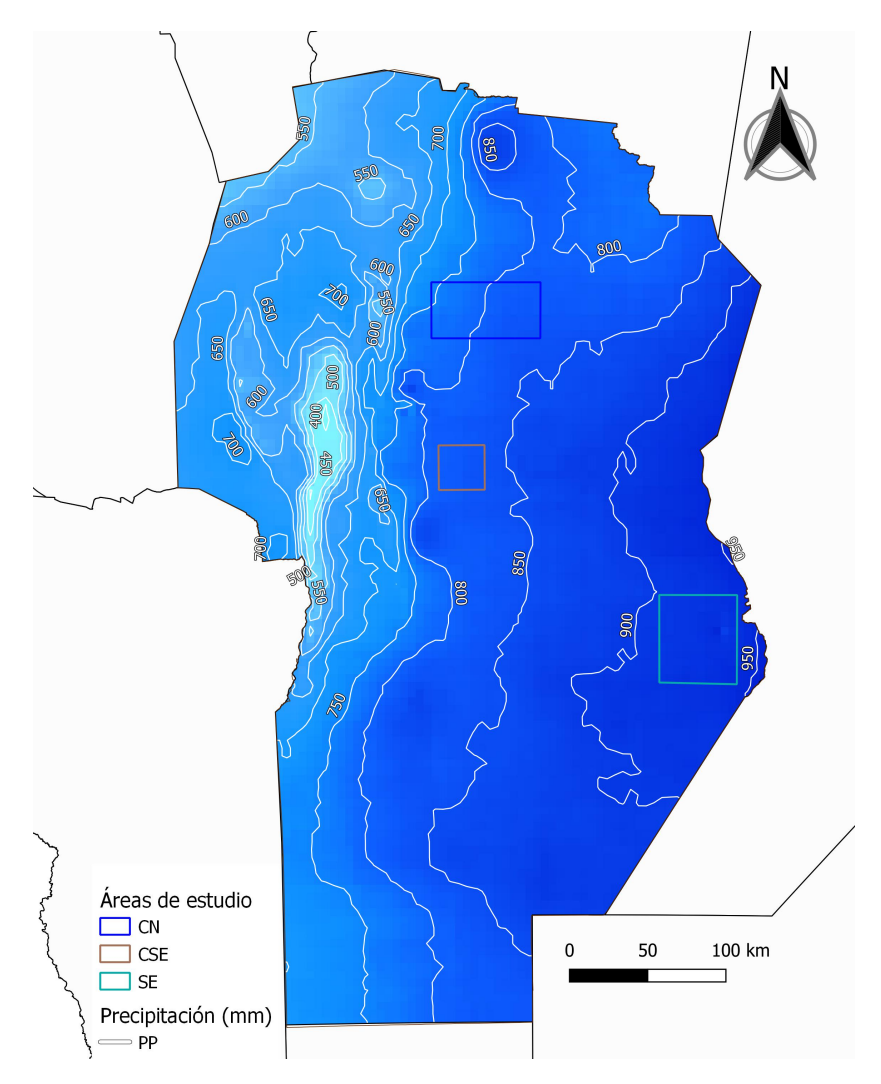

Figura 3.6: Precipitación media anual (mm), periodo 1981-2018 (Elaboración en [GEE](#page-5-3) con datos CHIRPS [\[100\]](#page-114-1) en base a [\[101\]](#page-114-2)).

# 3.6. Suelo

Según la clasificación taxonómica de los 12 órdenes del Suelo del Departamento de Agricultura de los Estados Unidos (USDA) [\[102\]](#page-114-3) en Córdoba se presentan cuatro. Hay variaciones en la distribución desde el Norte hacia el Sur y de Este a Oeste. En parte, siguiendo la distribución de las Sierras Pampeanas, los causes de los ríos principales y la orografía provincial. En la Figura [3.7](#page-46-0) se presentan los principales órdenes de suelo que se encuentran en Córdoba. Particularmente, en las tres áreas de estudio, el orden de suelo que ocupan casi la totalidad de cada una de ellas es Molisol.

<span id="page-46-0"></span>Las principales características de estos incluyen los siguientes puntos: bien estructurados, bastante fértiles, los contenidos de materia orgánica oscilan en 3% [\[103\]](#page-114-4). Estas cualidades los convierten en los suelos más fértiles del país, siendo ideales para la agricultura.

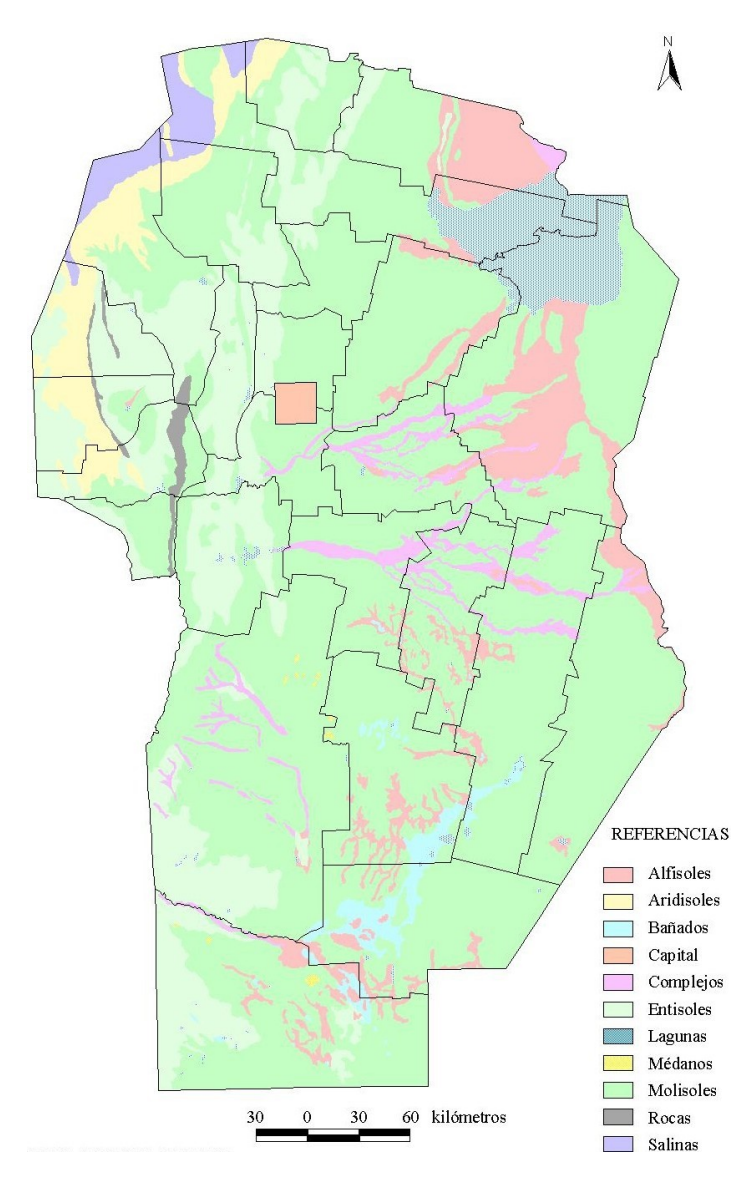

Figura 3.7: Principales órdenes de suelos (tomado de [\[99\]](#page-114-0)).

Además, la clasificación de la capacidad de uso del suelo es un sistema de agrupamiento principalmente diseñado para evaluar la capacidad de producir cultivos y pasturas de manera sostenible a lo largo del tiempo sin que se deteriore [\[104\]](#page-114-5).

El sistema de clasificación divide los suelos en ocho clases distintas, identificadas con números romanos del I al VIII [\[99\]](#page-114-0). Estas clases indican un aumento gradual de las limitaciones que los suelos presentan para el crecimiento de los cultivos. Las primeras cuatro clases engloban los suelos aptos para la agricultura. De acuerdo con esta información, la Figura [3.8](#page-47-0) muestra claramente que la agricultura es la actividad agropecuaria principal en todas las áreas de estudio.

<span id="page-47-0"></span>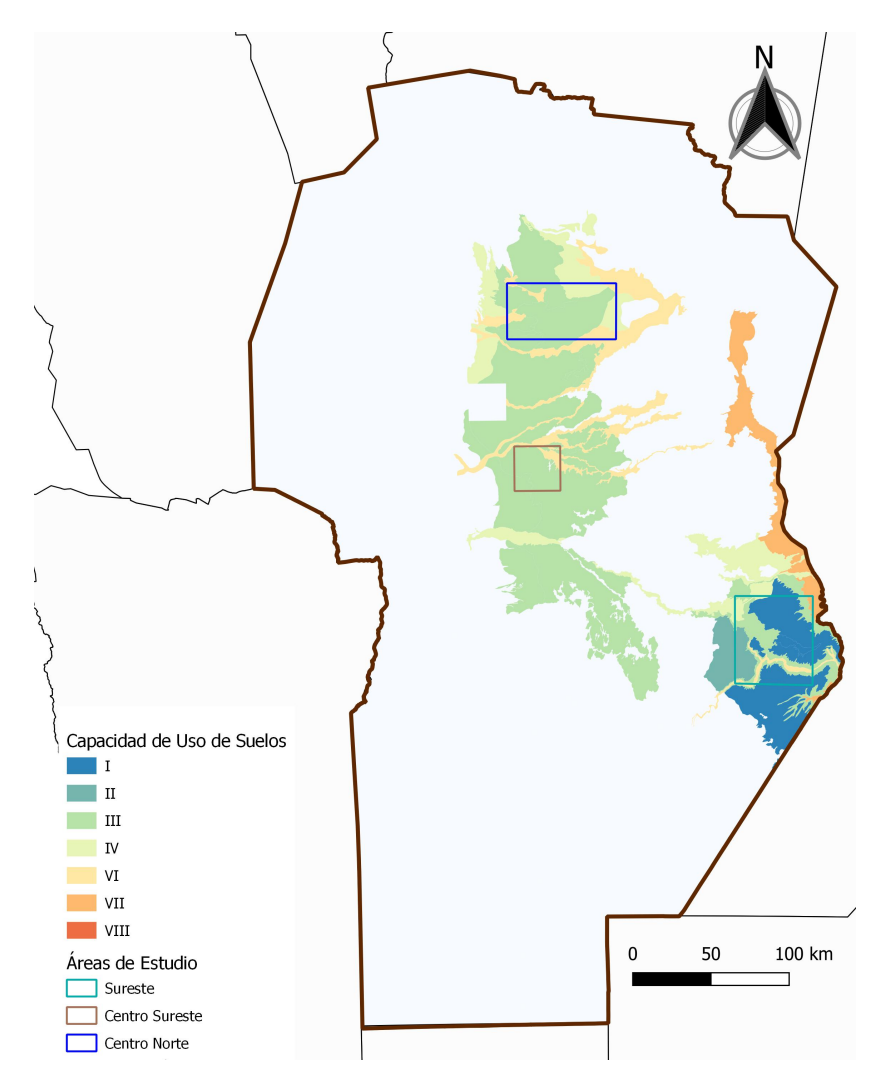

Figura 3.8: Clases de capacidad de uso de las tierras de Córdoba (elaborado con datos de [\[105\]](#page-114-6)).

# 3.7. Poblaciones

Si bien todas las áreas de estudio poseen una alta proporción de superficie rural, no se encuentran exentas de incluir poblaciones dentro de cada una.

En la Figura [3.9](#page-48-0) se observan las divisiones político-administrativas de tercer orden que se encuentran en las áreas de estudio [\[106\]](#page-114-7). En las tres áreas de estudio se encuentran poblaciones, ya sea como municipios o comunas.

A continuación se mencionan las principales localidades incluidas en las áreas de estudio según la cantidad de habitantes del censo 2010 [\[107\]](#page-114-8). En el área [CN](#page-5-0) los municipios de mayor número de habitantes son: Jesús María (31602), Colonia Caroya (20821), Obispo Trejo (2420) y Cañada de Luque (1154). Por su parte, en la zona [CSE,](#page-5-1) en orden decreciente de importancia se encuentran: Pilar (14735), Oncativo (13180), Laguna Larga (7837) y Manfredi (964). Por último, el área [SE](#page-6-2) comprende como principales localidades a: Marcos Juárez (27004), Leones (10391), San Marcos Sud (5000), Monte Buey (6285) y Los Surgentes (2795).

<span id="page-48-0"></span>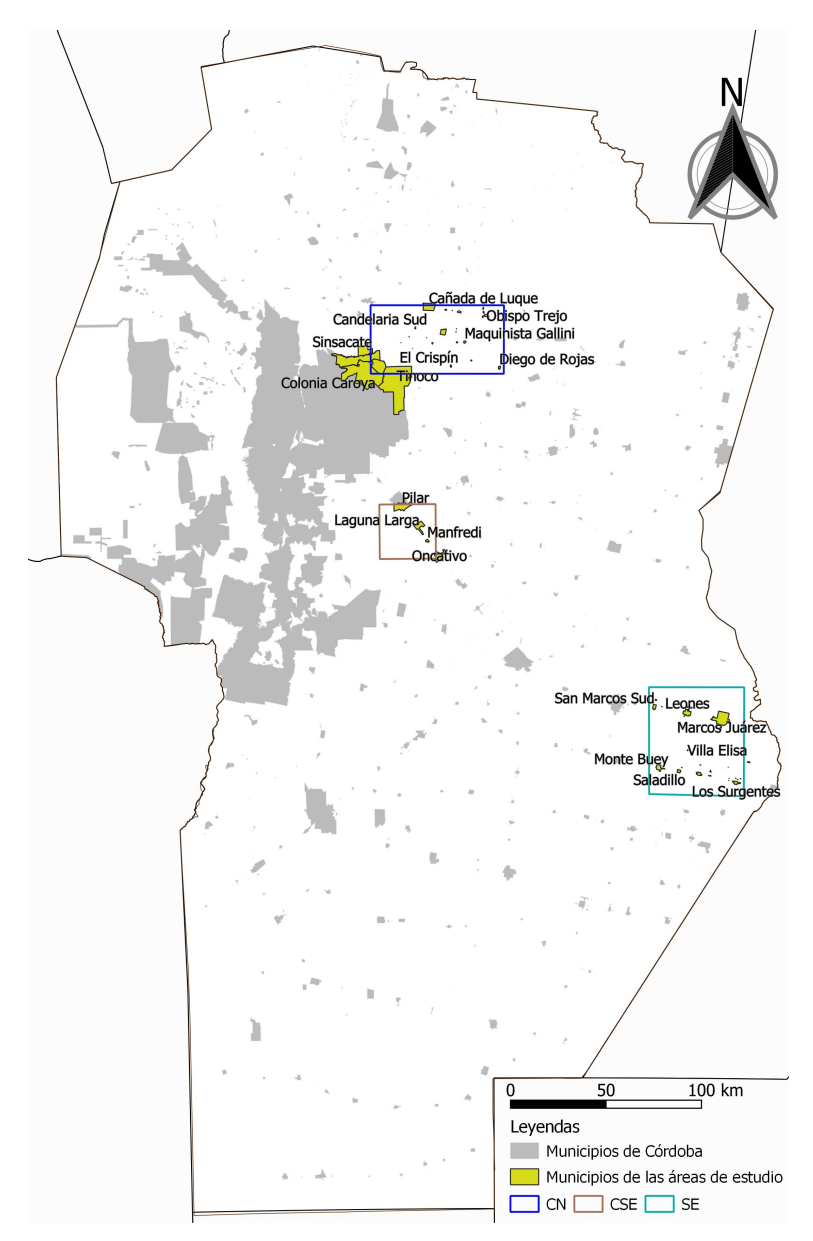

Figura 3.9: Divisiones político-administrativas de tercer orden y superposición con áreas de estudio (elaborado con datos de [\[106\]](#page-114-7)).

# $CAP$ ÍTULO 4

# Materiales y Métodos

En las siguientes subsecciones se describirán los datos de campo, la plataforma para procesar imágenes satelitales, los datos satelitales, los clasificadores supervisados empleados, los estadísticos para evaluar el desempeño de los clasificadores y por último, concluir con los esquemas de flujo de trabajo.

El programa QGIS fue utilizado para la presentación de mapas [\[108\]](#page-114-9). Esta herramienta proporciona una amplia gama de funcionalidades que permiten la visualización y el análisis de datos geoespaciales. Con QGIS, se crearon mapas para cada área de estudio y se aplicó simbología específica a las capas para resaltar información relevante en la presentación.

## 4.1. Datos de campo

La información de verdad de terreno fue suministrada por la Bolsa de Cereales de Córdoba y autorizada para ser publicada. Esta entidad realiza anualmente recorridos por la provincia de Córdoba y releva los cultivos que se encuentra a la vera de rutas nacionales, provinciales y caminos principales.

En la Tabla [4.1](#page-50-0) para cada área de estudio se discriminan las clases relevadas a campo en la campaña agrícola 2017-2018. Se descartaron algunas clases relevadas ya que no superaban 10 muestras en el terreno, entre las cuales se mencionan: sorgo, alfalfa, maní, pastizal, natural, rastrojo y gramínea forrajera. Esta situación no permitiría realizar un correcto entrenamiento y validación de los modelos aplicados.

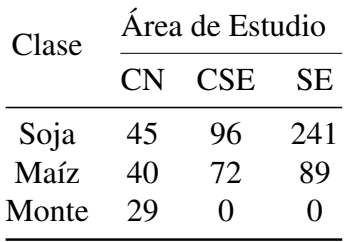

<span id="page-50-0"></span>Tabla 4.1: Cantidad de puntos en las área de estudio para cada clase relevada (campaña agrícola 2017-2018).

En la Figura [4.1](#page-50-1) se presenta la distribución espacial de los puntos utilizados para el entrenamiento y validación de los modelos aplicados en cada Esquema de procesamiento. Para ello, se fijó un umbral de 0.6. Luego a los archivos de entrada se les agregó una columna *[random](https://developers.google.com/earth-engine/apidocs/ee-imagecollection-randomcolumn)*, con números aleatorios del 0 al 1. Con ello, se separó a la verdad de terreno de cada clase en entrenamiento (<umbral) y validación (>umbral). Esto arrojó los siguientes porcentajes de entrenamiento y validación: en el CN fue de 52.63% y 47.36%, en el CSE de 55.35% y 44.65% y en el SE de 55.15% y 44.85%.

<span id="page-50-1"></span>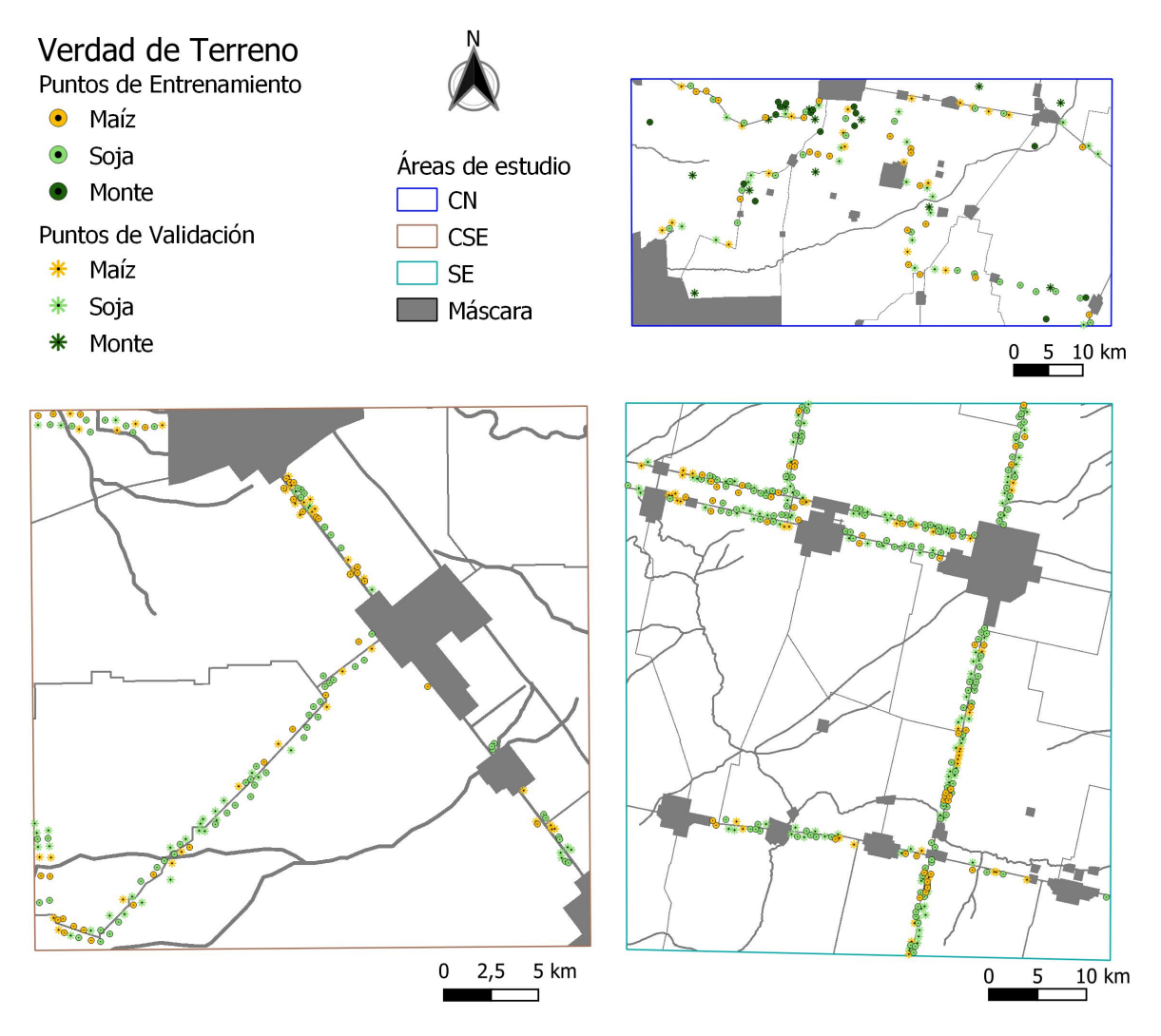

Figura 4.1: Distribución espacial de la verdad de terreno.

En cada Esquema se utilizaron máscaras de superficies que tienen definida su cobertura, entre ellas se emplearon:

- Áreas urbanas (con una zona *buffer* de 400 m) [\[106\]](#page-114-7).
- Red vial nacional (con una zona *buffer* de 75 m) [\[109\]](#page-114-10).
- Red vial primaria (con una zona *buffer* de 75 m) [\[109\]](#page-114-10).
- Red vial secundaria (con una zona *buffer* de 50 m) [\[109\]](#page-114-10).
- Cursos de agua (con una zona *buffer* de 100 m) [\[110\]](#page-114-11).

Los *buffers* de zonas urbanas se explican en términos de las diferentes reglamentaciones [\[111\]](#page-114-12), que si bien define diversas situaciones, se toma este valor como intermedio. En cuanto a las redes viales se consideró la influencia de las banquinas, siendo estas zonas no cultivadas. Del mismo modo, se realizó con los cursos de agua. Si bien la [Resolución 395/ 2004 Línea](https://www.cba.gov.ar/wp-content/4p96humuzp/2014/07/Invasi%C3%B3n-de-L%C3%ADnea-de-Ribera-Resoluci%C3%B3n-395.pdf) [de Ribera](https://www.cba.gov.ar/wp-content/4p96humuzp/2014/07/Invasi%C3%B3n-de-L%C3%ADnea-de-Ribera-Resoluci%C3%B3n-395.pdf) adiciona 15 m desde la línea de vestigio, barrancas o borde de cauce geológico, como no se cuenta con un registro detallado de las particularidades de cada cauce, es que se tomó el citado valor de *buffer*. Con los *buffers*, que estaban en formato *shapefile*, se elaboró una única máscara de cada área de estudio. Luego se la convirtió al formato *GeoTIFF*, para ser implementada en cada Esquema. Las superficies de máscara para cada área fueron: [CN](#page-5-0) de 26078 ha, [CSE](#page-5-1) de 9510 ha y [SE](#page-6-2) de 24187 ha.

## 4.2. Plataforma para procesar imágenes satelitales

En esta tesis, se empleó *Google Earth Engine* [\(GEE\)](#page-5-3). Esta plataforma ofrece la posibilidad de acceder y procesar una gran cantidad de imágenes satelitales de forma gratuita, incluyendo las obtenidas por los satélites  $S2$  y  $S1$ , sin requerir una infraestructura local poderosa [\[64\]](#page-111-0). Para trabajar en [GEE](#page-5-3) se accedió con una cuenta de usuario *[Google](https://code.earthengine.google.com/register)*.

Se programó mediante *JavaScript*, y se emplearon funciones definidas por el usuario y otras predefinidas, ya que se ofrece una biblioteca de algoritmos y métodos predefinidos, que incluyen técnicas de procesamiento de imágenes y aprendizaje automático. En este sentido, [GEE](#page-5-3) proporciona un conjunto de herramientas para la clasificación basada en píxeles que se pueden utilizar para el mapeo de cultivos [\[112\]](#page-114-13).

En la Tabla [4.2](#page-51-0) se exponen y se resumen algunas ventajas y desventajas de usar [GEE](#page-5-3) en comparación con trabajar localmente.

<span id="page-51-0"></span>

| Ventajas                                                                                               | Desventajas                                                                                          |
|----------------------------------------------------------------------------------------------------|----------------------------------------------------------------------------------------------------|
| • Acceso a una gran cantidad de datos geoespaciales de forma gratuita<br>• Poder de cómputo en la nube | • Dependencia de la conectividad a internet<br>• Restricciones en el procesamiento y almacenamiento, |
| • Facilidad de colaborar y compartir resultados                                                        | en caso de tener licencia gratuita<br>• Curva de aprendizaje de la plataforma                        |
| • Actualizaciones automáticas                                                                          | • Dependencia de la disponibilidad de datos,<br>y algoritmos de "caja negra"                         |

Tabla 4.2: Ventajas y desventajas de [GEE](#page-5-3)

En la sección Esquemas de flujo de trabajo se describen las alternativas de algoritmos aplicados para cada área de trabajo, conjunto de imágenes seleccionadas, filtros, procesos utilizados y clasificadores empleados entre otros.

## 4.3. Datos satelitales

Las imágenes de satelitales [S1](#page-6-5) y [S2](#page-6-4) se utilizaron de forma individual o conjunta, dependiendo del esquema de flujo de trabajo aplicado. Según la web oficial de [GEE,](#page-5-3) las escenas [S2](#page-6-4) fueron corregidas atmosféricamente usando *sen2cor* [\[113\]](#page-115-0) y las escenas [S1](#page-6-5) se calibraron y geocodificaron utilizando *Sentinel-1 Toolbox* [\[114\]](#page-115-1).

En la Tabla [4.3](#page-52-0) se presentan las características de la plataformas empleadas en los diferentes esquemas de flujo de trabajo.

<span id="page-52-0"></span>

| Característica              | Sentinel-1A                    | Sentinel-2A                                            | Sentinel-2B                                            |
|-----------------------------|--------------------------------|--------------------------------------------------------|--------------------------------------------------------|
| Lanzamiento                 | 3 de abril de 2014             | 23 de junio de 2015                                    | 7 de marzo de 2017                                     |
| Agencia                     | <b>ESA</b>                     | <b>ESA</b>                                             | ESA.                                                   |
| Sensores a bordo            | SAR-C                          | Multiespectral de Imágenes de<br>Alta Resolución (MSI) | Multiespectral de Imágenes de<br>Alta Resolución (MSI) |
| Órbita                      | Orbita polar sincrónica al sol | Órbita polar sincrónica al sol                         | Órbita polar sincrónica al sol                         |
| Dirección de paso           | Ascendente                     | Descendente                                            | Descendente                                            |
| Producto                    | tipo: GRD<br>modo: IW          | tipo: MSIL1C                                           | tipo: MSIL1C                                           |
| Horario de Pasada           | Alrededor de las 08:00 p.m.    | Alrededor de las 11:15 a.m.                            | Alrededor de las 11:15 a.m.                            |
|                             | (hora local)                   | (hora local)                                           | (hora local)                                           |
| Ancho de Barrido            | $250 \text{ km}$               | $290 \mathrm{km}$                                      | $290 \mathrm{km}$                                      |
| Resolución Espacial (píxel) | 10 <sub>m</sub>                | 10 y 60 m                                              | 10 y 60 m                                              |
| Frecuencia de Pasada        | 12 días                        | 10 días                                                | 10 días                                                |

Tabla 4.3: Características de las plataformas [S1](#page-6-5) y [S2](#page-6-4) empleadas en los Esquemas.

Para los satélites gemelos [S2](#page-6-4) las bandas número 2, 3, 4, 5, 6, 7, 8, 11 y 12 fueron utilizadas completamente o parcialmente en los diferentes esquemas. Las banda de [BR](#page-5-4) son útiles para separar maíz de otras pasturas o pastizales [\[115\]](#page-115-2). En la Tabla [4.4](#page-52-1) se presentan las longitudes de ondas para cada satélite óptico y banda empleada.

<span id="page-52-1"></span>

| Número de<br>banda          | Nombre de la<br>banda | Longitud de onda Longitud de onda<br>Sentinel-2A | Sentinel-2B |
|-----------------------------|-----------------------|--------------------------------------------------|-------------|
| $\mathcal{D}_{\mathcal{L}}$ | Azul                  | 496.6 nm                                         | 492.1 nm    |
| 3                           | Verde                 | 560.0 nm                                         | 559.0 nm    |
| 4                           | Rojo                  | 664.5 nm                                         | 665.0 nm    |
| 5                           | <b>BR</b>             | 703.9 nm                                         | 703.8 nm    |
| 6                           | <b>BR</b>             | 740.2 nm                                         | 739.1 nm    |
| 7                           | <b>BR</b>             | 782.5 nm                                         | 779.7 nm    |
| 8                           | <b>IRC</b>            | 835.1 nm                                         | 833.0 nm    |
| 11                          | <b>IROC</b>           | 1373.5 nm                                        | 1376.9 nm   |
| 12                          | <b>IROC</b>           | 1613.7 nm                                        | 1610.4 nm   |

Tabla 4.4: Información de las bandas para Sentinel-2A y Sentinel-2B

Para las imágenes [S1](#page-6-5) se empleó la plataforma *"A"* con su órbita ascendente. Se usaron las bandas de retrodispersión [VV](#page-7-1) y [V](#page-7-1)[H](#page-5-7) según el esquema aplicado.

Las áreas de estudio abarcan diferentes regiones de la provincia de Córdoba, por lo que en un momento determinado, no siempre coincide la pasada de un satélite para las tres áreas. Dado esta particularidad, al ejecutar los esquemas con los diversos parámetros en [GEE,](#page-5-3) en la salida de la consola se pueden visualizar las imágenes ópticas y [SAR](#page-6-6) utilizadas en cada uno de ellos (Anexos  $\overline{A}$ ,  $\overline{B}$  $\overline{B}$  $\overline{B}$  y  $\overline{C}$ ).

## 4.4. Clasificadores supervisados

Se emplearon dos clasificadores en los diversos códigos desarrollados. Todos se encuentran disponibles en "*Docs/ee.Classifier*" de [GEE.](#page-5-3)

En base al *review* de publicaciones [\[116\]](#page-115-3) sobre clasificadores, se seleccionaron los dos que mejor desempeño poseen. Estos pertenecen a la categoría de *Machine Learning Classifiers* [\[116\]](#page-115-3). Conforme a ello, se emplearon [RF](#page-6-7) y [SVM](#page-6-8) en los códigos de los Esquemas propuestos y los parámetros utilizados en cada uno de ellos se presentan en los Anexos [A,](#page-118-0) [B](#page-119-0) y [C.](#page-120-0)

#### 4.4.1. *Random Forest*

[RF](#page-6-7) consta de un grupo de clasificadores basados en árboles {*h*(*x*,Θ*<sup>k</sup>* , *k* = 1,...)}, donde *x* es el vector de entrada y Θ*<sup>k</sup>* son vectores aleatorios independientes e idénticamente distribuidos [\[117\]](#page-115-4), [\[118\]](#page-115-5). [RF](#page-6-7) utiliza *bootstrapping* con reemplazo para mejorar la diversidad de árboles de clasificación, que asignan cada píxel a una clase de acuerdo con el número máximo de votos de la colección de árboles. Este método, aunque ha demostrado una alta precisión y capacidad para modelar interacciones complejas entre variables, es una "caja negra" porque los árboles individuales no se pueden estimar por separado [\[119\]](#page-115-6).

El principal parámetro de entrada para [RF](#page-6-7) que se utilizó fue el número de árboles. Un gran número de árboles no necesariamente aumenta la precisión de la clasificación, porque después de un número específico de árboles, los adicionales no contribuyen más en la predicción de las etiquetas de las clases y se vuelven redundantes [\[120\]](#page-115-7). En los modelos que emplearon [RF,](#page-6-7) se configuraron con 10 o 30 árboles.

En la librería de [GEE](#page-5-3) se dispone de los clasificadores, para [RF](#page-6-7) se encuentra accesible como *[ee.Classifier.smileRandomForest\(\)](https://developers.google.com/earth-engine/apidocs/ee-classifier-smilerandomforest)*.

### 4.4.2. *Support Vector Machine*

[SVM](#page-6-8) es un modelo supervisado basado en la teoría del aprendizaje estadístico, también conocido como clasificador de margen máximo [\[121\]](#page-115-8). El [SVM](#page-6-8) utiliza la teoría del aprendizaje estadístico y el principio de minimización de riesgo estructural para diferenciar entre dos variantes con un hiperplano lineal [\[122\]](#page-115-9).

Aunque [SVM](#page-6-8) puede obtener buenos resultados de clasificación con pocos ejemplos de entrenamiento, su principal fortaleza radica en su capacidad para determinar la posición del hiperplano en base a las muestras más cercanas [\[123\]](#page-115-10). Por lo tanto, este modelo tiende a funcionar mejor y tener un rendimiento superior a otros modelos de aprendizaje automático cuando hay escasez de datos [\[124\]](#page-115-11). El hiperplano que proporciona el margen máximo entre dos clases se llama hiperplano óptimo y los puntos que limitan el ancho del margen se llaman vectores de soporte.

Si bien, [SVM](#page-6-8) es inherentemente un clasificador lineal, se generalizó para resolver problemas no lineales mediante la aplicación del *kernel*. Esto consiste en transformar los datos no lineales a un espacio dimensional superior donde se vuelven linealmente separables, permitiendo así la creación de un hiperplano de separación [\[125\]](#page-115-12). Sin embargo, el [SVM](#page-6-8) presenta debilidades relacionadas con la elección de la función de *kernel* y la configuración de los parámetros óptimos [\[126\]](#page-115-13).

Los principales parámetros para seleccionar son el parámetro de costo (*cost*), *gamma* y las funciones de *kernel* [\[127\]](#page-115-14). En este estudio, los *kernels* que se seleccionaron fueron la función de base radial [\(RBF\)](#page-6-9) y LINEAL. Por lo tanto, se seleccionó un valor de ancho de *kernel* (*gamma*) para [RBF,](#page-6-9) dependiendo del modelo, de 0.000001 o 0.0000001, y el parámetro *cost* para LINEAL se estableció en 10, basado en un proceso de prueba y error.

En la librería de [GEE](#page-5-3) se sitúa el clasificador [SVM](#page-6-8) como *[ee.Classifier.libsvm\(\)](https://developers.google.com/earth-engine/apidocs/ee-classifier-libsvm)*.

# 4.5. Estadísticos para evaluar desempeño de los clasificadores

Se obtuvo una matriz de confusión para cada prueba de clasificación, por lo que es una manera para reportar resultados en problemas de clasificación de clase M, porque es posible observar las relaciones entre las salidas del clasificador y las verdades de campo.

Los elementos *ni j* en la matriz de confusión (*i* es el identificador de fila y *j* es el identificador de columna) indican los casos pertenecientes a *i* que han sido clasificados como *j*. Por lo tanto, los elementos en la diagonal son los elementos (*nii*) correctamente clasificados, mientras que los elementos fuera de la diagonal están erróneamente clasificados [\[128\]](#page-116-0). De esta manera, la precisión global (*[PG](#page-6-10)*) se puede calcular como en la ecuación [4.1:](#page-54-0)

<span id="page-54-0"></span>
$$
PG = \frac{\sum_{i=1}^{M} n_{ii}}{N},\tag{4.1}
$$

El índice *kappa* (*[k](#page-6-11)*) [\[129\]](#page-116-1) presenta más información que simples valores porcentuales porque se basa en toda la matriz de confusión. Se calcula como en la ecuación [4.2:](#page-54-1)

<span id="page-54-1"></span>
$$
k = \frac{p_o - p_e}{1 - p_e},\tag{4.2}
$$

Donde *p*<sup>0</sup> es la precisión de clasificación (*PG*) según la ecuación [4.1](#page-54-0) y *p<sup>e</sup>* (ecuación [4.3\)](#page-54-2) es:

<span id="page-54-2"></span>
$$
p_e = \frac{\sum_{i=1}^{M} n_{i} n_{i}}{N^2},
$$
\n(4.3)

Donde *n*:*<sup>i</sup>* y *ni*: son la suma de la *i*-ésima columna y la *i*-ésima fila, respectivamente.

El *k* toma valores entre 0 y 1. En [\[130\]](#page-116-2) se proponen tres escalas de interpretación de *k*, para este caso se utilizó la de [\[131\]](#page-116-3) que brinda los niveles de acuerdo de la clasificación (Tabla [4.5\)](#page-55-0). En este sentido, numerosos autores ([\[132\]](#page-116-4), [\[58\]](#page-111-1), [\[133\]](#page-116-5), [\[134\]](#page-116-6), [\[135\]](#page-116-7), [\[136\]](#page-116-8)) que han trabajado en mapeo de cultivos o en teleobservación de uso del suelo emplearon la escala que se presenta en la Tabla [4.5.](#page-55-0)

<span id="page-55-0"></span>

| Rango         | Grado de acuerdo / Categoría |  |
|---------------|------------------------------|--|
| < 0.05        | Sin acuerdo                  |  |
| $0.05 - 0.20$ | Muy pobre                    |  |
| $0.20 - 0.40$ | Pobre                        |  |
| $0.40 - 0.55$ | Suficiente                   |  |
| $0.55 - 0.70$ | <b>Bueno</b>                 |  |
| $0.70 - 0.85$ | Muy bueno                    |  |
| $0.85 - 0.99$ | Excelente                    |  |
| $0.99 - 1.00$ | Perfecto                     |  |
|               |                              |  |

Tabla 4.5: Escala para los valores de *k* [\[131\]](#page-116-3).

Las siguientes precisiones describen los errores relacionados con las clases individuales. Se obtuvo la precisión del productor [\(PP\)](#page-6-12) (ecuación [4.4\)](#page-55-1) que es:

<span id="page-55-1"></span>
$$
PP = \frac{n_{ii}}{\sum n_{ii}},\tag{4.4}
$$

Por lo que la PP, mide los errores de omisión [\[137\]](#page-116-9) y es el valor diagonal dividido por el total de la columna.

Por otro lado, la precisión del usuario [\(PU\)](#page-6-13), mide los errores de comisión [\[137\]](#page-116-9), y se calcula utilizando el valor diagonal dividido por el total de la fila de la matriz. En la ecuación [4.5](#page-55-2) se representa la PU como:

<span id="page-55-2"></span>
$$
PU = \frac{n_{ii}}{\sum n_{i:}},\tag{4.5}
$$

# 4.6. Esquemas de flujo de trabajo

Se implementaron tres esquemas diferentes en [GEE,](#page-5-3) que consisten en algoritmos que clasifican imágenes a partir de datos de S1 y S2 individuales o series temporales. También se determina el desempeño de cada clasificación y la superficie que ocupa cada clase.

En base a numerosas implementaciones de los modelos para los tres Esquemas, se probaron diversos valores de los distintos parámetros: i) número de árboles para [RF](#page-6-7) y ii) tipo de *kernel* (Linear, Polinómico, [RBF](#page-6-9) y Sigmoideo) y valores de *gamma* (menos para Linear) o la función de costo (en caso de función lineal) para los modelos [SVM.](#page-6-8) En adelante solo se considerarán los parámetros cuyos valores permitieron que los modelos tengan el mejor desempeño.

En cuanto a [SVM,](#page-6-8) se descartaron los *kernels* Polinómico y Sigmoideo, ya que con diversas configuraciones de sus valores de *gamma* arrojaron rendimientos muy bajos.

#### 4.6.1. Esquema 1

Es el esquema menos complejo en cuanto a la información satelital que utiliza, solo se trabajó con las bandas visibles, [BR,](#page-5-4) [IRC](#page-5-5) e [IROC](#page-5-6) de S2.

Este esquema consiste en los siguientes pasos:

- 1. Se importan los archivos (verdad de terreno (*shapefile*), máscaras (áreas urbanas, red vial y cursos de agua) (*GeoTIFF*) y área de estudio (*shapefile*)).
- 2. Se define el área de estudio.
- 3. Se asigna valor cero a la máscara (áreas urbanas, red vial y cursos de agua) para no incluirla en la clasificación.
- 4. Se realiza una función para eliminar las nubes.
- 5. Se filtra la colección S2 por:
	- *a*) fecha (enero, febrero, marzo o los tres meses juntos).
	- *b*) área (CN, CSE, SE).
	- *c*) nubes: menor a  $10\%$ .
	- *d*) máscara de nubes.
- 6. Se aplica un reductor mediana a la colección, dado que es menos sensible que la media a oscilaciones de los valores de las variables.
- 7. Se enmascara zonas urbanas, rutas y cauces hídricos.
- 8. Se seleccionan las bandas para entrenar el clasificador ('B2', 'B3', 'B4', 'B5', 'B6', 'B7', 'B8', 'B11', 'B12').
- 9. Se fija un umbral de 0.6 para separar la verdad de terreno.
- 10. Se separa aleatoriamente la verdad de terreno en entrenamiento (<umbral) y validación (≥umbral).
- 11. Con la verdad de terreno se extrae la información de la imagen y se generan los conjuntos de datos.
- 12. Se configuran los clasificadores.
	- *a*) RF.
		- 1) Número de árboles: 10 / 30.
	- *b*) SVM.
		- 1) *kernelType: RBF / LINEAR*.
		- 2) *gamma*: 0.000001 (en caso de usar RBF).
		- 3) *cost*: 10 (en caso de usar LINEAR).
- 13. Entrenamiento del Clasificador.
- 14. Se obtiene la imagen clasificada.
- 15. Se genera la matriz de confusión con el conjunto de datos de validación y la imagen clasificada.
- 16. Se imprime: *PG*, *k*, PP y PU.
- 17. Se calcula el área (ha) de cada clase en la imagen clasificada.
- 18. Se exporta a *DRIVE* la imagen clasificada (formato GeoTIFF).
- 19. Se puede exportar como vector a *DRIVE* (formato shapefile).

La Figura [4.2](#page-58-0) representa el flujo de trabajo para el procesamiento de la información.

<span id="page-58-0"></span>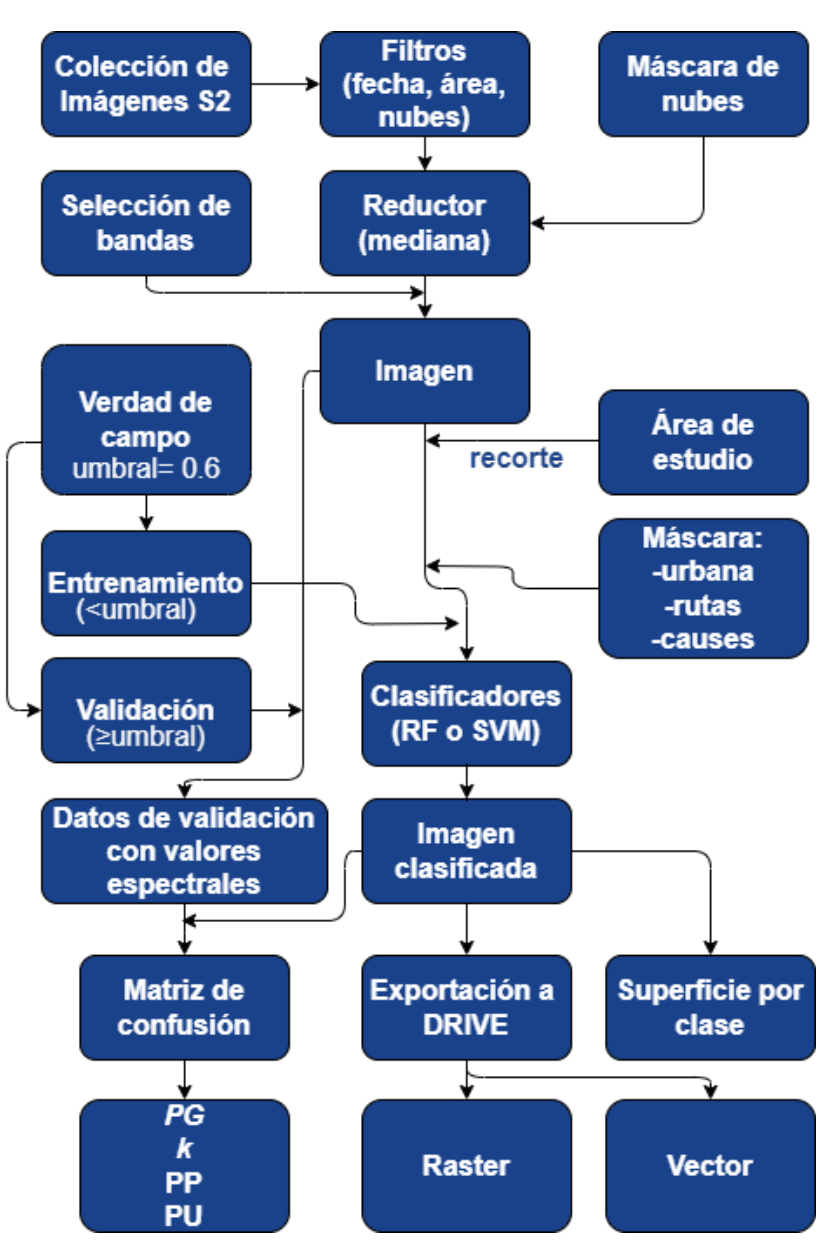

Figura 4.2: Esquema 1, flujo de trabajo.

En el anexo [A](#page-118-0) se encuentra disponible el código empleado en el Esquema 1.

<span id="page-58-1"></span>En la Tabla [4.6](#page-58-1) se presenta la denominación de cada modelo empleado en el Esquema 1.

| Interpretación del modelo | Clasificador_Área_Sensor_<br>medianaMeses árboles                    | Clasificador Área Sensor<br>medianaMeses_kernelType(gamma/cost)                                                                                                    |
|---------------------------|----------------------------------------------------------------------|----------------------------------------------------------------------------------------------------|
| Variables                 | Clasificador: RF<br>Área: CN / CSE / SE<br>Sensor: S2<br>Árboles: 10 | Clasificador: SVM<br>Área: CN / CSE / SE<br>Sensor: S2<br>Mediana Meses: EFM / E / F / M Mediana Meses: EFM / E / F / M<br>kernelType: LINEAR / RBF<br>cost: 10<br>gamma (051): 0.000001 |

Tabla 4.6: Interpretación de los modelos del Esquema 1.

#### 4.6.2. Esquema 2

En este Esquema se trabajó con las bandas ya citadas de [S2](#page-6-4) y se adiciona información, en este caso se agregó información de las bandas [VV](#page-7-1) y [V](#page-7-1)[H](#page-5-7) de [S1.](#page-6-5)

Este esquema consiste en los siguientes pasos:

- 1. Se importan los archivos (verdad de terreno (*shapefile*), máscaras (*GeoTIFF*) y área de estudio (*shapefile*).
- 2. Se define el área de estudio.
- 3. Se asigna valor cero a la máscara (áreas urbanas, red vial y cursos de agua) para no incluirla en la clasificación.
- 4. Se filtra la colección S1 por:
	- *a*) área (CN, CSE, SE).
	- *b*) *orbitProperties\_pass: 'ASCENDING'*.
- 5. Se separa en los tres meses estivales, se seleccionan las banda VV y VH y se calcula la mediana mensual.
- 6. Se emplea un filtro de mediana focal circular de 50 m, para disminuir el ruido de "sal y pimienta" o *speckle* [\[138\]](#page-116-10).
- 7. Se genera un *stack* de las imágenes S1 con filtro *speckle*. Se puede emplear meses individuales o juntos.
- 8. Se realiza una función para eliminar las nubes en S2.
- 9. Se filtra la colección S2 por:
	- *a*) área (CN, CSE, SE).
	- *b*) nubes: menor a  $10\%$ .
	- *c*) máscara de nubes.
	- *d*) Se seleccionan las bandas ('B2', 'B3', 'B4', 'B5', 'B6', 'B7', 'B8', 'B11', 'B12').
- 10. Se separa en los tres meses estivales y se calcula la mediana mensual.
- 11. Se genera un *stack* de las imágenes S2. Se puede emplear meses individuales o juntos.
- 12. Mediante la función *[ee.Image.cat\(\)](https://developers.google.com/earth-engine/apidocs/ee-image-cat)* se apilaron las bandas de S1 y S2 [\[138\]](#page-116-10). También, en esta instancia se puede usar individualmente S1 o S2.
- 13. Se enmascara zonas urbanas, rutas y cauces hídricos.
- 14. Se fija un umbral de 0.6 para separar la verdad de terreno.
- 15. Se separa aleatoriamente la verdad de terreno en entrenamiento (<umbral) y validación (≥umbral).
- 16. Con la verdad de terreno se extrae la información de la imagen y se generan los conjuntos de datos.
- 17. Se configuran los clasificadores.
	- *a*) RF.
		- 1) Número de árboles: 10.
	- *b*) SVM.
		- 1) *kernelType: LINEAR*.
		- 2) *cost*: 10.
- 18. Entrenamiento del Clasificador.
- 19. Se obtiene la imagen clasificada.
- 20. Se genera la matriz de confusión con el conjunto de datos de validación y la imagen clasificada.
- 21. Se imprime: *PG*, *k*, PP y PU.
- 22. Se calcula el área (ha) de cada clase en la imagen clasificada.
- 23. Se exporta a *DRIVE* la imagen clasificada (formato GeoTIFF).
- 24. Se puede exportar como vector a *DRIVE* (formato shapefile).

<span id="page-61-0"></span>La Figura [4.3](#page-61-0) representa el flujo de trabajo para el procesamiento de la información para el Esquema 2.

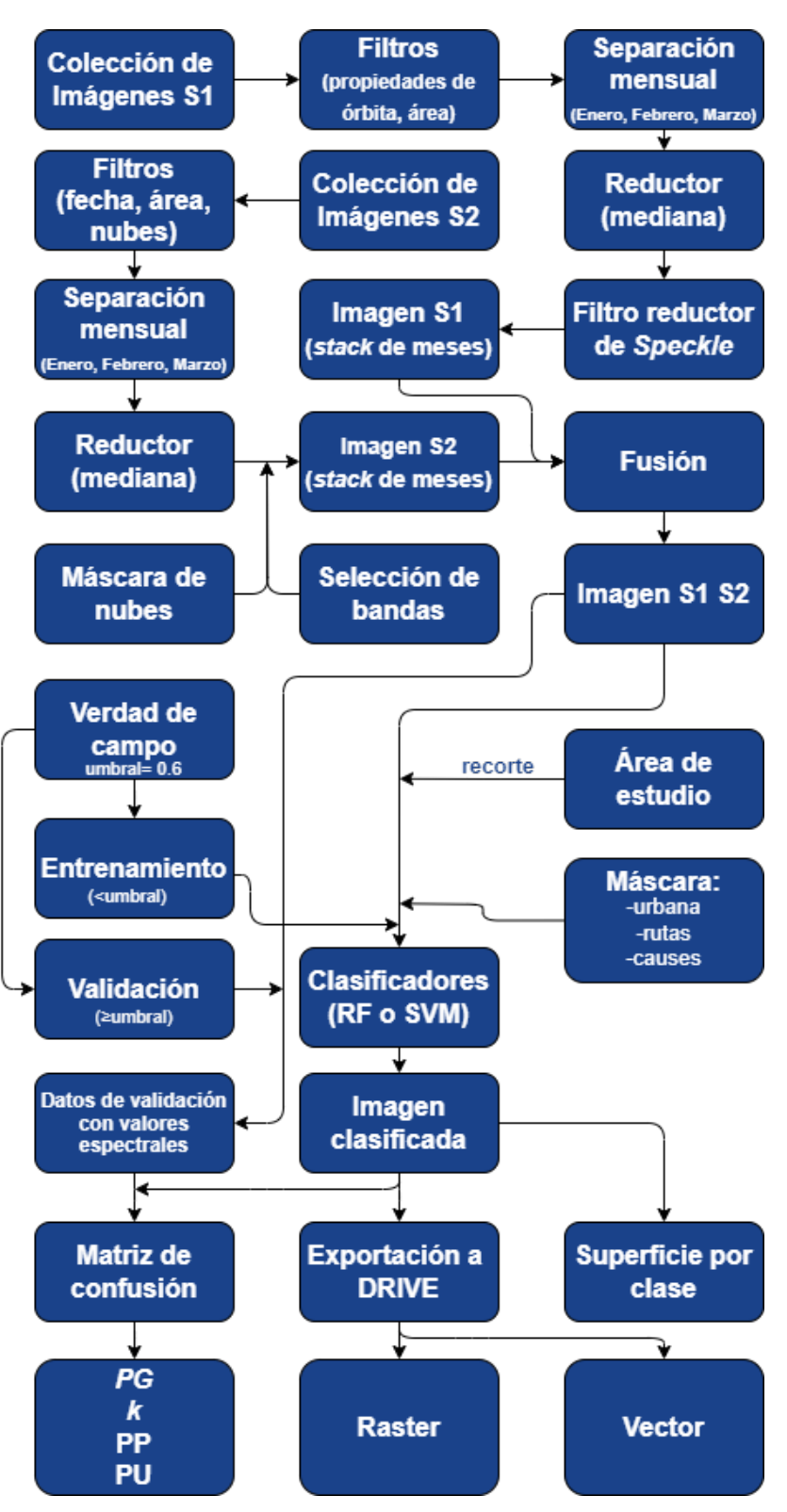

Figura 4.3: Esquema 2, flujo de trabajo.

En el anexo [B](#page-119-0) se encuentra disponible el código empleado en el Esquema 2.

Sobre las bandas [VV](#page-7-1) y [V](#page-7-1)[H](#page-5-7) de [SAR](#page-6-6) se aplicó un filtro de *speckle* empleado por National Aeronautics and Space Administration [\(NASA\)](#page-6-14) [\[138\]](#page-116-10) en imágenes [S1.](#page-6-5) De esta manera se pretende que el suavizado mejore las precisiones de los resultados [\[139\]](#page-116-11).

<span id="page-62-0"></span>En la Tabla [4.7](#page-62-0) se presenta la denominación de cada modelo empleado en el Esquema 2.

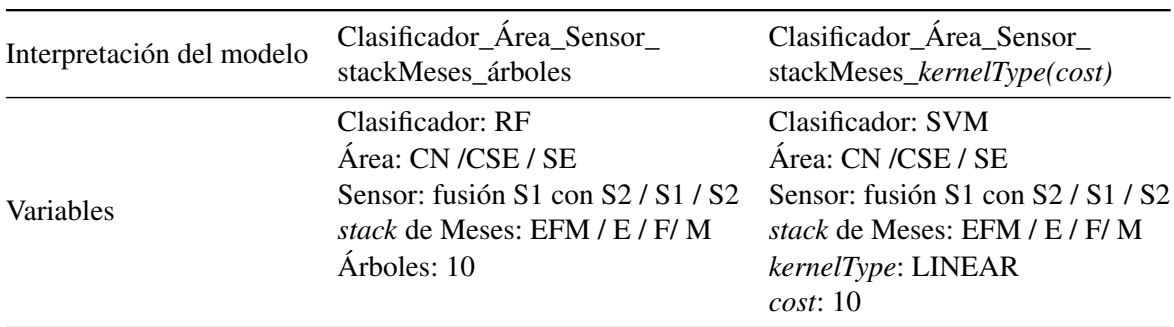

Tabla 4.7: Interpretación de los modelos del Esquema 2.

#### 4.6.3. Esquema 3

En este esquema se emplearon series temporales de [S2.](#page-6-4) Dado que se toman múltiples imágenes de [S2](#page-6-4) en el mismo lugar en el transcurso de una temporada de crecimiento, por lo que pueden ser usadas para diferenciar los tipos de cultivos [\[140\]](#page-116-12).

Este esquema consiste en los siguientes pasos:

- 1. Se importan los archivos (verdad de terreno (*shapefile*), máscaras (*GeoTIFF*) y área de estudio (*shapefile*).
- 2. Se define el área de estudio.
- 3. Se asigna valor cero a la máscara (áreas urbanas, red vial y cursos de agua) para no incluirla en la clasificación.
- 4. Se realiza una función para eliminar las nubes.
- 5. Se seleccionan las imágenes que van a ser utilizadas para formar la serie temporal (durante enero, febrero y marzo)
- 6. Se concentran los datos de todas las imágenes seleccionadas.
- 7. Se enmascara zonas urbanas, rutas y cauces hídricos.
- 8. Se seleccionan las bandas para entrenar el clasificador:
	- *a*) c12: 'B2', 'B3', 'B4', 'B5', 'B6', 'B7', 'B8', 'B11', 'B12'.
	- *b*) sRE: 'B2', 'B3', 'B4', 'B8', 'B11', 'B12'.
	- *c*) sSWIR: 'B2', 'B3', 'B4', 'B5', 'B6', 'B7', 'B8'.
- 9. Se fija un umbral de 0.6 para separar la verdad de terreno.
- 10. Se separa aleatoriamente la verdad de terreno en entrenamiento (<umbral) y validación (≥umbral).
- 11. Con la verdad de terreno se extrae la información de la imagen y se generan los conjuntos de datos.
- 12. Se configuran los clasificadores.
- *a*) RF.
	- 1) Número de árboles: 10 / 30.
- *b*) SVM.
	- 1) *kernelType: RBF / LINEAR*.
	- 2) *gamma*: 0.000001 / 0.0000001 (en caso de usar RBF).
	- 3) *cost*: 10 (en caso de usar LINEAR).
- 13. Entrenamiento del Clasificador.
- 14. Se obtiene la imagen clasificada.
- 15. Se genera la matriz de confusión con el conjunto de datos de validación y la imagen clasificada.
- 16. Se imprime: *PG*, *k*, PP y PU.
- 17. Se calcula el área (ha) de cada clase en la imagen clasificada.
- 18. Se exporta a *DRIVE* la imagen clasificada (formato GeoTIFF).
- 19. Se puede exportar como vector a *DRIVE* (formato shapefile).

<span id="page-64-0"></span>La Figura [4.4](#page-64-0) representa el flujo de trabajo para el procesamiento de la información del Esquema 3.

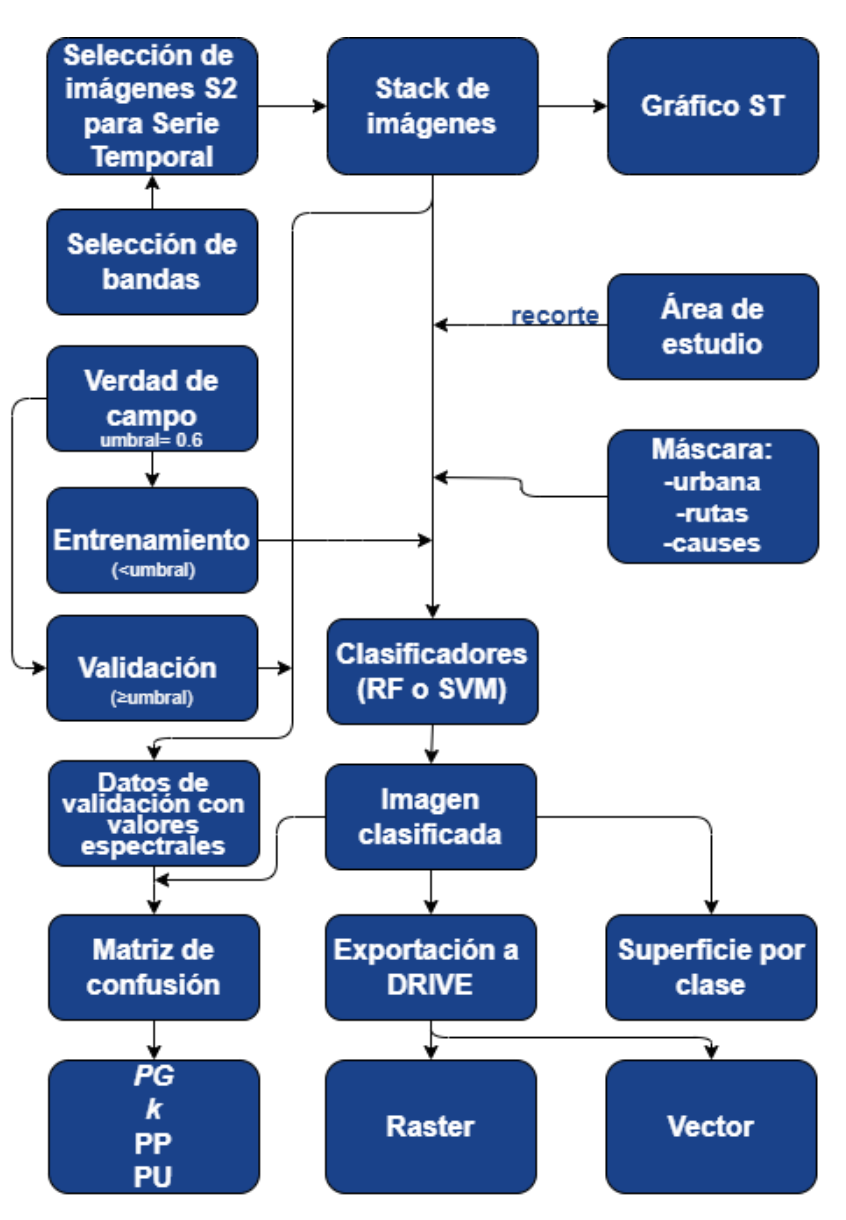

Figura 4.4: Esquema 3, flujo de trabajo.

En el anexo [C](#page-120-0) se encuentra disponible el código empleado en el Esquema 3. En la Tabla [4.8](#page-64-1) se presenta la denominación de cada modelo del Esquema 3.

<span id="page-64-1"></span>

| Interpretación del modelo | SerieTemporal_Clasificador_Área_<br>Sensor bandas árboles                                                                                                    | SerieTemporal_Clasificador_Área_<br>Sensor_bandas_kernelType(gamma/cost)                                                                                                    |
|---------------------------|----------------------------------------------------------------------------------------------------|----------------------------------------------------------------------------------------------------|
| Variables                 | Clasificador: RF<br>Área: CN / CSE / SE<br>Sensor: S2<br>Bandas:<br>c12: 'B2' a 'B8', 'B11', 'B12'<br>sRE: 'B2', 'B3', 'B4', 'B8', 'B11', 'B12'<br>sSWIR: 'B2', 'B3', 'B4', 'B5', 'B6', 'B7', 'B8'<br>Árboles: 10/30 | Clasificador: SVM<br>Área: CN / CSE / SE<br>Sensor: S <sub>2</sub><br>Bandas:<br>c12: 'B2' a 'B8', 'B11', 'B12'<br>sRE: 'B2', 'B3', 'B4', 'B8', 'B11', 'B12'<br>sSWIR: 'B2', 'B3', 'B4', 'B5', 'B6', 'B7', 'B8'<br>kernelType: LINEAR / RBF<br>cost: 10<br>gamma (051/061): 0.000001/0.0000001 |

Tabla 4.8: Interpretación de los modelos del Esquema 3.

# CAPÍTULO 5

## **Resultados**

## 5.1. Esquema 1

Este esquema de procesamientos es el más sencillo en cuanto a información que utiliza. Se presentan para cada área de estudio los parámetros estadísticos que evalúan las precisiones de cada modelo empleado. También, se apreciarán algunas de las clasificaciones y las superficies correspondientes a cada clase de cultivo.

### 5.1.1. Área Centro Norte (CN)

En la Figura [5.1](#page-66-0) se presentan los desempeños de los clasificadores empleados en el código del Esquema 1 para el área de estudio CN. Los modelos ejecutados presentaron valores de *PG* que varían de 88.82% a 75.45%.

El desempeño del mejor de los casos empleó la mediana de las bandas empleadas de los tres meses (enero, febrero y marzo) con el clasificador RF y un número de árboles de 30, superando al segundo mejor en su valor de *PG* por 0.6%. El segundo modelo fue el que empleó la mediana de los valores de las bandas de los tres meses y SVM con un *kernel* lineal y un costo de 10. El tercer modelo que mejor desempeño obtuvo, utilizó los mismos meses y RF con 10 árboles, donde la diferencia de *PG* fue de 0.80% con el mejor.

En cuanto a los modelos con peores desempeños se destacan los que utilizaron solo la mediana de las imágenes de un mes. Entre los cinco modelos con bajo rendimiento, se encuentran tres que utilizan información satelital de enero, por lo que se podría inferir que es el mes que más "ruido" aporta a los modelos. Puntualmente, el modelo que ocupa la última posición del *ranking* empleó RF con 10 árboles y la mediana de enero, alcanzó una *PG* de 75.45%.

Se evidencia que los modelos RF y con los parámetros implementados para enero, no pueden discriminar adecuadamente las distintas clases, se presume que este comportamiento se puede deber a que en esta época del año los cultivos (soja y maíz) alcanzaron la máxima cobertura del suelo y el monte presenta en el sotobosque vegetación nativa que cubre la superficie, lo cual dificultaría la diferenciación espectral de las diferentes clases.

Si bien en RF los mejores desempeños se obtienen con la información de los tres meses juntos, en la Figura [5.1](#page-66-0) se puede observar cuando el modelo utiliza como dato de entrada la información de los meses individuales, los valores de *PG* y *k* de la clasificación aumentan a medida que transcurren los meses.

Por el contrario, los modelos basados en SVM presentan un comportamiento distinto. El SVM que utiliza un *kernel* Linear con costo 10, presenta un mejor desempeño utilizando información de febrero, en tanto que el SVM que emplea un *kernel* RBF y un valor de *gamma* de 0.000001 muestra una disminución de los valores de *PG* y *k* a medida que transcurren los meses.

En cuanto a *k* se reporta que 12 de los 16 modelos presentan niveles de acuerdo de clasificaciones muy buenos y los restantes modelos arrojan solo buena concordancia. En el Anexo [E](#page-122-0) se encuentran disponibles las matrices de confusión.

<span id="page-66-0"></span>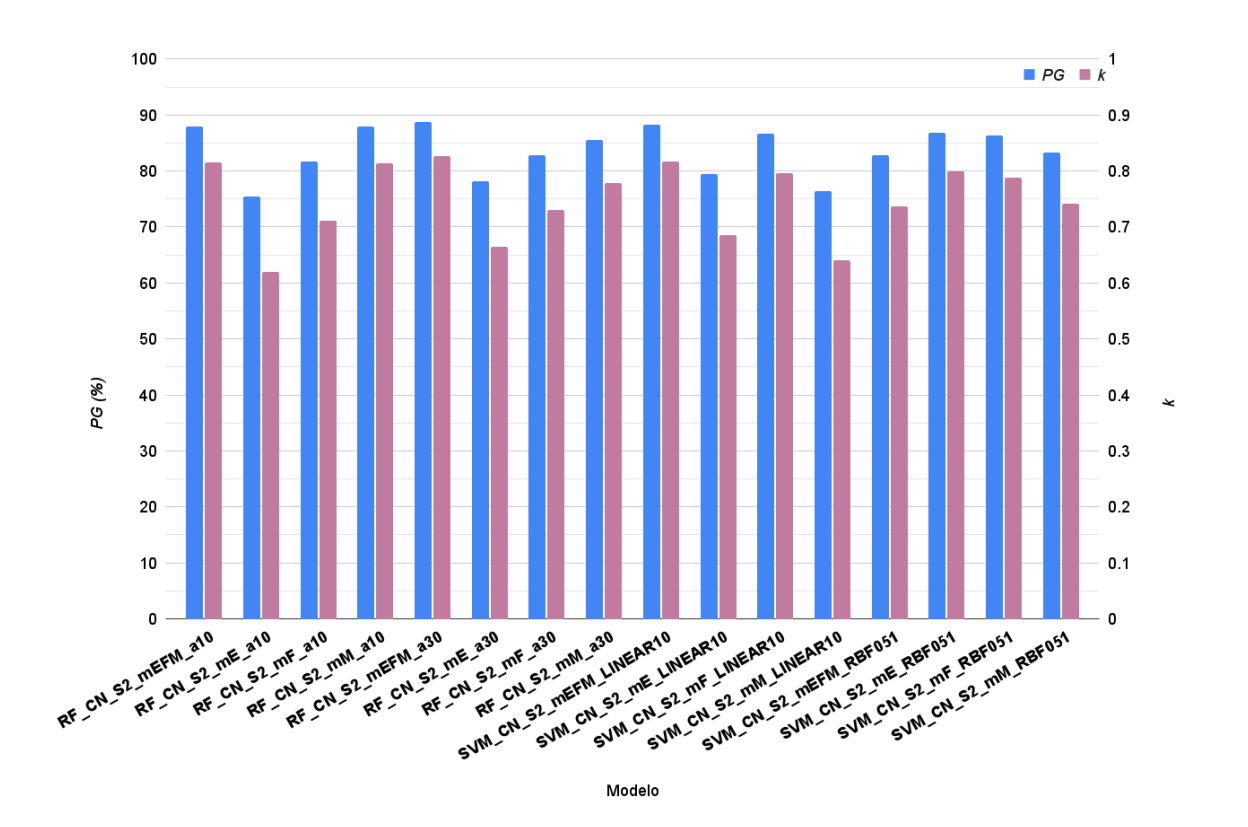

Figura 5.1: *PG* y *k* del Esquema 1 para la zona CN.

En la Tabla [5.1](#page-67-0) se observan las precisiones del productor y del usuario de los modelos empleados en el Esquema 1 para la zona CN.

Al considerar la mejor clasificación (según *PG*), para la clase soja se obtuvo una PP de 0.89, lo que quiere decir que el 89% de los píxeles que son soja en la verdad de terreno aparecen con esa clasificación en el mapa. Asimismo, se obtuvo una PU de 0.85, es decir que el 85% de los píxeles que aparecen con esa clase en el mapa realmente son soja. Siguiendo esta lógica, se ve que el 80% de los píxeles de maíz aparecen con esa clasificación en el mapa y el 85% de los píxeles que aparecen con esa clase en el mapa realmente son maíz.

En el peor de los modelos se presentó que el 73% de soja fue realmente clasificada, y el 71% que fue clasificado como soja es realmente esa clase. En el caso del maíz se presentan valores más bajos de PP, solo el 60% de los identificado como maíz en el terreno es clasificado como tal, y el 63% de lo que clasificó como esta gramínea es efectivamente maíz en el terreno.

<span id="page-67-0"></span>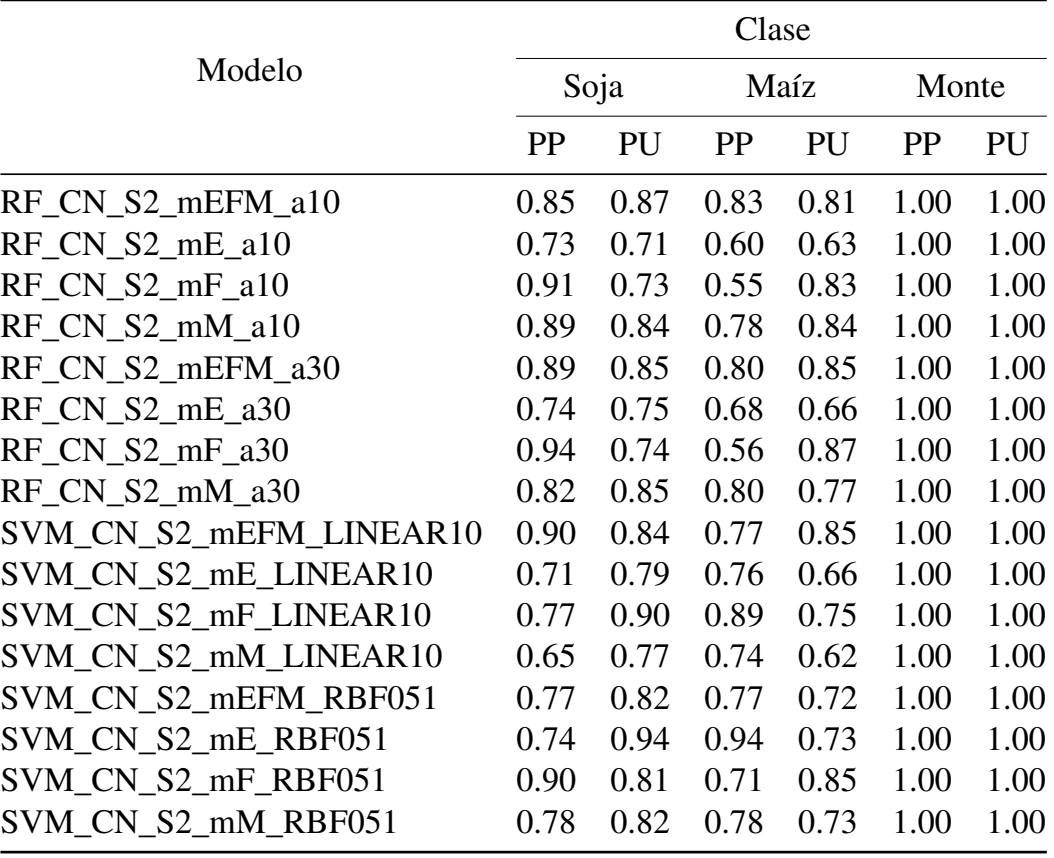

Tabla 5.1: Esquema 1: PP y PU de cada clase para los modelos empleados en la zona CN.

La Figura [5.2](#page-68-0) muestra cuatro de los dieciséis modelos que salieron del Esquema 1 en la zona de estudio CN. Se presentan las dos mejores clasificaciones según la *PG*, y las dos con peor desempeño.

Asimismo, en la Figura [5.3](#page-68-1) se muestran la superficies de cada clase del área de estudio CN para cada modelo. El total de área clasificada, sin tener en cuenta las máscaras, es de 224081 ha.

Para el modelo que obtuvo mejor desempeño, la soja ocupó 124287 ha (55.47%), frente al maíz con 86353 ha (38.53%) y 13441 ha de monte (6.00%). El segundo mejor modelo tiene gran coincidencia de superficie para cada clase, no se supera una diferencia de 0.7% para cada clase.

<span id="page-68-0"></span>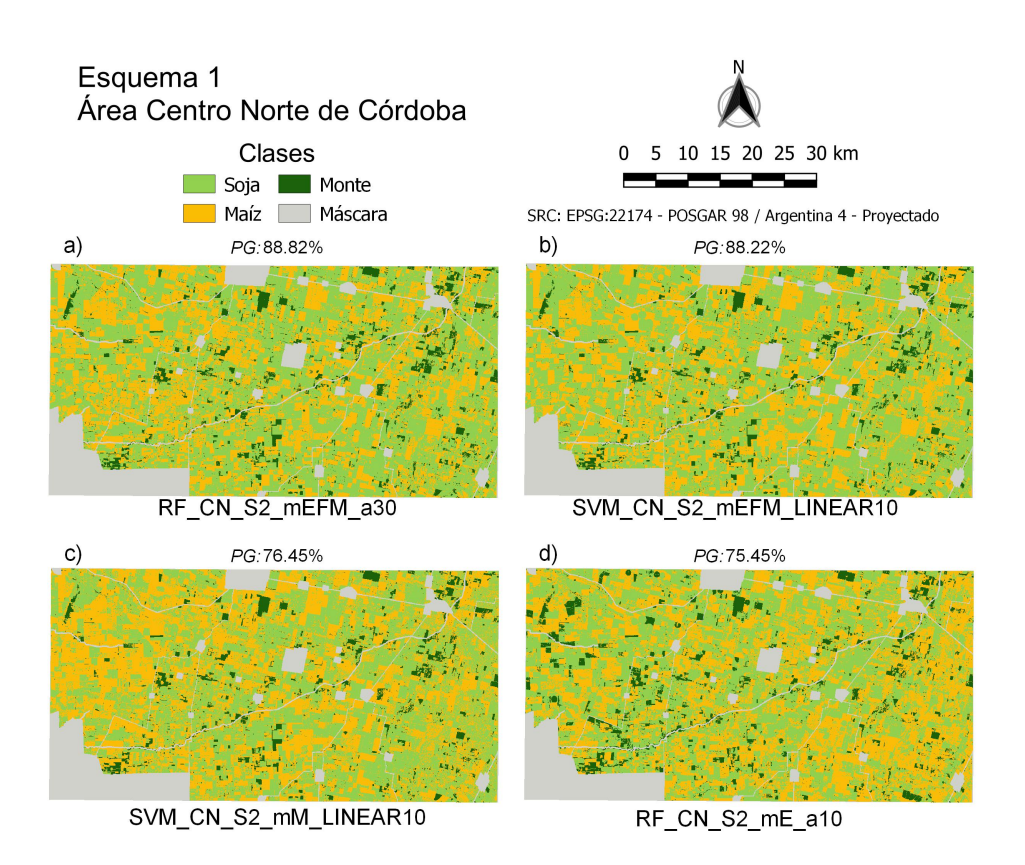

Figura 5.2: Clasificaciones del Esquema 1 en el área de estudio CN. Imágenes a) y b) con mayor *PG* e imágenes c) y d) con menores *PG*.

Por otro lado, los tres modelos que obtuvieron peor desempeño arrojaron una variación de superficie para soja entre 48.62% y 44.77%, para maíz que fue entre 44.11% y 47.54% y monte entre 7.68% y 5.55%. En el caso del modelo con más bajo desempeño, comprendió superficies para soja, maíz y monte de 48.62%, 44.11% y 7.26% respectivamente.

<span id="page-68-1"></span>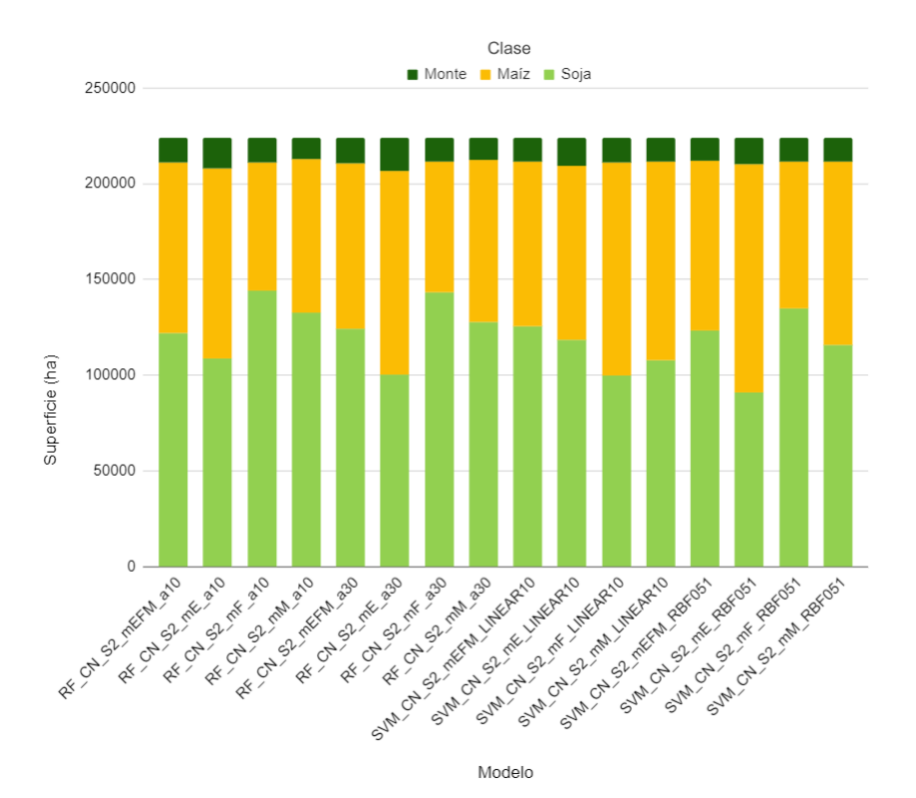

Figura 5.3: Superficie de cada clase en el área de estudio CN para cada modelo aplicado en el Esquema 1.

Algunas situaciones muestran que, por ejemplo, el quinto mejor modelo presentó un 40.72%, 53.03% y 6.25% para soja, maíz y monte respectivamente. Por lo que se ve disminuida la superficie de soja en casi 12% frente a maíz.

Para el caso de la clase monte, se denota que al confrontar el mapa obtenido en cada clasificación contra la verdad de terreno de validación, en todos los casos hubo completa concordancia. La PP y la PU siempre fue 100%, esto quiere decir que tanto lo que se conocía que era monte a campo es para todos los modelos clasificado como tal, y se infiere que lo que se ve en el mapa como monte coincide con la verdad de terreno. Esto puede deberse a que la radiometría de una estructura como la del bosque nativo es muy diferente respecto a las demás en el tiempo de análisis en el espacio de características, lo que infiere que la variabilidad sea mucho menor y por lo tanto sus errores de clasificación.

Sin embargo, esto no quiere decir que en toda esa área se haya clasificado como monte superficies donde no hay verdad de terreno para validar. En la Figura [5.4](#page-69-0) (acercamiento del área CN) se superponen la clasificación con menor *PG* y la verdad de terreno. Se observa que si bien todos los puntos de validación de monte coinciden con lo clasificado como tal, hay zonas con círculos de cultivos bajo riego (pivote central), que por su forma antrópica no debieran ser clasificadas como monte.

<span id="page-69-0"></span>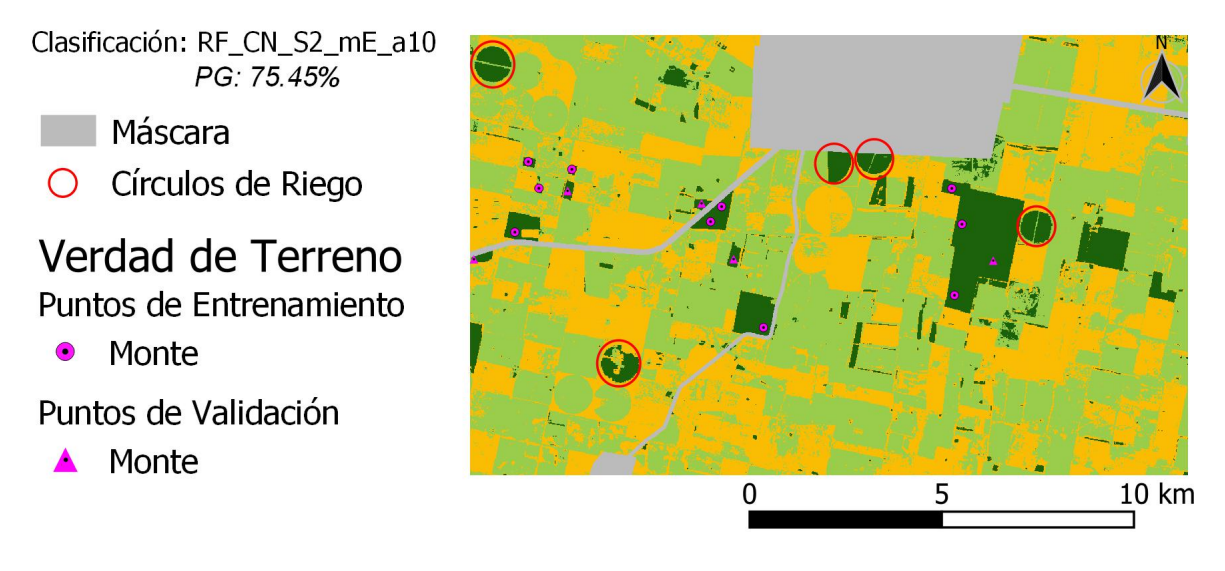

Figura 5.4: Superposición de la clasificación con menor *PG* y la verdad de terreno (acercamiento al área CN).

En el Anexo [D](#page-121-0) se puede acceder y descargar el resto de las clasificaciones para esta aérea de estudio.

## 5.1.2. Área Centro Sudeste (CSE)

En la Figura [5.5](#page-71-0) se presentan los desempeños de los clasificadores empleados en el código del Esquema 1 para el área de estudio CSE. Con referencia a lo anterior, se observa una variación de *PG* que comprende de 92.42% a 76.89% y *k* abarca de 0.85 hasta 0.53

Para esta área de estudio, el desempeño del mejor de los casos empleó la mediana de febrero con el clasificador SVM y una función de *kernel* tipo RBF con una valor de *gamma* de 0.000001, superando al segundo mejor por 0.25%.

El segundo modelo fue el que empleó la mediana de las imágenes de marzo con el clasificador RF (con 10 árboles). El tercer modelo que mejor desempeño obtuvo, tenía los mismos parámetros que el mejor, solo que utilizó la mediana de marzo, donde la diferencia de *PG* fue de 0.63% con el mejor.

En el otro extremo se encuentran los modelos con peores desempeños. Donde los últimos cuatro no superaron el 85% de *PG*. Particularmente entre ellos, tres emplearon enero, donde los cultivos se encuentran crecidos, y es más difícil la separación de clases. Es evidente entonces, que el modelo de SVM con *kernel* lineal (costo de 10) y mediana del mes de enero arroja un valor de *PG* próximo a 77%, por consiguiente, es el modelo con más bajo rendimiento entre los dieciséis.

En general, para los modelos RF los peores resultados fueron cuando se utilizó información de enero. Por el otro lado, los mejores desempeños fueron casi por igual cuando se usó la mediana de los tres meses juntos, febrero o marzo. En cuanto a los modelos SVM se puede observar que presentaron los mejores rendimientos cuando se utilizaron solo en el mes de febrero.

En este sentido, como se observa en la Figura [5.5,](#page-71-0) en cuanto a *k* sólo un modelo posee un excelente grado de acuerdo (SVM\_CSE\_S2\_mF\_RBF051), once de los 16 modelos presentan niveles de acuerdo de clasificaciones muy buenos, tres arrojan solo buena concordancia y un modelo (SVM\_CSE\_S2\_mE\_LINEAR10) cae en la categoría de suficiente según la escala de *k* [\[131\]](#page-116-3).

En el Anexo [E](#page-122-0) se encuentran disponibles las matrices de confusión.

<span id="page-71-0"></span>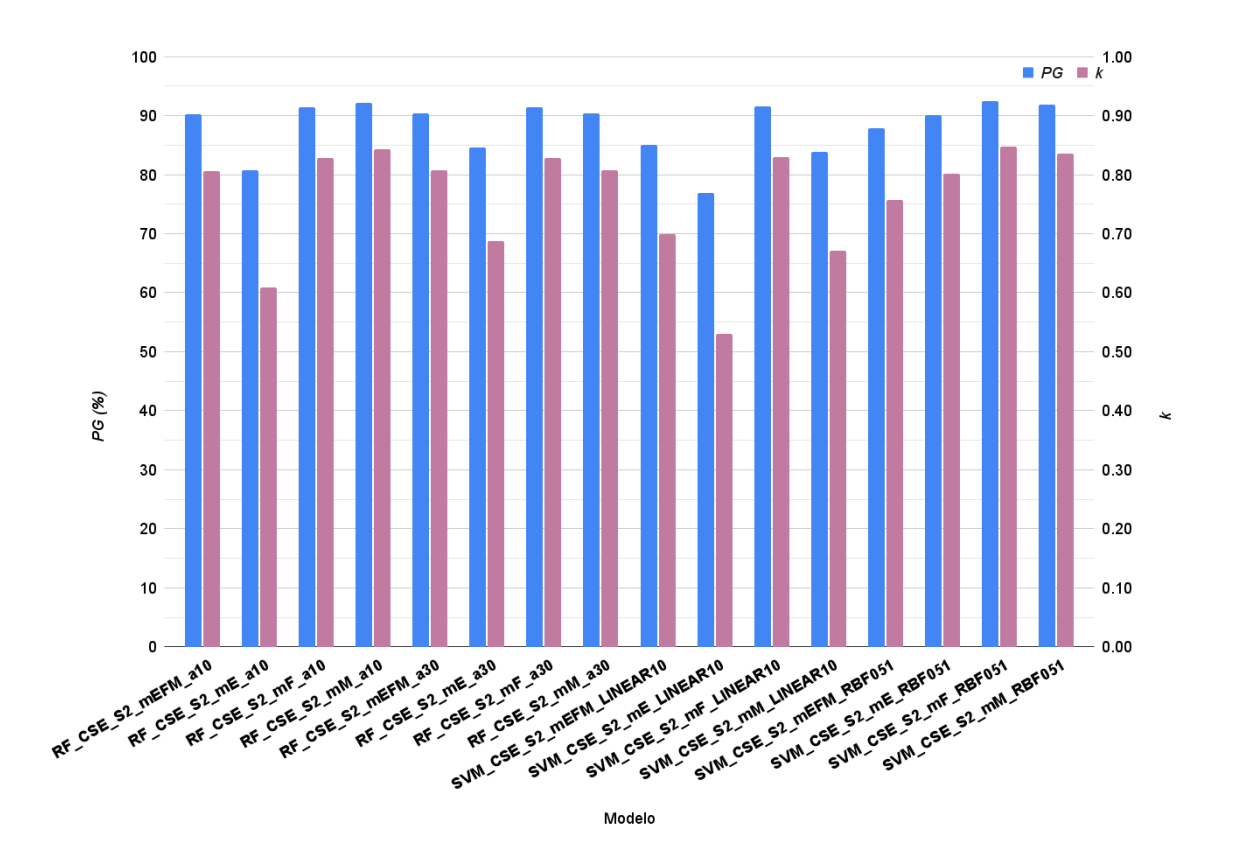

Figura 5.5: *PG* y *k* del Esquema 1 para la zona CSE.

Para apreciar las precisiones individuales de cada clase en la Tabla [5.2](#page-72-0) se presentan las PP y PU de los modelos empleados en el Esquema 1 para la zona CSE.

Los mejores seis modelos poseen valores de PP y PU para cada clase superiores a 90%. En contraposición los últimos diez modelos no superan el 90% de PP y PU en todas las clases.

Al tomar la mejor clasificación (según *PG*), para la clase soja obtuvo una PP de 0.94, es decir, que el 94% de los píxeles que son soja en la verdad de terreno aparecen con esa clasificación en el mapa. Por su parte, se obtuvo una PU de 0.92, es decir, que el 92% de los píxeles que aparecen con esa clase en el mapa son realmente soja. Adicionalmente, se ve que el 91% de los píxeles de maíz aparecen con esa clasificación en el mapa y el 93% de los píxeles que aparecen con esa clase en el mapa realmente son maíz.

En el peor de los modelos se presentó que el 86% de soja fue realmente clasificada, y el 75% que fue clasificado como soja es realmente esa clase. En el caso del maíz se presentan valores más bajos de PP, solo el 67% de los identificado como maíz en el terreno es clasificado como tal, y el 80% de lo que clasificó como maíz es efectivamente este cereal en el campo.
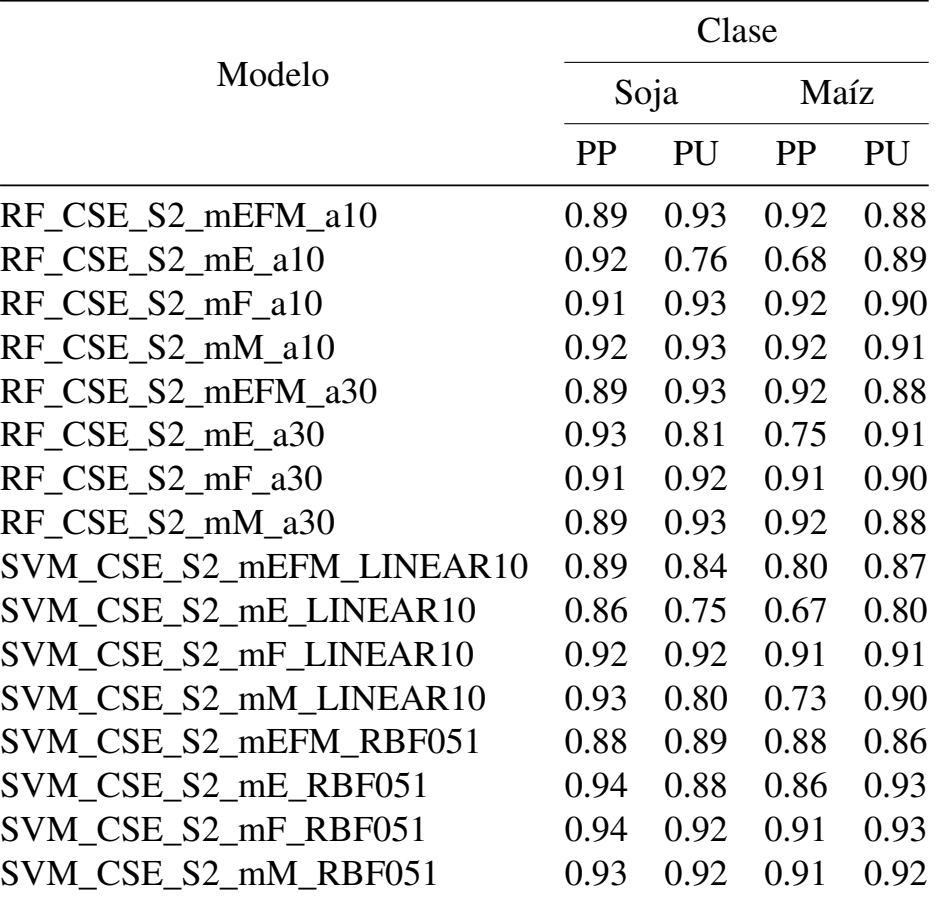

Tabla 5.2: Esquema 1: PP y PU de cada clase para los modelos empleados en la zona CSE.

Se presentan, en la Figura [5.6,](#page-73-0) las dos mejores clasificaciones según la *PG* y las dos con peor desempeño de los modelos corridos en el Esquema 1 para el área de estudio CSE.

<span id="page-73-0"></span>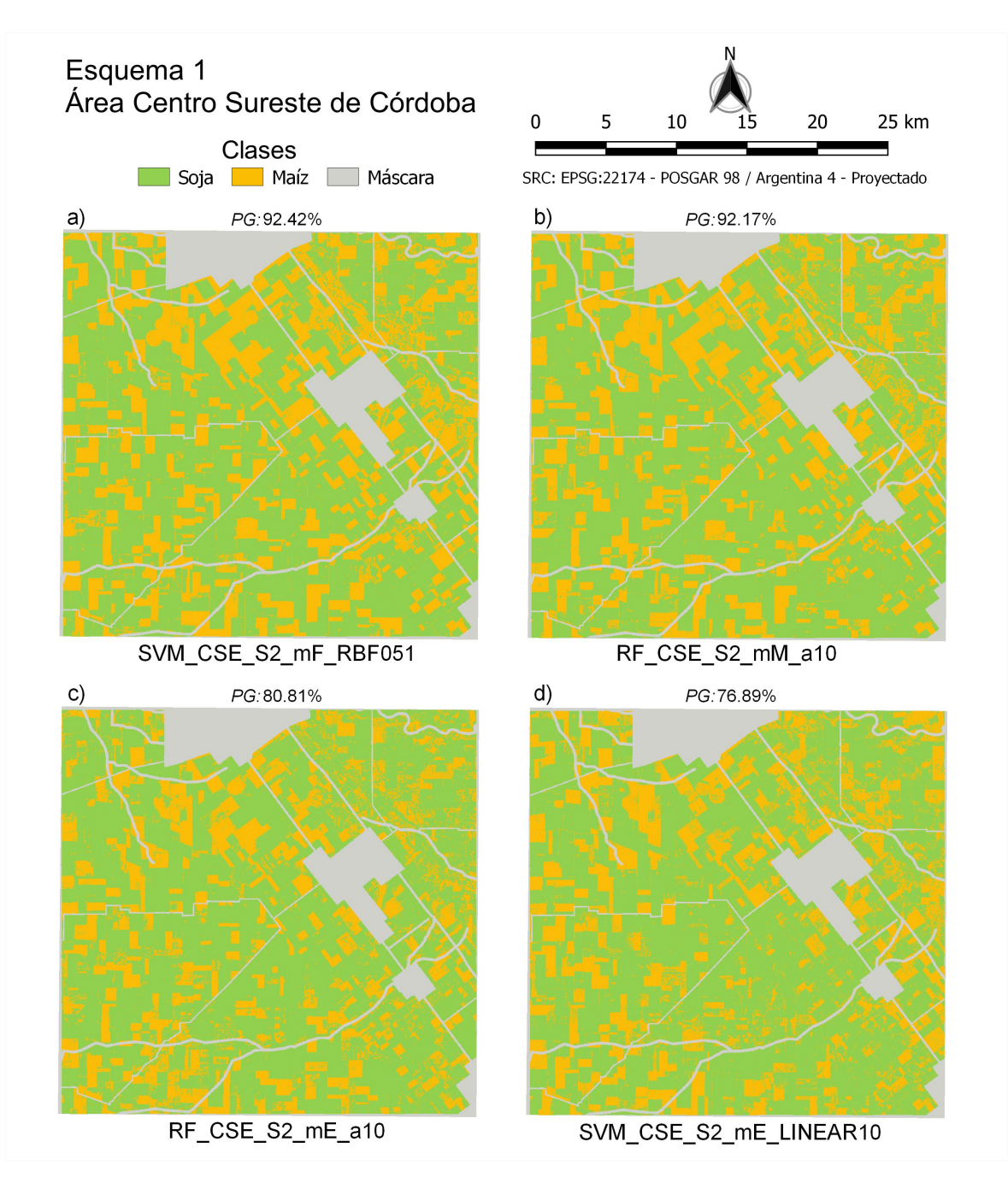

Figura 5.6: Clasificaciones del Esquema 1 en el área de estudio CSE. Imágenes a) y b) con mayor *PG* e imágenes c) y d) con menores *PG*.

Asimismo, en la Figura [5.7](#page-74-0) se muestran la superficies de cada clase. Siendo el total de área clasificada de 74504 ha, sin incluir las máscaras de zonas urbanas, rutas y cauces hídricos.

La variación que se encuentra entre todos los modelos para la superficie de soja es de 61.76% a 71.98% y para maíz es de 28.02% a 38.24%.

Para el modelo que obtuvo mejor rendimiento, la soja ocupó el 65.46% del área clasificada, frente al maíz con 34.54%. El segundo mejor modelo tiene una buena similitud de superficie para cada clase, no supera una diferencia de 2.4% para cada cobertura.

En el caso del modelo con desempeño más bajo, comprendió el 70.18% y 29.82% de superficie para soja y maíz respectivamente.

Por otra parte el valor mínimo de superficie de soja (61.76%) corresponde al que emplea RF (árboles=30) y la mediana de los tres meses. En contra parte, el valor máximo de soja (71.98%) corresponde al penúltimo de los modelos de menor rendimiento.

En el Anexo [D](#page-121-0) se puede acceder y descargar el resto de las imágenes clasificadas para el área CSE.

<span id="page-74-0"></span>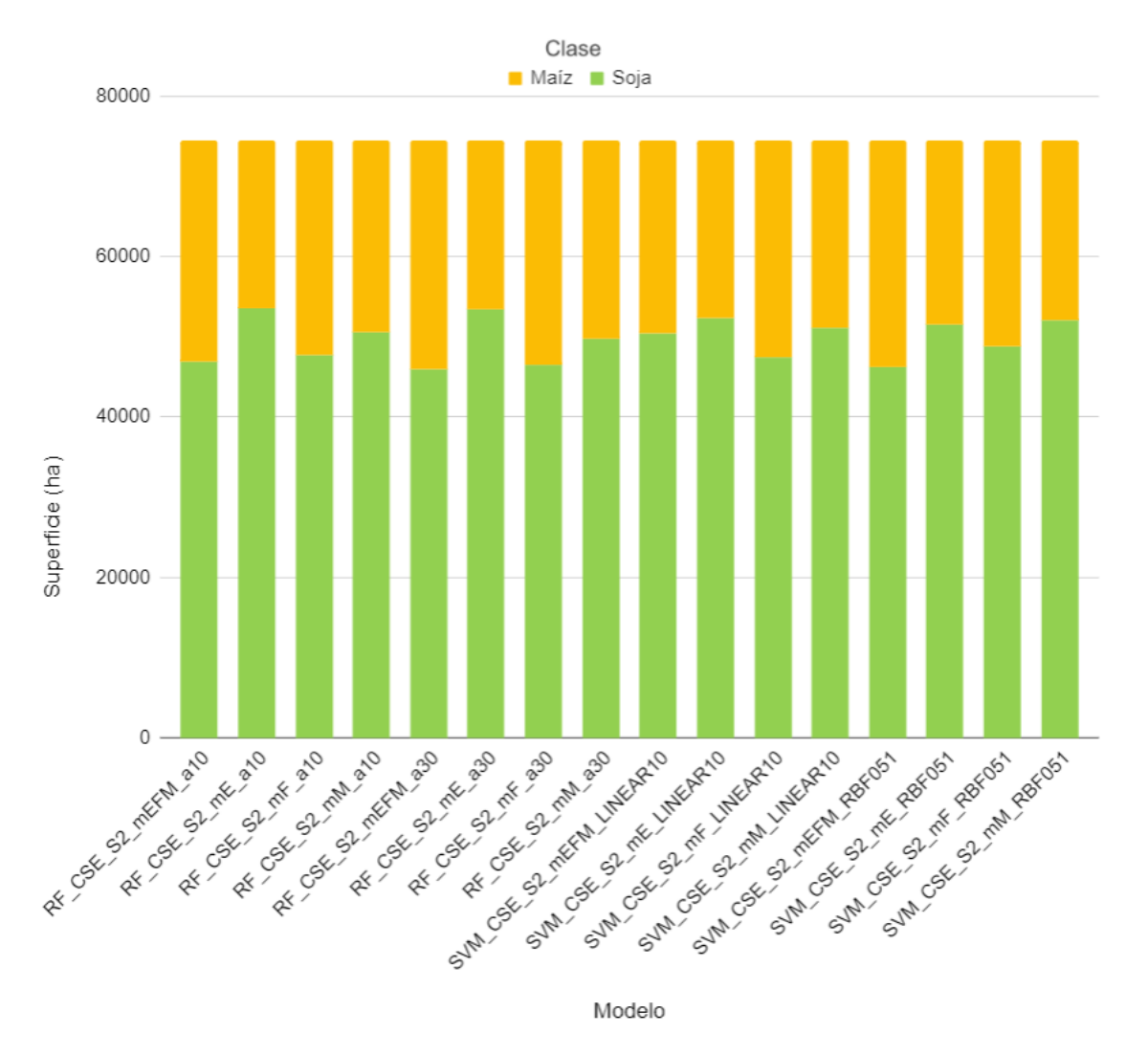

Figura 5.7: Superficie de cada clase en el área de estudio CSE para cada modelo aplicado en el Esquema 1.

### 5.1.3. Área Sudeste (SE)

Los rendimientos de los clasificadores empleados en el código del Esquema 1 para el área de estudio SE se presentan en la Figura [5.8.](#page-75-0) Por consiguiente, se muestra que la *PG* varía entre 96.15% a 86.14% y *k* abarca de 0.90 hasta 0.63.

En este sentido, como se observa en la Figura [5.8,](#page-75-0) en cuanto a *k* nueve de los dieciséis modelos tienen un excelente grado de acuerdo, seis poseen muy bueno y sólo un modelo tiene buena concordancia.

Particularmente, el mejor modelo empleó el clasificador SVM con una función núcleo de tipo RBF (*gamma*= 0.000001) y solamente la mediana de febrero, arrojando una *PG* de 96.15% y *k* de 0.90. Asimismo, el segundo mejor correspondió a RF (árboles=10) y la mediana de los tres meses empleados alcanzando 0.13% menos de *PG* que el primero y el mismo valor de *k*.

Por otro lado, los dos desempeños más bajos correspondieron a SVM cuando se aplicó la mediana de marzo y las funciones núcleo de RBF (*gamma*=0.000001) y lineal (costo=10). Este comportamiento para esta región podría deberse a que se encuentra más al Sur que el resto de las regiones analizadas. Por lo que las temperaturas son levemente inferiores que al Norte provincial. Por lo tanto, la senescencia de los cultivos comienzan antes, lo que aumentan un poco los errores de la clasificación.

Si se hace foco en el último modelo, se notará que hay una diferencia de 10% respecto del mejor de los modelos. Para ampliar la información se encuentran disponibles las matrices de confusión en el Anexo [E.](#page-122-0)

<span id="page-75-0"></span>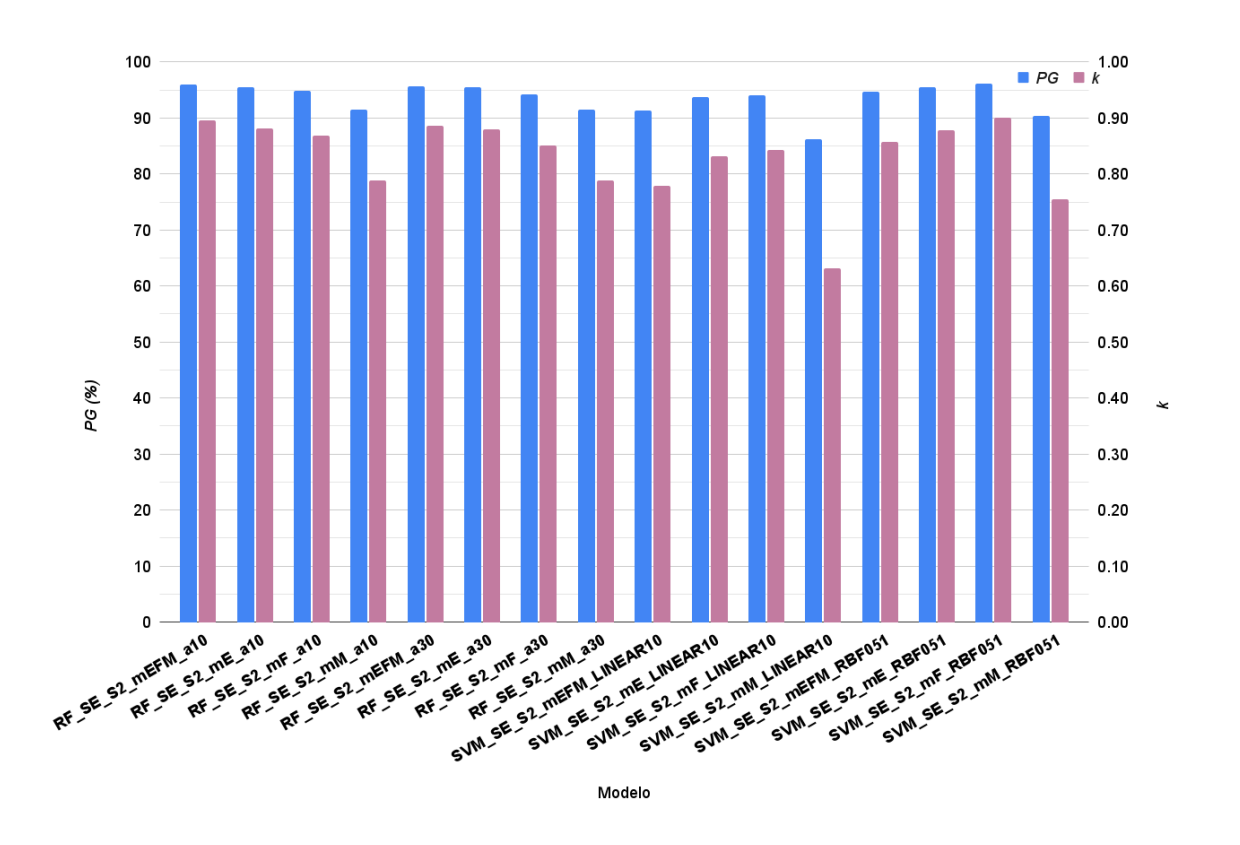

Figura 5.8: *PG* y *k* del Esquema 1 para la zona SE.

En la Tabla [5.3](#page-76-0) se exhiben los valores de PP y PU para cada clase individual de los modelos resultantes en el Esquema 1.

Resulta interesante notar que para el caso de soja se obtuvieron valores de PP elevados en todos los modelos, siempre más del 92% de los píxeles que son soja en la verdad de terreno aparecen con esa clasificación en el mapa, y en algunos casos llegó a 99%. Asimismo, para esta clase, cuando se considera la PU, 15 modelos tuvieron valores mayores a 94%. El modelo con menor *PG* presentó los más bajos valores de PP y PU para todas las clases de cultivos.

En cuanto a la clase maíz, en los últimos cinco modelos se obtuvieron altos errores de comisión (19% al 24%) comparado con el resto de los modelos, esto es, que se incluyeron píxeles incorrectamente en la clase que se está evaluando.

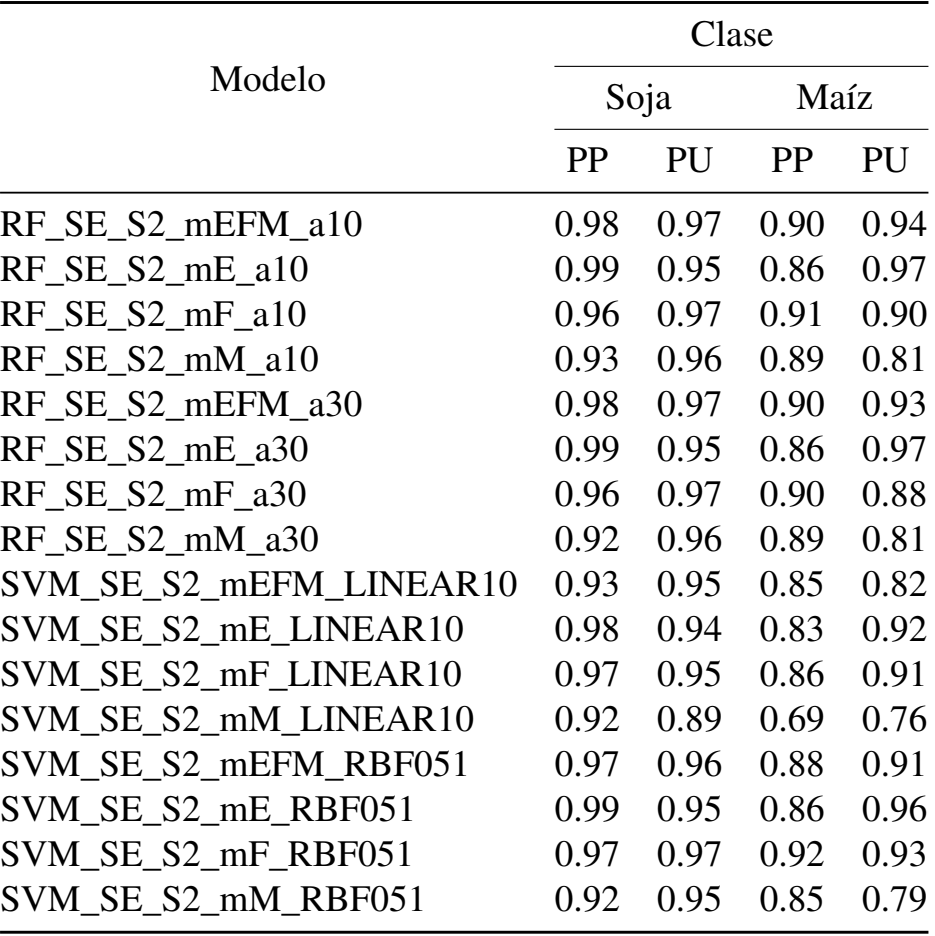

<span id="page-76-0"></span>Tabla 5.3: Esquema 1: PP y PU de cada clase para los modelos empleados en la zona SE.

La Figura [5.9](#page-77-0) muestra cuatro de los dieciséis modelos que salieron del Esquema 1 en la zona de estudio SE. Si bien casi todos los modelos superaron el 90% de *PG*, solo se muestran las dos mejores clasificaciones y las dos con peor desempeño. En el Anexo [D](#page-121-0) se pueden descargar las restantes clasificaciones.

<span id="page-77-0"></span>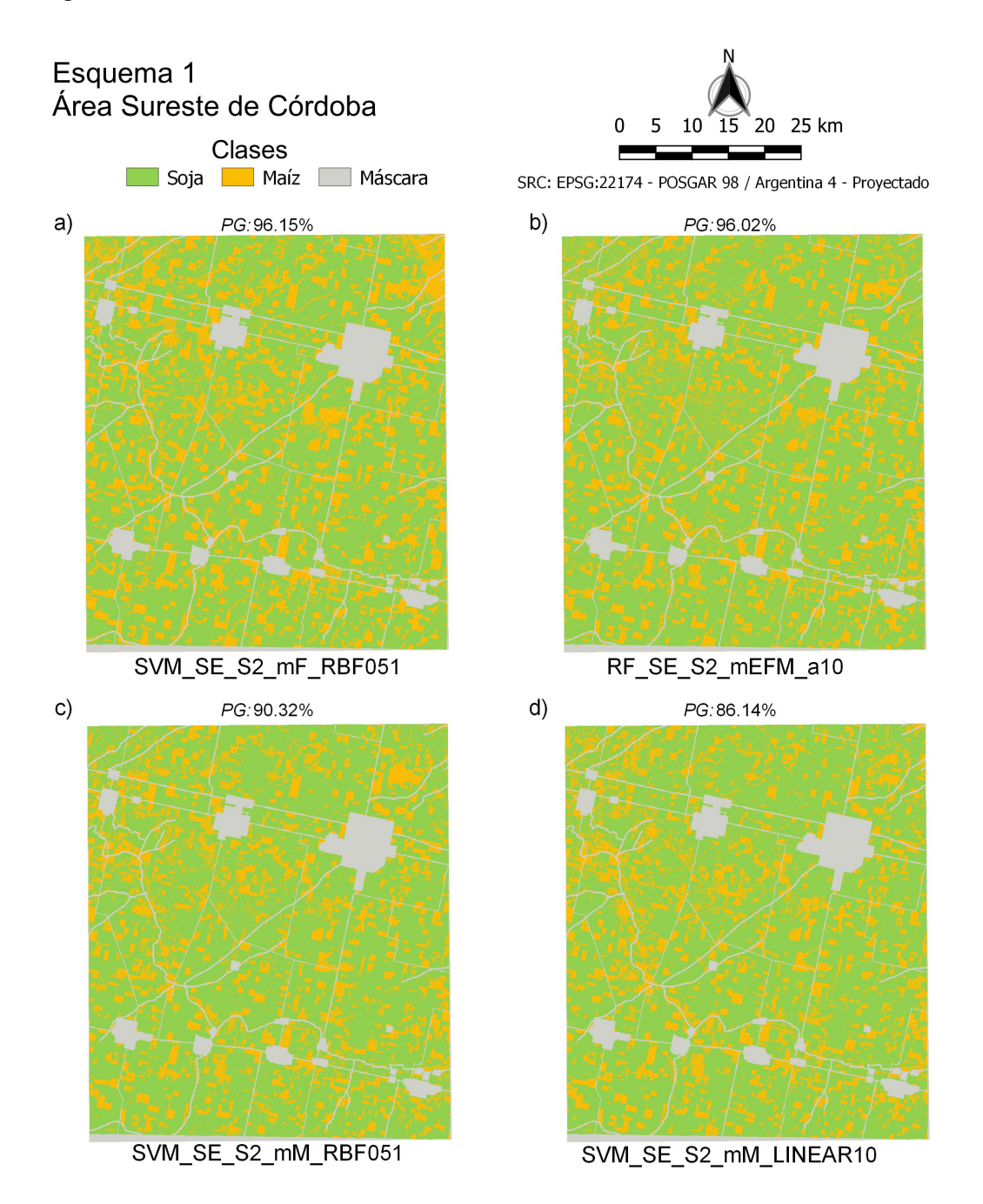

Figura 5.9: Clasificaciones del Esquema 1 en el área de estudio SE. Imágenes a) y b) con mayor *PG* e imágenes c) y d) con menores *PG*.

Asimismo, en la Figura [5.10](#page-78-0) se muestran la superficies de cada clase del área de estudio SE. El total de área clasificada, sin tener en cuenta las máscaras, es de 256990 ha.

En los modelos presentados existe una variación de 78.99% a 70.39% en la superficie clasificada como soja y para maíz se ubica entre 29.61% y 21.01%.

En el caso del modelo que obtuvo mejor desempeño (SVM\_SE\_S2\_mF\_RBF051), la soja ocupó 183505 ha (71.41%), frente al maíz con 73485 ha (28.59%). El segundo mejor modelo (RF\_SE\_S2\_mEFM\_a10) expresó una diferencia de 3.42% en cada clase presentada.

Por otro lado, considerando *PG*, el último y el penúltimo modelo arrojaron una variación de superficie para soja entre 75.65% y 76.12%, para maíz que fue entre 24.35% y 23.88%, respectivamente.

La Figura [5.10](#page-78-0) muestra que algunos modelos que rondan en valores de *PG* de 95%, difieren de la mejor clasificación en promedio 7.09% de superficie clasificada como soja y maíz, particularmente son los modelos que emplean la mediana de enero.

<span id="page-78-0"></span>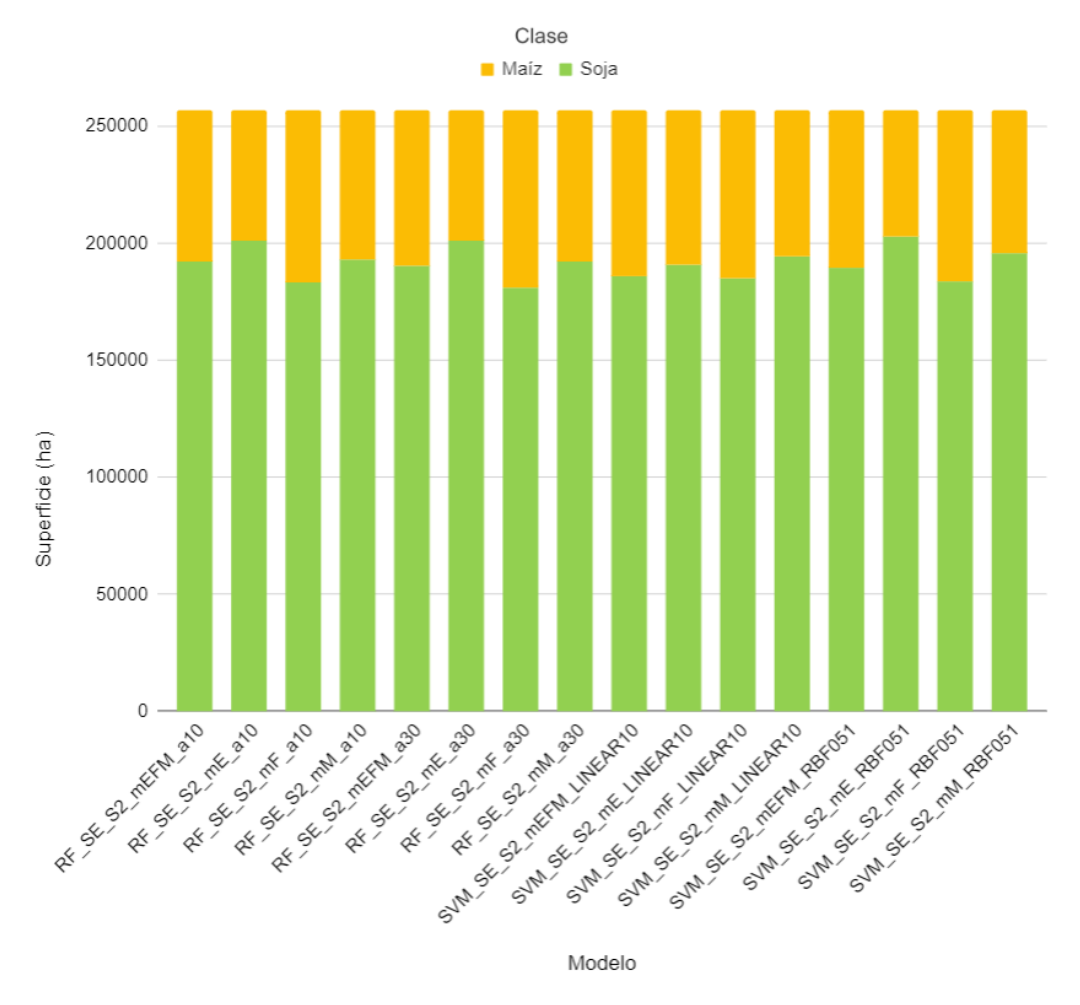

Figura 5.10: Superficie de cada clase en el área de estudio SE para cada modelo aplicado en el Esquema 1.

## 5.2. Esquema 2

### 5.2.1. Área Centro Norte (CN)

En la Figura [5.11](#page-79-0) se presentan los desempeños de los clasificadores empleados en el código del Esquema 2 para el área de estudio CN. Se observa que los valores de *PG* varían de 94.41% a 67.07%.

El desempeño del mejor de los modelos utilizó el clasificador RF (árboles=10) con la fusión de datos [S1](#page-6-0) y S2 de marzo, superando al segundo mejor por 4.39%. El segundo modelo es igual al anterior utilizando como datos de entrada las medianas de cada uno de los tres meses. Los siguientes dos modelos en rendimiento son los que utilizaron SVM con un *kernel* lineal (costo=10) para el mes de marzo y para el trimestre planteado.

En cuanto a los modelos con peores desempeños se destacan los dos con más bajo rendimiento, que utilizaron solo datos de un mes y de un solo sensor [\(S1\)](#page-6-0), entre los que se encuentran clasificadores RF con *PG* de 71.46% y 67.07%, este último pertenece a un suficiente grado de acuerdo de *k*.

En función de los valores *k* el grado de acuerdo que presentaron fue que sólo dos de los veinticuatro modelos poseen son excelentes, trece son muy buenos, ocho presentan un buen acuerdo y uno es suficiente.

Para ampliar la información de las clasificaciones de este Esquema, se encuentran disponibles las matrices de confusión en el Anexo [E.](#page-122-0)

<span id="page-79-0"></span>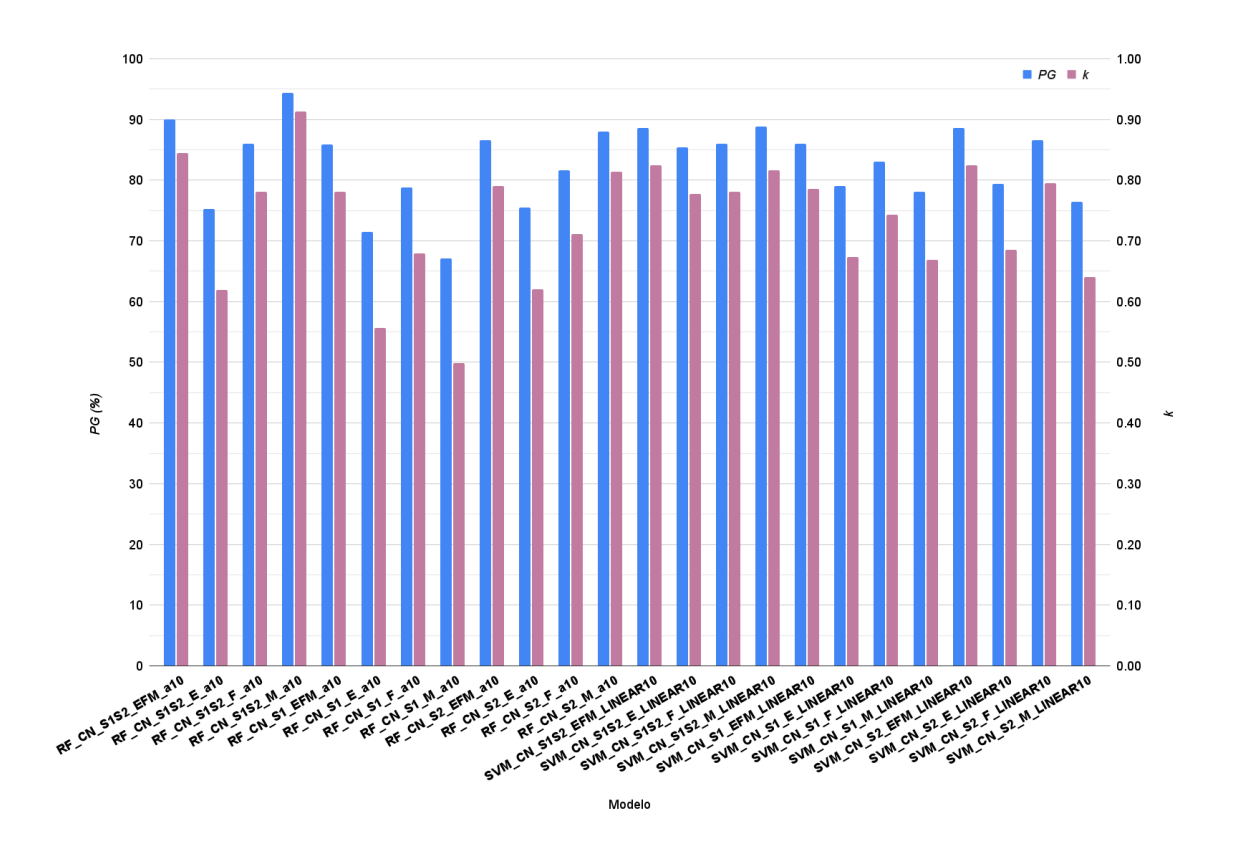

Figura 5.11: *PG* y *k* del Esquema 2 para la zona CN.

En la Tabla [5.4](#page-80-0) se observan las precisiones del productor y del usuario de los modelos empleados en el Esquema 2 para la zona CN.

Al considerar la mejor clasificación (según *PG*), el 97% de los píxeles que son soja en la verdad de terreno, aparecen con esa clasificación en el mapa. Por su parte, el 91% de los píxeles que aparecen con esta clase en el mapa son verdaderamente soja. Mientras tanto que el 87% de los píxeles de maíz aparecen con esa clasificación en el mapa y el 95% de los píxeles que aparecen con esa clase en el mapa efectivamente son maíz.

En el peor de los modelos, se presentan grandes valores de errores de omisión y comisión, explicado en términos de PP se presentó que el 56% de soja a campo fue realmente clasificada en esa categoría, y en términos de PU el 65% fue clasificado como esta oleaginosa es realmente esa clase. En el caso del maíz se presenta que el 66% (PP) de lo identificado como maíz en el terreno es clasificado como tal, y el 59% de lo que clasificó como esta gramínea es en efecto maíz en el terreno.

<span id="page-80-0"></span>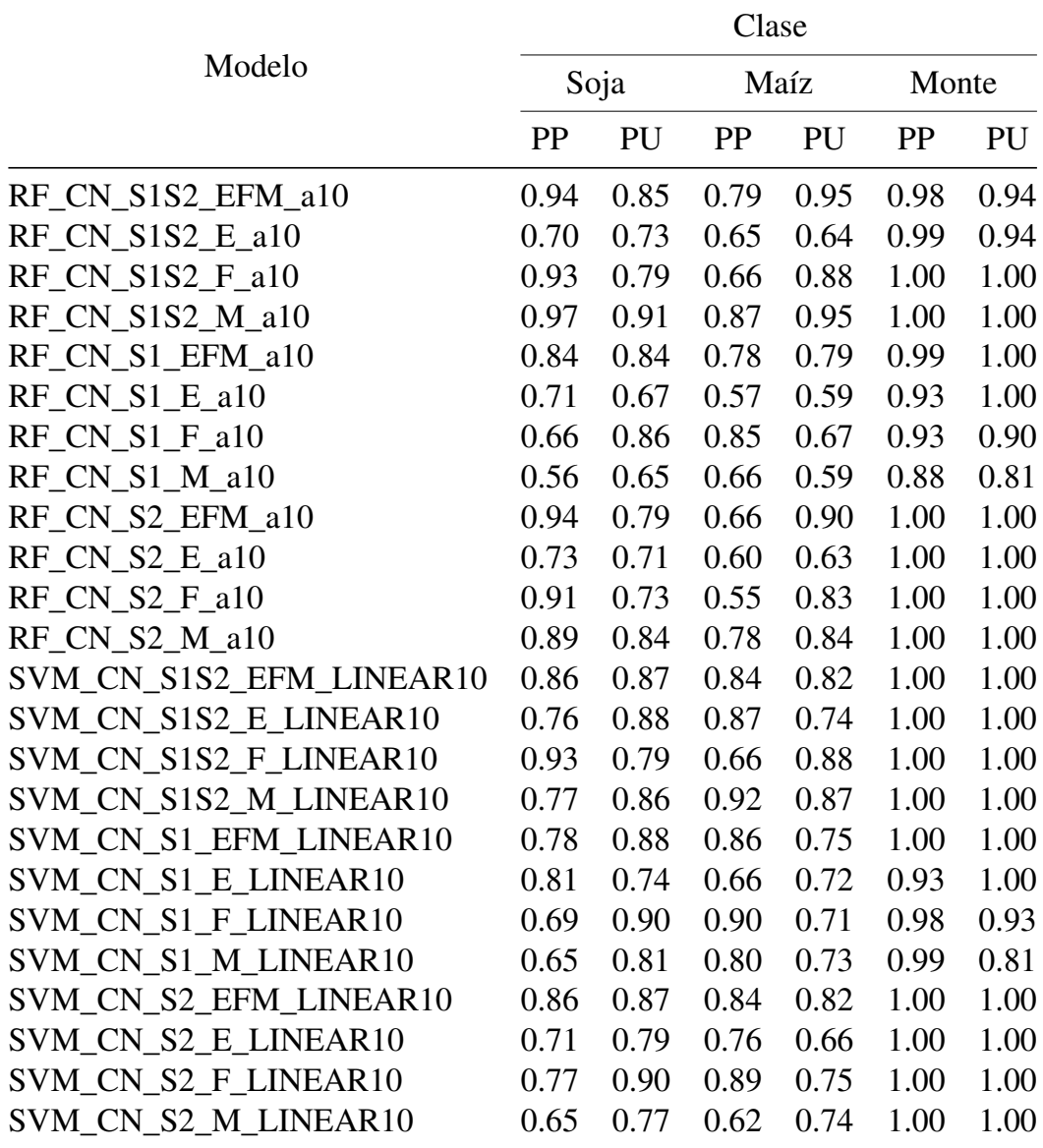

Tabla 5.4: Esquema 2: PP y PU de cada clase para los modelos empleados en la zona CN.

En esta oportunidad, no todos los modelos presentaron PP y PU de 100% para la clase monte, la gran mayoría de los modelos tiene muy alta precisión individual de esta clase. Se observa que para el mejor modelo tiene una perfecta exactitud. Por el contrario, para monte el último modelo presenta 12% de error de omisión y el 19% de error de comisión.

La Figura [5.12](#page-81-0) presenta cuatro mapas de los veinticuatro modelos que se ejecutaron en el Esquema 2 en la región de estudio CN. Se pueden observar las dos clasificaciones con más alto desempeño y las dos con los rendimientos más bajos.

Esta zona de estudio es la segunda más grande en extensión, se presentan 224081 ha clasificadas. En la Figura [5.13](#page-82-0) se aprecian la superficie que ocupan soja, maíz y monte, sin tener en cuenta las máscaras compuestas por zonas urbanas, cauces de ríos y rutas.

Para el modelo que obtuvo mejor desempeño, la soja ocupó 122873 ha (54.83%), frente al maíz con 89220 ha (39.82%) y 11988 ha de monte (5.35%). El segundo mejor modelo, que difiere en 4.39% de *PG* con respecto al mejor modelo y tiene una diferencia de superficie para soja, maíz y monte de +3.57%, -3.87%, +0.30%, respectivamente.

<span id="page-81-0"></span>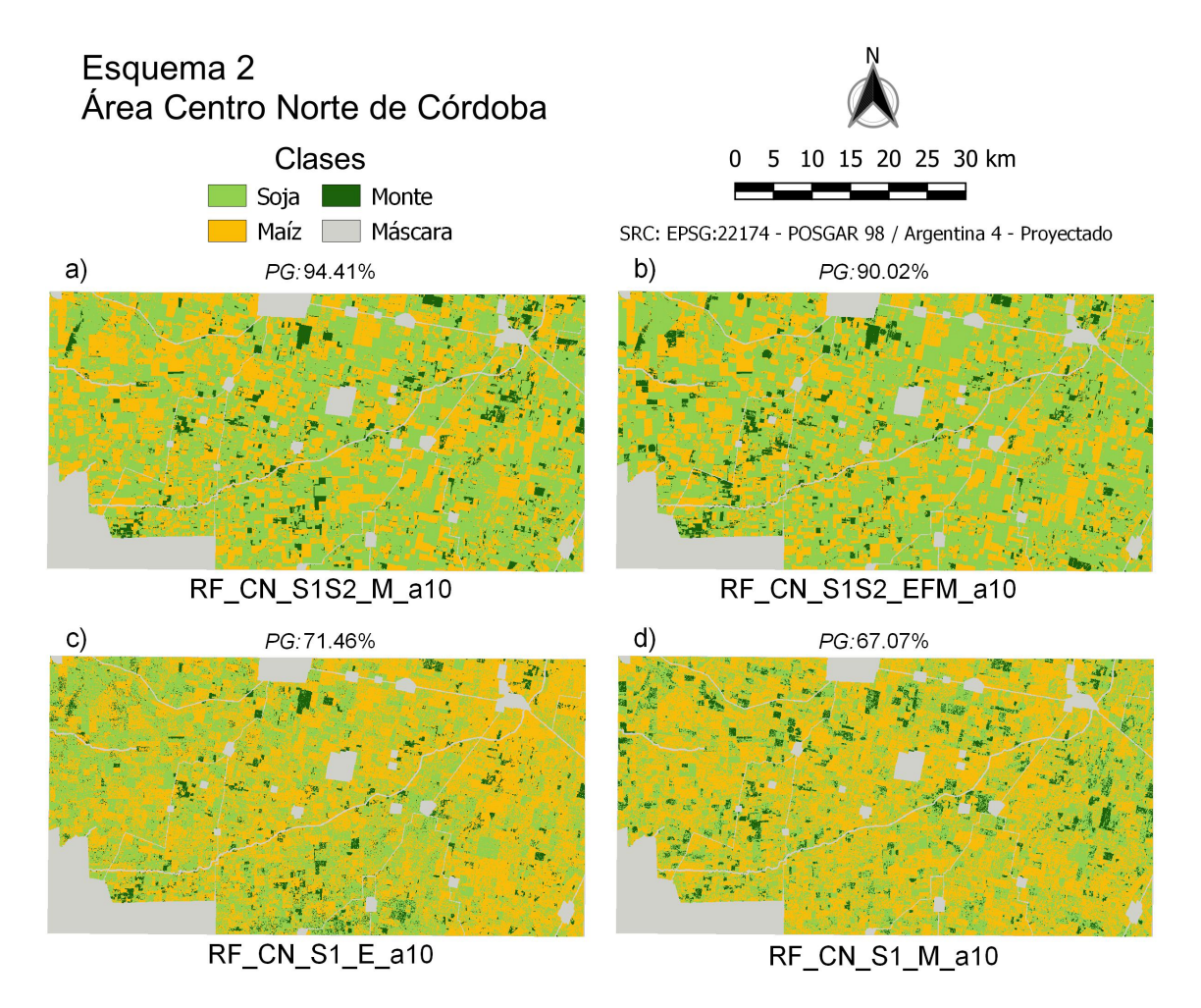

Figura 5.12: Clasificaciones del Esquema 2 en el área de estudio CN. Imágenes a) y b) con mayor *PG* e imágenes c) y d) con menores *PG*.

Por otro lado, los dos modelos que obtuvieron los peores desempeños emplearon RF con datos S1 de un solo mes, el penúltimo y último arrojaron respectivamente para soja 42.92% y 42.48%, maíz 51.97% y 51.38%, y monte 5.11% y 6.14%. Estos elevados valores para maíz y bajos para soja, tienen su correspondencia en los altos porcentajes de errores de omisión y de comisión de los modelos.

También, hay modelos que subestiman la superficie de soja (32.32%), es el caso del modelo que emplea SVM (linear con costo de 10) con datos de S1 de febrero.

En general dadas las altas precisiones individuales para monte (PP y PU) se observa un bajo rango de variación (3.40%) de superficie clasificada entre todos los 24 modelos.

En el Anexo [D](#page-121-0) se puede acceder y descargar el resto de las imágenes clasificadas para el área CN.

<span id="page-82-0"></span>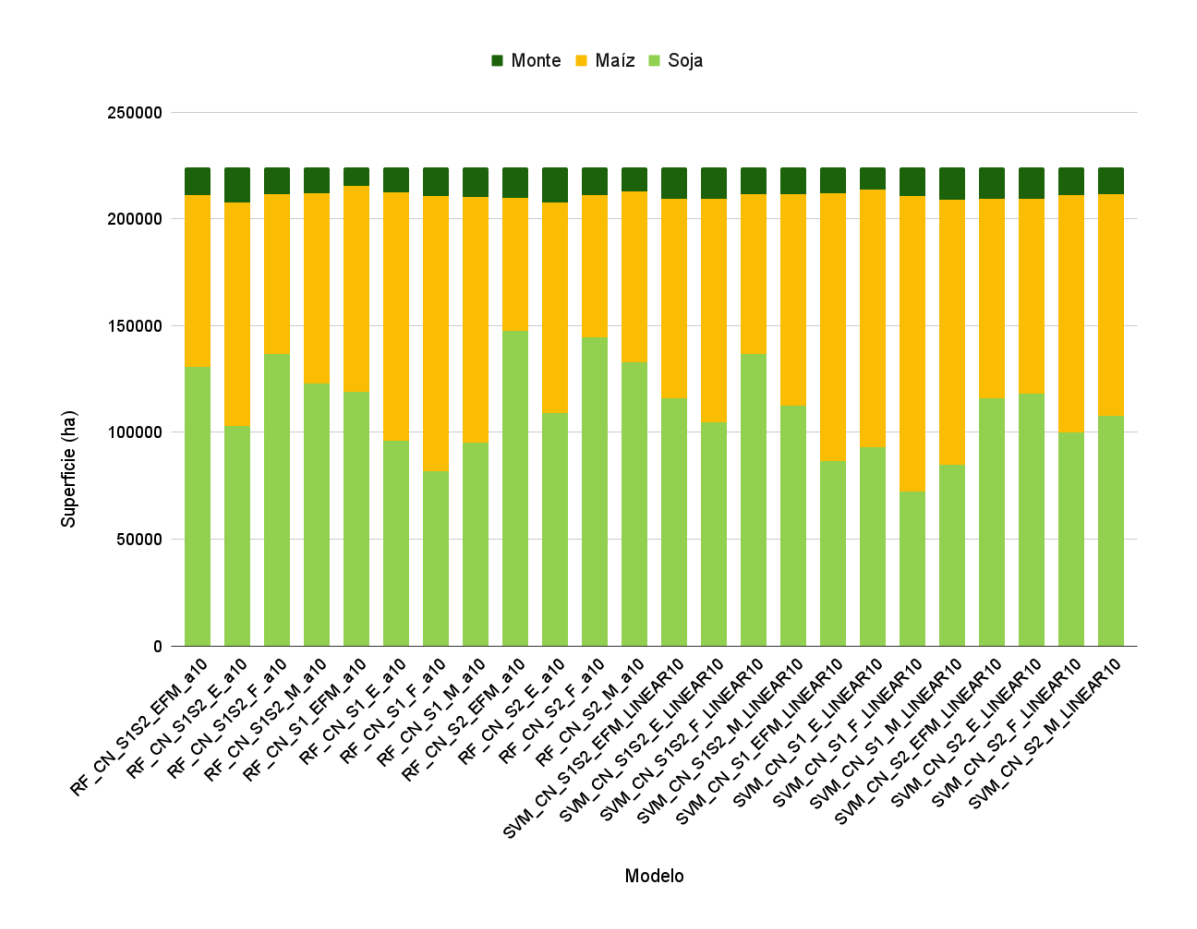

Figura 5.13: Superficie de cada clase en el área de estudio CN para cada modelo aplicado en el Esquema 2.

### 5.2.2. Área Centro Sudeste (CSE)

En la Figura [5.14](#page-83-0) se presentan los desempeños de los clasificadores empleados en el código del Esquema 2 para el área de estudio CSE. Hecha la observación anterior, se visualiza una variación de *PG* que comprende el rango de 93.06% a 62.12% y *k* abarca de 0.86 hasta 0.21, para el mejor y el peor modelo respectivamente.

De acuerdo con lo anterior, para esta área de estudio, el desempeño del mejor de los casos empleó la mediana de datos de S1 y S2 para marzo con el clasificador RF (con 10 árboles), superando al segundo mejor por 0.51%. En este sentido, el segundo modelo fue el que empleó las mismas condiciones pero con la mediana de cada mes (enero, febrero y marzo). El tercer modelo que mejor desempeño obtuvo, tenía el clasificador RF (con 10 árboles) y solamente datos S2 de la mediana de cada uno de los tres meses, donde la diferencia de *PG* fue de 0.76% respecto al mejor.

Del lado opuesto se encuentran los modelos con peores desempeños. Donde los últimos cuatro no superaron el 77.15% de *PG*. Particularmente entre ellos, dos emplearon SVM con solamente datos de un sensor y de un mes, como así también, otros dos utilizaron RF con datos de un solo mes. En el peor de los casos se reportó 62.12% de *PG*.

Al considerar el estadístico *k*, solamente tres de veinticuatro modelos presentaron excelente grado de acuerdo, doce obtuvieron un muy buen acuerdo, cinco con bueno, tres con suficiente y uno se categorizó como pobre.

Para ampliar la información se encuentran disponibles las matrices de confusión en el Anexo [E.](#page-122-0)

<span id="page-83-0"></span>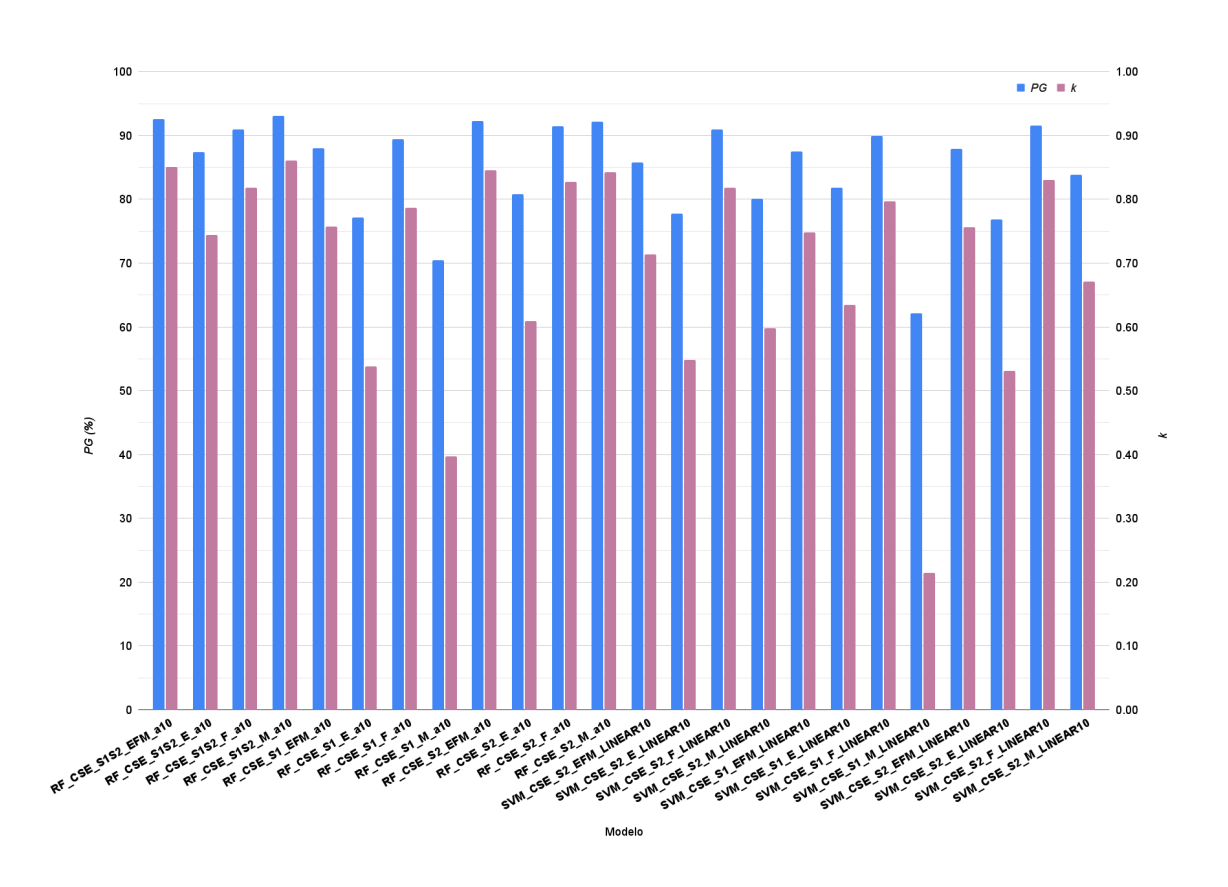

Figura 5.14: *PG* y *k* del Esquema 2 para la zona CSE.

En la Tabla [5.5](#page-84-0) se exponen precisiones individuales de cada clase (PP y PU) de los modelos empleados en el Esquema 2 para la zona CSE.

Los mejores seis modelos poseen valores de PP y PU para cada clase superiores a 90%. En contraposición los últimos dieciocho modelos no superan el 90% de PP y PU en todas las clases.

Al considerar la mejor clasificación (según *PG* y *k*), para la clase soja se presentó una PP de 0.92, es decir, que el 92% de los píxeles que son soja en la verdad de terreno aparecen con esa clasificación en el mapa. Por su parte, se obtuvo una PU de 0.94, es decir, que el 94% de los píxeles que aparecen con esa clase en el mapa son realmente soja. Adicionalmente, se ve que el 94% de los píxeles de maíz aparecen con esa clasificación en el mapa y el 92% de los píxeles que aparecen con esa clase en el mapa realmente son maíz.

No obstante, el peor de los modelos arrojó que el 86% de soja fue realmente clasificada, y el 60% que fue clasificado como soja es realmente esa clase. En el caso del maíz se presentan valores más bajos de PP, solo el 34% de los píxeles identificado como maíz en el terreno son clasificados como tales, y el 69% de lo que clasificó como maíz es efectivamente este cereal en el campo. En este sentido se puede afirmar que resultaron elevados valores de errores de omisión y errores de comisión respectivamente.

|                         | Clase |      |      |      |
|-------------------------|-------|------|------|------|
| Modelo                  | Soja  |      | Maíz |      |
|                         | PP    | PU   | PP   | PU   |
| RF CSE S1S2 EFM a10     | 0.93  | 0.93 | 0.92 | 0.92 |
| RF CSE S1S2 E a10       | 0.94  | 0.84 | 0.79 | 0.92 |
| RF CSE S1S2 F a10       | 0.86  | 0.96 | 0.96 | 0.86 |
| RF CSE S1S2 M a10       | 0.92  | 0.94 | 0.84 | 0.92 |
| RF CSE S1 EFM a10       | 0.93  | 0.86 | 0.83 | 0.91 |
| RF_CSE_S1_E_a10         | 0.83  | 0.76 | 0.70 | 0.79 |
| RF CSE S1 F a10         | 0.91  | 0.90 | 0.88 | 0.89 |
| RF CSE S1 M a10         | 0.83  | 0.68 | 0.56 | 0.75 |
| RF CSE S2 EFM a10       | 0.93  | 0.93 | 0.92 | 0.92 |
| RF CSE S2 E a10         | 0.92  | 0.76 | 0.68 | 0.89 |
| RF CSE S2 F a10         | 0.91  | 0.93 | 0.92 | 0.90 |
| RF CSE S2 M a10         | 0.92  | 0.93 | 0.92 | 0.91 |
| SVM CSE S2 EFM LINEAR10 | 0.85  | 0.88 | 0.87 | 0.83 |
| SVM CSE S2 E LINEAR10   | 0.87  | 0.75 | 0.68 | 0.82 |
| SVM CSE S2 F LINEAR10   | 0.86  | 0.96 | 0.96 | 0.86 |
| SVM CSE S2 M LINEAR10   | 0.84  | 0.80 | 0.76 | 0.80 |
| SVM CSE S1 EFM LINEAR10 | 0.84  | 0.80 | 0.76 | 0.80 |
| SVM CSE S1 E LINEAR10   | 0.83  | 0.83 | 0.80 | 0.81 |
| SVM CSE S1 F LINEAR10   | 0.93  | 0.89 | 0.87 | 0.91 |
| SVM CSE S1 M LINEAR10   | 0.86  | 0.60 | 0.34 | 0.69 |
| SVM CSE S2 EFM LINEAR10 | 0.89  | 0.88 | 0.86 | 0.88 |
| SVM CSE S2 E LINEAR10   | 0.86  | 0.75 | 0.67 | 0.80 |
| SVM CSE S2 F LINEAR10   | 0.92  | 0.92 | 0.91 | 0.91 |
| SVM CSE S2 M LINEAR10   | 0.93  | 0.80 | 0.73 | 0.90 |

<span id="page-84-0"></span>Tabla 5.5: Esquema 2: PP y PU de cada clase para los modelos empleados en la zona CSE.

Se presentan en la Figura [5.15,](#page-85-0) las dos mejores clasificaciones según la *PG* y las dos con peor desempeño de los modelos corridos en el Esquema 2 para el área de estudio CSE.

<span id="page-85-0"></span>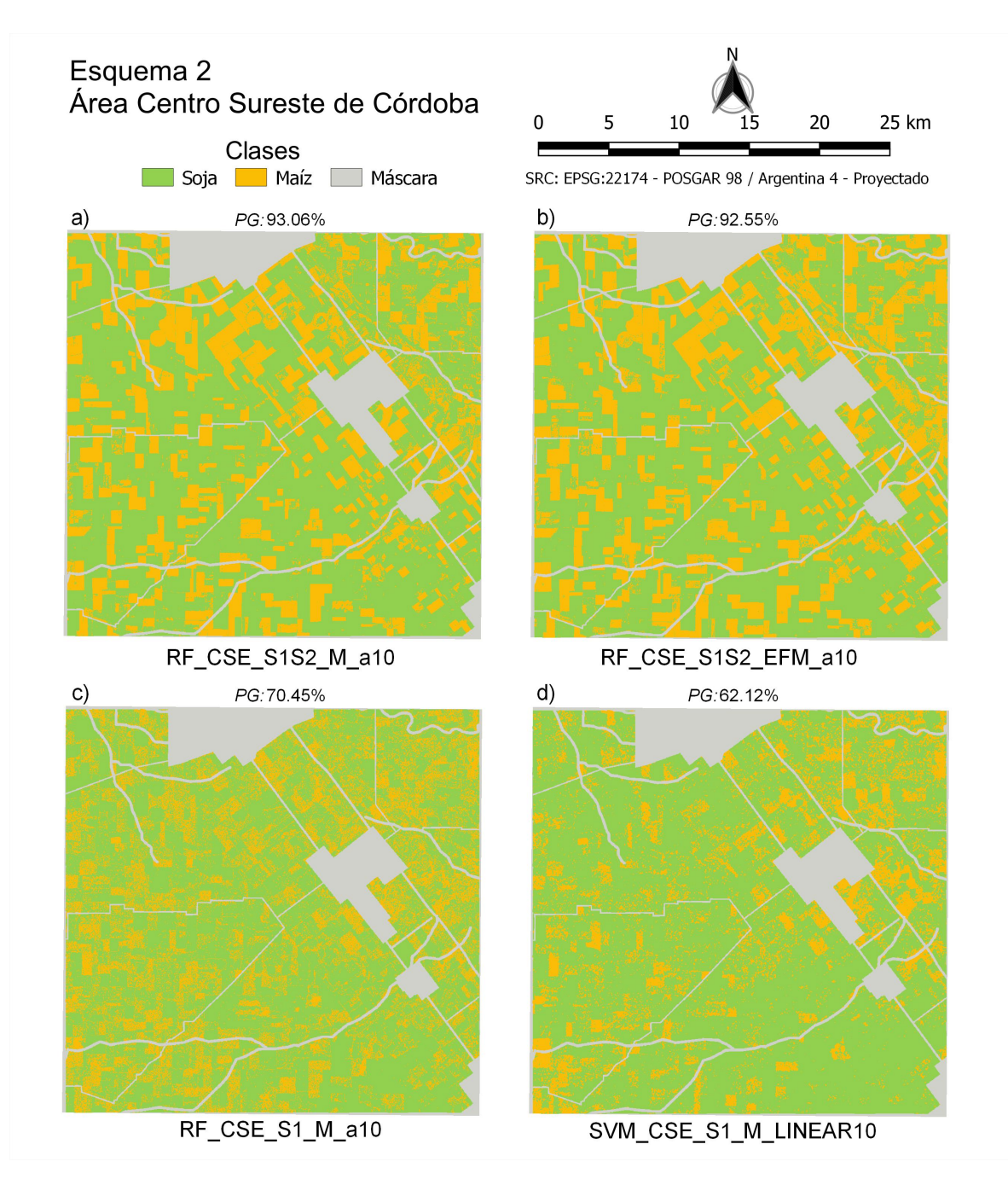

Figura 5.15: Clasificaciones del Esquema 2 en el área de estudio CSE. Imágenes a) y b) con mayor *PG* e imágenes c) y d) con menores *PG*.

El total de área de la escena clasificada por cada modelo fue de 74504 ha. Los valores que le corresponden a cada clase por modelo se aprecian en la Figura [5.16.](#page-86-0)

La superficie clasificada como soja siempre superó a la de maíz. El rango en que varía la soja es de 61.76% a 71.98% y para maíz es de 28.02% a 38.24%, considerando los 24 modelos.

Para el modelo que obtuvo mejor rendimiento de precisión, la soja ocupó el 68.02% del área clasificada, frente al maíz con 31.98%.

El segundo mejor modelo tiene una buena similitud de superficie clasificada con respecto al primero, no supera una diferencia de 1.7% para cada clase de cobertura.

Por su parte, el modelo que empleó SVM (linear y costo=10) con datos de febrero de S2, arrojó la mayor superficie clasificada como maíz 29329 ha, lo que representa 39.37% del área.

En el caso del modelo con desempeño más bajo (*PG*=62.12% y *k*=0.21), comprendió el 79.38% y 20.62% de superficie para soja y maíz respectivamente. En este sentido, este modelo tiene el valor mínimo de superficie de maíz. Al tener en cuenta esta situación, se puede observar en la imagen clasificada (Figura [5.15c](#page-85-0) y [5.15d](#page-85-0)) que los lotes agrícolas para la clase maíz son difusos, poseen un ruido de "sal y pimienta". Esto puede deberse a que estos modelos emplean solamente información de S1 que podría incorporar *speckle*. Este efecto resultaría atenuado cuando se utilizan simultáneamente imágenes ópticas combinadas con imágenes [SAR](#page-6-1) (S1 + S2).

Para acceder y descargar las restantes imágenes clasificadas se pueden descargar desde el Anexo [D.](#page-121-0)

<span id="page-86-0"></span>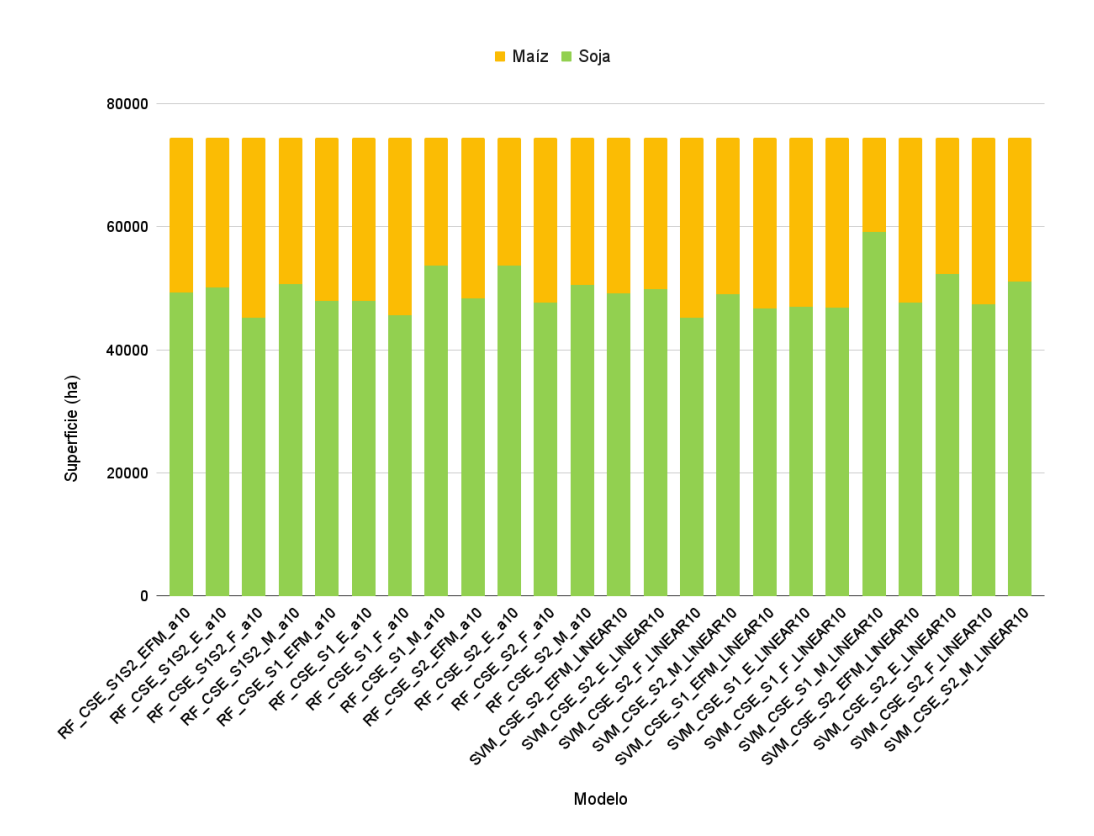

Figura 5.16: Superficie de cada clase en el área de estudio CSE para cada modelo aplicado en el Esquema 2

### 5.2.3. Área Sudeste (SE)

En la Figura [5.17](#page-87-0) se presentan los valores de *PG* y *k* de los modelos empleados en Esquema 2 para el área de estudio SE.

Se observa que *PG* alcanza el valor máximo en 96.68% y el valor mínimo en 73.74%, por su parte *k* comprende valores de 0.91 hasta 0.00.

En este sentido, como se observa en la Figura [5.8,](#page-75-0) en cuanto a *k* doce de los veinticuatro modelos tienen un excelente grado de acuerdo, siete poseen muy bueno, dos tienen un acuerdo bueno, uno alcanza un acuerdo suficiente, otro con pobre y sólo un modelo no tiene buena concordancia.

Precisamente, el modelo con mejor rendimiento empleó el clasificador RF (árboles= 10) y tomando los datos de la mediana de cada uno de los tres meses (enero, febrero y marzo) con la fusión de S1 y S2, lo que arrojó una *PG* de 96.68% y *k* de 0.91. Además, el segundo mejor correspondió a la misma configuración del modelo, salvo que utilizó sólo S2, lo que permitió alcanzar 0.27% menos de *PG* que el primero y el mismo valor de *k*.

Sin embargo, el modelo de SVM con datos de S1 y de marzo tuvo rendimientos desafortunados, ya que la diferencia con el primero alcanzó 22.94 puntos de *PG*, y en cuanto a *k* los resultados fueron nulos.

En el Anexo [E](#page-122-0) se encuentran disponibles las matrices de confusión de los modelos empleados en el Esquema 2.

<span id="page-87-0"></span>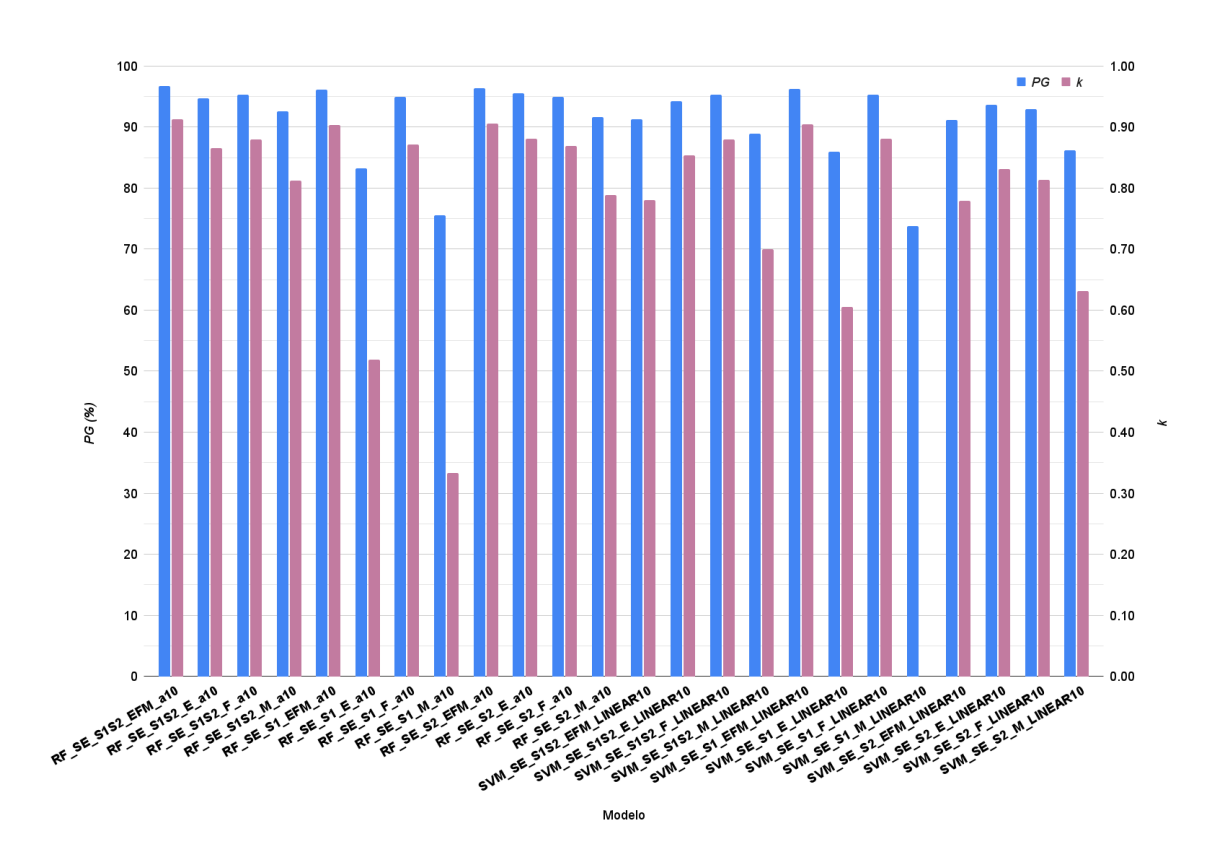

Figura 5.17: *PG* y *k* del Esquema 2 para la zona SE.

En este sentido, el tercer y el segundo modelo con pésimos rendimientos fueron los de RF con datos de S1 de enero y marzo, los cuales alcanzaron valores de *k* de 0.52 y 0.33 respectivamente.

A pesar de esto, 18 modelos que incluyen diversas combinaciones de datos S1 y S2, como así también de clasificadores, lograron superar el umbral de 90% de *PG*.

En la Tabla [5.6](#page-88-0) se exponen los valores las precisiones individuales para cada clase de los modelos resultantes en el Esquema 2.

Exceptuando del análisis al modelo que arrojó *PG* de 0.00 y el penúltimo, resulta destacable que para soja se obtuvieron valores de PP elevados en todos los modelos, siempre más de 92%, por lo que los píxeles que son soja en la verdad de terreno aparecen con esa categoría en la clasificación, y en los dos mejores casos llegó a 99%. Asimismo, para esta clase, cuando se considera la PU, 19 modelos tuvieron valores mayores a 91%.

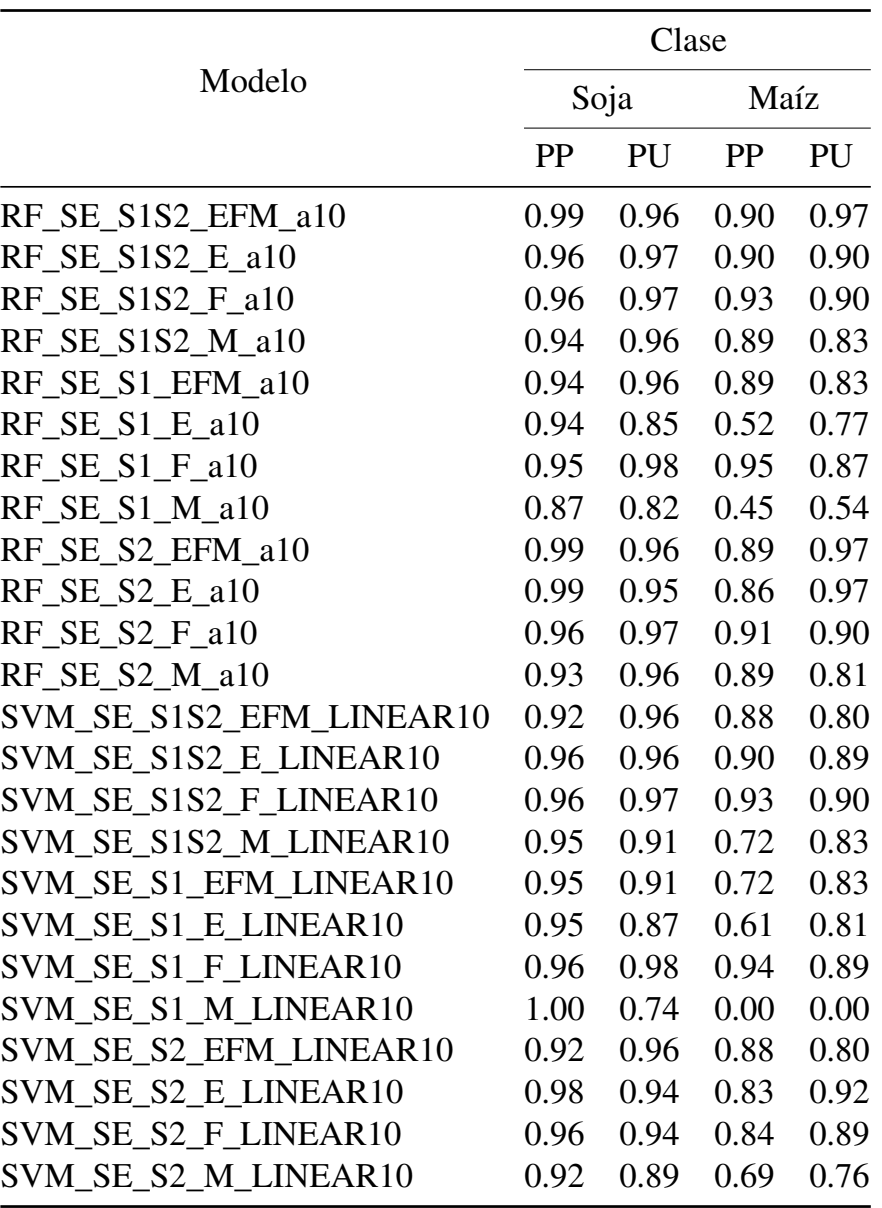

<span id="page-88-0"></span>Tabla 5.6: Esquema 2: PP y PU de cada clase para los modelos empleados en la zona SE.

Particularmente en el modelo de mayor desempeño de *PG*, en soja indicó alta probabilidad de que un píxel de verdad de terreno sea clasificado correctamente en el mapa (99%). Como

así también, mostró alta probabilidad de que cada clase de píxel en el mapa de clasificación se corresponda a la clase de la muestra de verdad de campo (96%). En cuanto al maíz la PP fue de 90% y la PU de 97%.

En maíz, los modelos que obtuvieron valores menores o iguales a un buen acuerdo de *k* presentaron elevados errores de omisión (entre el 31% al 100%) comparado con el resto de los modelos, esto es, que los píxeles que no pertenecen a maíz, aparecen en esta clase. En cuanto al error de comisión el rango varía de 19% a 100%.

La Figura [5.18](#page-89-0) indica cuatro de los veinticuatro modelos que se corrieron en el Esquema 2 en la zona de estudio SE. Si bien casi todos los modelos superaron el 90% de *PG*, solo se muestran las dos mejores clasificaciones y las dos con peor desempeño. En el Anexo [D](#page-121-0) se pueden descargar las restantes clasificaciones.

<span id="page-89-0"></span>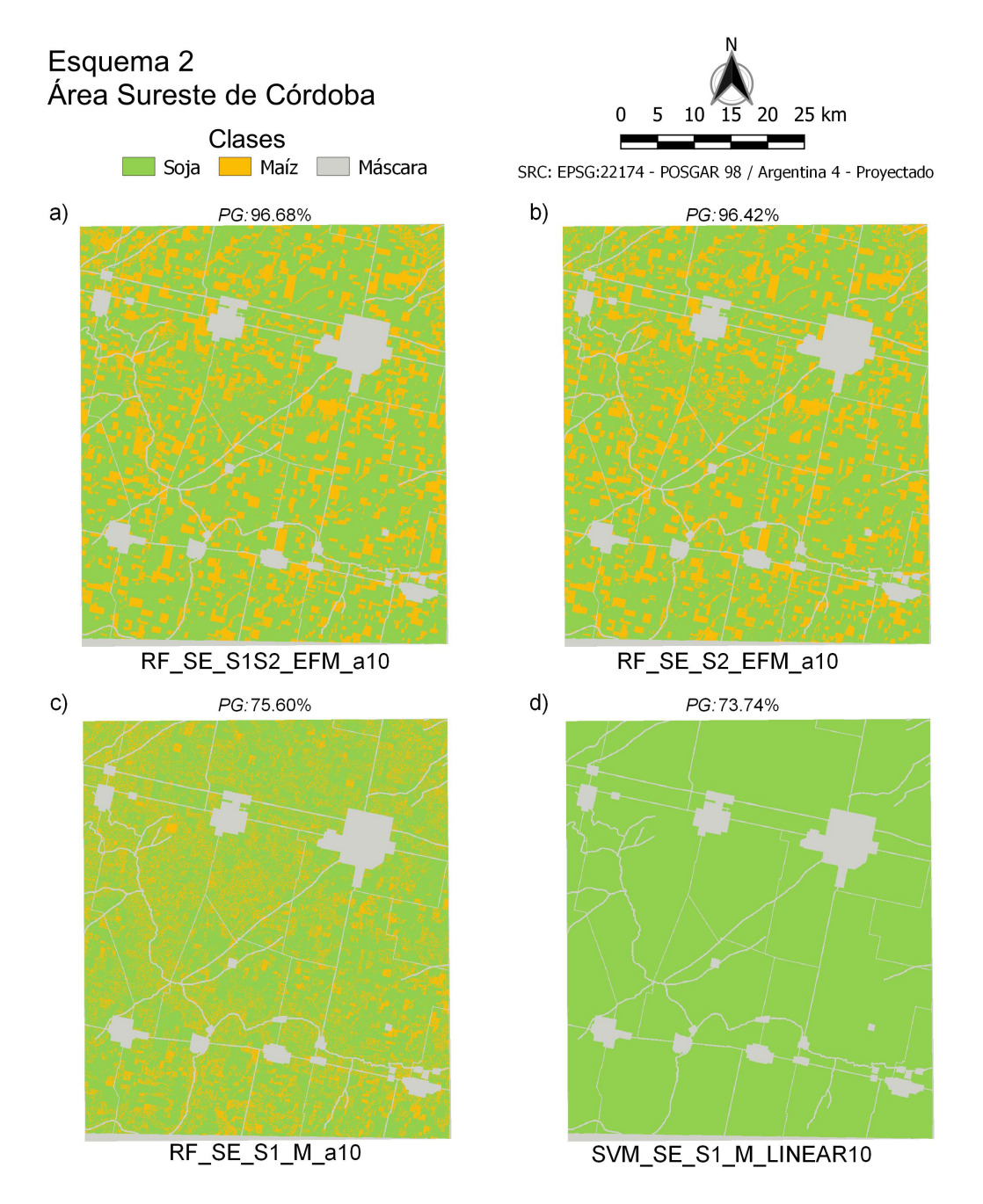

Figura 5.18: Clasificaciones del Esquema 2 en el área de estudio SE. Imágenes a) y b) con mayor *PG* e imágenes c) y d) con menores *PG*.

Para el total de área clasificada (256990 ha) se presenta la Figura [5.19,](#page-90-0) que ilustra la superficie que ocupa cada clase del área de estudio SE.

Entre los modelos, excluyendo al de menor *PG*, existe una variación de 78.30% a 63.1% en la superficie clasificada como soja y para maíz se abarca el rango entre 36.90% y 21.70%.

Si se considera el modelo que obtuvo mejor desempeño, la soja ocupó 185580 ha (72.21%), complementariamente el maíz con 71410 ha (27.79%). El segundo mejor modelo expresó una diferencia de 1.37% en cada clase presentada con respecto al primero.

Sin embargo, cuando se considera la *PG* del antepenúltimo y el penúltimo modelo, marcan una variación de superficie para soja entre 68.85% y 76.43%, y para maíz que fue entre 31.15% y 23.57%, respectivamente. Estos modelos presentan el clasificador RF con datos S1 de un sólo mes.

También, la Figura [5.19](#page-90-0) muestra que el modelo que usa RF con datos S1 y la mediana de cada uno de los tres meses como así también el modelo RF que emplea datos S2 del mes de enero, presentan para soja el valor de superficie de soja más bajo y el más elevado respectivamente. Por complemento ocurre lo contrario para la clase maíz. En este sentido, difieren de la mejor clasificación en 9.12% y 6.08% respectivamente para cada modelo.

<span id="page-90-0"></span>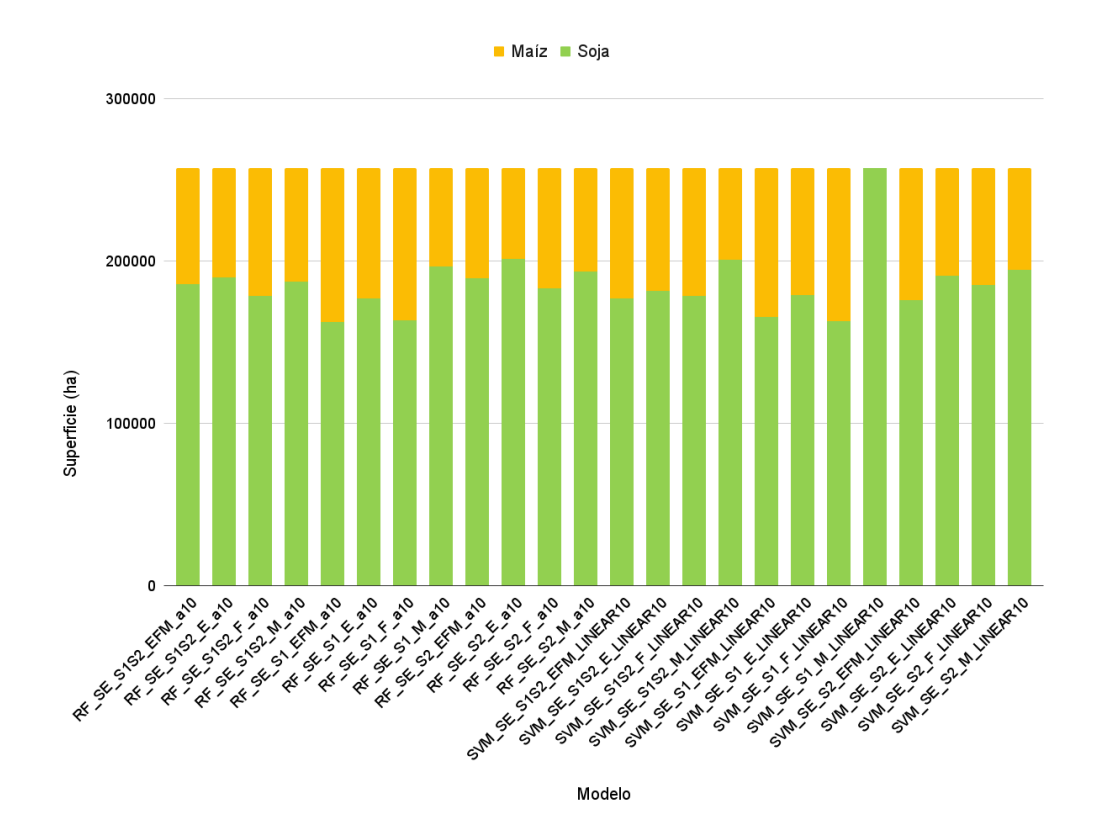

Figura 5.19: Superficie de cada clase en el área de estudio SE para cada modelo aplicado en el Esquema 2.

## 5.3. Esquema 3

### 5.3.1. Área Centro Norte (CN)

En la Figura [5.20](#page-91-0) se presentan los precisiones de los modelos corridos en el Esquema 3 para el área de estudio CN. Se observa que los valores de *PG* varían de 94.64% a 84.62%.

El rendimiento del mejor de los modelos utilizó el clasificador SVM (con función núcleo RBF y *gamma*=0.0000001) con todas las bandas S2 (B2 a B8, B11 y B12), superando al segundo mejor por 1.17%. El segundo modelo tiene la misma configuración que el primero, solamente difiere en que no utiliza las bandas [BR.](#page-5-0) El siguiente modelo en rendimiento es el que utilizó SVM con un *kernel* lineal (costo=10) con todas las bandas seleccionadas, alcanzando el 90.91% de *PG*. Estos tres modelos son los que tienen un excelente grado de acuerdo para el estadístico *k*.

Los restantes 12 modelos poseen valores de PG que no superan el 90% y mantienen un muy buen grado de acuerdo de *k*.

En cuanto a los modelos con peores desempeños, se puntualiza en los dos con más bajos rendimientos. Por un lado, se encuentra el penúltimo modelo, que utiliza RF (con 10 árboles) y sin las bandas de [IROC](#page-5-1) que tiene una *PG* de 85.31%. Por otro lado, el último modelo emplea las mismas bandas que el anterior, pero utiliza SVM con un una función de base radial y un *gamma* de 0.000001.

Para ampliar la información de las clasificaciones de este Esquema se encuentran disponibles las matrices de confusión en el Anexo [E.](#page-122-0)

<span id="page-91-0"></span>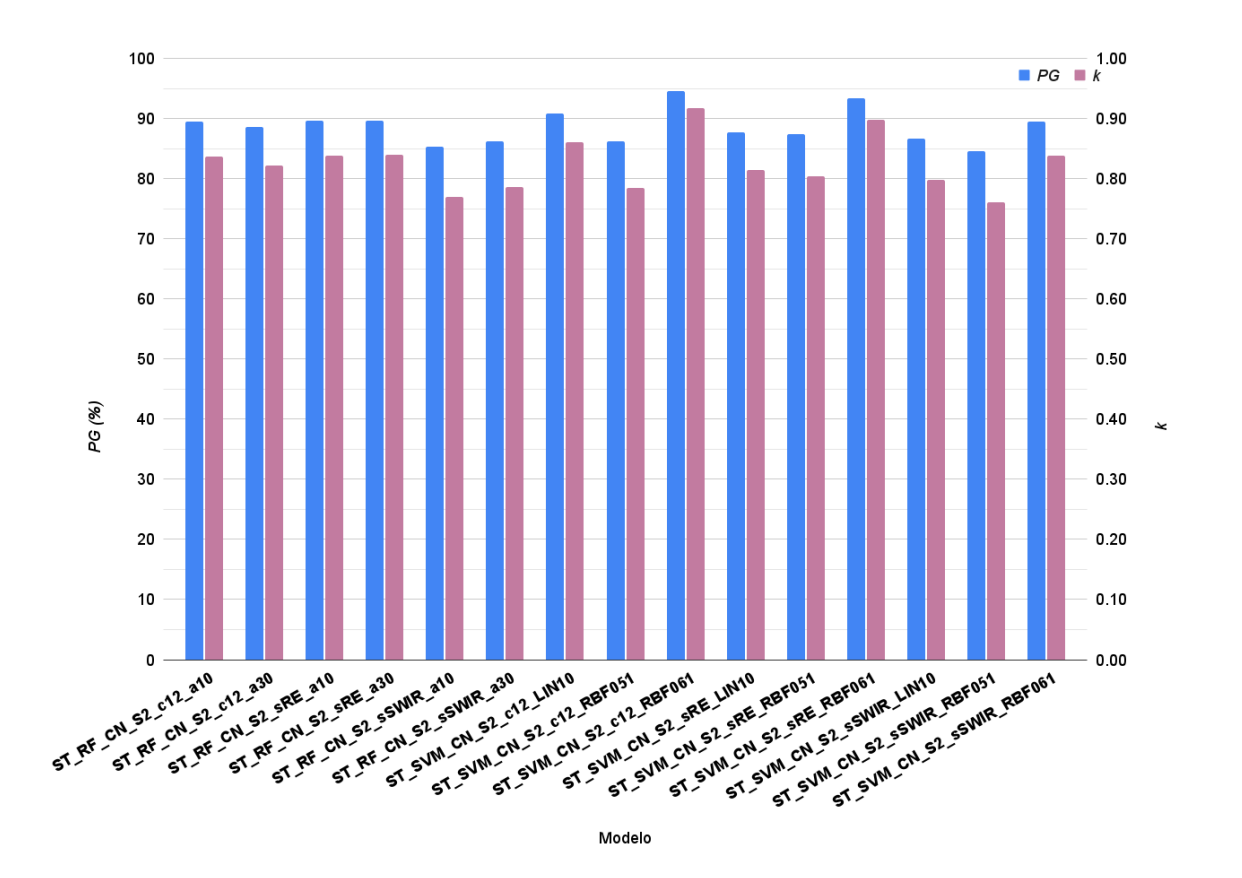

Figura 5.20: *PG* y *k* del Esquema 3 para la zona CN.

En la Tabla [5.7](#page-92-0) se observan las precisiones del productor y del usuario de los modelos empleados en el Esquema 3 para la zona CN.

Al considerar la mejor clasificación (según *PG*), el 98% (PP) de los píxeles que son soja en en el campo, aparecen con esa clase en el mapa. Por su parte, el 90% (PU) de los píxeles que aparecen con esta clase en el mapa son verdaderamente soja. Seguidamente, el 86% de los píxeles de maíz aparecen con esa clasificación en el mapa y el 98% de los píxeles que aparecen con esa clase en el mapa efectivamente son maíz.

Para el caso del peor de los modelos, explicado en términos de PP presentó que el 91% de soja a campo fue realmente clasificada en esa categoría, y en términos de PU el 77% fue clasificado como esta oleaginosa es realmente esa clase. En el caso del maíz se presenta que el 68% (PP) de los píxeles identificados como maíz en el terreno son clasificados como tal, y el 86% (PU) de lo que clasificó como esta gramínea es en efecto maíz en el campo.

Finalmente para la clase monte siempre se presentaron valores de PP y PU mayores a 100%, salvo en la PP de los tres peores modelos, que presentaron valores que rondan en 5% de error de omisión. Por lo que la mayoría de los modelos tiene una excelente precisión para identificar monte.

<span id="page-92-0"></span>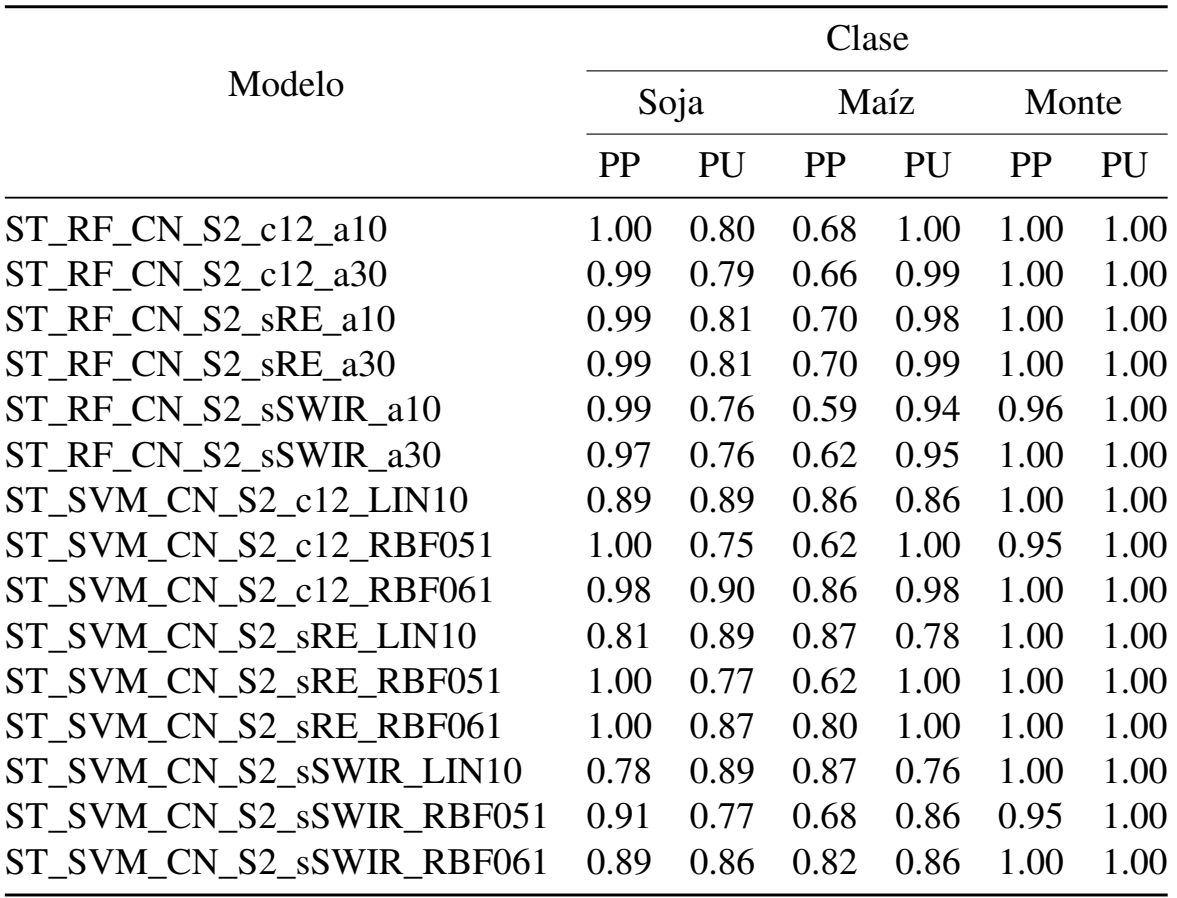

Tabla 5.7: Esquema 3: PP y PU de cada clase para los modelos empleados en la zona CN.

La Figura [5.21](#page-93-0) presenta cuatro mapas de los quince modelos que se ejecutaron en el Esquema 3 en la región de estudio CN. Se pueden observar los mapas de las dos con más alto desempeño y las dos con los rendimientos más bajos en las clasificaciones.

En la Figura [5.22](#page-94-0) se aprecian la superficie que ocupan soja, maíz y monte, sin tener en cuenta las máscaras compuestas por zonas urbanas, causes de ríos y rutas.

Para el modelo que obtuvo mejor desempeño, la soja ocupó 143098 ha (63.86%), frente al maíz con 67211 ha (29.99%) y 13773 ha de monte (6.15%).

El segundo mejor modelo, que difiere en 1.17% de *PG* con respecto al mejor modelo, tiene una diferencia de superficie para soja, maíz y monte de 0.56%, 0.57%, 0.01%, respectivamente, prácticamente sin diferencias.

<span id="page-93-0"></span>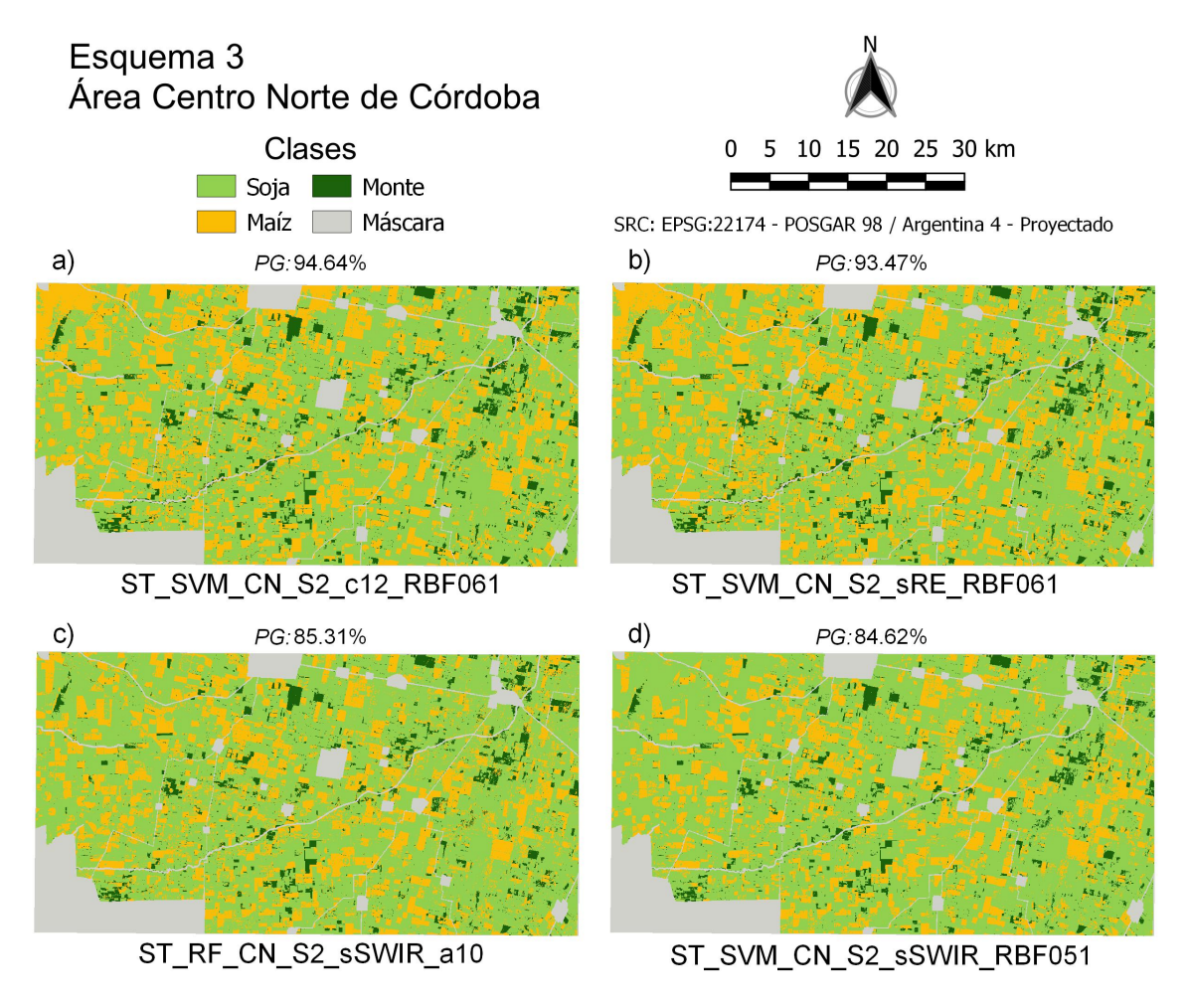

Figura 5.21: Clasificaciones del Esquema 3 en el área de estudio CN. Imágenes a) y b) con mayor *PG* e imágenes c) y d) con menores *PG*.

En contraposición, los dos modelos que obtuvieron peor desempeño, fueron el penúltimo (*PG*=85.31%) y último (*PG*=84.62%), que arrojaron respectivamente para soja 68.99% y 72.05%, para maíz 25.48% y 22.87%, y para monte 5.53% y 5.08%.

Estos elevados valores para maíz y bajos para soja, tienen su correspondencia en los altos porcentajes de errores de omisión y de comisión de los modelos.

También, el modelo que emplea SVM con una función lineal (costo=10) y sin las bandas SWIRs clasificó a la superficie en 48.95% de soja, 44.71% de maíz y 6.34% de monte. En el otro extremo se encuentra un modelo que elevó el porcentaje de soja a 79.26%, en detrimento de maíz (17.26%) y monte (3.48%), este modelo constituido por el clasificador SVM con una función de base radial (*gamma*=0.000001) y con todas las bandas citadas en materiales y métodos.

En términos generales, dadas las altas precisiones individuales para monte (PP y PU) se observa que el rango de variación de superficie clasificada entre los 15 modelos es de 3.85%.

En el Anexo [D](#page-121-0) se puede acceder y descargar el resto de las imágenes clasificadas para el área CN.

<span id="page-94-0"></span>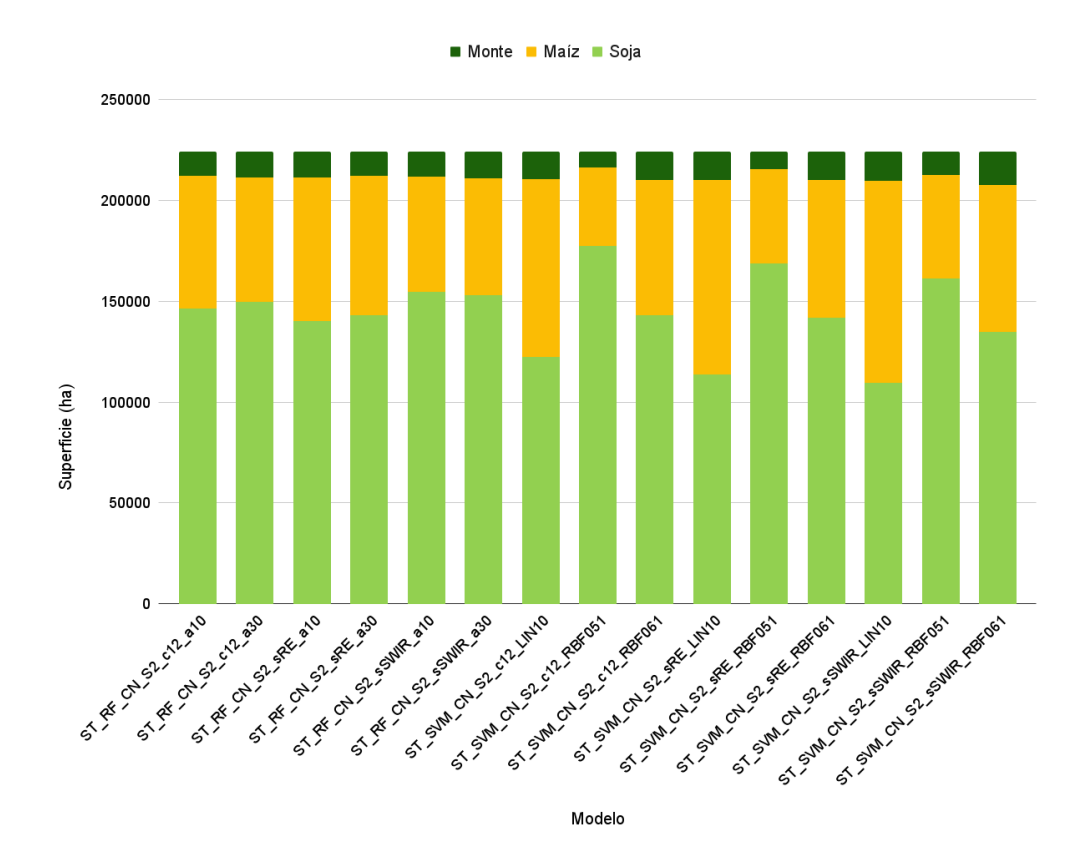

Figura 5.22: Superficie de cada clase en el área de estudio CN para cada modelo aplicado en el Esquema 3.

#### 5.3.2. Área Centro Sudeste (CSE)

En la Figura [5.23](#page-95-0) se muestran las precisiones de los modelos utilizados en el Esquema 3 para el área de estudio CSE.

En este sentido, se observa una variación de *PG* que comprende un máximo de 94.81% a un mínimo de 88.00%, y *k* abarca de 0.90 hasta 0.76.

Por su parte, el rendimiento del mejor de los modelos empleó el clasificador SVM y una función de *kernel* tipo RBF con una valor de *gamma* de 0.000001 y sin las bandas [BR,](#page-5-0) superando al segundo mejor por 1.33%. El segundo modelo fue el que empleó el clasificador SVM (RBF y *gamma*=0.0000001) y todas las bandas seleccionadas. El tercer modelo que mejor desempeño obtuvo, está constituido por RF con un número de árboles de 30 y todas las bandas, donde la diferencia de *PG* fue de 1.48% con el mejor.

Como contracara de lo anterior, se encuentran los modelos con peores desempeños. Donde los últimos cuatro no superaron el 90.07% de *PG*. Concretamente, tres estaban constituidos por el clasificador SVM y una función de núcleo de tipo lineal (costo=10), diferenciándose en la cantidad de bandas empleadas. El modelo que menor rendimiento obtuvo, fue el de RF con un número de árboles de 10 y sin las bandas de [IROC.](#page-5-1)

Puntualmente para *k* se observa en la la Figura [5.23](#page-95-0) que seis de los 15 modelos ejecutados en este Esquema tienen un excelente grado de acuerdo, y los restantes poseen muy buena concordancia.

<span id="page-95-0"></span>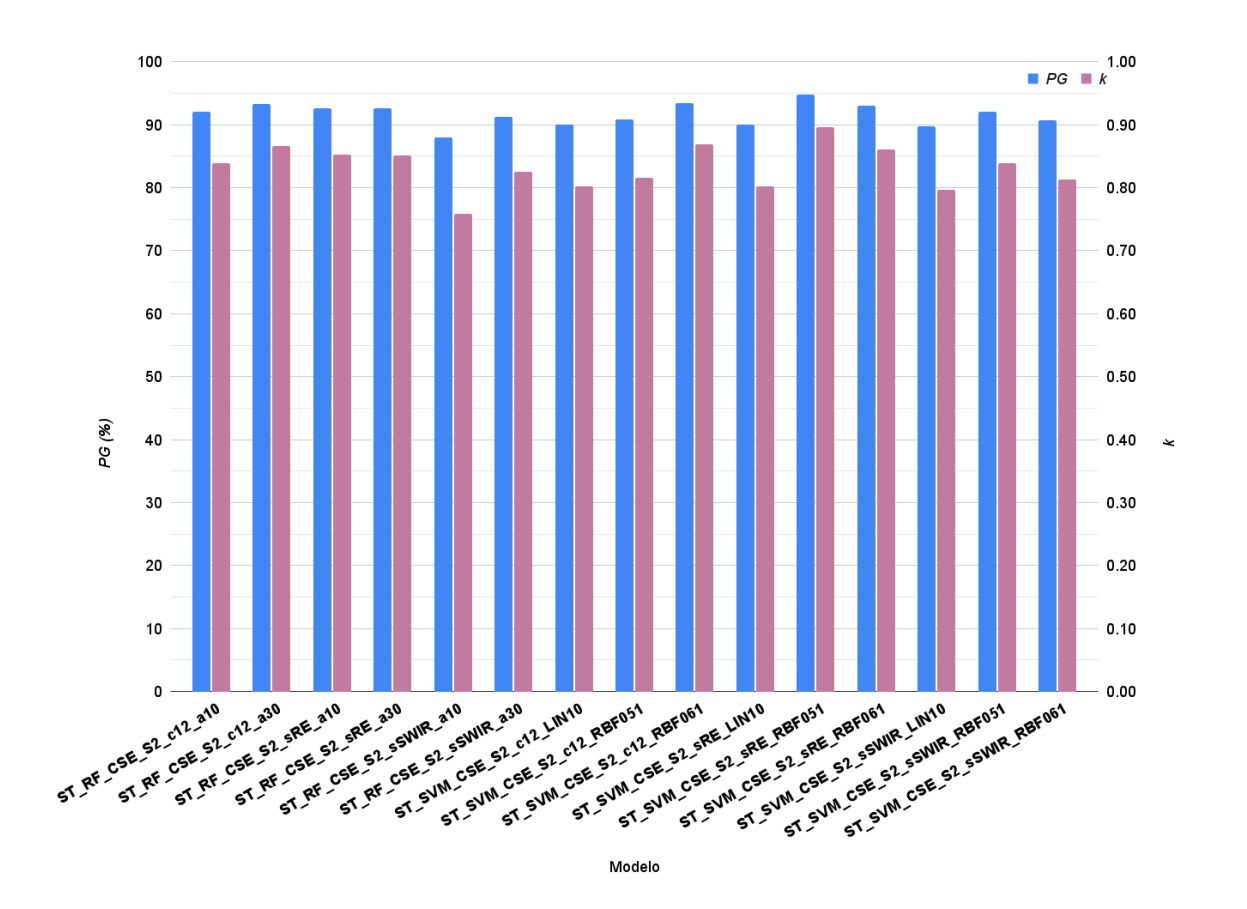

En el Anexo [E](#page-122-0) se encuentran disponibles las matrices de confusión.

Figura 5.23: *PG* y *k* del Esquema 3 para la zona CSE.

En la Tabla [5.8](#page-96-0) se presentan las precisiones individuales de cada clase, para valorar las PP y PU de los modelos empleados en el Esquema 3 para la zona CSE.

Si se considera los siete mejores modelos (según el valor de *k* ), todos poseen valores de PP y PU para cada clase superiores a 86%. Del mismo modo, para los modelos restantes, ninguno posee valores de PP y PU menores a 85% para todas las clases.

Ahora, si se hace foco en el la mejor clasificación (según *PG*),se observa que el 87% (PP) de los píxeles que son soja en el campo y aparecen con esa categoría en el mapa. Por su parte, se obtuvo una PU elevada, donde el 94% de los píxeles que aparecen con esa clase en el mapa son ciertamente soja. Del mismo modo, el 94% (PP) de los píxeles de maíz aparecen con esa clasificación en el mapa y el 86% (PU) de los píxeles que aparecen con esa clase en el mapa realmente son maíz.

Por otra parte, el peor de los modelos marcó que el 91% de soja fue realmente clasificada como tal, y el 95% que fue clasificado como soja es realmente esa clase en el campo. En el caso del maíz se presentan valores más elevados de PP, solo el 94% (PP) de los píxeles identificados como maíz en el terreno son clasificados como tales, y el 90% (PU) de lo que clasificó como maíz es efectivamente este cultivo en el campo.

<span id="page-96-0"></span>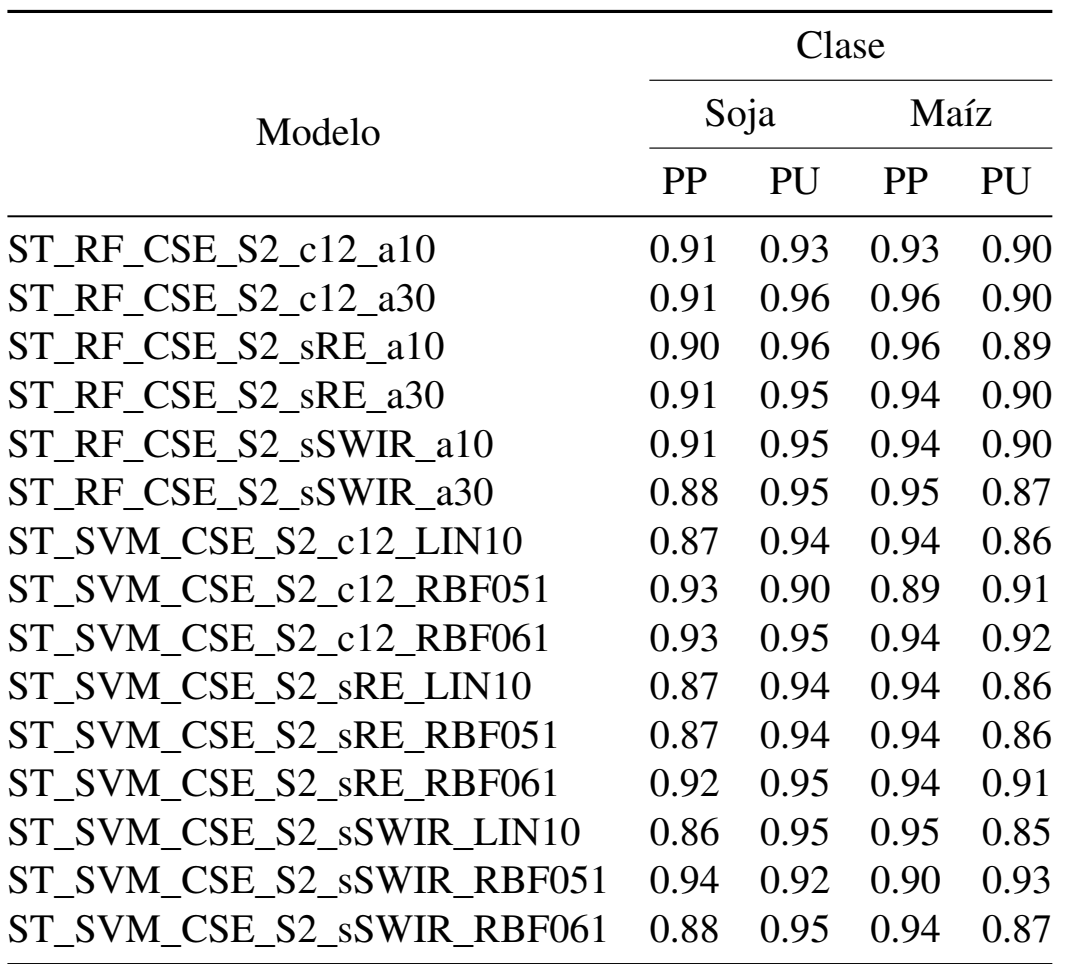

Tabla 5.8: Esquema 3: PP y PU de cada clase para los modelos empleados en la zona CSE.

Se exponen en la Figura [5.24,](#page-97-0) las dos mejores clasificaciones según la *PG* y las dos con peor desempeño de los modelos corridos en el Esquema 3 para el área de estudio CSE.

Para cada modelo corrido en este Esquema, se presenta las escena clasificada para cada caso en la Figura [5.25.](#page-98-0)

Soja siempre superó a la superficie de maíz. El rango de variación del porcentaje de superficie por clase fue para a soja de 62.19% a 82.02% y para maíz de 17.98% a 37.81%, para los 15 modelos presentados.

Para el modelo que obtuvo mejor rendimiento de precisión, la soja ocupó el 78.00% del área clasificada, frente al maíz con 22.00%. Por su parte, el segundo mejor modelo tiene una diferencia porcentual de 7.43% para cada clase de cobertura respecto al mejor modelo.

<span id="page-97-0"></span>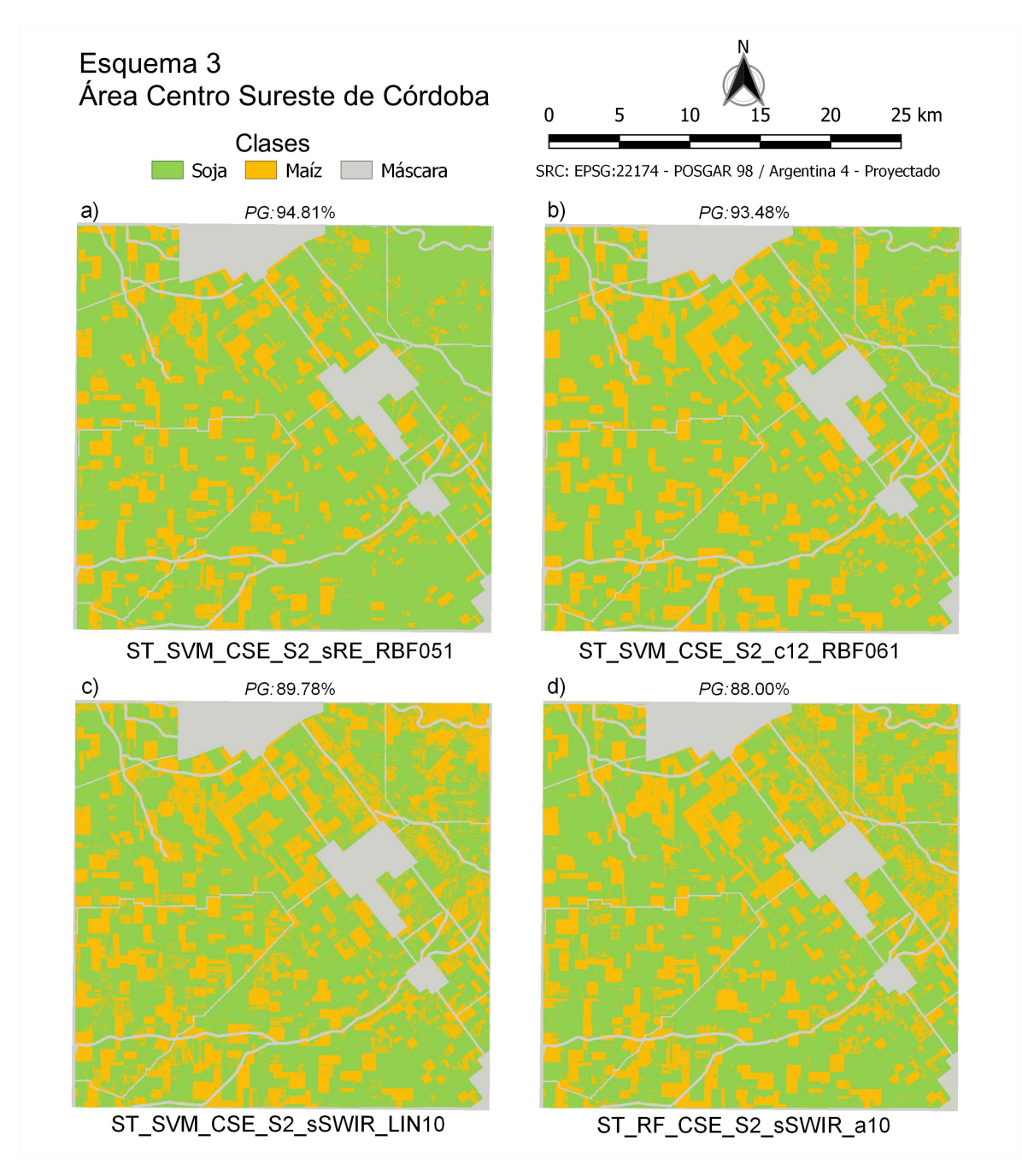

Figura 5.24: Clasificaciones del Esquema 3 en el área de estudio CSE. Imágenes a) y b) con mayor *PG* e imágenes c) y d) con menores *PG*.

Por otro lado, el modelo que empleó RF (número de árboles de 30) con todas las bandas excepto las infrarrojas de onda corta , arrojó la mayor superficie clasificada como maíz 28168 ha, lo que representa 37.81% del área.

La superficie de soja que abarcó mayor superficie fue de 61106 ha (82.02%) y pertenece al modelo que implementó SVM (con *kernel* de función de base radial y un *gamma* de 0.000001) cuando utilizó todas las bandas.

En el caso del modelo con desempeño más bajo (*PG*=88.00% y *k*=0.76), comprendió el 67.72% y 32.28% de superficie para soja y maíz respectivamente.

Para acceder y descargar las restantes imágenes clasificadas se pueden descargar desde el Anexo [D.](#page-121-0)

<span id="page-98-0"></span>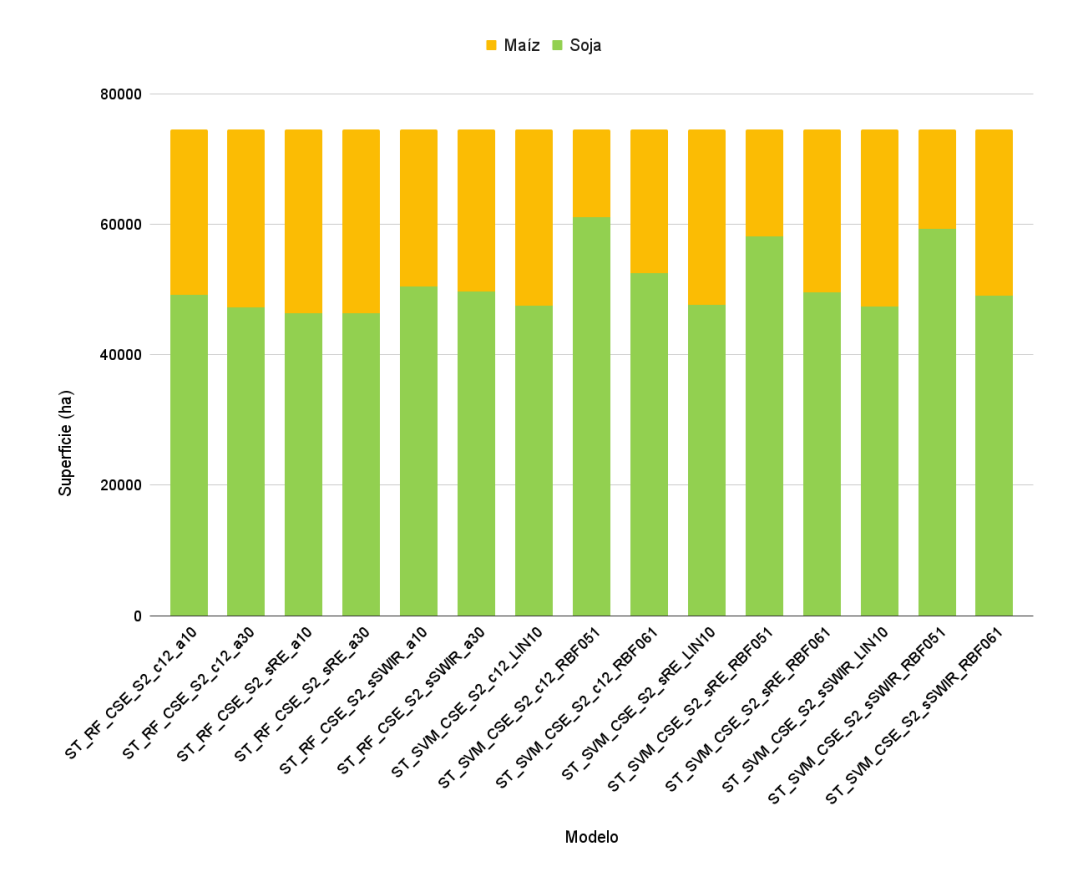

Figura 5.25: Superficie de cada clase en el área de estudio CSE para cada modelo aplicado en el Esquema 3.

#### 5.3.3. Área Sudeste (SE)

En la Figura [5.26](#page-99-0) se presentan los valores de *PG* y *k* de los modelos empleados en Esquema 3 para el área de estudio SE.

Se observa que *PG* alcanza el valor máximo en 97.81% y el valor mínimo en 87.47%, por su parte *k* comprende valores de 0.94 hasta 0.62.

En este contexto, como se evidencia en la Figura [5.26,](#page-99-0) que en relación a *k*, diez de los quince modelos implementados en este Esquema tienen un excelente grado de acuerdo, cuatro poseen una muy buena concordancia y solo un modelo alcanza un buen acuerdo.

Por su parte, el modelo con mejor rendimiento empleó el clasificador RF (árboles= 30) y sin las bandas [IROC,](#page-5-1) marcó una *PG* de 97.81% y *k* de 0.94. También, el segundo mejor correspondió a la misma configuración del modelo, salvo que utilizó todas las bandas, lo que permitió alcanzar 0.08% menos de *PG* que el primero y el mismo valor de *k*, prácticamente poseen los mismos resultados.

No obstante, el modelo de SVM con RBF (*gamma*=0.000001) y todas las bandas condujo a los rendimientos más desfavorables, ya que la diferencia con el primero alcanzó 10.34% de *PG*, y en cuanto a *k* los resultados fueron 0.33 puntos menos que el mejor modelo.

En el Anexo [E](#page-122-0) se encuentran disponibles las matrices de confusión de los modelos empleados en el Esquema 2.

<span id="page-99-0"></span>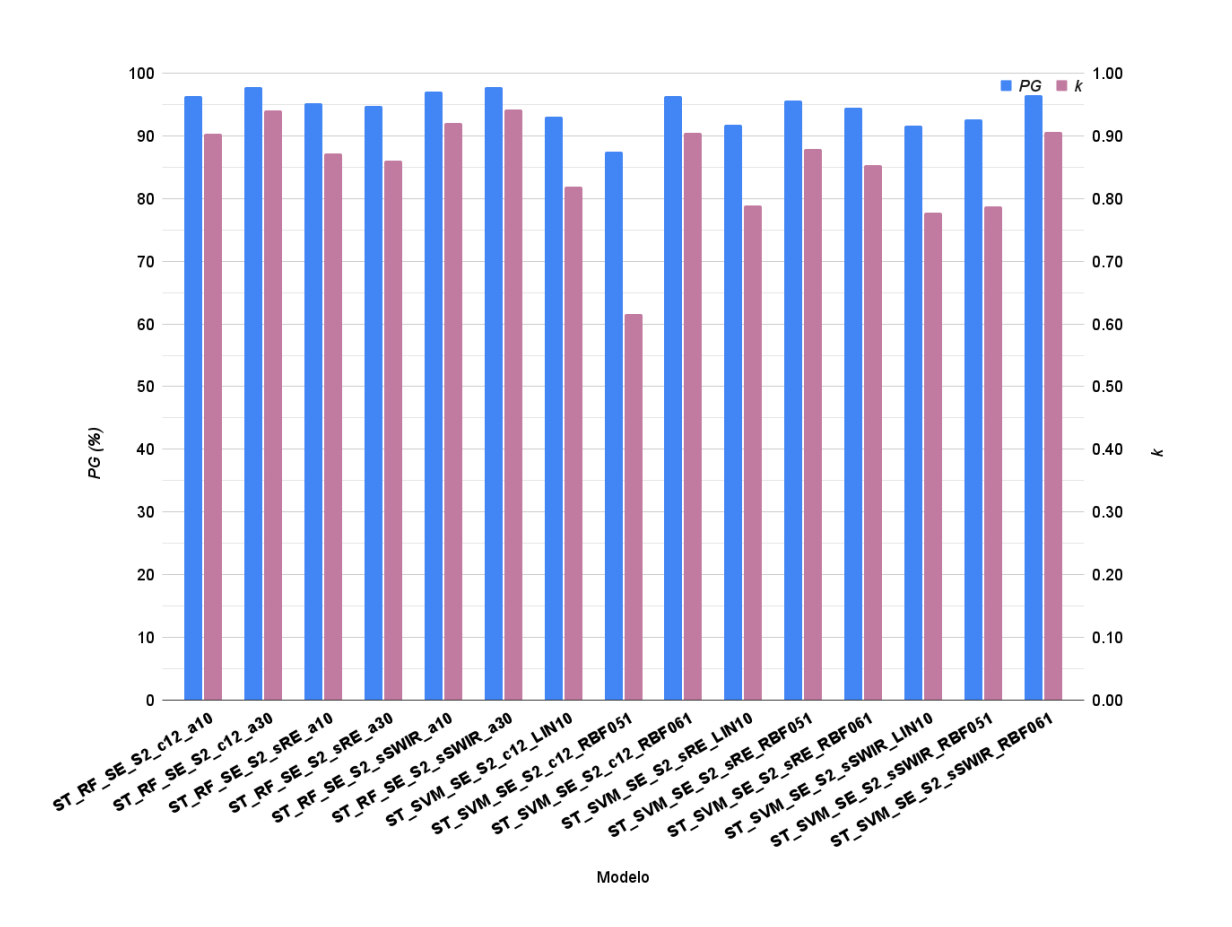

Figura 5.26: *PG* y *k* del Esquema 3 para la zona SE.

En la Tabla [5.9](#page-100-0) se exponen los valores las precisiones individuales para cada clase de los modelos resultantes en el Esquema 3.

En general se obtuvieron altos valores de PP y PU para cada clase. En el caso del modelo que arrojó *k*=0.62, se destaca que para soja se obtuvo valor de PP elevado, 100% de los píxeles que son soja en la verdad de terreno aparecen con esa categoría en el mapa. Asimismo, para esta clase, cuando se considera la PU el valor cae a 86%. Siguiendo este análisis, en maíz el error de omisión supera el 48% y el error de comisión es nulo.

<span id="page-100-0"></span>

| Modelo                    | Soja      |      | Maíz      |      |
|---------------------------|-----------|------|-----------|------|
|                           | <b>PP</b> | PU   | <b>PP</b> | PU   |
| ST RF SE S2 c12 a10       | 0.98      | 0.97 | 0.92      | 0.94 |
| ST RF_SE_S2_c12_a30       | 0.99      | 0.98 | 0.94      | 0.97 |
| ST RF SE S2 sRE a10       | 0.98      | 0.96 | 0.88      | 0.93 |
| ST RF SE S2 sRE a30       | 0.98      | 0.95 | 0.87      | 0.93 |
| ST RF_SE_S2_sSWIR_a10     | 0.98      | 0.95 | 0.87      | 0.93 |
| ST RF SE S2 sSWIR a30     | 1.00      | 0.97 | 0.92      | 0.99 |
| ST SVM SE S2 c12 LIN10    | 0.95      | 0.95 | 0.86      | 0.87 |
| ST SVM SE S2 c12 RBF051   | 1.00      | 0.86 | 0.52      | 1.00 |
| ST SVM SE S2 c12 RBF061   | 0.98      | 0.97 | 0.91      | 0.95 |
| ST SVM SE S2 sRE LIN10    | 0.93      | 0.95 | 0.87      | 0.82 |
| ST SVM SE S2 sRE RBF051   | 0.93      | 0.95 | 0.87      | 0.82 |
| ST SVM_SE_S2_sRE_RBF061   | 0.98      | 0.95 | 0.84      | 0.94 |
| ST SVM SE S2 sSWIR LIN10  | 0.96      | 0.93 | 0.80      | 0.87 |
| ST SVM_SE_S2_sSWIR_RBF051 | 1.00      | 0.91 | 0.71      | 1.00 |
| ST SVM SE S2 sSWIR RBF061 | 0.99      | 0.96 | 0.89      | 0.97 |

Tabla 5.9: Esquema 3: PP y PU de cada clase para los modelos empleados en la zona SE.

Concretamente en el modelo de mayor desempeño de *PG*, en soja indicó alta probabilidad de que un píxel muestreado en el campo sea clasificado correctamente en el mapa (100% de PP). Del mismo modo, mostró alta probabilidad de que cada clase de píxel en el mapa de clasificación se corresponda a la clase de la muestra de verdad de campo (97% de PU). En cuanto al maíz la PP fue de 92% y la PU de 99%.

Los modelos que obtuvieron valores iguales a un muy buen acuerdo de *k* presentaron errores de omisión para soja entre el 0% a 6.57% y para maíz entre 13.21% y 28.53%. Asimismo, los errores de comisión varían para soja de 4.75% a 9.14% y para maíz de  $0.00\%$  a 17.66%. La Figura [5.27](#page-101-0) indica cuatro de los quince modelos que se examinaron en el Esquema 3 en la zona de estudio SE.

Si bien casi todos los modelos superaron el 91% de *PG*, solo se muestran las dos mejores clasificaciones y las dos con peor desempeño. En el Anexo [D](#page-121-0) se pueden descargar las restantes clasificaciones.

Las 256990 ha clasificadas en cada modelo, se presentan en la Figura [5.28.](#page-102-0) Entre los modelos, existe una variación de 92.73% a 73.54% en la superficie clasificada como soja y para maíz el rango es entre 26.46% y 7.27%.

<span id="page-101-0"></span>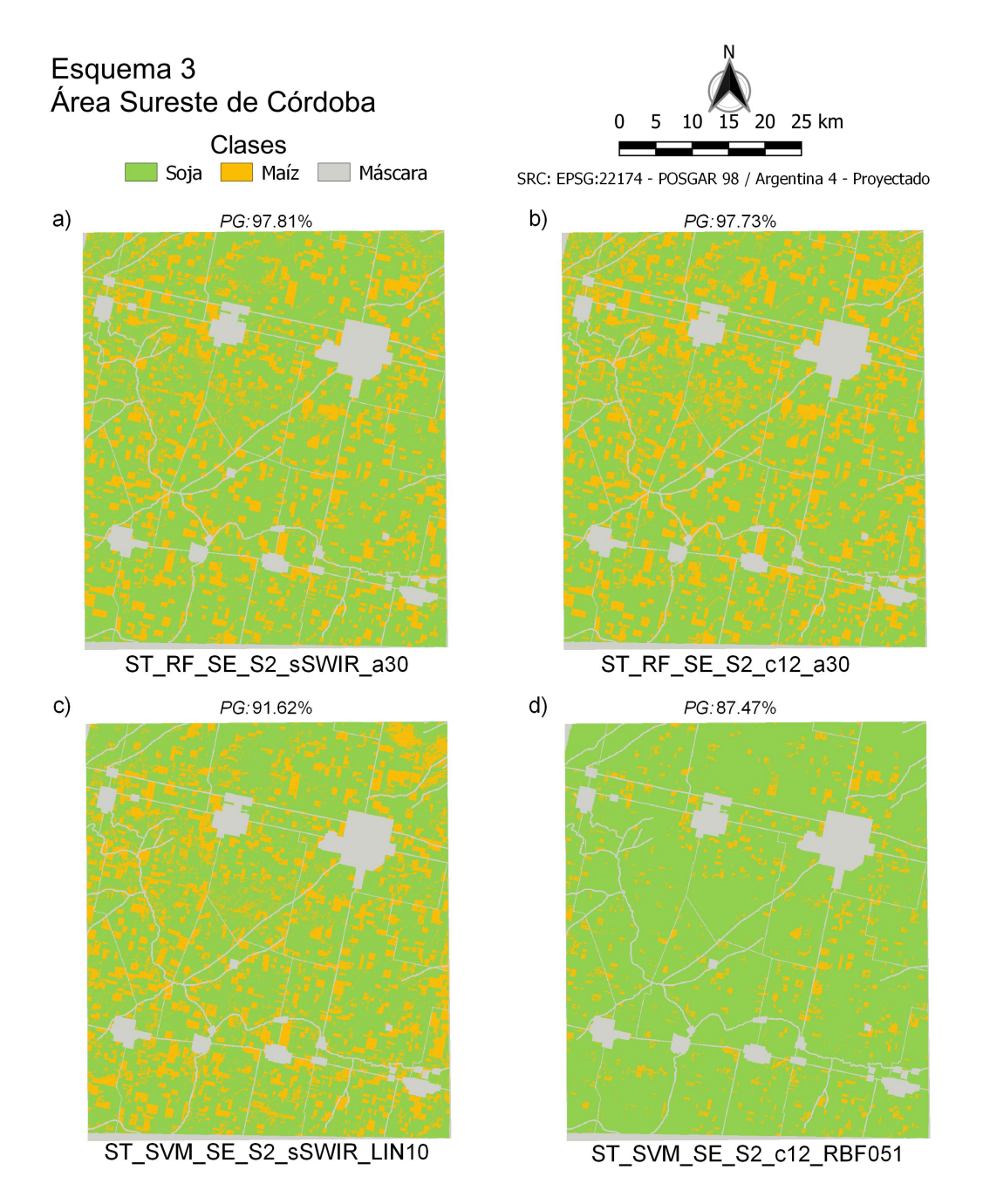

Figura 5.27: Clasificaciones del Esquema 3 en el área de estudio SE. Imágenes a) y b) con mayor *PG* e imágenes c) y d) con menores *PG*.

Si se contempla el modelo que obtuvo mejor desempeño, la soja abarcó 195642 ha (76.13%), complementariamente el maíz con 61348 ha (23.87%). El segundo mejor modelo expresó una diferencia de 1.92% en cada clase de cultivo respecto al mejor modelo.

Ahora bien, cuando se considera la *PG* del penúltimo modelo, se encuentra la superficie de soja con menor proporción (73.54%) respecto al resto de los modelos presentados. Este modelo contiene al clasificador SVM con función de núcleo lineal (costo=10) con sin las bandas [IROC.](#page-5-1)

También, la Figura [5.28](#page-102-0) muestra que el modelo que usa SVM con una función de base radial y *gamma*= 0.000001), presenta para soja el valor de superficie más elevado (92.73%). Por complemento ocurre lo contrario para la clase maíz (7.27%). Es así que difiere de la mejor clasificación en 16.60%.

<span id="page-102-0"></span>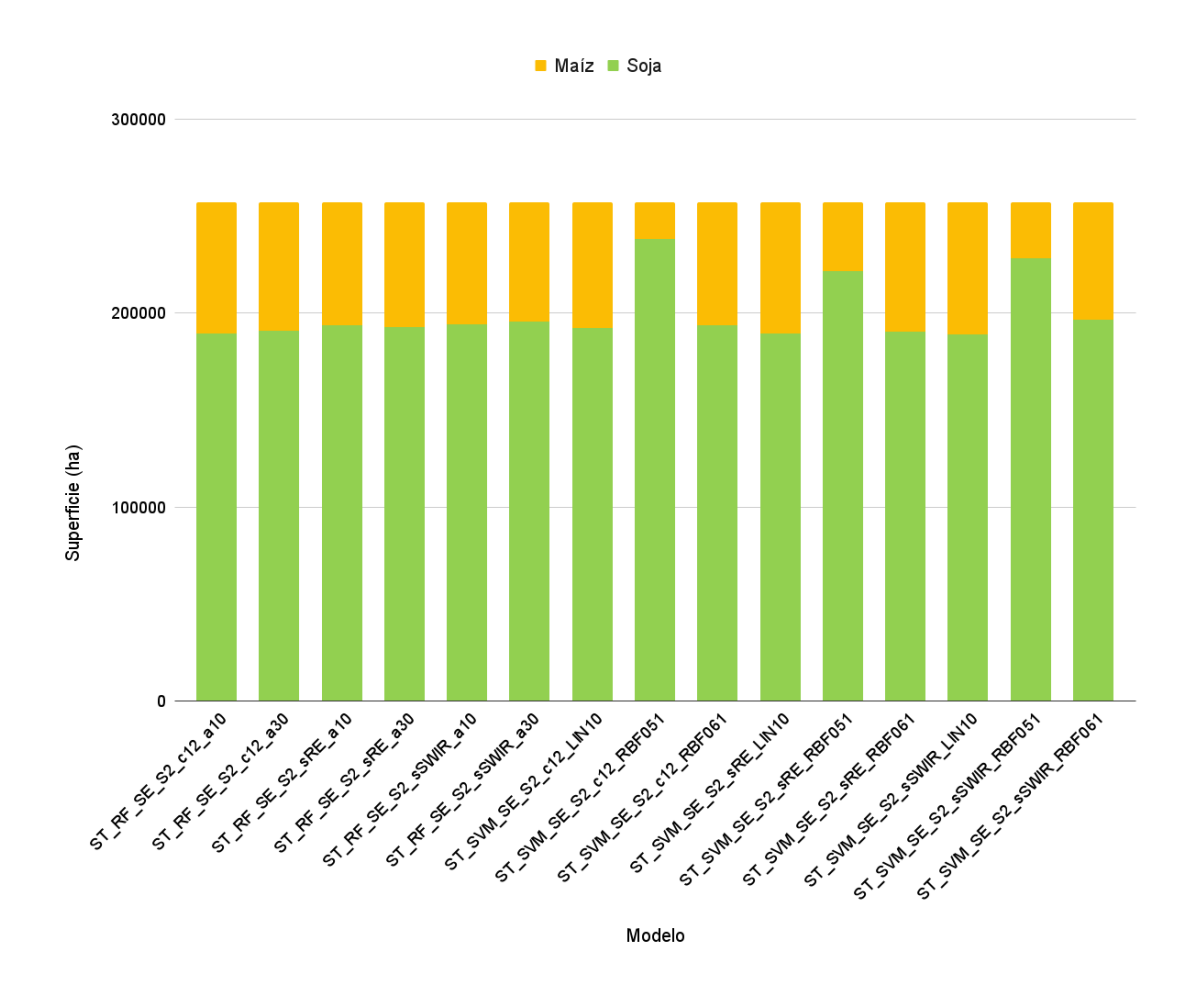

Figura 5.28: Superficie de cada clase en el área de estudio SE para cada modelo aplicado en el Esquema 3.

# CAPÍTULO 6

## Discusión

Existen numerosos artículos que utilizan diversos recursos de datos satelitales para realizar clasificaciones de cultivos en todas partes del mundo. En esta sección se trata de confrontar estos resultados de esta tesis con los obtenidos por otros autores. Se consideran trabajos que hayan utilizado [GEE](#page-5-2) o cualquier otro programa de procesamiento de imágenes satelitales.

Un trabajo realizado en China, que utilizó imágenes individuales de [S2,](#page-6-2) reveló que la etapa inicial de establecimiento de vainas de soja fue la fase de tiempo óptima para el mapeo de soja y maíz y que el algoritmo [RF](#page-6-3) fue el clasificador más apropiado frente a [SVM](#page-6-4) y [RN](#page-6-5) [\[141\]](#page-116-0).

En un estudio realizado en la provincia de Córdoba, Argentina con una ubicación geográfica similar a CSE [\[6\]](#page-107-0), trabajó con datos de una imagen [L8](#page-6-6) y [SVM](#page-6-4) para clasificar cultivos estivales, obteniendo una *PG* de 81.16%. Luego de pasar un filtro de mayoría de tamaño de ventana de 3x3 y 5x5, las precisiones aumentaron a 88% y 90%, respectivamente.

En el Esquema 1 de esta tesis, se encontró que utilizar la mediana de los tres meses (enero, febrero y marzo) conlleva a precisiones de clasificación elevadas, donde los dos mejores modelos de las áreas CN, CSE y SE alcanzan valores de *PG* superiores al 88%, 90% y 94%, respectivamente, sin importar el clasificador empleado. Esta situación podría explicarse por el hecho de que la mediana incorpora información relevante a lo largo de todo el ciclo de los cultivos, lo que le otorga el potencial de distinguir entre las distintas clases [\[142\]](#page-117-0).

Con [GEE](#page-5-2) en otra región de China (áreas de maíz, soja y otros cultivos), se determinó que en la mayoría de los casos, la clasificación con datos de series temporales de [S1](#page-6-0) y [S2](#page-6-2) fue mejor que la clasificación con datos espectrales [S2](#page-6-2) solamente; el método de clasificación basado en [RF](#page-6-3) (*PG* de 98.66%) es mejor que el basado en [SVM](#page-6-4) (*PG* de 98.51%), aunque la diferencia es pequeña [\[143\]](#page-117-1).

Un estudio realizado en la provincia de Heilongjiang (China) [\[144\]](#page-117-2), clasificó cultivos (soja, maíz y arroz) con [RF](#page-6-3) mediante imágenes de series temporales. Encontraron los valores más bajos de *PG* (71.12%) cuando emplearon solamente las bandas [VV](#page-7-0) y [V](#page-7-0)[H](#page-5-3) de [S1.](#page-6-0) A medida que adicionaron las bandas de [BR,](#page-5-0) [IROC,](#page-5-1) índices de vegetación de [S2](#page-6-2) y bandas [SAR](#page-6-1) a los Esquemas, fueron mejorando los rendimientos, hasta alcanzar un *PG* de 89.75%. También, realizaron clasificaciones con los mismos Esquemas de configuración de bandas con imágenes mensuales, pero los resultados no muestran buenos rendimientos, el mejor de los casos llega a 76%, comparados con los obtenidos con series temporales.

En una investigación llevada a cabo en una región agrícola altamente heterogénea en el centro de Marruecos [\[145\]](#page-117-3), los autores emplearon [GEE,](#page-5-2) utilizando imágenes multitemporales de [S1](#page-6-0) y [S2](#page-6-2) para el mapeo de cultivos, mediante un clasificador de [RF,](#page-6-3) con los mismos Esquemas de implementación de bandas que en [\[144\]](#page-117-2). Este estudio concluye que la fusión de todos los datos [S1](#page-6-0) y [S2](#page-6-2) permite un mapeo preciso de cultivos en la temporada temprana de crecimiento (a partir de marzo), alcanzando un valor de *PG* del 95%.

La investigación [\[146\]](#page-117-4), llevada a cabo en Irán, utilizó numerosas imágenes satelitales de la estación de crecimiento de cultivos, combinando [S1](#page-6-0) y [S2](#page-6-2) con [RF,](#page-6-3) en un entorno [GEE,](#page-5-2) para lograr la máxima precisión de la clasificación (*PG* de 84%), en comparación con un método de clasificación que tiene en cuenta un solo mes y un único sensor. Tal es así, que en marzo con [S1](#page-6-0) se obtuvo un valor de *PG* de 44%, en tanto que para el mismo mes con [S2](#page-6-2) el *PG* alcanzó un valor de 42%. También, se observó que con series temporales (seis meses) empleando un único sensor obtuvieron un valor de *PG* de 78% con [S1](#page-6-0) y de 80% con [S2.](#page-6-2)

En otro estudio realizado en la provincia de Córdoba (CSE) [\[7\]](#page-107-1), se determinó que la utilización de las bandas de seis imágenes *COSMO SkyMed* en [RN](#page-6-5) no superó el 43% de *PG* para clasificar cultivos de soja y maíz. A su vez, cuando se adicionó las bandas de rojo e [IRC](#page-5-4) de una imagen *SPOT 5* de marzo, el valor de *PG* se incrementó hasta 64.8%.

En esta tesis, para cada área de estudio y en concordancia con los estudios previamente citados, la combinación de sensores ópticos y [SAR](#page-6-1) mejoraron las precisiones de las clasificaciones de cultivos. Este comportamiento, puede deberse a que los sensores ópticos brindan información de las interacciones de las células de los cultivos y la radiación de las regiones visibles, [IRC](#page-5-4) e [IROC](#page-5-1) del espectro electromagnético [\[147\]](#page-117-5). Además, el sensor [SAR](#page-6-1) estaría brindando información complementaria sobre las condiciones del suelo y los cultivos [\[148\]](#page-117-6), indicado que [VV](#page-7-0) y [V](#page-7-0)[H](#page-5-3) pueden contener información sobre la interacción entre la vegetación y el suelo [\[149\]](#page-117-7).

En la región agrícola de Austria, para los años 2016 y 2017, se empleó información multitemporal para el mapeo de cultivos utilizando datos de [S2](#page-6-2) con el clasificador [RF](#page-6-3) [\[150\]](#page-117-8). Es así que, al comienzo de la temporada de crecimiento de los cultivos (marzo-abril), la clasificación alcanzó solo precisiones relativamente bajas (*PG* de 50%). A medida que avanzó la temporada (de mayo a junio), se lograron aumentos significativos en *PG*, hasta que alcanzó su valor más alto en julio. En este mes el modelo de [RF](#page-6-3) pudo clasificar 9 tipos de cultivos con una *PG* muy alta para ambos años (95% y 96%, respectivamente).

En este trabajo, la implementación de series temporales en el mapeo de coberturas se muestra como una oportunidad para aumentar la precisión de la clasificación. Posiblemente, debido a que considera la ventana temporal del crecimiento y desarrollo de los cultivos, de manera que reúne información espectral de las distintas etapas fenológicas, que permiten diferenciarlos. A su vez, el agregado de las bandas [BR,](#page-5-0) [IRC](#page-5-4) e [IROC](#page-5-1) a las bandas visibles, conduce a una mayor precisión de la clasificación [\[151\]](#page-117-9), [\[152\]](#page-117-10), [\[153\]](#page-117-11).

# $CAPITUIO 7$

#### Conclusiones y consideraciones finales

Se aplicaron esquemas de clasificación de cultivos con *Google Earth Engine* a partir de datos de sensores ópticos y [SAR,](#page-6-1) ya sea individualmente o fusionados, en tres áreas de Córdoba. Se usaron máscaras para las coberturas de zonas urbanas, redes viales y cursos de agua, por lo que efectivamente las superficies clasificadas para el área [CN,](#page-5-5) [CSE](#page-5-6) y [SE](#page-6-7) fueron de 224081 ha, de 74504 ha y de 256990 ha respectivamente.

Se trabajó con soja y maíz debido a que fueron los cultivos predominantes de las tres zonas, y adicionalmente se contaba con una adecuada cantidad de verdad de campo de la clase monte en el área [CN.](#page-5-5)

Con esta información se entrenó y validó cada uno de los modelos aplicados en los tres Esquemas planteados. En cada área de estudio, se implementaron diversos modelos en el Esquema 1, Esquema 2 y Esquema 3, por lo que se ejecutaron 16, 24 y 15 modelos respectivamente.

Los modelos del Esquema 1 emplearon varias configuraciones de [RF](#page-6-3) y [SVM](#page-6-4) con información de la media individual de las bandas visibles, [BR,](#page-5-0) [IRC](#page-5-4) e [IROC](#page-5-1) para enero, febrero y marzo o el valor de la mediana de los tres meses. Los modelos del Esquema 2 aplicaron diversas configuraciones de [RF](#page-6-3) y [SVM](#page-6-4) con el apilado o no de datos [S1](#page-6-0) y [S2,](#page-6-2) tomando media individual de las bandas visibles, [BR,](#page-5-0) [IRC,](#page-5-4) [IROC,](#page-5-1) [VV](#page-7-0) y [V](#page-7-0)[H](#page-5-3) para enero, febrero y marzo o el valor de la mediana de los tres meses. Los modelos del Esquema 3 emplearon variantes de configuraciones para [RF](#page-6-3) y [SVM](#page-6-4) con información de series temporales y alternativas de conformación de bandas, con todas (visibles, [BR,](#page-5-0) [IRC,](#page-5-4) [IROC\)](#page-5-1), con todas sin [BR](#page-5-0) y con todas sin [IROC.](#page-5-1)

Cuando los modelos usaron solamente datos [S2,](#page-6-2) en general, arrojan muy buenos resultados cuando toman información de los tres meses o de los meses en los cuales los cultivos se encuentran cubriendo totalmente el suelo.

El uso de imágenes [S1](#page-6-0) en los modelos empleados no obtienen muy buenos resultados, en comparación con los que emplean solamente [S2,](#page-6-2) y se mejoran las clasificaciones cuando se emplean datos apilados de [S1](#page-6-0) y [S2.](#page-6-2) Se observó que con la implementación de series temporales de datos ópticos se obtienen elevadas precisiones de las clasificaciones. Si bien, casi todos los modelos presentan altos valores de *PG*, se puede observar que la implementación de todas las bandas disponibles en el Esquema 3 mejoran los rendimientos de las precisiones.

En definitiva, al confrontar los mejores modelos de cada Esquema, se observó que en todos los casos, los modelos que emplearon serie temporal de datos [S2](#page-6-2) fueron superiores, seguido por los que utilizaron la fusión de datos ópticos con [SAR,](#page-6-1) relegando a la última posición a los modelos que usaron solo valores de la mediana de los meses estivales de datos [S2.](#page-6-2) En este contexto, entre las distintas zonas de estudio no prevaleció un clasificador sobre otro, es decir, no se encontraron diferencias sustanciales cuando se comparan modelos que usaron [SVM](#page-6-4) y [RF,](#page-6-3) con las mismas configuraciones de bandas. Por lo que la clasificación de cultivos usando estas técnicas de teleobservación y aprendizaje automático puede ser prometedora para la estimación de superficies agrícolas en estas regiones.

Con estos resultados obtenidos de las clasificaciones de cultivos y estimación de superficies agrícolas mediante teleobservación y aprendizaje automático se pretende hacer un aporte en diversos aspectos y aplicaciones:

- Los datos sobre la distribución y superficie de los cultivos proporcionan información valiosa para la planificación y gestión agrícola. Los agricultores, los gobiernos y otras partes interesadas pueden utilizar estos resultados para tomar decisiones.
- Los datos de superficie agrícola clasificada, combinados con información sobre la productividad de cada cultivo, pueden utilizarse para estimar los rendimientos y la producción agrícola en una región determinada. Esto es esencial para la planificación logística, la comercialización y la toma de decisiones relacionadas con la oferta y la demanda de alimentos.
- La comparación de los resultados de la clasificación en diferentes años puede ayudar a identificar cambios significativos en el uso del suelo.
- Los resultados pueden servir como una herramienta para evaluar la efectividad de políticas agrícolas y programas de apoyo, identificando áreas que podrían beneficiarse de intervenciones específicas.
- Los datos generados y los enfoques utilizados en este estudio pueden contribuir al avance de la aplicación de la teleobservación y el aprendizaje automático en otras regiones y contextos.

Se encontró como una limitante que, en algunos casos, los datos de campo eran escasos para algunas clases de cultivos, esto obstaculizó parcialmente el desarrollo de cada uno de los códigos elaborados, ya que no permitió el entrenamiento y validación de las clases como sorgo, alfalfa, maní, pastizal, natural, rastrojo y gramínea forrajera. Por lo que a futuro queda pendiente contar con mayor cantidad y diversidad de clases de cultivos para tener más proximidad a la realidad del campo.

A futuro, se pretende desarrollar una investigación que pruebe las ventajas o desventajas que trae la integración de las series temporales de datos [S1](#page-6-0) con [S2](#page-6-2) para la clasificación de cultivos en estas áreas de estudio. También, resultaría interesante la posibilidad de generar e implementar un producto automatizado a medida que se dispongan las imágenes [S1](#page-6-0) y [S2.](#page-6-2)

Por último, compartir con la comunidad y liberar estos Esquemas desarrollados en [GEE](#page-5-2) para que sean utilizados con los mismos u otros datos de entrada, como así también que puedan ser perfeccionados, es fundamental para que las personas que trabajan en miras a resolver problemas puedan construir sobre el trabajo realizado y continuar mejorándolo.

### Referencias Bibliográficas

- [1] FAO, "El estado de la alimentación y la agricultura: Transformación de los sistemas alimentarios agrícolas: de la estrategia a la acción." [http://www.fao.org/3/nf243es/](http://www.fao.org/3/nf243es/nf243es.pdf) [nf243es.pdf.](http://www.fao.org/3/nf243es/nf243es.pdf) (visitado el 06/06/2021).
- [2] B. Wu, R. Gommes, M. Zhang, H. Zeng, N. Yan, W. Zou, Y. Zheng, N. Zhang, S. Chang, Q. Xing, *et al.*, "Global crop monitoring: a satellite-based hierarchical approach," *Remote Sensing*, vol. 7, no. 4, pp. 3907–3933, 2015.
- [3] C. Sun, Y. Bian, T. Zhou, and J. Pan, "Using of multi-source and multi-temporal remote sensing data improves crop-type mapping in the subtropical agriculture region," *Sensors*, vol. 19, no. 10, p. 2401, 2019.
- [4] A. S. Belward and J. O. Skøien, "Who launched what, when and why; trends in global land-cover observation capacity from civilian earth observation satellites," *ISPRS Journal of Photogrammetry and Remote Sensing*, vol. 103, pp. 115–128, 2015.
- [5] A. Orynbaikyzy, U. Gessner, and C. Conrad, "Crop type classification using a combination of optical and radar remote sensing data: a review," *international journal of remote sensing*, vol. 40, no. 17, pp. 6553–6595, 2019.
- <span id="page-107-0"></span>[6] M. M. Nolasco, "Mapeo remoto multisensor de coberturas agrícolas extensivas en la zona central de Córdoba." [https://rdu.unc.edu.ar/handle/11086/6841,](https://rdu.unc.edu.ar/handle/11086/6841) 2018. (visitado el 05/07/2023).
- <span id="page-107-1"></span>[7] S. N. Violini, "Uso de suelo agrícola en la zona central de Córdoba: análisis de datos espaciales multisensor para su estudio y gestión." [https://rdu.unc.edu.ar/handle/11086/](https://rdu.unc.edu.ar/handle/11086/2753) [2753,](https://rdu.unc.edu.ar/handle/11086/2753) 2016. (visitado el 05/07/2023).
- [8] K. Van Tricht, A. Gobin, S. Gilliams, and I. Piccard, "Synergistic use of radar Sentinel-1 and optical Sentinel-2 imagery for crop mapping: A case study for Belgium," *Remote Sensing*, vol. 10, no. 10, p. 1642, 2018.
- [9] J. Xiong, P. Thenkabail, J. Tilton, M. Gumma, P. Teluguntla, A. Oliphant, R. Congalton, K. Yadav, and N. Gorelick, "Nominal 30-m cropland extent map of continental Africa by integrating pixel-based and object-based algorithms using Sentinel-2 and Landsat-8 data on Google Earth Engine," *Remote Sensing*, vol. 9, no. 10, p. 1065, 2017.
- [10] J. Dong, X. Xiao, M. A. Menarguez, G. Zhang, Y. Qin, D. Thau, C. Biradar, and B. Moore III, "Mapping paddy rice planting area in northeastern Asia with Landsat 8 images, phenology-based algorithm and Google Earth Engine," *Remote sensing of environment*, vol. 185, pp. 142–154, 2016.
- [11] P. Teluguntla, P. S. Thenkabail, A. Oliphant, J. Xiong, M. K. Gumma, R. G. Congalton, K. Yadav, and A. Huete, "A 30-m landsat-derived cropland extent product of Australia and China using Random Forest machine learning algorithm on Google Earth Engine cloud computing platform," *ISPRS journal of photogrammetry and remote sensing*, vol. 144, pp. 325–340, 2018.
- [12] L. Carrasco, A. W. O'Neil, R. D. Morton, and C. S. Rowland, "Evaluating combinations of temporally aggregated Sentinel-1, Sentinel-2 and Landsat 8 for land cover mapping with Google Earth Engine," *Remote Sensing*, vol. 11, no. 3, p. 288, 2019.
- [13] P. Mirelva and R. Nagasawa, "Application of Sentinel-1 data for classifying croplands using Google Earth Engine," *International Journal of Geoinformatics*, vol. 15, no. 3, 2019.
- [14] M. Mardani, H. Mardani, L. De Simone, S. Varas, N. Kita, and T. Saito, "Integration of machine learning and open access geospatial data for land cover mapping," *Remote Sensing*, vol. 11, no. 16, p. 1907, 2019.
- [15] Bolsa de Comercio de Rosario, "Informativo Semanal de la Bolsa de Comercio de Rosario, AÑO XXXVII - N° Edición 1927 - 18 de octubre de 2019." [https://www.bcr.](https://www.bcr.com.ar/es/print/pdf/node/75425) [com.ar/es/print/pdf/node/75425.](https://www.bcr.com.ar/es/print/pdf/node/75425) (visitado el 08/08/2021).
- [16] Ministerio de Agricultura, Ganadería y Pesca, Argentina, "Estimaciones Agrícolas." [http://datosestimaciones.magyp.gob.ar/reportes.php?reporte=Estimaciones.](http://datosestimaciones.magyp.gob.ar/reportes.php?reporte=Estimaciones) (visitado el 08/08/2021).
- [17] R. Sanderson, "Introduction to remote sensing," *New Mexico State University*, pp. 25– 6, 2010.
- [18] Q. Weng, *Remote sensing and GIS integration*. McGraw-Hill Professional Publishing, 2009.
- [19] S. Aggarwal, "Principles of remote sensing," *Satellite remote sensing and GIS applications in agricultural meteorology*, vol. 23, pp. 23–28, 2004.
- [20] B. Tso and P. Mather, *Classification methods for remotely sensed data*. Taylor & Francis, 2009.
- [21] S. J. Purkis and V. V. Klemas, *Remote sensing and global environmental change*. John Wiley & Sons, 2011.
- [22] J. A. Richards, *Remote sensing digital image analysis:An Introduction, 5th ed*. Springer, Berlin, Heidelberg, 2013.
- [23] N. Krotkov, J. Herman, P. Bhartia, V. Fioletov, and Z. Ahmad, "Satellite estimation of spectral surface UV irradiance: 2. Effects of homogeneous clouds and snow," *Journal of Geophysical Research*, vol. 106, pp. 11743–11760, 06 2001.
- [24] M. Bettenhausen and M. Anguelova, "Brightness temperature sensitivity to whitecap fraction at millimeter wavelengths," *Remote Sensing*, vol. 11, p. 2036, 08 2019.
- [25] I. Foyo-Moreno, I. Alados, F. Olmo, J. Vida Manzano, and L. Arboledas, "On the use of a cloud modification factor for solar UV (290–385 nm) spectral range," *Theoretical and Applied Climatology*, vol. 68, pp. 41–50, 03 2001.
- [26] R. S. Muñóz Arriagada, "Caracterización de la respuesta SAR de banda X en áreas quemadas en dos incendios forestales de la zona central de Chile." [http://hdl.handle.](http://hdl.handle.net/11086/5839) [net/11086/5839,](http://hdl.handle.net/11086/5839) 2017. (visitado el 26/11/2021).
- [27] R. Velasco Cadierno, "Aplicación de teledetección para estimación de severidad postincendio." [https://uvadoc.uva.es/handle/10324/50727.](https://uvadoc.uva.es/handle/10324/50727) (visitado el 25/11/2021).
- [28] J. A. Richards *et al.*, *Remote sensing with imaging radar*, vol. 1. Springer, 2009.
- [29] N. Horning, J. A. Robinson, E. J. Sterling, S. Spector, and W. Turner, *Remote sensing for ecology and conservation: a handbook of techniques*. Oxford University Press, 2010.
- [30] G. Rees and W. G. Rees, *The remote sensing data book*. Cambridge university press, 1999.
- [31] R. Malinowski, G. Groom, W. Schwanghart, and G. Heckrath, "Detection and delineation of localized flooding from WorldView-2 multispectral data," *Remote sensing*, vol. 7, no. 11, pp. 14853–14875, 2015.
- [32] A. Lesaignoux, S. Fabre, and X. Briottet, "Influence of soil moisture content on spectral reflectance of bare soils in the 0.4–14 µm domain," *International Journal of Remote Sensing*, vol. 34, no. 7, pp. 2268–2285, 2013.
- [33] R. Oltra-Carrió, F. Baup, S. Fabre, R. Fieuzal, and X. Briottet, "Improvement of soil moisture retrieval from hyperspectral vnir-swir data using clay content information: From laboratory to field experiments," *Remote Sensing*, vol. 7, no. 3, pp. 3184–3205, 2015.
- [34] D. Horler, M. Dockray, and J. Barber, "The red edge of plant leaf reflectance," *International journal of remote sensing*, vol. 4, no. 2, pp. 273–288, 1983.
- [35] M. Moroni, M. Porti, and P. Piro, "Design of a remote-controlled platform for green roof plants monitoring via hyperspectral sensors," *Water*, vol. 11, no. 7, p. 1368, 2019.
- [36] R,B. Smith, "Introduction to hyperspectral imaging. Microimages." [http://suvratk.](http://suvratk.blogspot.com.co/2012/07/hyperspectral-mapping-of-geology-of.html) [blogspot.com.co/2012/07/hyperspectral-mapping-of-geology-of.html,](http://suvratk.blogspot.com.co/2012/07/hyperspectral-mapping-of-geology-of.html) 2012. (visitado el 06/07/2023).
- [37] T. Slonecker, G. B. Fisher, D. P. Aiello, and B. Haack, "Visible and infrared remote imaging of hazardous waste: a review," *Remote Sensing*, vol. 2, no. 11, pp. 2474–2508, 2010.
- [38] D. A. Sims and J. A. Gamon, "Relationships between leaf pigment content and spectral reflectance across a wide range of species, leaf structures and developmental stages," *Remote sensing of environment*, vol. 81, no. 2-3, pp. 337–354, 2002.
- [39] F. Meyer, "Spaceborne synthetic aperture radar: Principles, data access, and basic processing techniques," *Synthetic Aperture Radar (SAR) Handbook: Comprehensive Methodologies for Forest Monitoring and Biomass Estimation*, pp. 21–64, 2019.
- [40] A. I. Flores-Anderson, K. E. Herndon, R. B. Thapa, and E. Cherrington, "The SAR Handbook: Comprehensive Methodologies for Forest Monitoring and Biomass Estimation." [https://gis1.servirglobal.net/TrainingMaterials/SAR/SARHB\\_FullRes.pdf,](https://gis1.servirglobal.net/TrainingMaterials/SAR/SARHB_FullRes.pdf ) 2019. (visitado el 01/07/2023).
- [41] A. Moreira, P. Prats-Iraola, M. Younis, G. Krieger, I. Hajnsek, and K. P. Papathanassiou, "A tutorial on synthetic aperture radar," *IEEE Geoscience and Remote Sensing Magazine*, vol. 1, no. 1, pp. 6–43, 2013.
- [42] University of Alaska Fairbanks, "What is SAR?." [https://asf.alaska.edu/information/](https://asf.alaska.edu/information/sar-information/what-is-sar/) [sar-information/what-is-sar/.](https://asf.alaska.edu/information/sar-information/what-is-sar/) (visitado el 08/07/2023).
- [43] C. Pérez Gutierrez and A. L. Muñoz Nieto, *Teledetección: Nociones y Aplicaciones*. Universidad de Salamanca, 2006.
- [44] M. Ottinger and C. Kuenzer, "Spaceborne L-band synthetic aperture radar data for geoscientific analyses in coastal land applications: A review," *Remote Sensing*, vol. 12, no. 14, p. 2228, 2020.
- [45] M. Arii, H. Yamada, S. Kojima, and M. Ohki, "Review of the comprehensive SAR approach to identify scattering mechanisms of radar backscatter from vegetated terrain," *Electronics*, vol. 8, no. 10, p. 1098, 2019.
- [46] H. Zhang, T. Wang, M. Liu, M. Jia, H. Lin, L. Chu, and A. T. Devlin, "Potential of combining optical and dual polarimetric SAR data for improving mangrove species discrimination using rotation forest," *Remote Sensing*, vol. 10, no. 3, p. 467, 2018.
- [47] D. Gadani and A. Vyas, "Measurement of complex dielectric constant of soils of Gujarat at X-and C-band microwave frequencies," *77.22. Gm*, 2008.
- [48] J. R. Wang and T. J. Schmugge, "An empirical model for the complex dielectric permittivity of soils as a function of water content," *IEEE Transactions on Geoscience and Remote Sensing*, no. 4, pp. 288–295, 1980.
- [49] M. C. Dobson and F. Ulaby, "Microwave backscatter dependence on surface roughness, soil moisture, and soil texture: Part iii-soil tension," *IEEE Transactions on Geoscience and Remote Sensing*, no. 1, pp. 51–61, 1981.
- [50] S. Gharechelou, R. Tateishi, J. T. S. Sumantyo, *et al.*, "Interrelationship analysis of L-band backscattering intensity and soil dielectric constant for soil moisture retrieval using PALSAR data," *Advances in Remote Sensing*, vol. 4, no. 01, p. 15, 2015.
- [51] J. A. Cassetti, *Estimación de parámetros en imágenes SAR monopolarizadas usando distancias estocásticas y núcleos asimétricos*. PhD thesis, Universidad Nacional de General Sarmiento, 2020.
- [52] J.-S. Lee, L. Jurkevich, P. Dewaele, P. Wambacq, and A. Oosterlinck, "Speckle filtering of synthetic aperture radar images: A review," *Remote sensing reviews*, vol. 8, no. 4, pp. 313–340, 1994.
- [53] J.-S. Lee and I. Jurkevich, "Segmentation of sar images," *IEEE transactions on Geoscience and Remote Sensing*, vol. 27, no. 6, pp. 674–680, 1989.
- [54] J. M. Durand, B. J. Gimonet, and J. R. Perbos, "Sar data filtering for classification," *IEEE Transactions on Geoscience and Remote Sensing*, no. 5, pp. 629–637, 1987.
- [55] O. Bustos, M. Palacio, and A. Frery, "Filtros interactivos reductores de ruido speckle en imagenes," *Revista de Teledeteccion*, vol. 17, pp. 61–70, 2002.
- [56] Y. Ban, "Synergy of multitemporal ERS-1 SAR and Landsat TM data for classification of agricultural crops," *Canadian Journal of Remote Sensing*, vol. 29, no. 4, pp. 518– 526, 2003.
- [57] I. A. Belmonte and B. S. Caamaño, "Una aplicación basada en imágenes SAR para el monitoreo y prevención de inundaciones en Argentina." [https://rdu.unc.edu.ar/handle/](https://rdu.unc.edu.ar/handle/11086/19) [11086/19,](https://rdu.unc.edu.ar/handle/11086/19) 2009. (visitado el 18/10/2021).
- [58] I. G. Pascual, "Clasificación de áreas sembradas y determinación del momento de cosecha en caña de azúcar y pastizales mediante imágenes ópticas y SAR." [https:](https://rdu.unc.edu.ar/handle/11086/10753) [//rdu.unc.edu.ar/handle/11086/10753,](https://rdu.unc.edu.ar/handle/11086/10753) 2018. (visitado el 05/07/2023).
- [59] A. Collado Rosell, *Desarrollo de un procesador radar de apertura sintética.* PhD thesis, Universidad Nacional de Cuyo, 2016.
- [60] M. Panozzo Zénere, "Focalización de imágenes SAR utilizando el algoritmo omega-k. simulación y validación." [https://www.famaf.unc.edu.ar/documents/1322/](https://www.famaf.unc.edu.ar/documents/1322/15-Gulich-PanozzoZenere.pdf) [15-Gulich-PanozzoZenere.pdf,](https://www.famaf.unc.edu.ar/documents/1322/15-Gulich-PanozzoZenere.pdf) 2013. (visitado el 05/07/2023).
- [61] M. Mayorga Torres, "Determinación de la deformación del terreno por movimientos en masa usando interferometría SAR (Radar de Apertura Sintética)." [https://rdu.unc.](https://rdu.unc.edu.ar/handle/11086/11534) [edu.ar/handle/11086/11534,](https://rdu.unc.edu.ar/handle/11086/11534) 2013. (visitado el 20/10/2021).
- [62] Google Earth Engine, "FAQ." [https://earthengine.google.com/faq/.](https://earthengine.google.com/faq/) (visitado el 08/10/2021).
- [63] N. Gorelick, "Google Earth Engine," in *AGU Fall Meeting Abstracts*, vol. 2012, pp. U31A–04, Dec. 2012.
- [64] N. Gorelick, M. Hancher, M. Dixon, S. Ilyushchenko, D. Thau, and R. Moore, "Google Earth Engine: Planetary-scale geospatial analysis for everyone," *Remote sensing of Environment*, vol. 202, pp. 18–27, 2017.
- [65] O. Mutanga and L. Kumar, "Google Earth Engine Applications," *Remote Sensing*, vol. 11, no. 5, 2019.
- [66] L. Kumar and O. Mutanga, "Google Earth Engine applications since inception: Usage, trends, and potential," *Remote Sensing*, vol. 10, no. 10, p. 1509, 2018.
- [67] H. Tamiminia, B. Salehi, M. Mahdianpari, L. Quackenbush, S. Adeli, and B. Brisco, "Google Earth Engine for geo-big data applications: A meta-analysis and systematic review," *ISPRS Journal of Photogrammetry and Remote Sensing*, vol. 164, pp. 152– 170, 2020.
- [68] F. O. García, M. Ambroggio, V. Trucco, *et al.*, "No-tillage in the pampas of argentina: A success story," *Better Crops International*, vol. 14, no. 1, p. 25, 2000.
- [69] H. Alapin, *Rastrojos y algo más: Historia de la siembra directa en Argentina*. Teseo, 2008.
- [70] S. Gupta, W. Larson, and D. Linden, "Tillage and surface residue effects on soil upper boundary temperatures," *Soil Science Society of America Journal*, vol. 47, no. 6, pp. 1212–1218, 1983.
- [71] Herbario de la Universidad Pública de Navarra (UPNA), "Zea mays L." [https://www.](https://www.unavarra.es/herbario/pratenses/htm/Zea_mays_p.htm) [unavarra.es/herbario/pratenses/htm/Zea\\_mays\\_p.htm.](https://www.unavarra.es/herbario/pratenses/htm/Zea_mays_p.htm) (visitado el 05/07/2023).
- [72] J. L. Dardanelli, O. A. Bachmeier, R. Sereno, and R. Gil, "Rooting depth and soil water extraction patterns of different crops in a silty loam haplustoll," *Field Crops Research*, vol. 54, no. 1, pp. 29–38, 1997.
- [73] H. Rodríguez, "Respuesta del maíz y la soja a distintos niveles de riego suplementario en un vertisol de Entre Ríos." <https://core.ac.uk/download/pdf/159469732.pdfr> (Visitado el 10/10/2019), 2017.
- [74] J. A. Ruiz-Corral, H. E. Flores-López, J. L. Ramírez-Díaz, and D. R. González-Eguiarte, "Temperaturas cardinales y duración del ciclo de madurez del híbrido de maíz H-311 en condiciones de temporal," *Agrociencia*, vol. 36, no. 5, pp. 569–577, 2002.
- [75] J. Garay and J. Colazo, "El cultivo de maíz en San Luis," *Buenos Aires, Argentina: INTA Ediciones Información Técnica*, no. 188, 2015.
- [76] S. Ritchie and J. Hanway, "How a corn plant develops. Iowa State University of Science and Technology," *Cooperative Extension Service Ames, lowa. Special report*, no. 48, 1982.
- [77] E. Nafziger, "Illinois Agronomy Handbook. Corn." [http://extension.cropsciences.](http://extension.cropsciences.illinois.edu/handbook/pdfs/chapter02.pdf) [illinois.edu/handbook/pdfs/chapter02.pdf.](http://extension.cropsciences.illinois.edu/handbook/pdfs/chapter02.pdf) (visitado el 14/11/2021).
- [78] J. P. Ioele, H. Videla Mensegue, A. Salafia, M. Genero, L. Segura, L, and C. Galarza, "Red de evaluación de híbridos de maíz de fecha de siembra temprana del Centro Sur de Córdoba, campaña 2020-21." [https://inta.gob.ar/sites/default/files/informe\\_](https://inta.gob.ar/sites/default/files/informe_red_maiz_tem_2021_final-1-7-21_0.pdf) [red\\_maiz\\_tem\\_2021\\_final-1-7-21\\_0.pdf.](https://inta.gob.ar/sites/default/files/informe_red_maiz_tem_2021_final-1-7-21_0.pdf) (visitado el 14/11/2021).
- [79] Fernando Héctor Andrade ... [et al.]., "Ecofisiología y manejo del cultivo de maíz." [http://www.maizar.org.ar/documentos/cultivo%20de%20maiz\\_version%](http://www.maizar.org.ar/documentos/cultivo%20de%20maiz_version%20digital.pdf) [20digital.pdf,](http://www.maizar.org.ar/documentos/cultivo%20de%20maiz_version%20digital.pdf) 2023. (visitado el 12/07/2023).
- [80] FAUBA, "Galería de especies de uso industrial, Soja (*Glycine max* (L.) Merr.)." https://www.agro.uba.ar/catedras/cultivos industriales/galeria/soja. (visitado el 15/10/2021).
- [81] R. E. Toledo, "Ecofisiologia, rendimiento y calidad de soja." [http:](http://www.agro.unc.edu.ar/~wpweb/cereales/wp-content/uploads/sites/31/2018/07/Ecofisiologia-rendimiento-y-calidad-en-soja-.pdf) [//www.agro.unc.edu.ar/~wpweb/cereales/wp-content/uploads/sites/31/2018/07/](http://www.agro.unc.edu.ar/~wpweb/cereales/wp-content/uploads/sites/31/2018/07/Ecofisiologia-rendimiento-y-calidad-en-soja-.pdf) [Ecofisiologia-rendimiento-y-calidad-en-soja-.pdf,](http://www.agro.unc.edu.ar/~wpweb/cereales/wp-content/uploads/sites/31/2018/07/Ecofisiologia-rendimiento-y-calidad-en-soja-.pdf) 2018. (visitado el 14/10/2021).
- [82] R. E. Toledo, "Aspectos principales para una correcta elección y manejo de una variedad de Soja (Glycine max)." [https://ansenuza.ffyh.unc.edu.ar/handle/11086.1/1466,](https://ansenuza.ffyh.unc.edu.ar/handle/11086.1/1466) 2021. (visitado el 10/07/2023).
- [83] Fehr, Walter R. and Caviness, Charles E., "Stages of soybean development." [https://](https://lib.dr.iastate.edu/cgi/viewcontent.cgi?article=1076&context=specialreports) [lib.dr.iastate.edu/cgi/viewcontent.cgi?article=1076&context=specialreports.](https://lib.dr.iastate.edu/cgi/viewcontent.cgi?article=1076&context=specialreports) (visitado el 14/10/2021).
- [84] D. P. Tejo, C. H. d. S. Fernandes, and J. Buratto, "Soja: fenologia, morfologia e fatores que interferem na produtividade," *Rev Cient Eletr FAEF*, vol. 35, no. 1, pp. 1–9, 2019.
- [85] A. Armendano and A. González, "Comunidad de arañas (arachnida, araneae) del cultivo de alfalfa (Medicago sativa) en Buenos Aires, Argentina," *Revista de Biología Tropical*, vol. 58, no. 2, pp. 757–767, 2010.
- [86] D. Basigalup and E. Ustarroz, "Grazing alfalfa systems in the Argentinean Pampas," in *Proceedings of the 37th California Alfalfa and Forage Symposium*, pp. 53–62, 2007.
- [87] Y. Makino and O. Ueno, "Structural and physiological responses of the C4 grass *Sorghum bicolor* to nitrogen limitation," *Plant Production Science*, vol. 21, no. 1, pp. 39–50, 2018.
- [88] P. Craufurd, V. Mahalakshmi, F. Bidinger, S. Mukuru, J. Chantereau, P. Omanga, A. Qi, E. Roberts, R. Ellis, R. Summerfield, *et al.*, "Adaptation of sorghum: characterisation of genotypic flowering responses to temperature and photoperiod," *Theoretical and applied genetics*, vol. 99, no. 5, pp. 900–911, 1999.
- [89] INTA, "Consideraciones para el cultivo de sorgo granífero." [https://www.](https://www.produccion-animal.com.ar/produccion_y_manejo_pasturas/maiz_sorgo/89-cultivo_sorgo.pdf) [produccion-animal.com.ar/produccion\\_y\\_manejo\\_pasturas/maiz\\_sorgo/89-cultivo\\_](https://www.produccion-animal.com.ar/produccion_y_manejo_pasturas/maiz_sorgo/89-cultivo_sorgo.pdf) [sorgo.pdf.](https://www.produccion-animal.com.ar/produccion_y_manejo_pasturas/maiz_sorgo/89-cultivo_sorgo.pdf) (visitado el 14/11/2021).
- [90] R. Bongiovanni, L. Tuninetti, and G. Garrido, "Huella de carbono de la cadena de maní de Argentina," *RIA. Revista de investigaciones agropecuarias*, vol. 42, no. 3, pp. 324–336, 2016.
- [91] Ministerio de Agroindustria, Presidencia de la Nación, "Características de la región Córdoba." [http://forestoindustria.magyp.gob.ar/archivos/informacion-por-region/](http://forestoindustria.magyp.gob.ar/archivos/informacion-por-region/cordoba.pdf) [cordoba.pdf.](http://forestoindustria.magyp.gob.ar/archivos/informacion-por-region/cordoba.pdf) (visitado el 14/11/2021).
- [92] Administración Provincial de Recursos Hídricos, "Cuencas CPA." [https://portal-aprhi.](https://portal-aprhi.opendata.arcgis.com/maps/subcuencas-cpa) [opendata.arcgis.com/maps/subcuencas-cpa,](https://portal-aprhi.opendata.arcgis.com/maps/subcuencas-cpa) 2018. (visitado el 05/07/2023).
- [93] R. Burkart, N. Bárbaro, R. Sánchez, and D. Gómez, "Eco-regiones de la Argentina," tech. rep., Secretaría de Recursos Naturales y Desarrollo Sustentable, Buenos Aires, 1999.
- [94] Ministerio de Ambiente y Desarrollo Sostenible, "Ecorregiones." [https://www.](https://www.argentina.gob.ar/parquesnacionales/educacionambiental/ecorregiones) [argentina.gob.ar/parquesnacionales/educacionambiental/ecorregiones.](https://www.argentina.gob.ar/parquesnacionales/educacionambiental/ecorregiones) (visitado el 08/08/2021).
- [95] Infraestructura de Datos Espaciales de la República Argentina (IDERA), "Geoservicios. Ministerio de Ambiente y Desarrollo Sostenible. WFS. Ecoregiones Argentinas." [http://geo.ambiente.gob.ar/geoserver/wfs?version=1.1.1.](http://geo.ambiente.gob.ar/geoserver/wfs?version=1.1.1) (visitado el 09/08/2021).
- [96] Senado y Cámara de Diputados de la Nación Argentina, "Presupuestos mínimos de protección ambiental de los bosques nativos." [http://servicios.infoleg.gob.ar/](http://servicios.infoleg.gob.ar/infolegInternet/anexos/135000-139999/136125/norma.htm) [infolegInternet/anexos/135000-139999/136125/norma.htm.](http://servicios.infoleg.gob.ar/infolegInternet/anexos/135000-139999/136125/norma.htm) (visitado el 14/11/2021).
- [97] Infraestructura de Datos Espaciales de la República Argentina (IDERA), "Geoservicios. Ministerio de Ambiente y Desarrollo Sostenible. WFS. OTBN Córdoba." [http://geo.ambiente.gob.ar/geoserver/wfs?version=1.1.1.](http://geo.ambiente.gob.ar/geoserver/wfs?version=1.1.1) (visitado el 14/11/2021).
- [98] Servicio Meteorológico Nacional, "Atlas Climático." [https://www.smn.gob.ar/clima/](https://www.smn.gob.ar/clima/atlasclimatico) [atlasclimatico.](https://www.smn.gob.ar/clima/atlasclimatico) (visitado el 03/07/2023).
- [99] J. Gorgas and J. Tassile (Eds.), *Los Suelos, Nivel de Reconocimiento 1: 500.000, Recursos Naturales de la Provincia de Córdoba*. Córdoba: Agencia Córdoba Ambiente; INTA-Centro Regional Córdoba, 2006.
- [100] Earth Engine Data Catalog, "CHIRPS Pentad: Climate Hazards Group InfraRed Precipitation With Station Data (Version 2.0 Final)." [https://developers.google.com/](https://developers.google.com/earth-engine/datasets/catalog/UCSB-CHG_CHIRPS_PENTAD) [earth-engine/datasets/catalog/UCSB-CHG\\_CHIRPS\\_PENTAD,](https://developers.google.com/earth-engine/datasets/catalog/UCSB-CHG_CHIRPS_PENTAD) 2018. (visitado el 05/07/2023).
- [101] U. Gandhi, "Google Earth Engine for Water Resources Management Course. Spatial Thoughts." [https://courses.spatialthoughts.com/gee-water-resources-management.](https://courses.spatialthoughts.com/gee-water-resources-management.html) [html.](https://courses.spatialthoughts.com/gee-water-resources-management.html) (visitado el 10/9/2021).
- [102] D. Hillel, "4. SOIL CLASSIFICATION," in *Soil in the Environment* (D. Hillel, ed.), pp. 27–53, San Diego: Academic Press, 2008.
- [103] X. Xu, J. Pei, Y. Xu, and J. Wang, "Soil organic carbon depletion in global mollisols regions and restoration by management practices: A review," *Journal of Soils and Sediments*, vol. 20, pp. 1173–1181, 2020.
- [104] United States Department of Agriculture, "National Soil Survey Handbook." [https:](https://directives.sc.egov.usda.gov/OpenNonWebContent.aspx?content=48824.wba) [//directives.sc.egov.usda.gov/OpenNonWebContent.aspx?content=48824.wba.](https://directives.sc.egov.usda.gov/OpenNonWebContent.aspx?content=48824.wba) (visitado el 08/07/2023).
- [105] Infraestructura de Datos Espaciales de la Provincia de Córdoba, "Geoservicios." [https:](https://www.mapascordoba.gob.ar/#/descargas) [//www.mapascordoba.gob.ar/#/descargas.](https://www.mapascordoba.gob.ar/#/descargas) (visitado el 08/10/2021).
- [106] Jefatura de Gabinete de Ministros. Secretaría de Innovación Pública. Subsecretaría de Servicios y País Digital, "Municipios (shp)." [https://datos.gob.ar/dataset/](https://datos.gob.ar/dataset/jgm-servicio-normalizacion-datos-geograficos/archivo/jgm_8.28) [jgm-servicio-normalizacion-datos-geograficos/archivo/jgm\\_8.28,](https://datos.gob.ar/dataset/jgm-servicio-normalizacion-datos-geograficos/archivo/jgm_8.28) 2019. (visitado el 06/07/2023).
- [107] Instituto Nacional de Estadísticas y Censos (Argentina), "Censo Nacional de Población, Hogares y Viviendas 2010." [https://www.indec.gob.ar/indec/web/](https://www.indec.gob.ar/indec/web/Nivel4-Tema-2-41-135) [Nivel4-Tema-2-41-135,](https://www.indec.gob.ar/indec/web/Nivel4-Tema-2-41-135) 2010. (visitado el 05/07/2023).
- [108] QGIS Development Team, "Qgis geographic information system." [https://www.qgis.](https://www.qgis.or) [or,](https://www.qgis.or) 2021. (visitado el 08/10/2021).
- [109] Dirección General de Estadística y Censos, Gobierno de Córdoba, "Capa provincial - Córdoba - Red Vial." [https://](https://datosestadistica.cba.gov.ar/dataset/provincia-mapas-capas-y-tablas/resource/145bb857-e9bc-4644-a856-f8600b08e05e) [datosestadistica.cba.gov.ar/dataset/provincia-mapas-capas-y-tablas/resource/](https://datosestadistica.cba.gov.ar/dataset/provincia-mapas-capas-y-tablas/resource/145bb857-e9bc-4644-a856-f8600b08e05e) [145bb857-e9bc-4644-a856-f8600b08e05e,](https://datosestadistica.cba.gov.ar/dataset/provincia-mapas-capas-y-tablas/resource/145bb857-e9bc-4644-a856-f8600b08e05e) 2017. (visitado el 06/07/2023).
- [110] Administración Provincial de Recursos Hídricos, "Cursos de agua." [https:](https://portal-aprhi.opendata.arcgis.com/maps/cursos-de-agua-2) [//portal-aprhi.opendata.arcgis.com/maps/cursos-de-agua-2,](https://portal-aprhi.opendata.arcgis.com/maps/cursos-de-agua-2) 2018. (visitado el 05/07/2023).
- [111] L. Locati, "Propuestas de reglamentación para la definición de zonas de resguardo ambiental y de promoción de la producción agroecológica." [https://rdu.unc.edu.ar/](https://rdu.unc.edu.ar/handle/11086/16030) [handle/11086/16030,](https://rdu.unc.edu.ar/handle/11086/16030) 2020. (visitado el 08/07/2023).
- [112] A. Shelestov, M. Lavreniuk, N. Kussul, A. Novikov, and S. Skakun, "Exploring Google Earth Engine platform for big data processing: Classification of multi-temporal satellite imagery for crop mapping," *frontiers in Earth Science*, vol. 5, p. 17, 2017.
- [113] U. Müller-Wilm, O. Devignot, and L. Pessiot. [http://step.esa.int/main/](http://step.esa.int/main/third-party-plugins-2/sen2cor/. ) [third-party-plugins-2/sen2cor/.,](http://step.esa.int/main/third-party-plugins-2/sen2cor/. ) 2019.
- [114] ESA, "Snap software, version 7.0.0." [http://step.esa.int/main/download/](http://step.esa.int/main/download/snap-download/) [snap-download/.](http://step.esa.int/main/download/snap-download/) (visitado el 08/10/2021).
- [115] J. Radoux, G. Chomé, D. C. Jacques, F. Waldner, N. Bellemans, N. Matton, C. Lamarche, R. d'Andrimont, and P. Defourny, "Sentinel-2's potential for sub-pixel landscape feature detection," *Remote Sensing*, vol. 8, no. 6, p. 488, 2016.
- [116] D. Phiri, M. Simwanda, S. Salekin, V. R. Nyirenda, Y. Murayama, and M. Ranagalage, "Sentinel-2 data for land cover/use mapping: a review," *Remote Sensing*, vol. 12, no. 14, p. 2291, 2020.
- [117] L. Breiman, "Random forests," *Machine learning*, vol. 45, no. 1, pp. 5–32, 2001.
- [118] K. Tatsumi, Y. Yamashiki, M. A. C. Torres, and C. L. R. Taipe, "Crop classification of upland fields using random forest of time-series landsat 7 etm+ data," *Computers and Electronics in Agriculture*, vol. 115, pp. 171–179, 2015.
- [119] A. M. Prasad, L. R. Iverson, and A. Liaw, "Newer classification and regression tree techniques: bagging and random forests for ecological prediction," *Ecosystems*, vol. 9, pp. 181–199, 2006.
- [120] S. Shetty, "Analysis of machine learning classifiers for lulc classification on Google Earth Engine," Master's thesis, University of Twente, 2019.
- [121] V. Vapnik, *The nature of statistical learning theory*. Springer science & business media, 1999.
- [122] M. Zhao, "Research on least squares support vector machines algorithm," in *2015 International Industrial Informatics and Computer Engineering Conference*, pp. 1432– 1435, Atlantis Press, 2015.
- [123] P. Ghamisi, J. Plaza, Y. Chen, J. Li, and A. J. Plaza, "Advanced spectral classifiers for hyperspectral images: A review," *IEEE Geoscience and Remote Sensing Magazine*, vol. 5, no. 1, pp. 8–32, 2017.
- [124] A. Mohammadi, H. Shahabi, and B. Bin Ahmad, "Land-cover change detection in a part of cameron highlands, malaysia using etm+ satellite imagery and support vector machine (svm) algorithm.," *EnvironmentAsia*, vol. 12, no. 2, 2019.
- [125] M. S. Tehrany, B. Pradhan, S. Mansor, and N. Ahmad, "Flood susceptibility assessment using gis-based support vector machine model with different kernel types," *Catena*, vol. 125, pp. 91–101, 2015.
- [126] D. Tien Bui, T. A. Tuan, H. Klempe, B. Pradhan, and I. Revhaug, "Spatial prediction models for shallow landslide hazards: a comparative assessment of the efficacy of support vector machines, artificial neural networks, kernel logistic regression, and logistic model tree," *Landslides*, vol. 13, pp. 361–378, 2016.
- [127] Hsu, Chih-Wei and Chang, Chih-Chung and Lin, Chih-Jen, "A practical guide to support vector classification." [https://www.csie.ntu.edu.tw/~cjlin/papers/guide/guide.pdf.](https://www.csie.ntu.edu.tw/~cjlin/papers/guide/guide.pdf) (visitado el 05/07/2022).
- [128] S. S. Rwanga and J. Ndambuki, "Accuracy assessment of land use/land cover classification using remote sensing and GIS," *International Journal of Geosciences*, vol. 8, no. 4, pp. 611–622, 2017.
- [129] J. Cohen, "A coefficient of agreement for nominal scales," *Educational and psychological measurement*, vol. 20, no. 1, pp. 37–46, 1960.
- [130] G. M. Foody, "Explaining the unsuitability of the kappa coefficient in the assessment and comparison of the accuracy of thematic maps obtained by image classification," *Remote Sensing of Environment*, vol. 239, p. 111630, 2020.
- [131] R. A. Monserud and R. Leemans, "Comparing global vegetation maps with the kappa statistic," *Ecological modelling*, vol. 62, no. 4, pp. 275–293, 1992.
- [132] M. Nolasco, E. Willington, and M. Bocco, "Uso del suelo agrícola: comparación entre series temporales e imágenes satelitales individuales para su clasificación," *Revista de Investigaciones de la Facultad de Ciencias Agrarias-UNR*, no. 26, pp. 017–021, 2016.
- [133] M. V. Marinelli, "Herramientas analíticas de valoración y cuantificación de la producción hortícola basada en sensores remotos." [https://rdu.unc.edu.ar/handle/11086/](https://rdu.unc.edu.ar/handle/11086/20635) [20635,](https://rdu.unc.edu.ar/handle/11086/20635) 2020. (visitado el 09/07/2023).
- [134] J. P. Clemente, G. Fontanelli, G. G. Ovando, Y. L. B. Roa, A. Lapini, and E. Santi, "Google Earth Engine: Application of algorithms for remote sensing of crops in Tuscany (Italy)," in *2020 IEEE Latin American GRSS & ISPRS Remote Sensing Conference (LAGIRS)*, pp. 195–200, IEEE, 2020.
- [135] A. Abraham and S. Kundapura, "Spatio-temporal dynamics of land use land cover changes and future prediction using geospatial techniques," *Journal of the Indian Society of Remote Sensing*, vol. 50, no. 11, pp. 2175–2191, 2022.
- [136] F. Chaaban, J. EL Khattabi, and H. Darwishe, "Accuracy Assessment of ESA World-Cover 2020 and ESRI 2020 Land Cover Maps for a Region in Syria," *Journal of Geovisualization and Spatial Analysis*, vol. 6, 10 2022.
- [137] X. Zhang, L. Liu, X. Chen, Y. Gao, S. Xie, and J. Mi, "Glc\_fcs30: Global land-cover product with fine classification system at 30 m using time-series landsat imagery," *Earth System Science Data*, vol. 13, no. 6, pp. 2753–2776, 2021.
- [138] National Aeronautics and Space Administration (NASA), "Land cover classification with radar and optical data." [https://appliedsciences.nasa.gov/sites/default/files/](https://appliedsciences.nasa.gov/sites/default/files/2020-11/SAR_Part2.pdf) [2020-11/SAR\\_Part2.pdf,](https://appliedsciences.nasa.gov/sites/default/files/2020-11/SAR_Part2.pdf) 2020. (visitado el 08/07/2023).
- [139] K. Schindler, "An overview and comparison of smooth labeling methods for landcover classification," *IEEE transactions on geoscience and remote sensing*, vol. 50, no. 11, pp. 4534–4545, 2012.
- [140] C. Gómez, J. C. White, and M. A. Wulder, "Optical remotely sensed time series data for land cover classification: A review," *ISPRS Journal of Photogrammetry and Remote Sensing*, vol. 116, pp. 55–72, 2016.
- [141] B. She, Y. Yang, Z. Zhao, L. Huang, D. Liang, and D. Zhang, "Identification and mapping of soybean and maize crops based on sentinel-2 data," *International Journal of Agricultural and Biological Engineering*, vol. 13, no. 6, pp. 171–182, 2020.
- [142] W. R. Becker, T. B. Ló, J. A. Johann, and E. Mercante, "Statistical features for land use and land cover classification in google earth engine," *Remote Sensing Applications: Society and Environment*, vol. 21, p. 100459, 2021.
- [143] H. Xue, X. Xu, Q. Zhu, G. Yang, H. Long, H. Li, X. Yang, J. Zhang, Y. Yang, S. Xu, *et al.*, "Object-Oriented Crop Classification Using Time Series Sentinel Images from Google Earth Engine," *Remote Sensing*, vol. 15, no. 5, p. 1353, 2023.
- [144] L. Chong, H.-j. LIU, L.-p. LU, Z.-r. LIU, F.-c. KONG, and X.-l. ZHANG, "Monthly composites from Sentinel-1 and Sentinel-2 images for regional major crop mapping with Google Earth Engine," *Journal of Integrative Agriculture*, vol. 20, no. 7, pp. 1944–1957, 2021.
- [145] H. Saad El Imanni, A. El Harti, M. Hssaisoune, A. Velastegui-Montoya, A. Elbouzidi, M. Addi, L. El Iysaouy, and J. El Hachimi, "Rapid and Automated Approach for Early Crop Mapping Using Sentinel-1 and Sentinel-2 on Google Earth Engine; A Case of a Highly Heterogeneous and Fragmented Agricultural Region," *Journal of Imaging*, vol. 8, no. 12, p. 316, 2022.
- [146] S. Felegari, A. Sharifi, K. Moravej, M. Amin, A. Golchin, A. Muzirafuti, A. Tariq, and N. Zhao, "Integration of sentinel 1 and sentinel 2 satellite images for crop mapping," *Applied Sciences*, vol. 11, no. 21, p. 10104, 2021.
- [147] L. Agilandeeswari, M. Prabukumar, V. Radhesyam, K. L. B. Phaneendra, and A. Farhan, "Crop classification for agricultural applications in hyperspectral remote sensing images," *Applied Sciences*, vol. 12, no. 3, p. 1670, 2022.
- [148] H. McNairn and B. Brisco, "The application of c-band polarimetric sar for agriculture: A review," *Canadian Journal of Remote Sensing*, vol. 30, no. 3, pp. 525–542, 2004.
- [149] G. Picard, T. Le Toan, and F. Mattia, "Understanding c-band radar backscatter from wheat canopy using a multiple-scattering coherent model," *IEEE Transactions on Geoscience and Remote Sensing*, vol. 41, no. 7, pp. 1583–1591, 2003.
- [150] F. Vuolo, M. Neuwirth, M. Immitzer, C. Atzberger, and W.-T. Ng, "How much does multi-temporal Sentinel-2 data improve crop type classification?," *International journal of applied earth observation and geoinformation*, vol. 72, pp. 122–130, 2018.
- [151] A. Ramoelo, M. Cho, R. Mathieu, and A. K. Skidmore, "Potential of Sentinel-2 spectral configuration to assess rangeland quality," *Journal of applied remote sensing*, vol. 9, no. 1, pp. 094096–094096, 2015.
- [152] G. Forkuor, K. Dimobe, I. Serme, and J. E. Tondoh, "Landsat-8 vs. Sentinel-2: examining the added value of sentinel-2's red-edge bands to land-use and land-cover mapping in Burkina Faso," *GIScience & remote sensing*, vol. 55, no. 3, pp. 331–354, 2018.
- [153] Z. Yi, L. Jia, and Q. Chen, "Crop classification using multi-temporal Sentinel-2 data in the Shiyang River Basin of China," *Remote Sensing*, vol. 12, no. 24, p. 4052, 2020.

## ANEXO A

### Esquema 1. Código en GEE

Acceso al código del Esquema 1 (previamente registrarse en [GEE\)](#page-5-0):

■ Haciendo [clic aquí.](https://code.earthengine.google.com/61590ec8077d4e33f4f24fbbf55b4f85)

O también,

Copiando y pegando en su navegador el siguiente *link*:

<https://code.earthengine.google.com/61590ec8077d4e33f4f24fbbf55b4f85>

# ANEXO B

### Esquema 2. Código en GEE

Acceso al código del Esquema 2 (previamente registrarse en [GEE\)](#page-5-0):

■ Haciendo [clic aquí.](https://code.earthengine.google.com/73dcd1254f03ea63e39bdf31325807d2)

O también,

Copiando y pegando en su navegador el siguiente *link*:

<https://code.earthengine.google.com/73dcd1254f03ea63e39bdf31325807d2>

# ANEXO $C$

### Esquema 3. Código en GEE

#### Previamente registrarse en [GEE.](#page-5-0)

#### Acceso al código del Esquema 3 para el área CN:

■ Haciendo [clic aquí.](https://code.earthengine.google.com/df64802643d7c8c559cc61d1892cfcc0)

O también,

Copiando y pegando en su navegador el siguiente *link*:

<https://code.earthengine.google.com/df64802643d7c8c559cc61d1892cfcc0>

#### Acceso al código del Esquema 3 para el área CSE:

Haciendo [clic aquí.](https://code.earthengine.google.com/db7ea5952303256fe260e5cdf742c2d0)

O también,

Copiando y pegando en su navegador el siguiente *link*:

#### <https://code.earthengine.google.com/db7ea5952303256fe260e5cdf742c2d0>

#### Acceso al código del Esquema 3 para el área SE:

■ Haciendo [clic aquí.](https://code.earthengine.google.com/4b3c635a40cb66a34e1569b8fdef63c5)

O también,

Copiando y pegando en su navegador el siguiente *link*:

<https://code.earthengine.google.com/4b3c635a40cb66a34e1569b8fdef63c5>

# ANEXO D

### Imágenes clasificadas

Imágenes clasificadas en formato *GeoTIFF*:

■ Haciendo [clic aquí](https://drive.google.com/drive/folders/1zTvkRQurxkxCNvVk7ew64WT9kKQKZ2ak?usp=sharing) se accede a la carpeta *Clasificaciones* E1, donde se encuentran las imágenes clasificadas del Esquema 1. Alternativamente, se puede copiar y pegar en el navegador el siguiente *link*:

<https://drive.google.com/drive/u/4/folders/1zTvkRQurxkxCNvVk7ew64WT9kKQKZ2ak>

■ Haciendo [clic aquí](https://drive.google.com/drive/folders/10Ffirwx7Lr5d8lQaY4gVQ0eQD6bdpOad?usp=sharing) se accede a la carpeta *Clasificaciones\_E2*, donde se encuentran las imágenes clasificadas del Esquema 2. Alternativamente, se puede copiar y pegar en el navegador el siguiente *link*:

<https://drive.google.com/drive/u/4/folders/10Ffirwx7Lr5d8lQaY4gVQ0eQD6bdpOad>

■ Haciendo [clic aquí](https://drive.google.com/drive/folders/1d5UcZ7enbDb3XKzkRGK8bAvopVqGTrQT?usp=sharing) se accede a la carpeta *Clasificaciones\_E3*, donde se encuentran las imágenes clasificadas del Esquema 3. Alternativamente, se puede copiar y pegar en el navegador el siguiente *link*:

<https://drive.google.com/drive/u/4/folders/1d5UcZ7enbDb3XKzkRGK8bAvopVqGTrQT>

También se puede acceder a las imágenes alojadas en carpetas desde el Repositorio Digital Universitario.

# ANEXO E

### Tablas y matrices

Tablas y matrices:

■ Haciendo [clic aquí](https://drive.google.com/drive/folders/1pQKiQ5KiK_F4lb6ep7MwaWbOiQ_e3RIV?usp=sharing) se accede a las tablas y matrices del Esquema 1, o copiando y pegando en su navegador el siguiente *link*:

[https://drive.google.com/drive/u/1/folders/1pQKiQ5KiK\\_F4lb6ep7MwaWbOiQ\\_e3RIV](https://drive.google.com/drive/u/1/folders/1pQKiQ5KiK_F4lb6ep7MwaWbOiQ_e3RIV)

■ Haciendo [clic aquí](https://drive.google.com/drive/u/1/folders/1RXMEj6sHUJ3m4pgLkHqGX_p9UGQiZ_HH) se accede a las tablas y matrices del Esquema 2, o copiando y pegando en su navegador el siguiente *link*:

[https://drive.google.com/drive/u/1/folders/1RXMEj6sHUJ3m4pgLkHqGX\\_p9UGQiZ\\_HH](https://drive.google.com/drive/u/1/folders/1RXMEj6sHUJ3m4pgLkHqGX_p9UGQiZ_HH)

■ Haciendo [clic aquí](https://drive.google.com/drive/u/1/folders/1Ry8Ez-3UH0z_De8ZrH_d7fJ24SyDN6r4) se accede a las tablas y matrices del Esquema 3, o copiando y pegando en su navegador el siguiente *link*:

[https://drive.google.com/drive/u/1/folders/1Ry8Ez-3UH0z\\_De8ZrH\\_d7fJ24SyDN6r4](https://drive.google.com/drive/u/1/folders/1Ry8Ez-3UH0z_De8ZrH_d7fJ24SyDN6r4)

También se puede acceder a los archivos alojados desde el Repositorio Digital Universitario.